# **D(IC riLE COPY**

 $\mathbf{R}^{(n)} = \mathbf{R}^{(n)} + \mathbf{R}^{(n)} + \mathbf{R}^{(n)} + \mathbf{R}^{(n)}$ 

**N-1 803**

November **1989**

November 1989<br>By R. L. Webster and P. A. Palo

Sponsored **By** Naval Facilities **Technical Note** Engineering Command

# **SEADYN90 USER'S ~DTIC MANUAL N**<br>**PLECTER**

**~~JAN26 91**

*ABSTRACT* This manual describes the input structure to the latest release of the cable dynamics computer model SEADYN. SEADYN is a general purpose, finite-element FORTRAN code that models the static and dynamic responses of arbitrarily-configured cable structures, including effects due to: environmental loads, surface/bottom (with friction) interaction, variable length lines, moved boundaries, and strumming. Program features include: free-field input format; interfaces for user-specified drag coefficients, current fields, and time-variation functions; incremental and iterative numerical solution methods; RESTART capability; and user-defined output files. Example problems are included. *.) /* **I~JrvJ/~**

**NAVAL** CIVIL **ENGINEERING** LABORATORY PORT **HUENEME CALIFORNIA** 93043-5003

Approved for public relegge of thution is colimited. 25 05 6

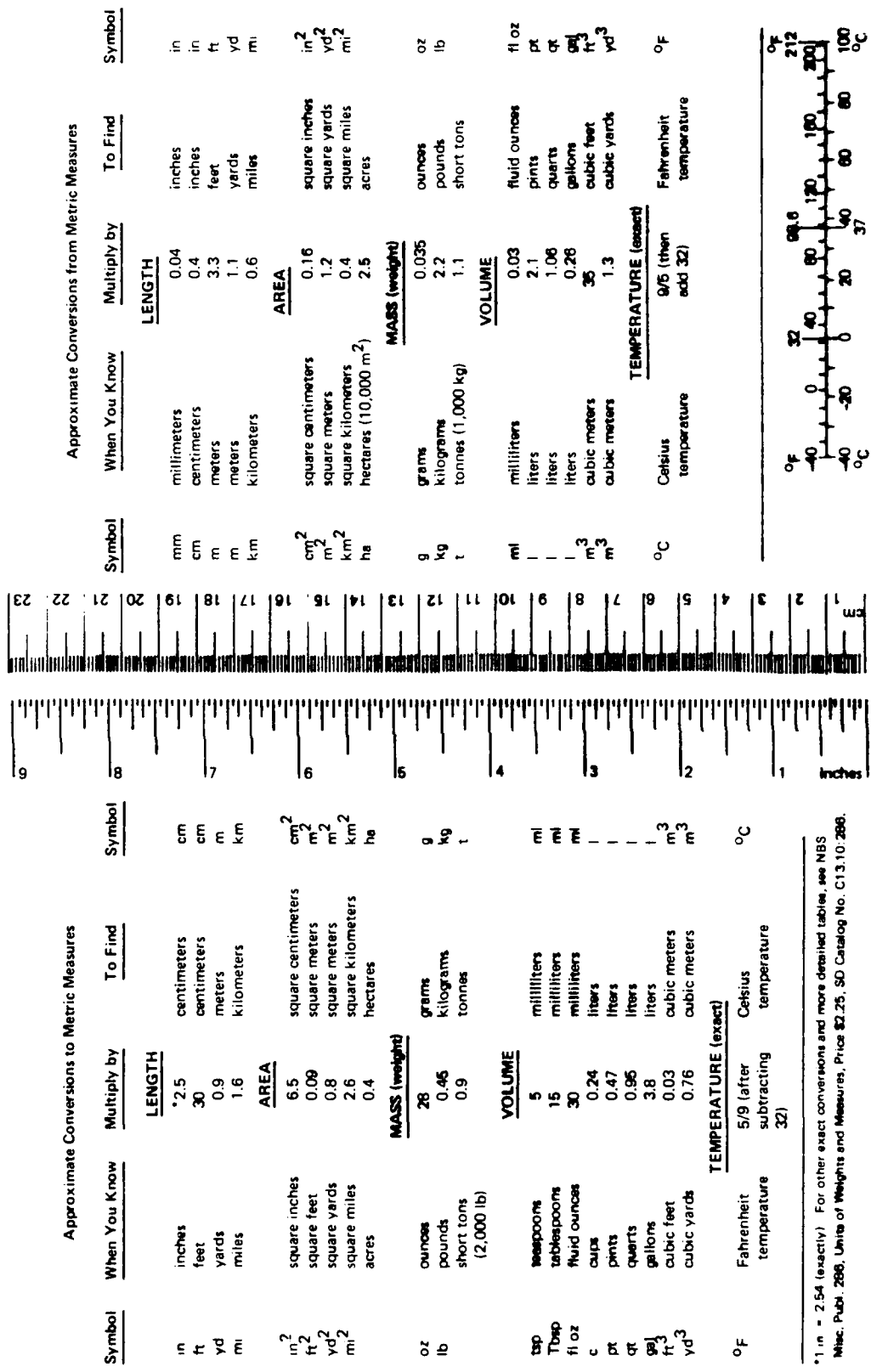

Ŷ,

 $\begin{array}{c} \mathbf{1} & \mathbf{1} \\ \mathbf{1} & \mathbf{1} \\ \mathbf{1} & \mathbf{1} \\ \mathbf{1} & \mathbf{1} \end{array}$ 

 $\ddot{\phantom{0}}$ 

 $\bullet$ 

METRIC CONVERSION FACTORS

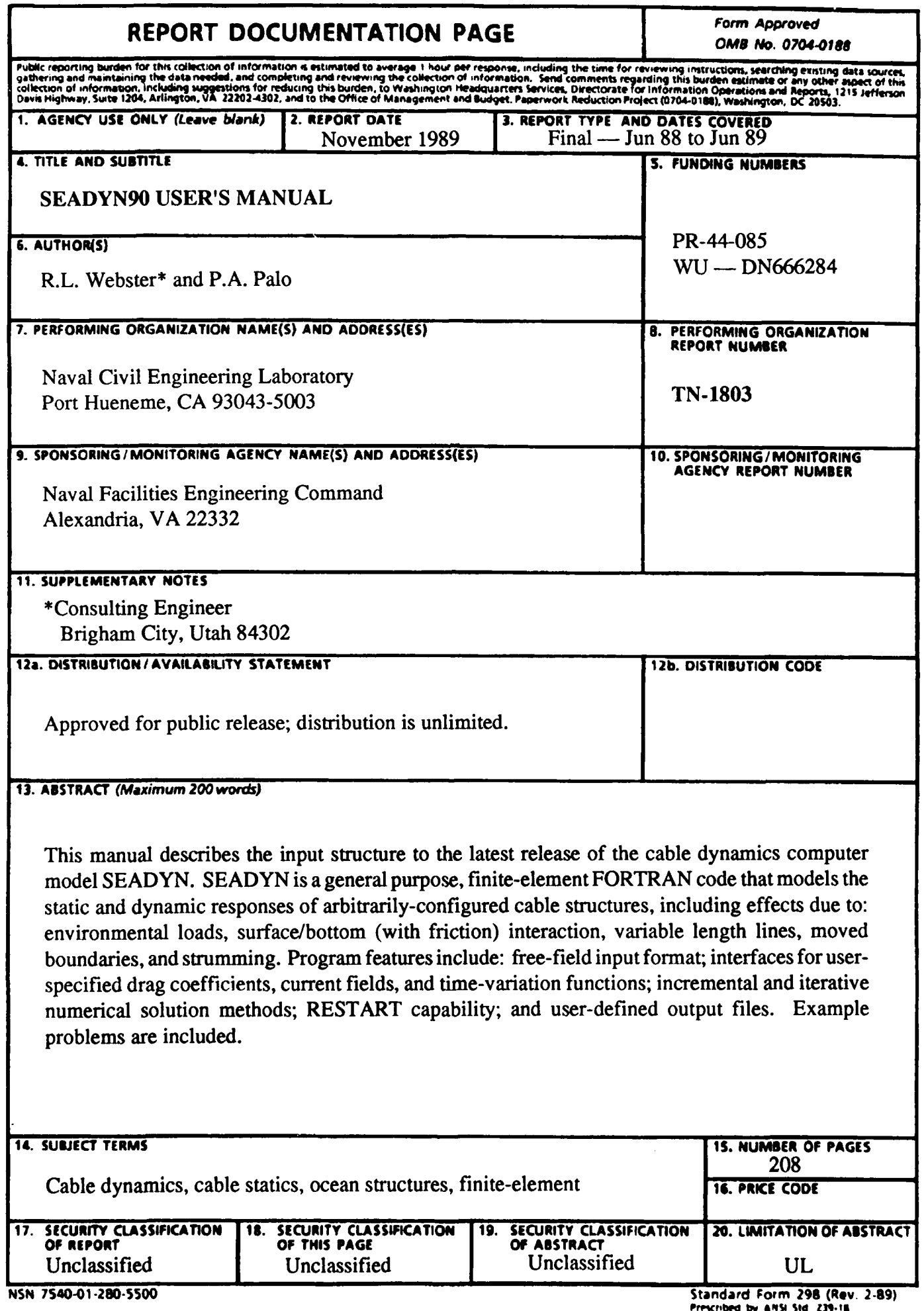

**Prcribed bV AS SI S3t.15I 396.-** *<sup>01</sup>*ij

#### **FOREWORD**

The process of learning to use a complex computer program is most often frustrating. Regardless of the care taken to document and explain the various features of the program, a new user is easily confused by unfamiliar terminology and descriptions of the methods employed. Usually, the developers have become so conversant with the problems addressed by the program and the way that they have interpreted and solved them, that it is difficult to communicate with the uninitiated. They simply forget how far they have come from the beginning. Often the appropriate beginning point can be found and quick learning obtained through dialogue between the developer or an experienced user and the novice. Unfortunately, the written page does not provide for such feedback. One should keep in mind that it is at least as difficult to write a manual that adequately describes a program as it is to learn to use the program.

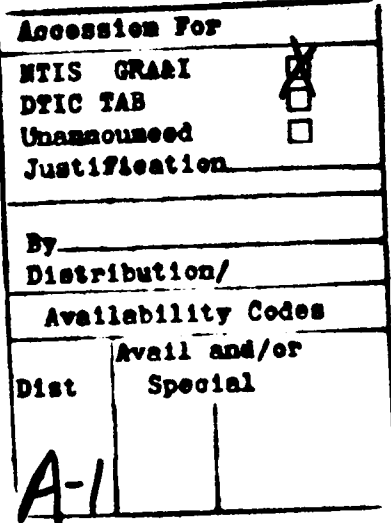

#### **PREFACE**

The SEADYN cable dynamics computer program was developed over a 10-year period primarily by the Naval Civil Engineering Laboratory (NCEL) under the sponsorship of the Naval Facilities Engineering Command (NAVFAC). This document is a revision of TN-1775, July 1987, to reflect the latest release  $\lambda$ named SEADYN90. SEADYN is the largest of several cable analysis programs developed under the Large Displacement Cable Dynamics project. These programs have been validated by laboratory and at-sea experiments and allow for the confident analysis of arbitrarily configured cable structures subject to a wide variety of environmental and system loads. This report is one in a series of three used to document the SEADYN computer program. This set of reports consists of:

- **(1)** SEADYN User's Manual: Describes the program input format and external file requirements, and briefly discusses use of the program. Example inputs are presented.
- (2) SEADYN Theoretical Models: Describes the finite-element formulation, implementation of particular submodels (strumming model, linearizations in the frequency domain solution, etc.), and numerical solution techniques (Ref **1).**
- (3) SEADYN Programmer's Reference: Describes SEADYN87 coding structure, logic, memory usage, and required system routines (Ref 2). .

 $\bullet$  ,  $\bullet$  :

References 3 and 4 provide the following information and data on SEADYN-related topics: Data on cables, chain, and other SEADYN input parameters (Ref 3) and a summary of the comparisons between SEADYN. predictions and measured data (Ref 4).

This version of SEADYN has deleted the frequency domain analysis of moored vessels that has been in earlier versions. All references to that capability have been removed from the documentation. New features have been added and existing features have been enhanced or simplified in a number of instances (see Section  $2.4$ ). Users of earlier versions of SEADYN are advised to review this manual carefully to note somc input format changes and generalizations.

> THE U.S. GOVERNMENT ASSUMES NO LIABILITY FOR **ANY LOSS** OR **DAMAGE RESULTING** FROM THE USE OF **THIS** PROGRAM.

# **CONTE.NTS**

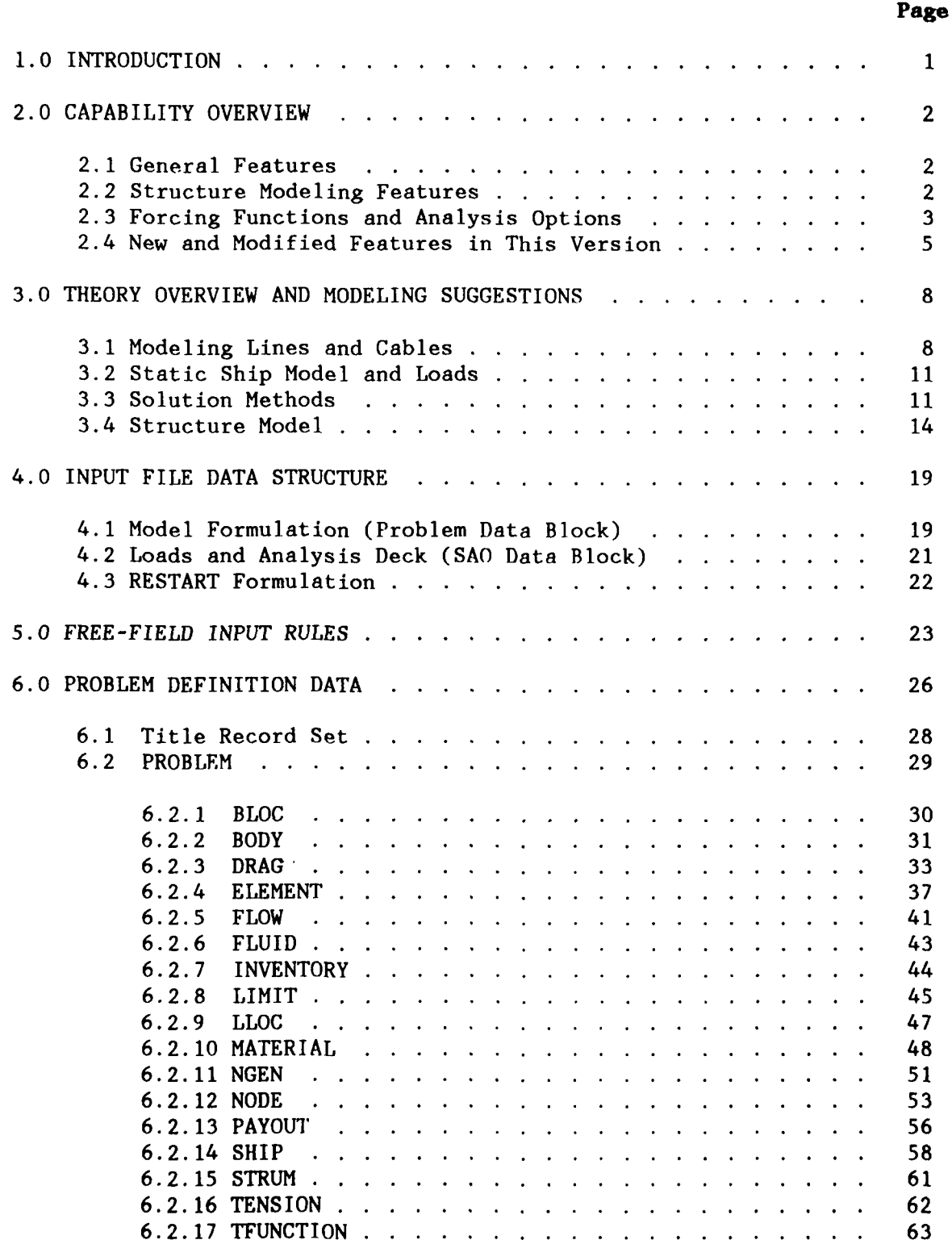

# **CONTENTS (cont'd)**

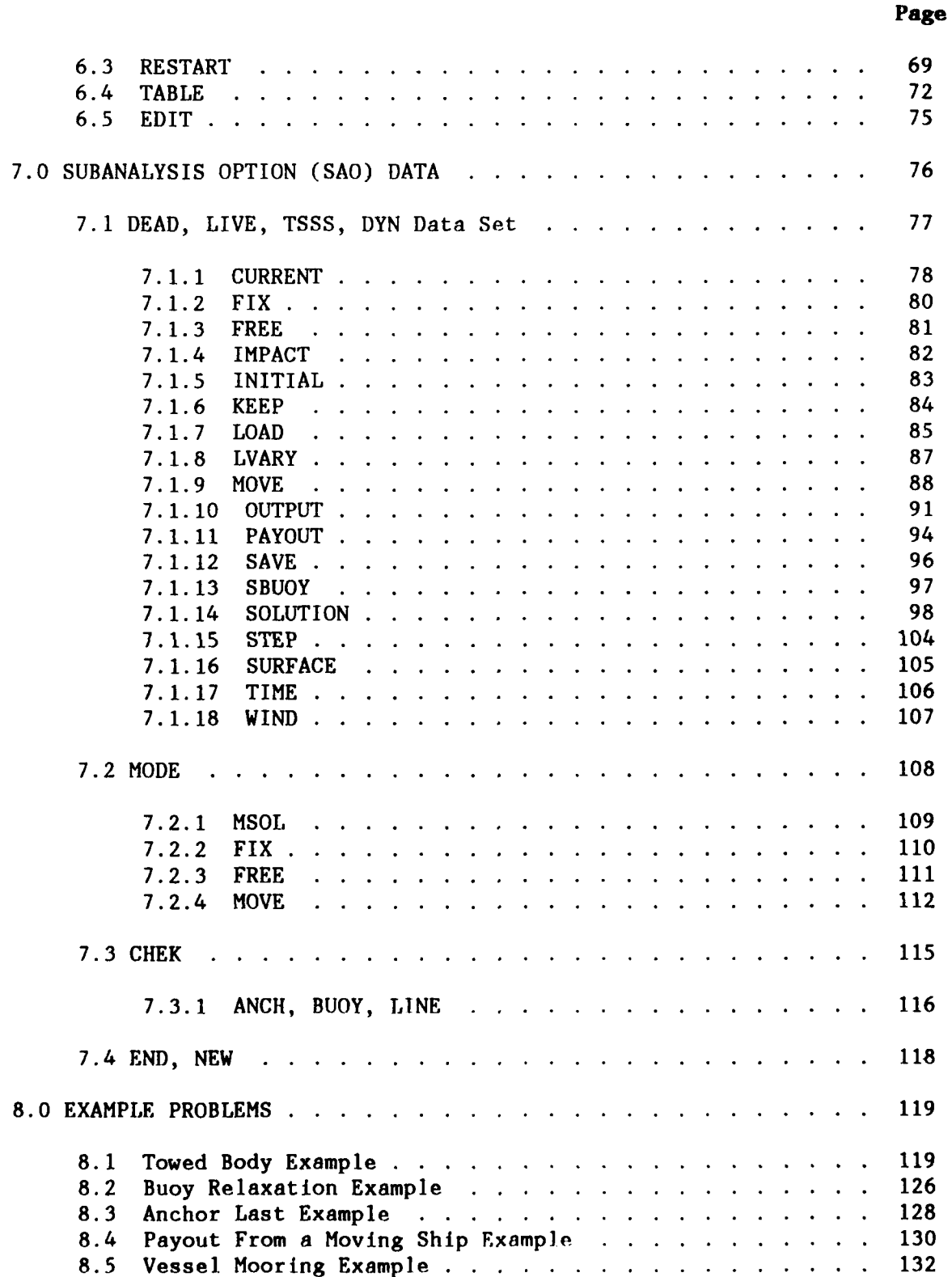

J

# **CONTENTS (Cont'd)**

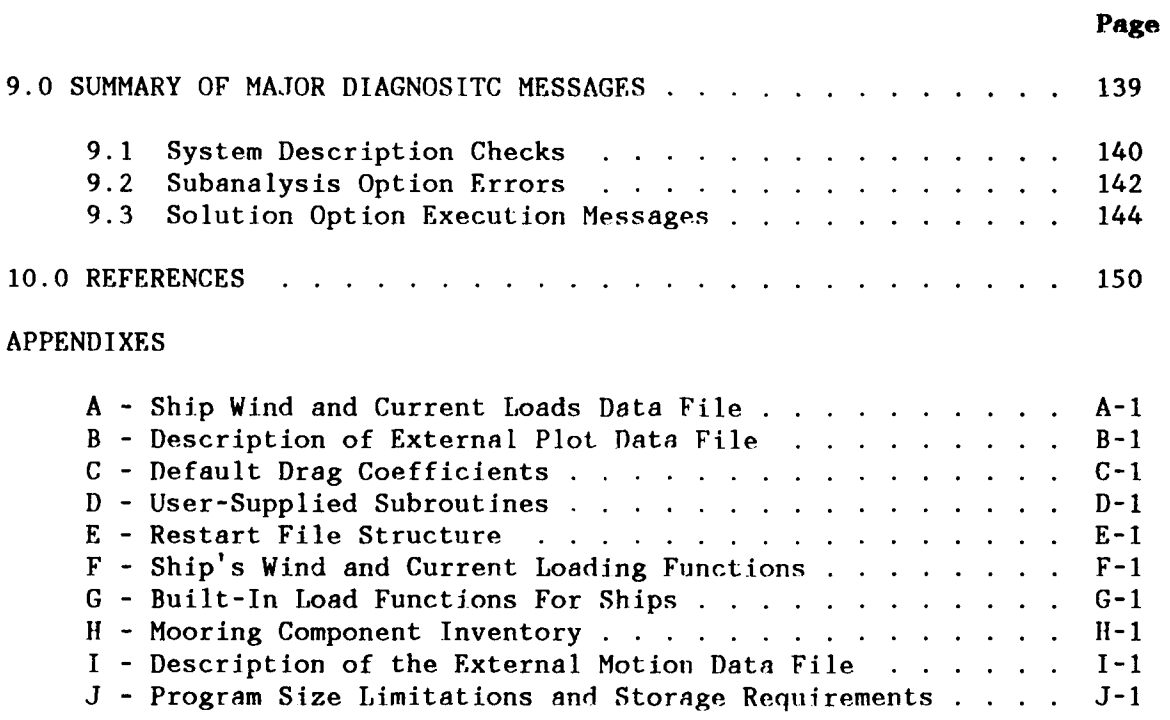

# **1.0 INTRODUCTION**

The SEADYN computer program simulates the responses of cable and truss type systems in an ocean environment. Such structures often appear deceptively simple. Cable structures, even a simple catenary span, are highly nonlinear and careful modeling is required to obtain a solution. Adding the offshore environment greatly compounds the problem. This computer program provides extensive capability for dealing with these problems and includes considerable flexibility and variety in the solution methods.

SEADYN is a finite element program that employs simple truss-type elements and catenary elements. These line elements can be used repetitively to describe long mooring lines, intricate truss structures, or complex cable systems. SEADYN includes lumped body models to simulate buoys, anchors, weights, etc. in the structure. These lumped masses are treated as point loads that represent weight/buoyancy and fluid drag effects. SEADYN also models rigid bodies that represent ships, barges, platforms, and mooring buoys. These are distinct from the previously mentioned lumped bodies since they provide for multiple line attachments and full six degree-of-freedom body response calculations. Two additional unique features of the program are the ability to represent variable length lines (payout/reel-in) and the component adequacy checks (tests buoys, anchors, and lines for potential underdesign).

The approach taken in this manual is to briefly outline the nature of the nonlinear problem, describe in simple terms the pertinent features of the nonlinear solution methods, present the input form for SEADYN, and illustrate the modeling process with some simple problems. Exposition of the governing equations and theoretical details is contained in Reference **1.**

 $\mathbf{I}$ 

#### **2.0 CAPABILITY OVERVIEW**

The SEADYN program is designed primarily to analyze the static and dynamic responses of underwater cable and truss structures. The major features of the program are summarized below.

## **2.1 General Features**

**3-D Large Displacement Response of Cable and Truss-Type Structures Using the** Finite **Element** Method. SEADYN is capable of simulating large nonlinear structural displacements as well as small linear displacements of cable structures.

Free **Field** Input. The program has a free-field input format. A keyword card begins each data set, suich as NODE or ELEMENT. The data is entered after the keyword in free format.

Modular Format. The input data file is divided into two sections: the structure's model description and the analysis sequences. Only key nodes and elements are required for input. SEADYN will generate the intermediate nodes and elements and estimate line tensions. An equilibrium state for gravity loading will be determined through a DEAD analysis. Optional static and dynamic analyses may follow.

Restart Capability. The initial configuration can be saved, and a restart option can be used to apply different loads to the saved structure. Other analysis solutions can also be saved and used as reference in restarts. Economies in computer time and costs can be realized with this modular format for problem definitions.

# 2.2 **Structure Modeling Features**

The modeling options in SEADYN have been made as generic as possible so that a variety of cable structures can **be** simulated: instrument arrays, vessel moorings with one or many mooring lines, riser moorings, cable laying and pickup sequences, towed bodies, or cable structure deployment scenarios. A description of the structure modelir.g features and options follows.

lumped and Rigid Bodies. Discrete bodies, such as buoys, sinkers, and instrument packages, can be modeled as either lumped bodies or rigid bodies. Lumped bodies provide only loads aid mass to a node. Rigid bodies have a 6 degree-of-freedom response.

Truss and Catenary Line Elements. Cables are modeled using two types of elements: straight-line truss elements (also called simplex elements) or catenary-shaped elements. These elements ignore bending and torsional effects. Only axial loads (tonsion and compression) are considered. The two element types are interchangeable and universal in that they can be mixed and used anywhere in the model. Truss elements can have any orientation in a three-dimensional space; therefore, they are used to model the effects of three-dimensional, nonplanar, nonuniform, distributed loads (i.e. a subsurface current profile that changes speed and direction with depth) and point loads. Catenary elements can also have any three-dimensional orientation but the element must lie in a plane due to the constraints of a classical catenary shape; these elements can model planar uniform distributed loads (not necessarily in the vertical plane) and point loads.

**Nonlinear** Materials. Two basic material models are provided to represent static load behavior. One uses **a** load-strain tabular format for specifying nonlinear behavior. The other is a two-parameter mogel that presumes curve-fitting of empirical data using the form  $T = ae^{D}$ . Material damping effects can be included through a one-parameter (Kelvin damping) or a two-parameter (Reid-NOAA) viscoelastic model. A proportional damping option is also provided.

Node **and** Element Generation. As in other finite element method programs, nodes and elements can be generated where an incremental pattern exists so that only beginning and ending nodes and elements of a homogeneous line segment need to be defined.

Conditionally Imposed Boundaries or Restraints. Boundaries, such as the seafloor or water surface, can be defined. Nodes can be permanently fixed to a boundary, conditionally attached to a boundary until a load condition is exceeded, or stopped at a boundary if sinking or rising.

Default, Resident, or User-Defined Functions. Commonly used drag coefficients, fluid flow fields (i.e. subsurface current profile), and time varying load functions are resident in the SEADYN program. If the default or resident functions are not suitable, the user can define the desired function. This procedure is described in the Appendices.

#### **2.3 Forcing Functions and** Analysis **Options**

SEADYN can simulate steady-state equilibrium conditions, compute mode shapes and natural frequencies, process nonlinear dynamic time domain solutions for cable structures without a vessel, and perform a component adequacy check for a given structural state.

**Static** Equilibrium and Steady-State Forces. The steady-state or static solutions find an equilibrium position for the cable structure for steady loads such as gravity, wind, surfaces currents, subsurface currents, and point loads.

Node Shapes and Natural Frequencies. The mode shapes and natural frequencies are calculated for any given configuration. Because mode shapes and natural frequencies are based upon the structure's mass and stiffness terms, they should be calculated for a range of expected conditions.

Approximate Time Domain Dynamics. An approximate nonlinear dynamic analysis, the Time Sequenced Static Solution or TSSS, is available as an inexpensive option to a full time domain solution. In TSSS, motions

implied by the MOVE or PAYOUT options are applied to the structure in small steps which are determined by user specified time intervals. The acceleration and mass terms are ignored. The solutions use the static JIVE analysis procedure and outputs are printed for user-specified time intervals. The accuracy of this solution method deteriorates as a function of time. This analysis option is excellent for observing trends before committing to a full nonlinear time domain analysis. Rigid bodies representing ships, platforms, etc., may be included in the model because this is a static procedure.

Nonlinear Time Domain Dynamics. The nonlinear dynamic time domain analysis calculates the response of the cable structure to time-varying loads. The program prints out a set of solutions as a function of time which can be envisioned as series of snapshots. Rigid body dynamic equations are not provided in SEADYN. This precludes transient computations with ship, platform, etc., components in the model.

**Mooring Component** Adequacy **Check.** The component adequacy check compares the break strength or holding capacity of the mooring components against the calculated loads. The mooring component information is found in a library resident in SEADYN.

Strumming. The LIVE, TSSS, and DYN **SAO** operations can also approximate the effects of line strumming by allowing for the adjustment of the drag loads.

Analysis Options. Each analysis option in SEADYN is referred to as a subanalysis option (SAO). A list of the SAO flags and a brief description follows:

- DEAD **-** Nonlinear static analysis to apply gravity, buoyancy loads, and point loads.
- LIVE **-** Nonlinear static anilysis to apply wind, surface and subsurface currents, gravity, buoyancy loads, and point loads.
- MODE Calculates mode shapes and natural frequencies for a specified structure state. The MODE SAO can be used after any of the other **SAO** options listed before continuing on the next **SAO** option. This option provides information only.
- TSSS Approximates nonlinear dynamics by neglecting acceleration and mass terms. Solves for configuration changes due to payout or reel-in of lines, to move boundaries, or imposed motion. Generates a **LVF** solut ion for each time step requested.
- DYN **-** Nonlinear dynamic time domain analysis which solves for responses due to time-varying loads, currents, motions, line lengths, and lumped body impact.
- CIIEK Evaluates the adequacy of varions mooring components in the currently defined state.

## **2.4 New and Modified Features in This Version**

The following is a list of new features in SEADYN90.

1. Generation of an optional data file suitable for passing plotable information to a subsequent process. This optional plot uses the TABLE output templates to select the data. The OUTPUT record has been expanded to allow specification of the frequency of the output of the plot data. The format of the external plot file is described in Appendix B.

2. Nodes that are in contact with a bottom constraint are able to react to horizontal loads with a Coulomb friction force that allows sliding when the resistance capability is exceeded. The input for this option is given with the LIMIT data set.

3. The bottom constraint has been generalized to allow the bottom to be a tilted plane. Each LIMIT set can define an explicit plane that designated nodes will not be allowed to penetrate. If friction data is given for the LIMIT which is a tilted plane, any sliding will be along the plane until a lift-off condition is detected.

4. An option to allow the EDIT of some of the currently defined PROBLEM data between Subanalysis Option steps and after RESTARTs has been provided. This option is described in a new section under the EDIT keyword.

5. An output option has been added that reports the status changes for the surface and bottom nodal constraints. When selected, this option provides output whenever a node is released or has a constraint newly imposed. The minimum output reports the time and node number and indicates the release or hold status. When the node that has a bottom constraint imposed is also on a payout leg, additional output about the payout process is provided. (A node is determined to be on a payout leg when it is one of the ends of an element in the payout leg topology.) This printed information will be included in the standard output and optionally included on a special file that lists only the constraint changes. When selected, these status outputs will occur regardless of any other output options in effect during the solution.

6. Two new resident flow fields have been added. The first is a tabular function that allows arbitrary flow vector variations with depth. The second is a function with an exponential decay with depth. A new feature has been added to the CURR data record in the SAO data sets that allows a weighted combination of flow fields to **be** processed to get the flow vector.

7. Two new time function definition options have been added. The first allows time function data to **be** read from **i** table on a pre-generated data file. The second function allows access to motion RAOs that have been generated in a format defined by the SCORES ship motion program. This option then generates a table of time response data that is representative of the RAOs interacting with a user specified wave spectrum. Either of these options can be used as specified motion components for nodes.

5

The major modifications of options in SEADYN90 are:

1. The deletion of the FREQ option. Tts utility and validity had not been established over ten years and it was unlikely to happen in the fore-seeable future. It was decided to archive that portion of the coding, stop maintaining that capability, and simplify the support of the program.

2. The restrictions on node numbering relative to slave and master nodes has been removed.

3. The requirement for assigning two consecutive nodes to represent six degree of freedom nodes has been removed. In order to do this it has been necessary to change the format of the NODE, INIT, LOAD, and MOVE input data. Although not seen by the user, this change has led to a major change of the internal data structure of SEADYN.

4. The DRAG loading models for line elements have been generalized to allow forms other than those based on the independence principle. New options have been added to the built-in functions and a new userdefined option has been added.

5. Upper and lower bounds have been added to the MODE option so that output of the mode shape and frequency data will only be done for modes between those user selected limits.

6. The MOVE data record has been modified to accomodate nodal movement data given by the new time function tables. It also supports a new capability to describe node point motion in terms of tow point velocity and heading data.

7. The default specification of the initial reference length for the PAYOUT topology has been reversed. The default value for MITNOT (a value of 0 in Word 8 of the PAYOUT data record in the PROBLEM data set) means that mitosis will not occur on the initial active element until its length has grown to exceed the initial element length plus the mitosis length. This assumption is also imposed when the mitosis length is altered by the PAYOUT record in any DYN or TSSS data set. Normal mitosis (division when the element length exceeds twice the mitosis length) occurs on subsequent elements. Assigning MITNOT a nonzero value will produce a normal mitosis on the first active element.

8. The standard output for the status of payout ends has been expanded to include data about the accumulated length of the payout leg (as implied by the payout topology data) and the velocity at the payout point.

9. All input and output related to reference configuration updates 'has been deleted. SEADYN now does configuration updates at the end of each solution step, i.e. it employs the incremental moving reference form of Lagrangian kinematics. The so called total Lagrangian approach is no longer supported.

Table 2-1 provides a summary of the important features of SEADYN.

**6**

# **Table 2-1. SEADYN Capability Sumary**

# General

- \* 3D large displacement response of cable and truss-type structures using the finite element method
- Can include lumped bodies, six degree-of-freedom rigid bodies (ships, platforms, etc., for statics only) and fluid-solid interactions
- Staged format, sequential analysis for statics and dynamics
- **"** Treats nonlinear materials with internal damping, nonconservative loads, and nonlinear constraints

# Special Features

- Variable length lines to simulate payout/reel-in dynamics
- Automatic estimation of drag coefficient amplification to approximate strumming
- **"** Restart options
- **"** Component adequacy checks using design rules
- \* Plotting interface
- **"** Free-field input format
- **"** Catenary element for treating bottom interaction

### Load/Boundary Conditions

- \* Gravity/buoyancy loads in water and air
- Arbitrary point loads and flow fields
- Wind and surface current loads on rigid bodies
- \* Built-in or user-supplied drag functions with flow/responsedependent amplification
- Arbitrary time variations (built-in or user-supplied)
- \* Moved boundaries
- **"** Conditional constraints for surface and bottom limits
- Bottom limits may be imposed with or without friction on a horizontal or sloped bottom

# Static Solution Methods

- \* Residual feedback method (incremental self-correcting)
- Modified Newton-Raphson (various forms)
- \* Viscous relaxation method

Dynamic Solution Methods

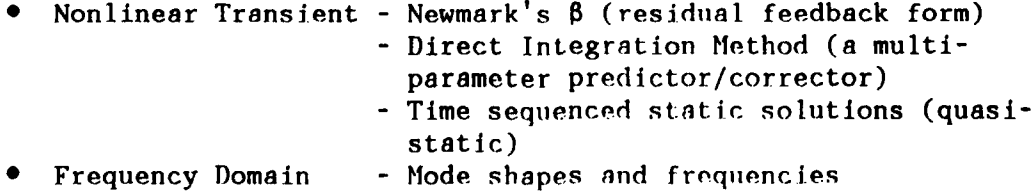

#### **3.0** THEORY OVE.RVIEW **AND MODELING SUCESTIONS**

The approach taken in **SEADYN** to model. cable and mooring systems is a discrete element method and the lumped parameter method. Lines are modeled with finite elements and bodies are lumped at node points.

The only deformable components in the system are the cable elements. Any component which cannot be molded as a line element is assumed to be a nondeformable body. They are lumped at **a** node and may have a point effect or act as a rigid connector for attached lines. No dynamic equations are included for the rigid connectors, so their use is limited to static analyses.

#### **3.1 Modeling Lines and Cables**

Element Types **and** Properties. The **SEADYN** program represents a general spatial arrangement of cable and truss components as a collection of simple elements. Only one material type is allowed for each element. **SEADYN** has two element forms: a truss element which is a straight line between two nodes and a catenary element which has a catenary shape between two nodes.

The truss element is straight before and after deformation of the structure. The element uses the instantaneous distance between nodes and the unloaded length to determine strain. The truss element can model the effects of three-dimensional, nonplanar, nonuniform, distributed loads (such as a subsurface current that varies speed and direction with depth) and point loads. **A** linear variation of flow velocity and direction along the element is assumed.

The catenary element uses classical catenary equations to determine its shape between two nodes. Each element lies in a plane oriented in a three-dimensional space. Its shape and stiffness are dependent upon the forces at the nodes. Lines stretch is included and, if applicable, the amount of line lying on the seafloor is determined. The catenary element can only model point loads and planar, uniform, distributed loads. Only approximate mass relations are provided for treating the dynamics of line pick-up and lay-down, so this element should be used with caution in transient dynamic solutions.

**Determining the Number of Elements per Line. A** line of elements has negligible bending resistance, i.e. no moment is supported at the nodes. Straight line segments with constant tensions are low order approximations of a flexible catenary line which has constantly varying slopes and tensions along its length for most cases. Regions where large curvature, **highly** variable tensions, or boundary interaction (such as line laying on the seafloor) are expected should be approximated with more elements than those regions where tensions vary slightly and lines are nearly straight. Distributed loads, such as subsurface currents, also require more elements. Parametric studies have indicated that a minimum of **5** to **8** elements are needed to accurately model lines with no distributed loads; a minimum of **10** to 12 elements is needed to accurately model lines that are subjected to distributed loads. These figures are only intended as a rule-of-thumb estimate. The selection of the number of elements should be based on several trials of element size and distribution. When a finer mesh gives essentially the same tensions and displacements, then the correct number of elements has been found which will control discretization errors.

**Fluids.** The cable system may be totally immersed, suspended between two fluids (i.e. air and water), or fluid effects may be ignored. Fluid effects are assumed to be uncoupled from the structure. Such things as flow alteration from structure movement or flow blockage are not dealt with. The effects of the structure moving from one fluid into another are not treated. Once an element has been assigned to a fluid, it is assumed to be in that fluid regardless of its position.

Bottom Boundary Interaction. Catenary elements are recommended for bottom interaction where lines are layed down or picked up from the seafloor boundary because the exact length of line required can be determined. Very long catenary elements will introduce some error in transient solutions due to the condensedness of the mass lumping assumption. Truss elements must be either on or off the seafloor; partial lengths of the element cannot be laid on the boundary. Truss elements interacting with the bottom may include the influence of friction. The friction forces are lumped at the nodes on the bottom. A simple Coulomb friction model is used. In addition to the friction effects, it is possible to assign an alternate drag function for fluid load computations on truss elements that are on the bottom. The bottom may be represented as a horizontal. plane or simple tilted plane. Bottom friction effects are not simulated for the catenary elements. If a truss element is used and element discretization is not fine enough, oscillating behavior may occur which leads to solution divergence.

**Lumped and Rigid** Bodies. Lumped bodies are assumed to have insignificant spatial dimensions so that their effect on the kinematics of the line are negligible. They are simply lumped at nodes where they produce mass and drag load effects. Nodes have three degrees-of-freedom, one for each displacement direction. Rigid bodies (mooring buoys, ships, platforms, etc.) are interfaced to cable elements using multiple attachment points. Rigid bodies require six degrees-of-freedom, three displacements and three angular components. Other nodes on the rigid body are slave nodes. Nodal slave/master constraints are imposed to imply rigid body kinematics. Slave nodes are constrained to move as though rigid links exist between them and the master pair of nodes. These slave/master constraints are operational for both static and dynamic solutions, but there are no dynamic equations for the rigid bodies. Unless custom interfaces are made to SEADYN that provide those equations, transient solutions with rigid bodies are not valid.

Distributed and Point Loads. Very abrupt load or displacement changes should be introduced incrementally using the LVARY record. Be careful not to introduce a load that will cause a physical instability, such as a load that is misaligned and causes an unintended rotation.

A common mistake in using SEADYN occurs when loads or constraints imposed in the preceding SAO data set are suddenly omitted in the next analysis. The load and displacement data defined at the beginning of each SAO analysis must be consistent with **the.** total vahies obtained at the end of the preceding SAO analysis.

Applying loads which pull a buoy underwater leads to a sudden change in buoyancy loads if the surface current and subsurface currents are not well matched. For example, a buoy on the surface only has loads from a surface current and wind. If the surface current is large enough to push the buoy under (due to the restraint of the mooring line), an equivalent subsurface current is required to keep the buoy submerged. If the subsurface current is smaller, then the buoy will oscillate between the surface position to being just submerged. The problem can also be resolved by removing surface loading from the buoy.

Users should be careful to put the proper variation codes on the loads for each SAO option. The MNR solution has an autostep selection process which works only when load variability is indicated. The force residual is tested when a new step is begun. If the force residual norm is greater than 3.0 then the size of the step is scaled down by the ratio of 3.0 and the residual norm. This helps to get an initially stable step size for the loads. The run will abort when it finds no change in the residual after the auto-step scaling process. In this case the KEEP option may not be appropriate because it preserves the variation codes.

Materials. The cable material is assumed to be nonlinear and elastic (no hysteresis).

Two methods are used to relate line tension to line strain. The first form is tabular. A series of loads and strains are entered which will be interpreted as linear segments approximating the load-strain curve. The second is a two-parameter curve fit.

The material constitutive relations are used in two situations in SEADYN. The primary use is to compute element internal loads (tensions) for the strains implied by node positions. A reverse process is used on initial configuration input. If an equilibrium configuration is input (either known or guessed), the unstrained lengths and the strain are calculated for the given nodal positions. If the unstretched element lengths and nodal positions are given, the strains and tangent modulus are calculated.

The computation of the unstretched and stretched lengths can be a source of error **if** the lines are very stiff (high EA) or the loads are small. This is because the small difference in straiu cannot be detected due to the limits of the computer's precision.

Geometric **Stiffness and** Nonlinearity. The concepts of geometric stiffness and nonlinearity are illustrated below. A catenary changes its geometric configuration as well as lond distribution to accommodate applied displacements or loads.

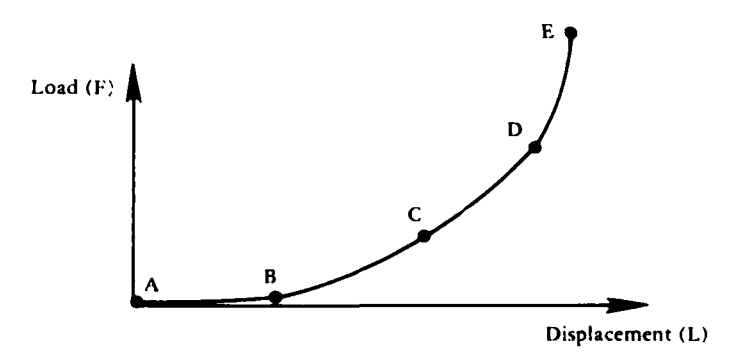

Figure 3-1: Load-deflect ion cuirve for **A** catenary.

A load-deflection curve for a catenary lin. is shown in Figure **3-1.** The catenary line is essentially slack for the states between A and B. The top of the catenary line can be moved a great distance with very little change in the line tensions. The catenary line begins to develop some stiffness in the region BC. As the top of the line is displaced, the line tension also increases but not in a linear fashion. The position of the line also changes significantly. As the top of the line is displaced further, the system develops more stiffness as can be evidenced by the rapidly increasing tension in region **C)** relative to region BC. In region CD, the catenary geometry is beginning to approach a straight line. Between D and E, the line is straight and any further displacement results in axial strains and reorienting tho line.

### **3.2 Static Ship Model. and Loads**

**Vessel** Geometric **Description.** If a vessel mooring is being modeled, the vessel is described using the SHIP record. The vessel's length, beam, draft, and displacement are required input. If wind loads are to be calculated for the vessel, wind areas must be input. SEADYN calculates the current areas from the length, beam, and draft. Since the static load functions deal only with surge, sway, and yaw, it may be necessary to restrain the other three degrees of freedom. Linearized ship restoring coefficients can be input as desired. Otherwise the ship will be fixed in heave during static analyses. Roll and pitch constraints must be imposed by user input if they are desired.

Wind **and** Current Loads. SEADYN requires the user to enter a file which describes the vessel response to wind and surface currents at various headings. This information is entered in fixed format anywhere in the PROBLEM data block after the PROBLEM data set or it may be extracted from a previously saved file. The format is given in Appendix A. See Reference 5 for suggestions on how to calculate these loads.

**Axis/Coordinate System.** The global axes used in the problem definition are defined in the PROBLEM data set. The axis that coincides with gravity is specified in the input and the right hand rule is assumed to define the other two axes. The vessel position and rotation relative to these global axes is defined in the NODE data set. This input establishes the relationship between the user selected global axes and the specific rigid body local coordinate system using Euler angles.

# **3.3 Solution Methods**

**General Solution Techniques.** The majority of numerical solution techniques used in SEADYN can be classified as initial value methods. This means that a solution step proceeds frm a state where all pertinent data are presumed to be known to a state where estimates are made of the effects of loading changes using some sort of predictor. When this estimate is within certain reasonable hounds of accuracy it can be improved by iterative corrections. In those situations where the initial state is not sufficiently described or where it represonts an unstable state, the predictor is usually very inaccurate, if not undefined. SEADYN provides various means of dealing with this problem, but unfortunately there is no powerful method that. works every time.

The various solution methods are described in the following paragraphs. The discussion focuses on difficulties that can be encountered in highly nonlinear or poorly posed problems and possible adjustments.

# **Static Solution Methods**

**Residual Feedback Method (RFB).** This is an incremental selfcorrecting procedure that presumes loads or imposed displacement are applied in a sequence of increments. The first increment is based on the initial linearized stiffness of the system. Each additional step adjusts the specified load increment **by** an estimate of the equilibrium error from the previous step. The stiffness matrix is recalculated at each step and reflects the nonlinearities of the last step. This method is the least expensive, the most numerically stable, and the least accurate. **A** stable configuration is required to start from, since the method is very sensitive to the equilibrium of initial system state. The RFB method requires the user to specify the number of increments to be used to apply the loads. Only that number of increments specified is performed with no iterations. This method can fail if the stiffness matrix becomes singular or ill-conditioned. The final state can have large equilibrium error since a full iteration to convergence is never done. More accurate solutions can be obtained by increasing the number of steps. Its advantage is that it is quite stable and can span large static motions.

Modified Newton Raphson Method (MNR). This method can be used in a fully iterative (single-step) form or an incremental-iterative form. The method iteratively evaluates the difference between the external forces applied at the nodes and the internal reactions to search for the displaced state that satisfies equilibrium. The tangential stiffness matrix is used to estimate the displacement changes for each iteration. This matrix can be recalculated at each step or at user-specified intervals. The MNR method is conditionally stable. It can diverge if the predictor and convergence accelerators are inefficient or inappropriate. Various schemes are used to increase the rate of convergence when the step sizes are too small or numerical damping is too large. Convergence is determined when the displacement and residual force balance between external and internal forces are small. The user can specify the convergence tolerance criteria, the frequency of tangent matrix stiffness calculations, the number of iterations, and the character of extrapolation and convergence accelerators. Default values are taken if no specification is made for these parameters. This method offers opportunity for tuning the solution for dealing with special behavior, but it requires a level of sophistication and understanding of nonlinear procedures well beyond the casual user.

**Viscous** Relaxation Method (VRR). **This** is the most robust (and expensive) solution method. It is a generalized form of the Newton-Raphson method, which can automatically adapt the characteristics of the solution steps to the behavior being sensed. (An artificial time parameter is used to produce load steps or iterations.) On each load step, the VRR method iterates while adjusting the damping level and pseudo-time step

to move the equilibrium state. As convergence is achieved, the method degenerates to the Newton-Raphson method with a stiffness matrix evaluation at each iteration. It is often capable of getting solutions when others fail. The VRR method fails when there are excessive number of iterations or inappropriate selection of control parameters. The user can select the initial damping level, step size, number of load increments, and convergence tolerances. Default values are provided, but these parameters are problem dependent. Convergence is signalled by a very low value of nodal velocities or displacement changes and a low force residual between internal and external forces. It is the default (used when no other is selected) solution method for all static analyses.

NOTE: All of these static solution methods treat nonlinear behavior, but none can guarantee unconditional convergence. If a convergent solution is obtained, there is no guarantee that it is the only convergent solution. The analyst must review the results for plausibility on all nonlinear solutions.

#### **Dynamic Solution Methods**

Time Domain Analyses. Time domain analyses are fully nonlinear. Two basic solution methods are available for numerical integration of the nonlinear time domain equations. Both solutions are based on a generalized form of the Newmark difference equations (Reference 8). At present there are no time domain rigid body equations available in SEADYN so that nonlinear time domain solutions for ships, platforms, and/or buoys are not valid without some custom modifications to the code.

Implicit Residual **Feedback Method** (RFB). This is 8n implicit integration scheme that follows the more traditional Newmark format of solving a set of simultaneous algebraic equations at each time step. Payout/reel-in and moving boundary options have not been implemented in this solution method. Specifications of three integration parameters and the time step size is required. The method is strongly stable but can be inaccurate for large time steps.

Direct Integration Method (DIM). This is a predictor-corrector technique that does not require the formation of a stiffness matrix. Specification of three integration parameters and iteration controls is required. Time step size can be specified or calculated by the solution routine. The iterative corrector is conditionally convergent and requires strict upper bounds on the time step. This is the default transient method and its use over the RFB method is recommended.

Mode Shapes and Natural Frequencies. This analysis uses the Jacobi. method to give information about the cable system's natural frequencies and mode shapes. It can be invoked after any other analysis option. Recall that the natural frequencies and mode shapes are dependent upon the cable system's mass and stiffness. The system's natural frequencies and mode shapes will change for slightly different structural configurations or load conditions. This information is not used elsewhere by SEADYN. Only a diagonal mass matrix is used and no correction is made for the lack of tangential added mass on the cable elements.

All other dynamic options make this adjustment. Mode analyses do not require load specifications, but the displacement constraints in the preceding SAO option must remain in force. **If** these displacements were imposed with a MOVE record, then a FIX record or a MOVE record will be required in the MODE data set. If rigid bodies are included in the model, all six degrees of freedom should be fixed, because mass data for rigid bodies are not available.

# **3.4 Structure Model**

**Node Numbering and Minimizing Bandwidth.** The solution of simultaneous equations in SEADYN follows a Guassian elimination procedure that attempts to minimize computer storage by taking advantage of equation symmetry and bandedness. This means that the amount of storage required and the matrix operations are sensitive to the way the nodes are numbered. As a general rule, the largest difference between node numbers defining an element determines the bandwidth. The smaller the bandwidth, the smaller the computer CPU costs. In calculating the maximum node number difference, the master node number (with 6 degrees of freedom) must be used in place of the slave nodes. Another general rule for node numbering is to number the softer (less stiff) components first. This reduces numerical error propagation in the analysis. It should be noted that all solution methods in SEADYN, except the DIM method, are bandwidth sensitive.

Errors that can occur because of node numbering can show up as a singular system of equations. The message printed would be "SOLUTION FAILED DUE TO A ZERO PIVOT" (see Section 9.3). This message also results from input errors and unstable structures, one should not be hasty in concluding it is a result of accumulated numerical error. A specific situation where this can occur is in the static analysis of a multileg mooring of a ship. The ship's response may be stiffer that the lower portions of the mooring legs. If the ship's nodes are numbered before the mooring legs, numerical error propagation can cause a singular matrix error at the lower ends of the lines. Numbering the nodes so that the ship is last will remove the problem.

Relative Stiffnesses Between Structure Components. In modeling cable structures, moorings in particular, one often encounters portions of the structure with stiffnesses much lower than the rest of the system (i.e., heavy chain vs. synthetic lines). Lines carrying very low tension have very little stiffness. When the line is at a point on its load-deflection curve where large displacements result in small tension increases, the line stiffness (given by the load-displacement slope) is small. Additional loads that produce tension will stabilize the structure. The additional loads will move the line farther up on its loaddisplacement curve where displacement causes a proportional increase in line tensions and the line stiffness is larger.

Angular motions of rigid bodies, such as mooring buoys or ships, can also cause instabilities. The restoring moment to an angular motion is provided by a line tension at its attachment point. **If** the system has low line tensions, convergence may be troublesome as there is little tension to provide a restoring moment. See Vessel Angular Responses section that follows. More detailed discussion ran **be** found in Reference 22.

The problem of low stiffness components is compounded **by** numerical errors associated with solving the stiffness equations. A mixture of soft and stiff elements leads to numerical ill-conditioning, which can be compounded **by** the sequence of equation processing. This sequence is determined by the order of the node numbering. Ideally, the soft components should be numbered before the stiff ones. Unfortunately, one cannot afford the luxury of optimum ordering because it can greatly increase the bandwidth, increasing the solution costs. Consult Reference **1.0** for more on equation ordering and solution errors.

**Boundary Conditions.** The structure model should be constrained between natural boundaries imposed **by** the water surface and bottom boundaries. One does not expect buoys to rise out of the water or anchors to sink beyond the seafloor (within reasonable amounts). The SEADYN program assumes that boundaries are planar. The surface is assumed to be a horizontal plane. The bottom may be horizontal or a set of simple tilted planes. Checks are made at each step to see if nodes are within the imposed limits. To reduce the number of calculations, the user specifies which nodes shall be checked against which conditions. Nodes may not be assigned to more than one limit description. When a specified node is within a limit tolerance, it is constrained. For buoys at the water surface boundary, the node is held fixed in the vertical direction but is free for lateral movement. All three components of motion may be fixed for anchors, friction conditions can be imposed or only the normal component of motion can be held. Whenever the line tensions exceed the weight or buoyancy of a body, the constraint is released (i.e., a sinker is picked up from the bottom). Line nodes on the bottom with no anchor or sinker should be constrained only in the vertical direction or have friction limits imposed.

Boundary conditions are defined using the LIMIT record. Boundaries are defined as buoyant limits or as weight limits. The LLOC record is used to specify which nodes and bodies are not to exceed the limits specified.

A very common error leading to A singular stiffness matrix is an incomplete set of boundary conditions. Boundary conditions must be given to restrict rigid body motions of the entire structure and establish structural stability. If bodies or nodes are not marked as boundary limited and exceed the limit, anomalous behavior can occur.

**Vessel** Angular Responses. This version of SEADYN Allows only static solutions with rigid bodies such as buoys, platforms, ships, etc. SEADYN treats yaw, roll, and pitch equally using full Euler angle kinematics. There is an upper bound of **10** degrees for angle changes during any solution iteration. Whenever a solution step estimates an angle change larger than this limit, the response is scaled back to the limit. The angle limit is imposed because the displncemenit increments are computed from a local linearization process. Any large angle change resulting from a linearized process would be inaccurate. When the limit is too large, the angle changes can lead to slack conditions on the upper elements and/or erratic behavior of the surface/bottom limits. With the angle limit kept sufficiently small it is not necessary to use any angle. damping. In particularly sensitive situations it may be necessary to make the angle limit quite small and Increase the iteration limit to

accommodate small changes in each iteration. When the angle limit is too small the solution progress is slow and stiffness matrix updates occur at every step regardless of the value given in the SOLUTION record Word 15 because angle scaling occurs on every iteration.

The temporary fixing of an angular response due to an alternating moment is a very effective feature. The MNR Solution will do this automatically when angle responses are unstable. It can lead to dramatic improvements in the convergence rate. It can also be confusing when it does not converge. If the limit number of iterations is exceeded while an angle is fixed, the residual force and displacement norm values may be below the convergence tolerance. In addition to the norms being sufficiently small, all held angles must be released before convergence is recognized. This is because all held components have their contribution to the residual set to zero.

**Describing an** Initial **Geometric Shape.** The easiest way to describe an initial geometric shape is to give the spatial. coordinates of key nodes and the horizontal tension of the elements. With this information, SEADYN can generate the intermediate nodes and elements and determine the element lengths.

Most often, the user does not have an equilibrium state from which to start. Unstretched element lengths are known and the general form of the structural layout can be defined, but the nodal positions and tensions are unknown.

The user can guess nodal positions and the unstretched element lengths with estimated tensions and look at the output to see if the element lengths

are too long or if tension is too high. The input can be adjusted accordingly and the problem rerun. This will be an iterative process but satisfactory configuration can usually be determined in a few trials.

The analyst should keep in mind that the finite element model is an approximation of the actual structure. Even if an exact description is available, it would not represent a convergence equilibrium state. Some minor adjustment in node positions and element tensions will inevitably be calculated.

**Solution Stability of Large Cable Structure Displacements.** Since SEADYN deals with large deflection effects, the position and velocity of all nodes and the unstretched lengths of all elements must be considered in each step of the solution. This is a result of geometric nonlinearity, and it poses some problems not encountered in small displacement analyses. In static analyses, where inertia effects are ignored, it is possible to have a set of unstretched lengths and nodal positions that represent an unstable configuration as an initial model. Unless the specified loads and solution procedures produce appropriate movements to modify the position of the nodes and reorient the elements, the structure is not capable of providing a static load path between the points where loads are applied and where they are supported. Another form of instability is the more familiar buckling instability in which an apparently stable structural configuration will suddenly deform to a radicAlly different shape with only minor changes in loading.

Buckling or **Slack** Lines. Even when a stable structural state has been obtained, it is possible to develop solution instabilities while subsequently applying additional loads and/or movement. These problems result from physical instabilities in the structure, such as buckling, or from an inconsistent set of pretensions that cause a portion of the structure to go slack, causing numerical instabilities such as a singular matrix. Often both situation occur together. In general, classical bifurcation buckling behavior does not occur with cable systems. Incremental/iterative solutions would show a buckling instability as a large change in deflection for a small change in load. The load-deflection plot would have a strong curvature with the slope tending to zero. Numerically, this means the stiffness matrix has some terms which are very small relative to the other terms and is ill-conditioned (nearly singular).

Slow Convergence of Solution. If numerical damping (specified on the SOLUTION record) is too large or the angle limit is too small for the particular problem, movement will be sluggish and the force residual (difference between internal and external forces) will not change significantly in any one iteration. This can occur in the VRR solution if the structure is stiff because of high loads or material EA's. The VRR solution will signal this situation by repeated output of the SLOW CONVERGENCE message with no INCREASING NORM messages. Very slow convergence of the VRR method suggests that the algorithm wants near-zero damping, which is the Newton-Raphson method. The appropriate action is to repeat the analysis with a smaller damping or a large angle limit.

Alternatively, the MNR method could be tried with default parameters. The next choice would be MNR with a stiffness matrix calculation of each iteration (the default is every 5 iterations). Sluggish behavior of the MNR method also means numerical damping is too high or the angle limit is too low.

The more common situation is divergent behavior evidenced by very large, and often increasing, oscillating results in the iterations. This usually means that the finite element model does not have enough elements. The solution is somewhere between two calculated positions and the model will keep oscillating between them.

Also, a poor starting point that requires significant angular movement can cause oscillating behavior. In this case, large damping may help. The VRR approach will generally work much better than the MNR approach in these cases since it can more readily adapt to the problem by internal numerical damping and step-size adjustments.

The adaptive features of the VRR method have been developed to recognize a particular divergent pattern and then construct a strategy to react to it. It is possible that in other situations the action taken will be inappropriate or that a divergent pattern is undetected. These situations usually produce copious messages with a mixture of INCREASING NORM and SLOW CONVERGENCE, and no clear pattern of the reduction of the force residual is obtained. The solution will then fail by running to the limit number of iterations, time limits, or output lines limit (see SOLUTION record). If this occurs, the pattern of messages and the values of the residual force norms and velocity norms should be studied before attempting a rerun. Sluggish behavior will be indicated by small velocity and large residual force norms with small position changes. If the pattern shows large velocity norms and no definite residuals force norm pattern, an increase in damping could be effective. Applying the load in increments with the STEP record is also effective.

If very erratic norm changes occur and the values are very large, one should review the problem input data to see if anything is wrong. If not, a different strategy should be considered. This may be a change in the initial state input and/or a different mix of analysis parameters. The possibility that the load level requested produces a physical instability should be investigated. Very abrupt load or displacement changes should be introduced incrementally.

Time Domain Analysis. The most effective solution for the time domain dynamics is the DIM record. Generally the default parameters will be appropriate. The choice of a time step is the main concern. The DIM method will select its own time step if none is given. One problem that occurs for strongly nonlinear dynamics is that the appropriate time step may vary with time. A new upper limit on the time step is calculated only when there is a signal that the analysis is not converging. The signals are:

- a. A displacement change norm exceeding l.E12
- b. A large number of iterations without convergence
- c. A persistently increasing displacement change norm

In these situations, the time step's upper bound will be recalculated and the step size reduced. It Is possible that the problem will not be detected early enough to avoid divergence. Time domain analyses which make repeated time step changes should be rerun with the step forced to remain below the range of changes. This is done by specifying DT on the TIME record and setting JMPDT to **-1** on the SOLUTION record.

Time domain analyses without material damping tend to be sensitive to step size and will produce spurious oscillations if the step size and/or convergence tolerance are not appropriate. Even with damping, erroneous oscillations can be induced **by** setting convergence tolerance (DERR) too high. The correct value of DERR is somewhat problem dependent. The default value of 0.001 is an average value. It should not be set higher without some verification that the results are acceptable. It may be necessary to set it lower. One example of this is when the time step is desired to be much smaller than the upper bound, and strong nonlinearities are present (i.e. payout or bottom interaction). There is a tradeoff between step size, )ERR, and the number of iterations to convergence. Although the optimum mix is hard to determine, experience has shown that DT and DERR values that give three to eight iterations per step are reasonable for strongly nonlinear problems.

#### 4.0 **INPUT FILE DATA STRUCTJRE**

The SEADYN program uses a free-field input format. Information describing the program and subanalysis options (SAO) is organized into modular blocks of data sets. General rules for entering the data records are given in Section 5.0.

For discussion purposes, the following terminology will be used:

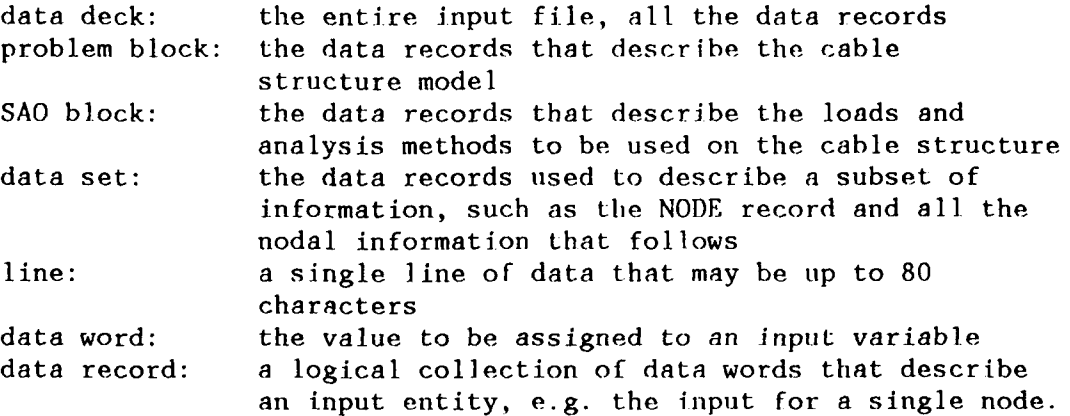

The data deck always begins with at least one title line but there is no limit to the number of title lines allowed; the end of the title record is signified on the last title line by the ";" or **"\$"** character. The  $"*"$  character can be used to put in comments on a record after the data or to insert comment lines. A NEW record signals a return to problem definition and an arbitrary number of title lines can again be used. Either the PROBLEM or RESTART data set must follow the title record. The key words used to enter the data are limited to 10 characters but only the first four are required for input, such as PROB or REST. The basic program flow is represented in Figure 4-1.

The free-form input allows the data set for a ship load file to be read in the required fixed-field format. This data can be included anywhere in the model description after the PROBLEM data set. The fixed format is described in Appendix A.

#### 4.1 Model Formulation (Problem Data Block)

The required sequence for the problem block is shown below. Only a few records are required. The rest are optional and are included only if applicable. Specific examples are given in Section 8.0 with example data decks for typical problems.

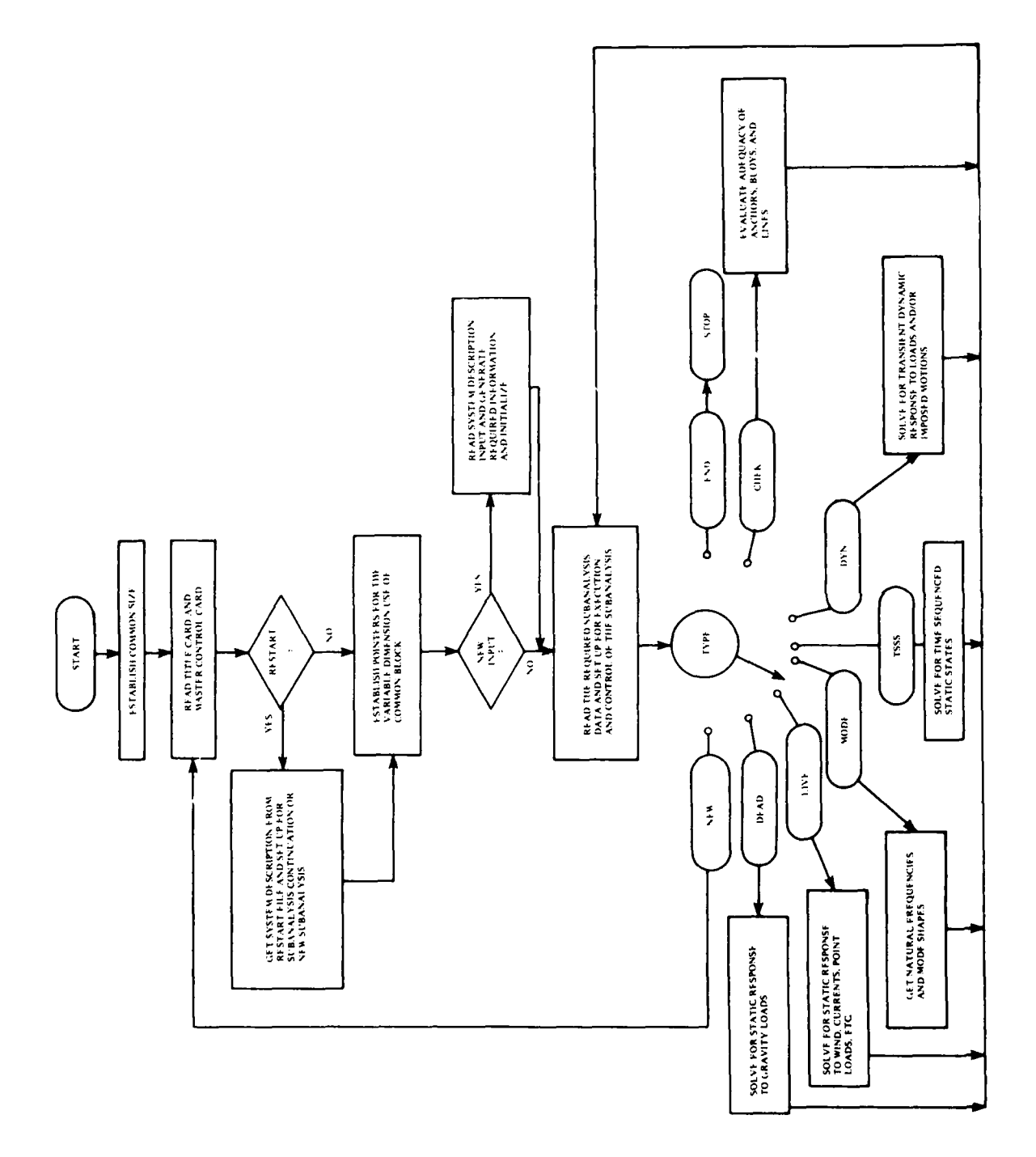

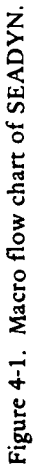

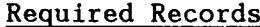

Optional Records

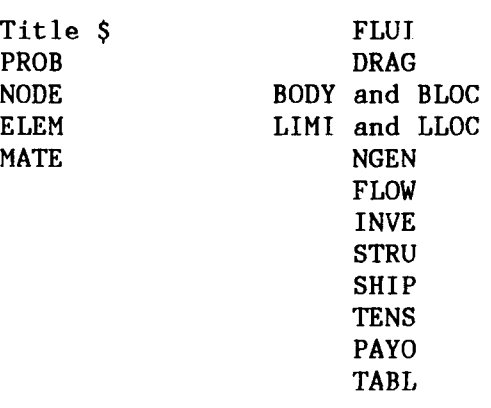

(No record is required to signal the end of the problem data block, proceed to the SAO data block)

#### **4.2 Loads And Analysis Deck (SAO Data Block)**

The sequencing requirements for the SAO analyses follow a logical progression of loading. Unless one is absolutely certain that a configuration has been entered in perfect equilibrium, the DEAD analysis should always be first. This allows the program to adjust line lengths, tensions and nodal positions, and determine a stable equilibrium condition to which the desired loads can be applied. The exception to this is the case where no gravity loads are desired. Word (3) on the PROB record is set to zero, and the DEAD solution is omitted.

After a DEAD solution, any of the other options can be selected. Some common progressions are:

DEAD, LIVE, DYN **DEAD, DYN** DEAD, LIVE, MODE DEAD, LIVE, TSSS DEAD, LIVE, CHEK DEAD, LIVE, DYN, NEW, REST, EDTT, DYN

Below is a listing of the load and solution type options for each SAO type.

- DEAD FIX, FREE, LOAD, LVARY, KEEP, MOVE, OUTPUT, SAVE, SOLUTION, **STEP**
- LIVE **-** CURRENT, FIX, FREE, LOAD, LVARY, SURFACE, WIND, KEEP, MOVE, OUTPUT, SAVE, SOIUTTON, STEP
- TSSS **-** CURRENT, FIX, FREE, LOAD, TNARY, MOVE, PAYOUT, SURFACE, TIME, WIND, KEEP, OUTPUT, SAVE, SOLUTTON
- DYN CURRENT, FIX, FREE, IMPACT, INITIAL, LOAD, LVARY, MOVE, PAYOUT, SURFACE, TIME, WIND, KEEP, OUTPUT, SAVE, SOLUTION

MODE - FIX, FREE, MOVE, OUTPUT, MSOLUTTON

END **-** end of SAO data block

NEW - used in place of end; next record is title record for new PROBLEM or RESTART data block

# **4.3 RESTART Formulation**

```
Title $
RESTART
DEAD, 1 \ldots or LIVE, 2 \ldots or DYN, 3 \ldots or NEW, 4 \ldotsSAO Data Set<sup>,</sup> (if needed)
```
END

#### **5.0** FREE-FIELD **INPUT** RULES

The following special characters are recognized by the free-field input routine:

- **\$** Record Terminator Flag Signals no more data to be read for the record being processed. Multiple records can appear on a single line separated **by** record terminators. Double-record terminators signal the end of a line, and any data following this are treated as a comment. Comments will be listed as part of the record but will not be transmitted to the data file.
- Alternate Record Terminator Flag  $\ddot{\cdot}$ Performs same function as \$
- COLUMN80 Default Record Terminator Unless a prior termination or continuation is signaled, the end of line (COLUMN80) is taken as a record termination.
	- Word Delimitor (Separator) Separates sequences of data entries in a record. Repeated delimitors produce zeros in the words. Zeros for needed input will cause default values to be used by the program. An initial comma produces a zero in the first word of the record. All words not explicitly defined are assumed to be 0.0. A comma can be used to signal multiple lines (continuation) in a single record. In this case only blanks can occur between the last comma and the end of the line being continued.
	- BLANK Separator/Delimitor Leading blanks are Ignored. Once the beginning of a word is detected, a blank will terminate the word. Any blanks following a delimitor are treated as leading blanks for the next word. The following are equivalent:

xx yy XX , yy xx, yy

- $\prime$ Continuation Flag Signals a word termination with the next word to be read from the next line. See **","** for alternate continuation.
- **W** Word Position Flag

Used to override the word sequencing and shift to a new word in the record. Input then follows in sequence from the new word location. The new word number is given immediately following the W and hefore the next **","** or blank.

For example: 1, 2, **3,** W7, **1.**

The W can be used as a delimitor of the previous word on all but the first word in a record. The combination ",W" is the same as W alone. The first word of a record is not checked for the W flag so ",W" must be used to skip to a new sequence from the first word position. Any W after the first word and before the record terminator will be interpreted as a position flag.

- \* Comment Record Flag This character anywhere on a record will terminate it and the remainder of the line is treated as a comment. A "\*" in column **1** produces no record, and is only a comment.
- Fixed Format Initiator Flag  $\epsilon$ This in column **1** of any record after the title record signals that the records up to the next ")" record are in fixed format. These records are written on a special data file in BCD format.
- $\mathcal{L}$ Fixed Format Terminator Flag This in column **1** signals the end of a sequence of rigid format records.

Any record with a **"\$", it;?** or **"\*"** in column **1** will be treated as a comment record. It will be listed but will not produce a data record.

Each free-field input deck is presumed to begin with one or more title lines. Title lines are read and listed until a specific record terminator is detected (\$ or ; but not COLUMN8O). The line on which the terminator is detected will be used as a page heading for the run.

The apostrophe is a special character recognized by the free-field reader, but not needed in SEADYN input. Do not use the apostrophe anywhere except in comments and title lines.

The free-field reader processes the entire input deck and translates it into a series of data records. As noted above, a data record can span more than one line or there can be one or more records on a line. After the title record, the data records are assumed to be arranged in blocks headed by a flag record. Each flag record has a key word that is limited to ten alpha-numeric characters. Only the first four characters of the key word have meaning. For example, ELEMENTS could be shortened to ELEM to produce the same result. In those instances where the key word has only three characters, there must be a blank or word terminator after the third character. The specific data order applicable to the flag record is assumed until the next flag record is detected. **Flag** records must have the key word in the first word position.

Data records are assumed to be in floating point form unless a character is detected that is inconsistent for a floating point number. In this case, the word will be treated as a Hollerith word. All floating point words assume a decimal at the end of the word **If** none is given. Words actually intended to be integers are converted to a fixed-point form at the time they are used by the program. The actual length of a

data record is determined by the program using the free-field subroutine. The maximum length of a data record allowed by the free-field reader is **100** words.

The beginning and end delimitors for fixed format records must appear in column 1 of a distinct data record (individual line). This specifically requires that the previous record must have been appropriately terminated (no continuation). The ( ) delimitors are the only things read on that record, and the next data processed are assumed to be on the next record. Only one rigid format data set is allowed in any run. A rigid format data set cannot be input before the initial title record set is completed.

### **6.0 PROBLEM DEFINITION DATA**

There are two ways of providing problem definition data: with a PROBLEM or a RESTART data set.

The PROBLEM data set provides a complete specification of all of the nodes, elements, bodies, etc., that describe the problem at hand. The order of the data records is:

> Title Record Set PROBLEM Problem data sets **SAO** Flag **SAO** data sets as needed **END** or NEW

The order of the problem data sets is not rigidly specified. Use the data sets as needed and follow logical sequences. For example: **NGEN** requires start and end node data that must **be** predefined **by NODE** and/or other **NGEN** data.

RESTART presumes a previously generated restart file is available that contains all of the problem description data and the results of the **SAO** calculations. RESTART can be used to continue the previous **SAO** with some of the options and parameters changed, if desired. At the completion of this **SAO,** any other appropriate **SAO** can be requested. Alternatively, RESTART can be used to establish a starting state for a new **SAO.** The appropriate form for RESTART input is:

> Title Record Set **RESTART** Restart data set **SAO** flag **SAO** data sets as needed **END** or **NEW**

The data set descriptions are listed alphabetically **by** the flag record. **A** summary of flag records **(four characters)** follows:

Title

- PROB New problem definition
- BLOC Body locations
- BODY Define lumped body table
- DRAG Define drag data sets
- ELEM Line or cable element definitions
- FLOW Flow-field library definitions
- FLUI Fluid media definitions
- INVE Modify component inventory
- LIMI Limit set definitions
- LLOC Limit locations
- **MATE** Material table definitions
- NGEN Generate nodes along a line
- NODE Node point definitions
- PAYO Set up payout topology
- REST Restart data
- SHIP Ship data definitions
- STRU Strum string definitions
- TABL Define optional output table entries
- TENS Initial tension input
- TFUN Time function library definitions

The next sections present detailed instructions for inputting this information to SEADYN, including expected units where applicable  $(F = force, L = length, T = time).$ 

# **6.1 Title Record Set**

Any number of title lines can be used to begin the data set. At least one is required. The last title line must be terminated with a record terminator **(;** or **\$).** These record terminator characters cannot appear anywhere else in the title set.

The **NEW** flag record signals a new title record is to follow. Any number of title lines can be placed following **a** NEW record. The last title line must be terminated (as usual).
**6.2 PROBLEM -** New problem definition. Must immediately follow title records when it is used.

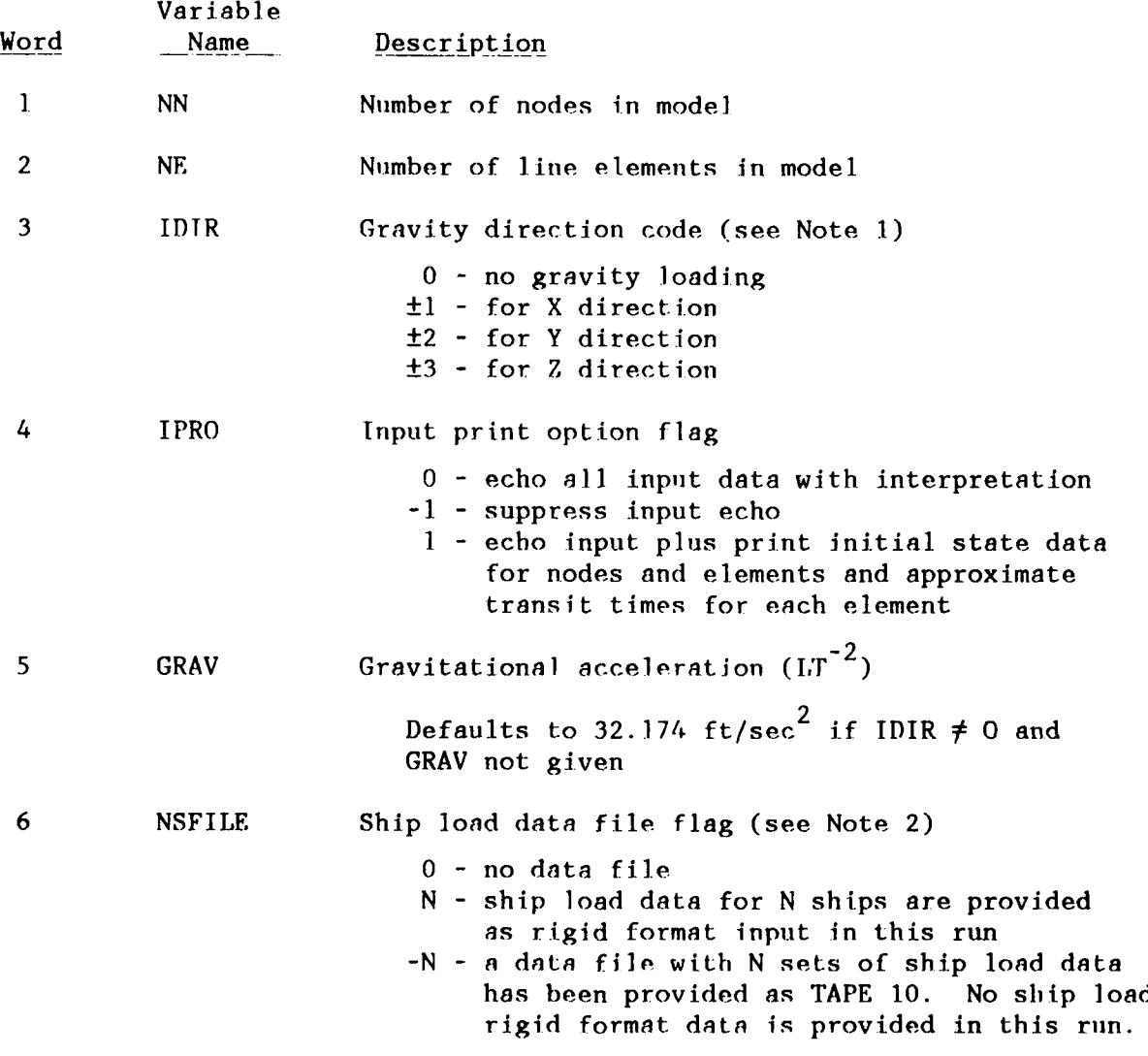

NOTES

1. It is assumed that the global axes are selected such that one of them coincides with the direction of gravity. Thus,  $IDIR = -2$  means that gravity acts in the negative Y direction (i.e., +Y is up).

2. If a ship mooring is being modeled, tho ship's static load data file (for wind and current loads) is expected on tape 10 or as part of the input problem block. Word $(6)$ <0 means that the load data file was previously created and saved on tape 10. Word(6)>0 means that the load data file is in the problem block with rigid format. Appendix A describes the rigid format.

Every time a set of ship load data is in the problem block with rigid format, it is saved on tape 10. Future runs can use the saved file by referring to **-N in NSFIE** (where **N** is the number of ship load data sets on the file). If certain ships are to be frequently referenced, their load data could be saved on tape 10 and then recalled for all future runs. Thus, a library of ship loads can be provided in tape 10.

Only one rigid format data file Is allowed in a problem block.

**6.2.1 BLOC** - Lumped/rigid body location specifications.

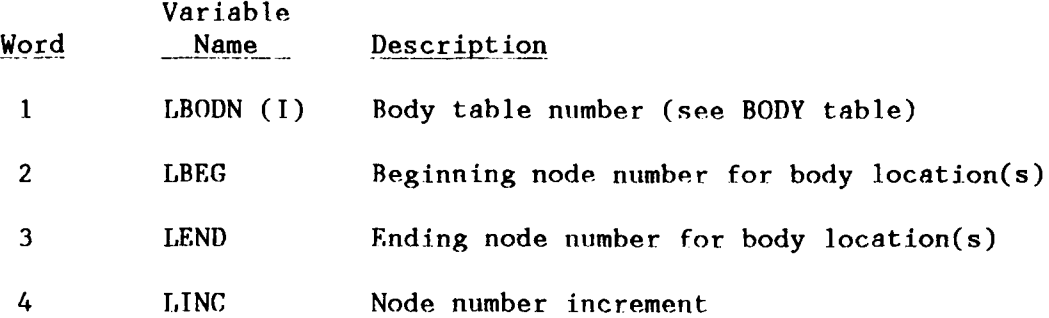

## NOTES:

**1.** Cylindrical buoys use the attached elements to define the orientation of the long axis. The first two connecting elements are used. The slopes of these two elements will be averaged to get the orientation of the cylinder. If only one element is connected to the body, its direction will be used.

2. Mooring buoys (rigid bodies) require a minimum of three nodes in their definition. The buoy location must be a master node to give position and angle (six degrees-of-freedom, see NODE Note **1).** Two additional slave nodes must be tied to the buoy. These two nodes are automatically defined from the first two nodes (in numerical order) slaved to the buoy location node. Recall that slave nodes need not have lines attached to them. The location node for a rigid body is the first of the master node (the one that gives the position coordinates). When less than three lines are attached to a mooring buoy, the roll motion about the line between the first two slave nodes is assumed to be fixed to avoid equation singularity problems.

3. Input for Words (3) and (4) is not required if only one body is being located by the record.

4. No more than **10** lines can be connected to any body location with limits imposed on it with an LLOC or BLOC data set.

5. The present version of SEADYN does not have a complete model for rigid bodies (using slave and master nodes) in the time domain solutions (DYN). The slave/master logic is operational in the time domain, but the dynamic equations for rigid bodies are incomplete.

**30**

**6.2.2** BODY - Defines lumped body table. Use BLOC record to identify location of the bodies.

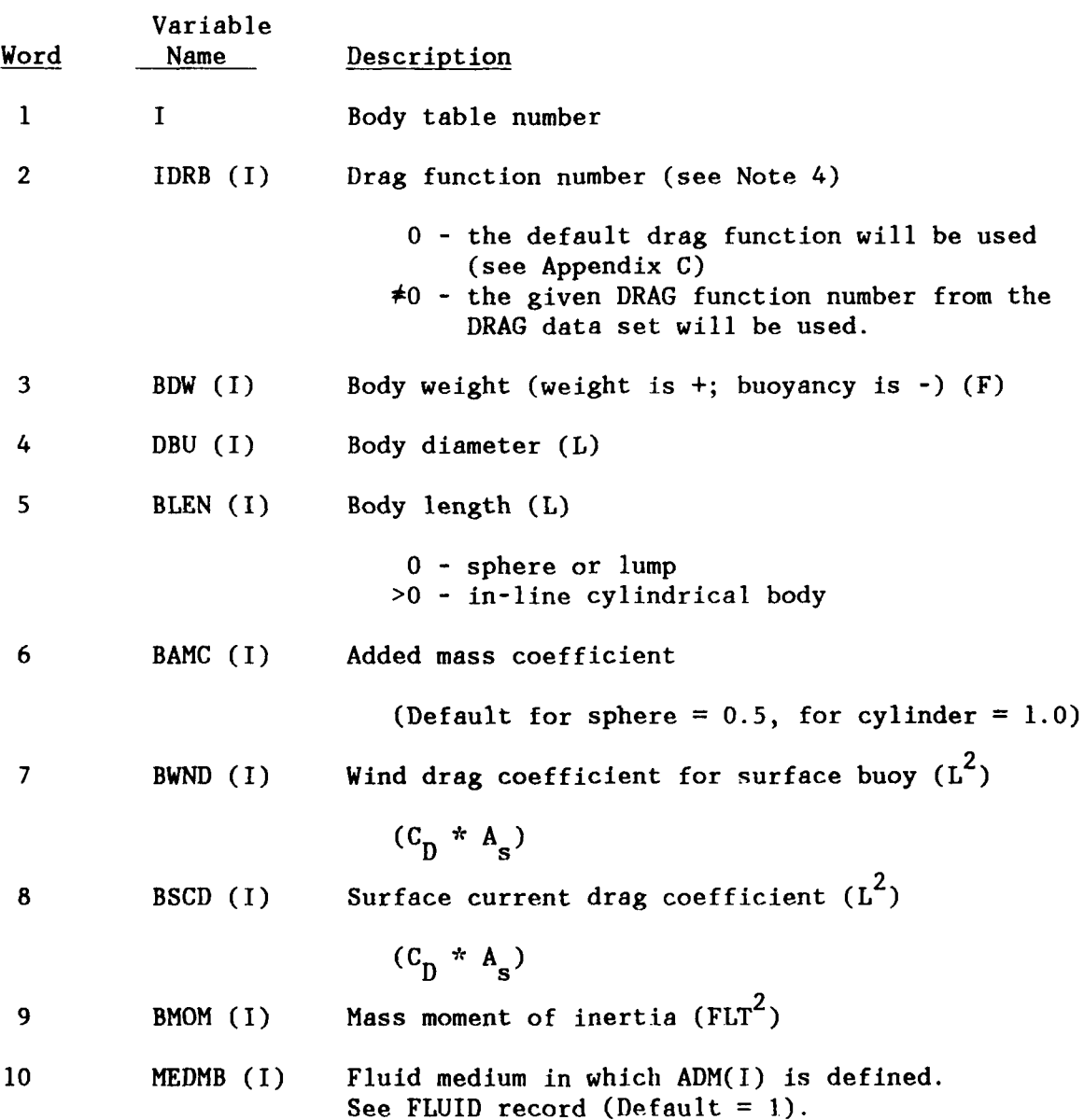

NOTES:

**1.** Lumped bodies can be spherical or an in-line cylinder. These bodies provide only loads/mass to the nodes where they are located. They do not have stiffness terms, nor do they have wave-induced loads in the FREQ subanalysis.

2. Bodies used as mooring buoys cannot be cylindrical. These bodies must be defined as "spherical" and have nodes assigned as described in Note 2 on the BLOC record.

3. Environmental loads on the body are determined from the relative velocity between the fluid and node, the dimensions and form of the body, and the drag coefficients (default or user defined).

4. Drag functions are defined by the DRAG record. A FLUI record must also be given for the input to be utilized. In the event that a FLUI record is given but no DRAG record is given, then the drag function number, Word (2), refers directly to the drag function code. In that case IDRB(I)>O refers to resident functions and IDRB(I)<O refers to user defined functions, given in the USRDRG subroutine. See Appendix D for the definition of USRDRG. This alternate form is provided to retain compatibility with earlier versions of SEADYN. The preferred method is to use the DRAG data record.

5. If the body is a buoy which can be on the surface or pulled under, care must be taken in defining the combination of surface and subsurface loads. (See the SURF, WIND, CURR and DRAG data records). Inconsistent definitions can lead to abrupt changes in loading which may cause solution instabilities. These instabilities most often result in the buoy oscillating between being on the surface and being submerged.

**6.2.3 DRAG -** Defines a drag function reference table.

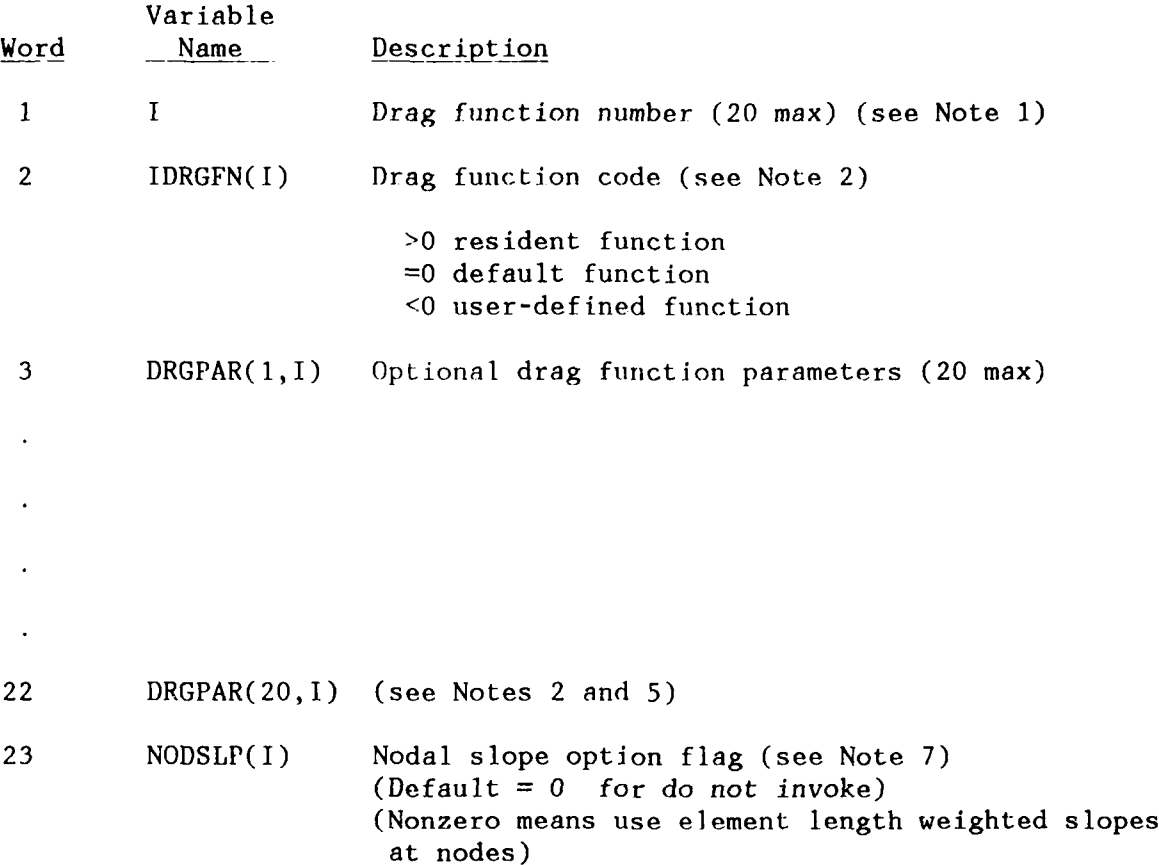

#### NOTES:

**1.** DRAG data is meaningful only if a **FUI** record is provided. DRAG defines a library of drag functions to be referenced by MATE and BODY data. When no DRAG data set is provided to define a reference table, the drag function numbers used in the MATE and BODY data are interpreted as drag function code references.

2. The drag function code selects one of three types of drag functions for lines and bodies: resident, user-defined, or default subroutines. A positive function code refers to a resident functions (USRDRG subroutines which have been permanently incorporated into SEADYN), while a negative function code refers to a user-defined subroutine (USRDRG subroutines written, compiled, and loaded into SEADYN by the user). A request for a resident function beyond that currently defined will cause an abort of the run. The function parameters are used as appropriate for the resident functions, and they are provided in the calling sequence to USRDRG (see Note 5).

3. Default drag functions are provided in SEADYN. These are used when fluid data is defined and no other drag functions Are selected. Two situations will result in the use of these default functions:

- a. No drag function number is provided in the MATE data for line elements or in the BODY data for lumped bodies.
- h. The value given for TDRGFN is zero.

The default drag coefficients are described in Appendix C.

- 4. The USRI)RG user-defined subroutine format is described in Appendix D.
- 5. The resident drag functions at present are:

IDRGFN

 $\mathbf{1}$ 

(No DROPAR parameters required)

For Spherical Buoys-

$$
C_{\rm N} = 0.47
$$

For Cylindrical Buoys and lines

$$
C_{N} = 1.5 + 4/\sqrt{Re}
$$
  
\n
$$
C_{T} = 0.02 C_{N}
$$
  
\nFor R<sub>e</sub> < 0.10  
\n
$$
C_{N} = 13.
$$
  
\n
$$
C_{T} = 10.
$$

2 Constant Drag Finction

DRGPAR(1,I) gives normal drag coefficient, C<sub>N</sub>

DRGPAR(2,I) gives tangential drag coefficient,  $C_T$ 

(These values are used regardless of the magnitude of the velocity components.)

See Note 6 for description of 100 series options that do not assume the independence principle.

6. Drag function codes (IDRGFN $(1)$ ) with a value of 100 or greater refer to function forms that do not assume the independence principle. Two possibilities for local coordinate systems for the drag functions are considered. The default form is a Tangential/Normal/Side form. The alternate is  $Drag/Lift/Side$  (i.e., horizontal/up/side). The two systems coincide for a zero element slope. Negativo fnnct ion codes with absolute values greater than 99 mean the **USIRLIN** subrout ino will be called. Positive values refer to one of the following resident functions: (F. refers to the load function for the i-direction;  $\mathbf{e} \cdot \mathbf{g}$ ,  $\mathbf{F}_{\mathbf{T}}$  means force in the tangential direction).

- 100 Fourier Coefficients for FT and FN, FS=O based on the form in Reference 21.
- 101 Fourier Coefficient Form Each load component has the form:  $F_i = A_1 + A_1 \cos \phi + B_1 \sin \phi +$ **A<sub>2</sub>** cos 2¢ + B<sub>2</sub> sin 2¢ where ¢ is the element inclination angle in degrees
- 102 Polynomial Form 2 **3** Each load component has the form:  $F_i = \Lambda_a + \Lambda_1 \phi + \Lambda_2 \phi^2 + \Lambda_3 \phi^3$ +  $A_4 \phi^4$  where  $\phi$  is element inclination angle in degrees

For all "100 series" options:

- DRGPAR(1,1) Alternate Characteristics Length for Reynold's No. **<sup>A</sup>**positive value gives the explicit value of the length. A negative value gives the multiplier of the drag diameter from the MATE data. (default = drag diameter from MATE data will **be** used)
- DRGPAR (2,1) DRAG function number for computing NORMAL drag coefficient (default  $C_N = 1.0$  except for 100, which uses DTNSRDC  $f_n$ .)

(Option **100** uses no more of the data fields)

- I)RGPAR(3,1) DRAG function number For computing SIDE coefficient (default  $C_S = 0.0$ )
- DRGPAR(4,I) Local Coordinate System Code, 0 means T,N,S: Tangent,Normal,Side 1 means D, L, S: Drag, Lift, Side

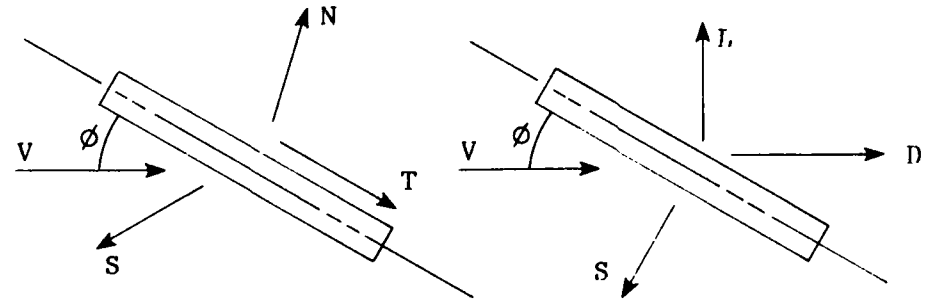

CORRESPONDS TO **T,N,S** SYSTEM CORRESPONDS **TO D,I,,S** SYSTEM

DRGPAR(5, I) up to DRGPAR(20, I) give the optional input.

for 101 5- 9 give  $A_0, A_1, B_1, A_2, B_2$  for  $F_T$  or  $F_D$ 10-14 give  $A_0, A_1, B_1, A_2, B_2$  for  $F_N$  or  $F_L$ 15-19 give  $A_0$ ,  $A_1$ ,  $B_1$ ,  $A_2$ ,  $B_2$  for  $F_S$ 

for  $102$ 

10-14 give AoAIA2,A3,A4 for **FN** or FL **15-19** give **AoAV, A 3,A** 4 for **FS**

7. Line elements normally assume that the line slope is constant and defined by a straight line between the two nodes at the ends of the element. If Word 23 is nonzero, the line slope will be replaced by two approximate slopes that represent the slopes at each end node. The approximation is obtained from a weighted average of the straight line slopes from the two elements that connect to the node. The weighting is done according to the reciprocal of the element lengths. If a long and a short element connect to the node, the slope for the shortest element will dominate the average. If more or less than two elements connect at the node, the straight line slope for the current element will be used at that node.

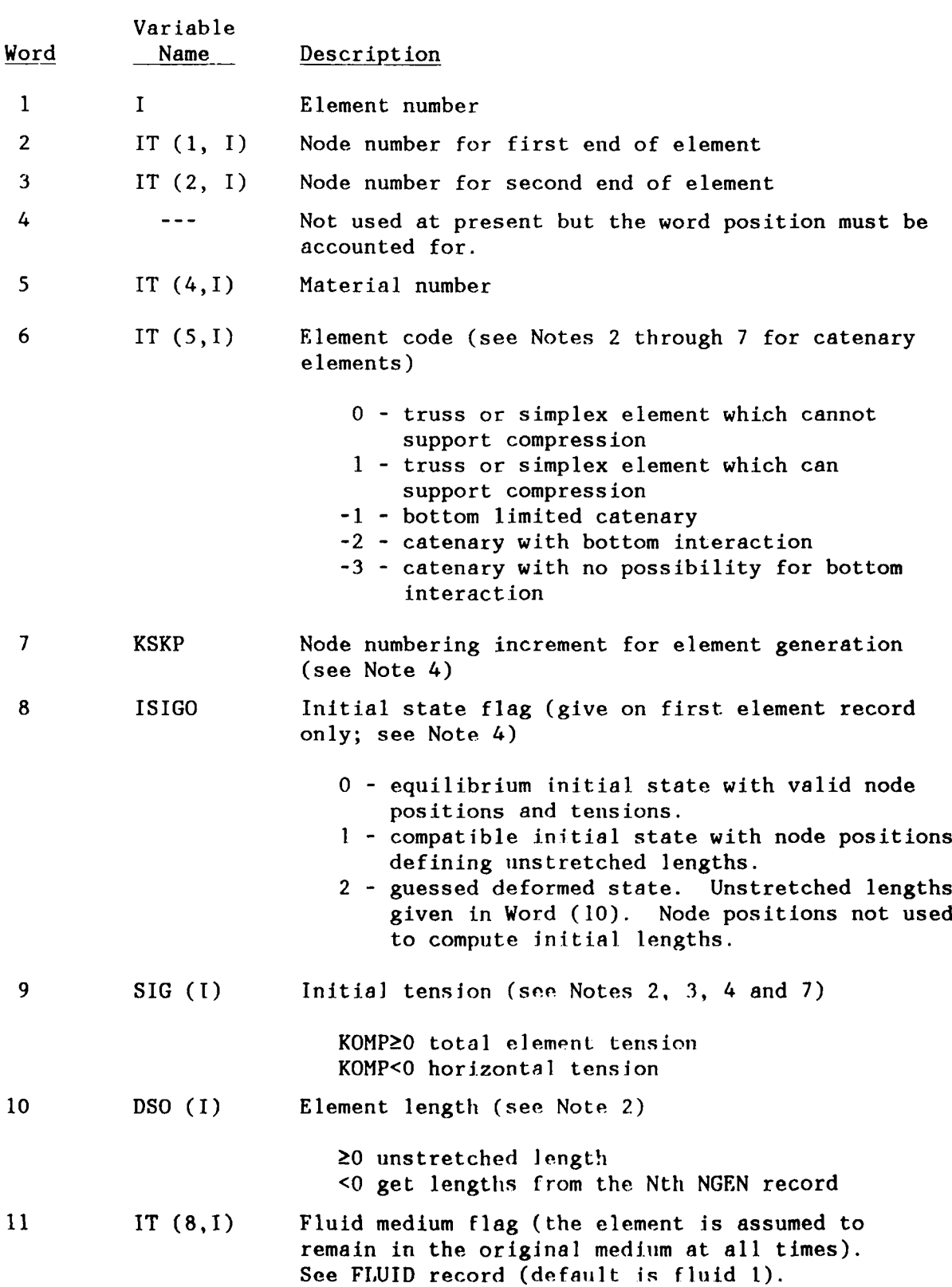

**6.2.4 ELF.MENT -** Line or cable element definitions.

NOTES:

**1.** Elements must be in ascending element number order, and the first and last ones must be input. Any omitted elements will be generated using the KSKP value on the element card following the omitted elements. Elements are incremented by **1;** node numbers are incremented by KSKP. The element preceding the omitted elements is used to begin the increments.

For example: if element **1,** defined by nodes 6 and 12, preceded the omitted elements and KSKP = 4, then the next element generated would be element 2 defined by nodes **10** and 16.

The generated elements will be assumed to have the same properties as given by the element previous to the omitted ones. KSKP defaults to **I** if needed and not input.

2. The main difference in the input for catenary and truss (simplex) elements is the code type given in  $IT(5,I)$  and the need to define the initial state for catenaries. The horizontal tension, unit weight per length, and unstretched length need to be provided or calculated. This can be done by direct input on the ELEM record or by using the NGEN and TENS records. These two input options are discussed below.

Using the ELEM record - the unstretched length is given in Word **10** in this case. Using this data and the weight per unit length from the MATE record, the initial state of the catenary can be computed. When IT(5,T) is negative and Word **10** is zero, then Word 9 is assumed to contain the horizontal component of tension. Using this and the weight per unit length defined in the MATE record, SEADYN will compute the initial state using the same equations as used by NGEN. (i.e. given H and W find the line length, the tangent point on the bottom, and initial tensions).

Using the NGEN and TENS records - The NGEN Record is a node generator and has no function relative to defining elements. However, the unstretched lengths may be obtained from the NGEN record by a crossreference number provided in Word 10 of the **ELEM** record. The number in W10 references the Nth node generation record for a catenary line in the NGEN data set (NGEN records with NCAT=O (straight line node generation) are not counted). A negative sign is used on the number in Word **10** to signal that it is not a length. That will cause the initial state of the catenary element to be computed from the horizontal component of tension and weight per unit length provided on that NGEN record. The TENS record calculates tensions for a line of elements. The tension can be input directly or calculated by using information from the NGEN record.

3. A catenary element is signaled by  $IT(5,I) < 0$ . The types of catenary elements available are:

IT(5,1) **= -1:** Bottom limited catenary which never leaves the bottom. The bottom node is always assumed to define a flat bottom that is not penetrated by the sag of the line.

IT( $5, I$ ) =  $-2$ : General catenary with bottom interaction. Both nodes are capable of general movement. Bottom limited behavior is assumed when either node has a vertical fixity imposed. (see LIMI and LLOC records)

 $IT(5,1) = -3$ : General catenary with no bottom limits. Both nodes are capable of general movement. No bottom limits are imposed (sag allowed) regardless of the fixity of the nodes.

4. The state of stable equilibrium is obtained in flexible structures when the strained positions of all components of the system are such that the internal load distribution supports the applied loads. An equilibrium state of a cable system modeled as a set of discrete elements is described **by** a consistent set of the following:

- **-** unstretched lengths of all elements
- **-** stretched lengths of all elements
- **-** the position of all nodes which is consistent with the stretched lengths (in fact the stretched lengths are computed from these)
- **-** material properties for all elements
- **-** applied loads for the entire system
- **-** boundary conditions

The solution proceeds as follows: starting with the nodal positions, the stretched lengths are computed. Using the stretched and unstretched lengths, the strains are computed. Using the strains and the material properties, the element internal loads are computed. Using the internal loads and the nodal positions, the nodal loads from internal loads are computed. If these nodal loads balance the applied loads, then the system is in equilibrium.

The nodal positions and element tensions as input may or may not represent an equilibrium configuration (for example, **SEADYN** has no way of knowing if the initial distances between the nodes represent the element lengths in a stretched or unstretched state). This information is input **by** setting ISIGO on the first element record.

ISIGO **= 0:** The nodal positions, element tensions, and material properties are assumed to be a reasonable approximation to the equilibrium state for the first **SAO.** The nodal positions are assumed to represent stretched lengths. Then the tensions and the material properties are used to compute the strains and finally unstretched lengths.

ISIGO **= 1:** The nodal positions **nre** assiimed to represent unstretched lengths. Since there is no information about the stretched lengths in this data, there is no information about internal loads or equilibrium. Any **input** for element tensions is simply guessed data that can **he** used to **help** get the solution started. The solution process generates successive estimates of nodal positions, which are then used to get. stretched lengths, tensions, and equilibrium checks.

ISIGO **=** 2: Putting together a coherent set of nodal positions which imply the correct unstretched element lengths is sometimes a very tedious (if not impossible) task. With this option unstretched lengths are input directly. The nodal position are then treated as only a guess of a defoimed state of the system. As in the ISIGO **= 1** case, the tensions are simply guesses that are used to help the solution get started.

Only the ISIGO **=** 0 option has the suggestion that an equilibrium state is described. The other two make no pretense of equilibrium.

5. The SEADYN catenary elements use generalized equations that can approximate the combined effect of gravity and drag loading. The drag loading is assumed to be uniform over the length of the element. If a portion of the element lies on the bottom  $(IT(5, I) = -1$  or  $-2)$ , drag loading is only applied to the suspended portion. Each catenary element is assumed to have purely planar response. The plane of the element will change from element to element when drag loads are active. The plane for each element is defined by the direction of gravity and the direction of the drag force. The approximation of a uniform drag load may be very crude for long sagged elements. More fidelity in representing drag responses can be obtained by using more elements. This is an important consideration with  $IT(5,1) = -3$  elements which have deep sag.

6. Output for catenary elements is essentially the same as for simplex elements but should be interpreted differently. Tension printed for simplex elements represent average values for the element and are best interpreted as the tension at the midlength of the element. The tension given for a catenary element represents the tension at upper end of the element. Besides the regular tension output, optional output for catenary elements is available to show element connection data, tangent vectors, tension at both ends, and the length of line on the bottom.

Other output associated with the catenary elements is the Element Summary Table which lists the following data: Element Number (ELT NO), Horizontal Tension (H), Line Weight per Unit Length (W), Projected Bottom Length (BOTTOM L), Catenary Span (SPAN) and Height (HEIGHT), and Stretched Line Length (STRETCH L). This data represents the initial state described in the input. If the catenary element type is -3 or -2 and not on the bottom, the bottom length shown will be -1.0. This data is printed at the end of the input interpretation when IPRO (PROB record) is 1.

7. When a string of elements lies along a catenary curve generated by the NGEN record, the initial tension for each element can be obtained using the TENS record. The initial tension will be taken to be the catenary tension half-way between the two nodes defining the element. SIG(I) is not input if the TENS record is used.

**6.2.5** FLOW **-** Flow-field library definitions.

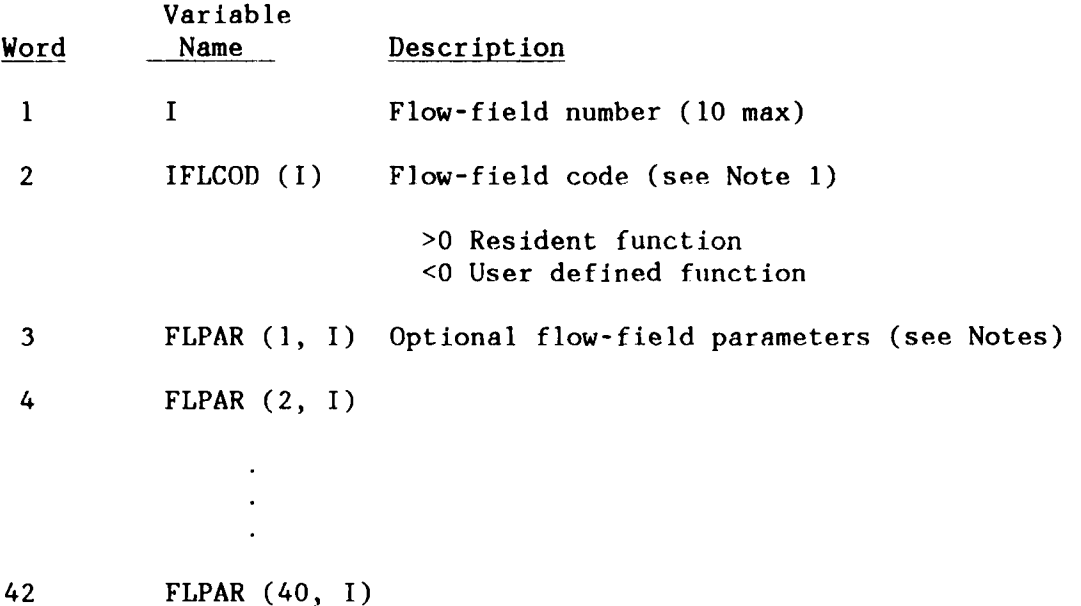

NOTES:

**1.** Flow-field codes select a resident function or signal a call to the subroutine USRCUR. Positive flow-field codes refer to resident functions (permanently incorporated into SEADYN), while negative codes refer to user defined subroutines (written, compiled, and loaded into SEADYN by the user). A request for a resident function beyond those currently defined will cause an abort of the run. The parameters are used as appropriate for the resident functions, and they are provided in the calling sequence to the user subroutines.

2. The form for the USRCUR subroutine is defined in Appendix D.

3. The three resident flow-field functions (identified by IFLCOD) at present are:

IFLCOD

1 - uniform velocity field

with: FLPAR

 $1 - X$  component of flow velocity  $(LT_{-1})$  $2 - Y$  component of flow velocity  $(LT^{-1})$ <br> $3 - Z$  component of flow velocity  $(LT^{-1})$ 

#### IFLCOD

2 - velocity flow field table with up to 10 points of depth vs. velocity. Linear interpolation is used between points.

#### with: FLPAR

- **I**  first depth (L)
- 2 X component of flow velocity (L/T)
- 3 Y component of flow velocity (L/T)
- 4 Z component of flow velocity (L/T)
- **5**  second depth (L)

(etc.) ....... repeat depth, 3 components of velocity for up to 10 depths (Words 3 through 42). Depths must be in increasing numerical order. The values given for depth should be the global coordinate in the vertical direction. Velocities outside the defined depths are assumed zero. No extrapolation is done. The user is cautioned that discontinuities in the velocity field may lead to nonconvergent behavior.

#### IFLCOD

3 - exponentially decaying flow between specified depths

The velocity in the X, Y, and Z directions (or 1, 2, 3, respectively) vs depth(d) is given by:

$$
V1(d) = FLPAR (J+2) * ed - FLPAR(2)
$$

where:

 $=$  velocity at depth d in direction  $j$ FLPAR

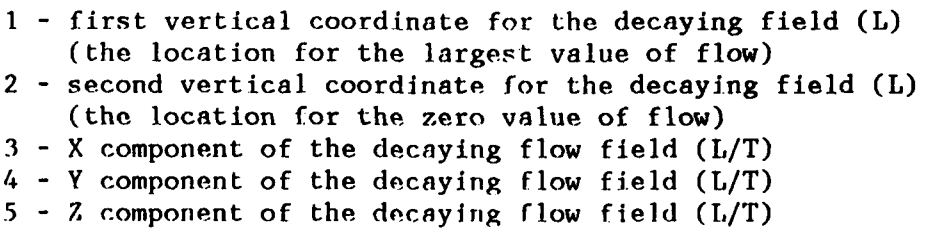

The rate of decay is controlled by the distance between  $FLPAR(1)$ , and FLPAR(2). Tle data given for these two points represent positions in the vertical direction in the global coordinate system. These two values can be chosen without being restricted to be between the surface and bottom if that gets the desired result. The direction of the distance between the twc depths may be either down or up. For depths that precede FLPAR(1), the current is assuned equal to the value at FLPAR(l). A zero current is obtained for depths beyond FLPAR(2).

**6.2.6 FLUID -** Fluid media definitions (used only if IDIR  $\neq$  0 on PROB record). Must precede MATE, BODY and SHIP records.

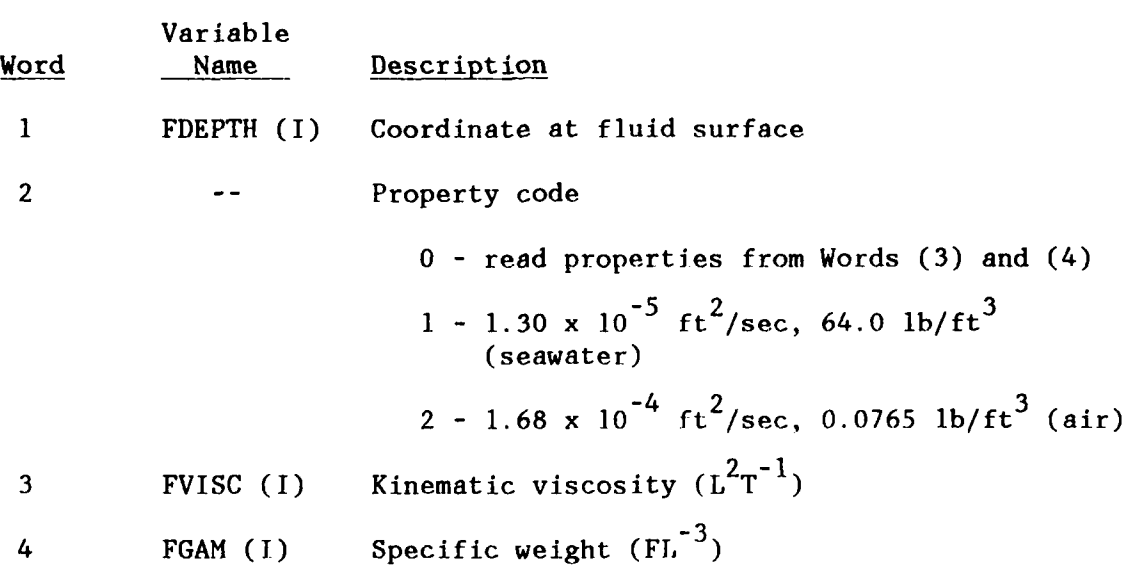

NOTES:

**1.** Provide one record for each fluid in ascending order. The first fluid given is assumed to extend infinitely below its surface.

2. The FDEPTH for the highest fluid need not be given. It is assumed to extend infinitely above the previous fluid. The minimum input required to define a fluid is a single record with Word 2 used to select fluid properties (seawater or air). This implies the fluid covers the entire space and that the lb-ft-sec units are appropriate.

3. Pressure effects from the accumulated depths are ignored.

4. The present version of the program only allows two fluids.

**6.2.7 INVENTORY -** Units conversion for component inventory (see Appendix **If** for the inventory contents).

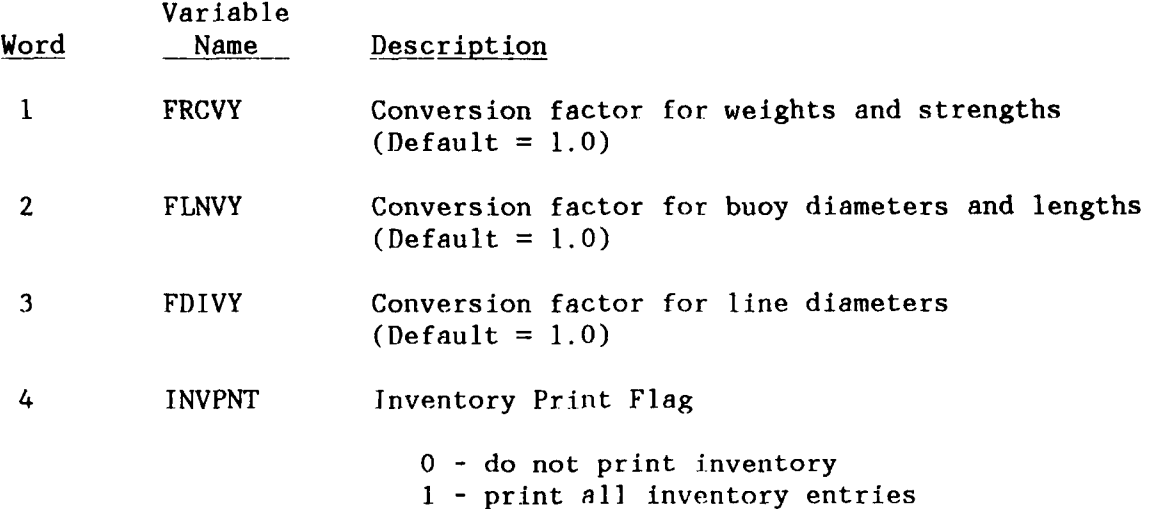

## NOTES:

**1.** The value obtained from the inventory is multiplied by the corresponding conversion factor to change the units to match those implied by the problem input data.

2. Inventory data will not be used if this record is not input.

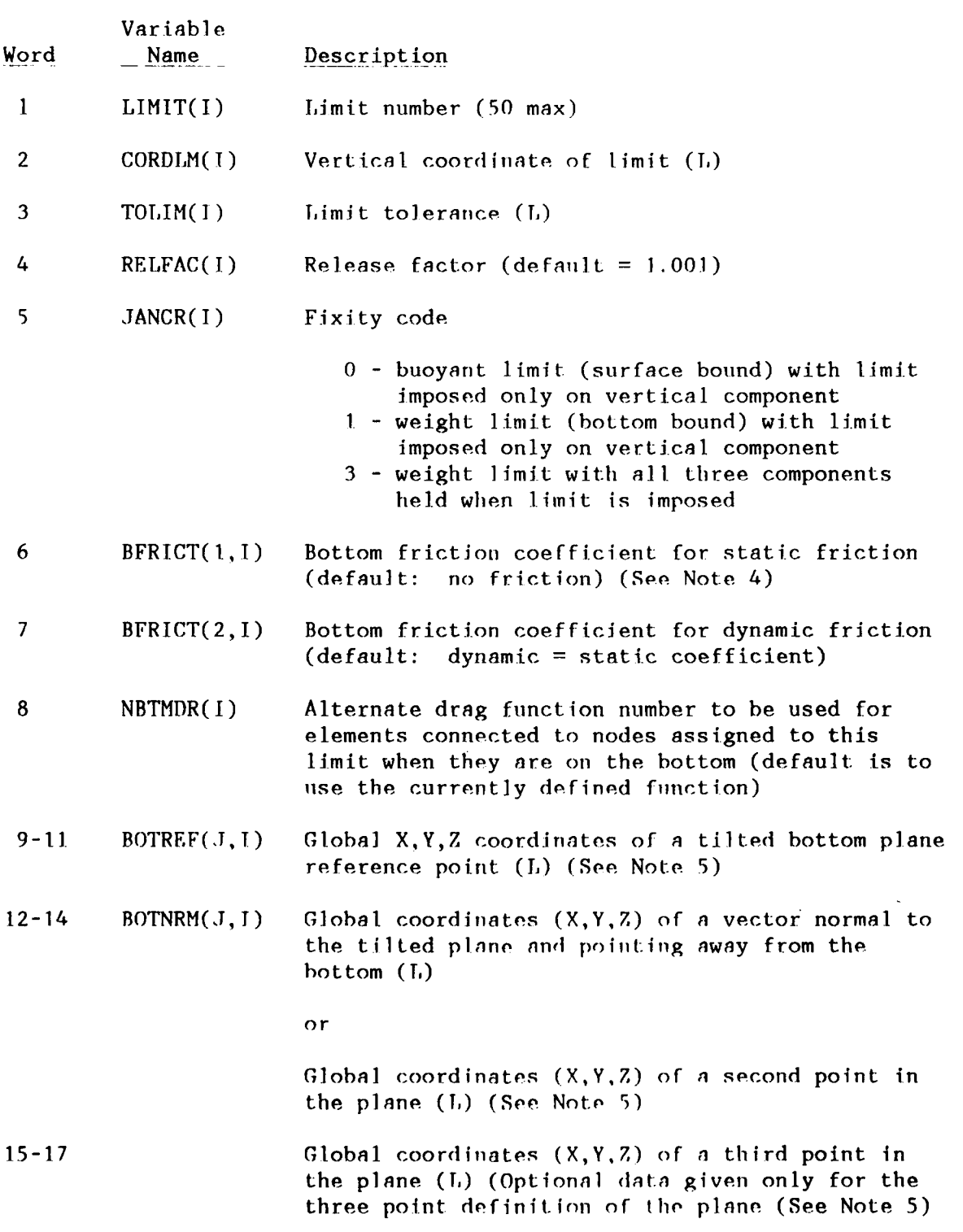

**6.2.8 LIMIT -** Limit set definitions (used only if IDIR  $\neq$  0 on PROB record).

**NOTES:**

1. This data set defines a table of limit conditions. These are assigned to specific nodes using **LLOC,** BLOC, or possibly NGEN records (see Note 3 of NGEN record).

2. RELFAC gives the ratio of the vertical components of the line tensions to the external loads at the limited node that must be exceeded to release a limit in a transient (DYN) analysis. External loads include weight/ buoyancy of the lines, bodies at the node, and any current and point loads. The release factor is always 1.0 in any static analysis.

3. When a limit tolerance is greater than zero any node entering the limited region will be fixed at the position where it is detected. If the limit tolerance is zero, nodes will only be fixed when they overshoot the limit. All overshoot of the limit conditions will be scaled back to the limit position regardless of the size of the limit tolerance.

It is recommended that the limit tolerance be set at zero unless crude approximations of bottom contact can be accepted. There appears to be little computational penalty for selecting a zero tolerance.

4. When a positive value is given for Word 6 it will cause additional iterations to occur in the solution sequences to estimate the effects of Coulomb friction for the portions of line in contact with the bottom. The value given should be for the friction coefficient  $(e.g., 0.9)$ . When a constrained node is at the bottom limit, the sum of the external and internal forces at the node is used to estimate the friction effect. When that sum represents a force pushing into the bottom, movement parallel to the bottom is resisted by a force proportional to the magnitude of the normal force. The upper bound of the friction force is equal to the normal force times the static friction coefficient. Its direction is chosen to resist or retard motion. When the upper bound is exceeded by the resultant force parallel to the bottom, the node will slide. When a node is sliding in static analyses, the static coefficient continues to be used. When a node is sliding in a transient analysis, the dynamic friction coefficient is used. When the resultant does not exceed that upper bound, the node is fixed to the bottom. This option will automatically set Word 5 to 3, meaning that when a stick condition is imposed, all movement parallel to the bottom is restrained. See Section 7.1.14 SOLU, Word 20 (IFREEZ) for a solution aid that temporarily overrides the friction iterations to assist in getting convergence on bottom interaction problems.

5. The default assumption (no input for Words 9-17) regarding the bottom limit is that it is horizontal. A sloped bottom may be introduced by specifying a point on the plane and giving the orientation of the plane in terms of a vector normal to the plane. The sense (direction) of that vector will be taken to be positive pointing away from the bottom (i.e., pointing into the fluid). Each limit set input may include a distinct definition of a bottom plane. Two options are provided for input of the normal to the plane. The first option is to give the components of the normal vector as Words 12-14. The second option will calculate the normal vector from the coordinates of three points in the plane. The first of these three points is the reference point, given in Words 9-11. If any of the three points is the origin  $(0,0,0)$ , that must be given as the reference point. This is because null values for the other Word positions are used to identify the options. Null values in Words 15-17 mean that the normal vector is given in Words 12-14. Values given in Words 15-17 mean that three points in the plane are given and that Words 12-14 and Words 15-17 give the global coordinates of the socond and third points.

**6.2.9 LLOC** - Limit location specification.

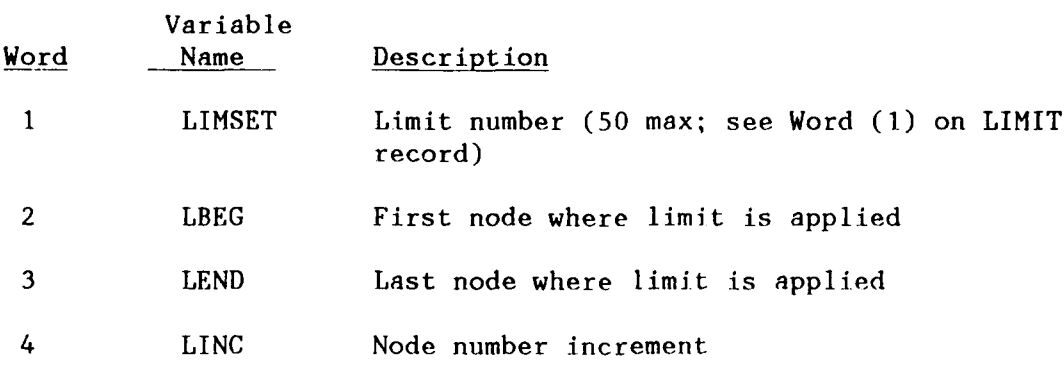

## NOTES:

**1.** No more than **10** line elements can be connected to a limited node.

2. Generation of nodes on a catenary can cause generation of up to two limited nodes per catenary. This situation is described in Note 3 of the NGEN record.

**6.2.10 MATERIAL -** Material table definitions.

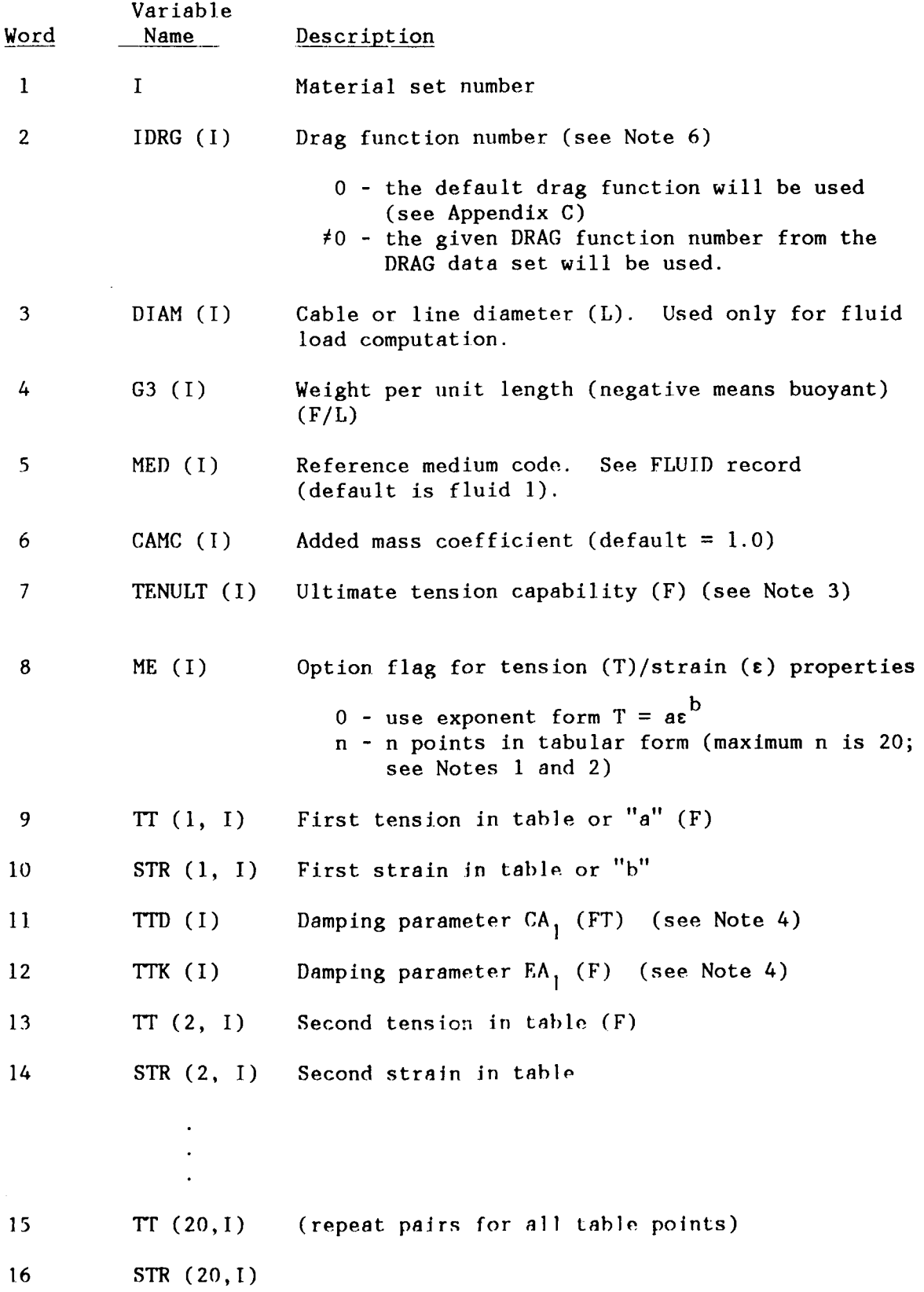

NOTES:

**1.** When tabular input is used and data are required outside of the given values, the slope of the last (first if only one) segment is assumed to be continued.

2. Input must be in increasing tension order. Thus, materials with compression stiffness must begin by listing the largest compressive load first and progressing to the largest tensile load.

3. The ultimate tension input is used only by the frequency domain dynamic solution. When  $\text{TEMULT}(I)$  is greater than zero, the random estimates for tensions will be factored and compared to the ultimate tension.

4. There are two material damping models provided:

KELVIN Model

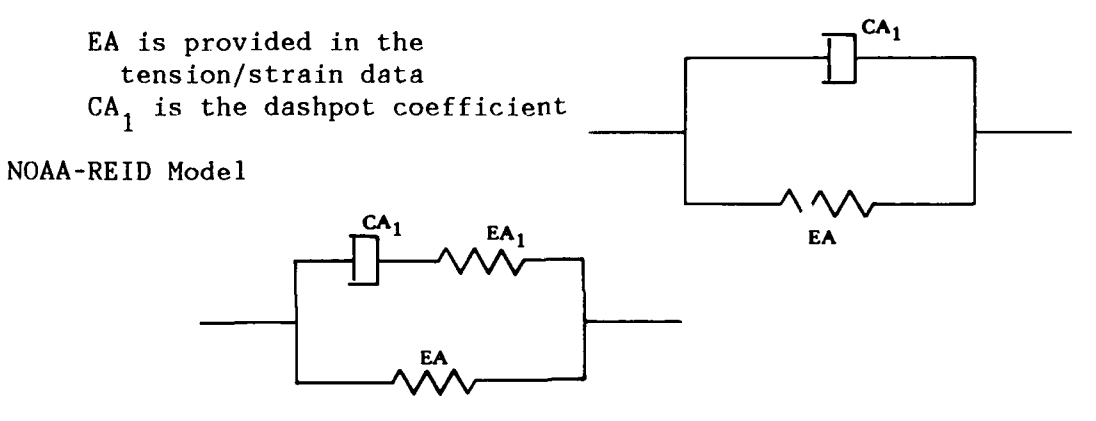

**EA1** is an additional. stiffness parameter. Additional information regarding the applicability and use of these models can be found in Reference 13.

5. Two methods may be used to describe a material's load-strain information: a two parameter exponential format or a tabular format.

Two Parameter Exponential Format example: tension = a (strain) $<sup>b</sup>$ </sup>

**MATE 1,** , 0.125, 5, W8, 0, 50000, 1

Here  $a = 50000$  and  $b = 1$ . This means there is a linear relationship between strain and tension with EA = 50000.

Tabular Format Example:

Word 8 specifies that 5 sets of load-strain information will be given. Note that Words 13 and 14 are repeated as many times as required to enter the number of data sets specified. The damping terms are zero.

MATE 1, , 0.125, 5, W8, 5,  $\frac{1000}{1}$ , 01, .,  $\frac{10000}{2}$ , 06, 25000, 0.1, (2)  $(2)$  $\frac{50000}{(4)}$ , 0.27, 100000, 0.5  $(4)$ 

6. Drag functions are defined by the DRAG record. A FLUI record must also be given for the input to be utilized. In the event that a FLUI record is given but no DRAG record is given, then the drag function number, Word (2), refers directly to the drag function code. Tn that case IDRG(I)>O refers to resident functions and IDRG(I)<0 refers to user defined functions, given in the USRDRG subroutine. See Appendix D for the definition of USRDRG. This alternate form is provided to retain compatibility with earlier versions of SEADYN. The preferred method is to use the DRAG data record.

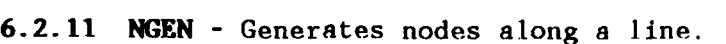

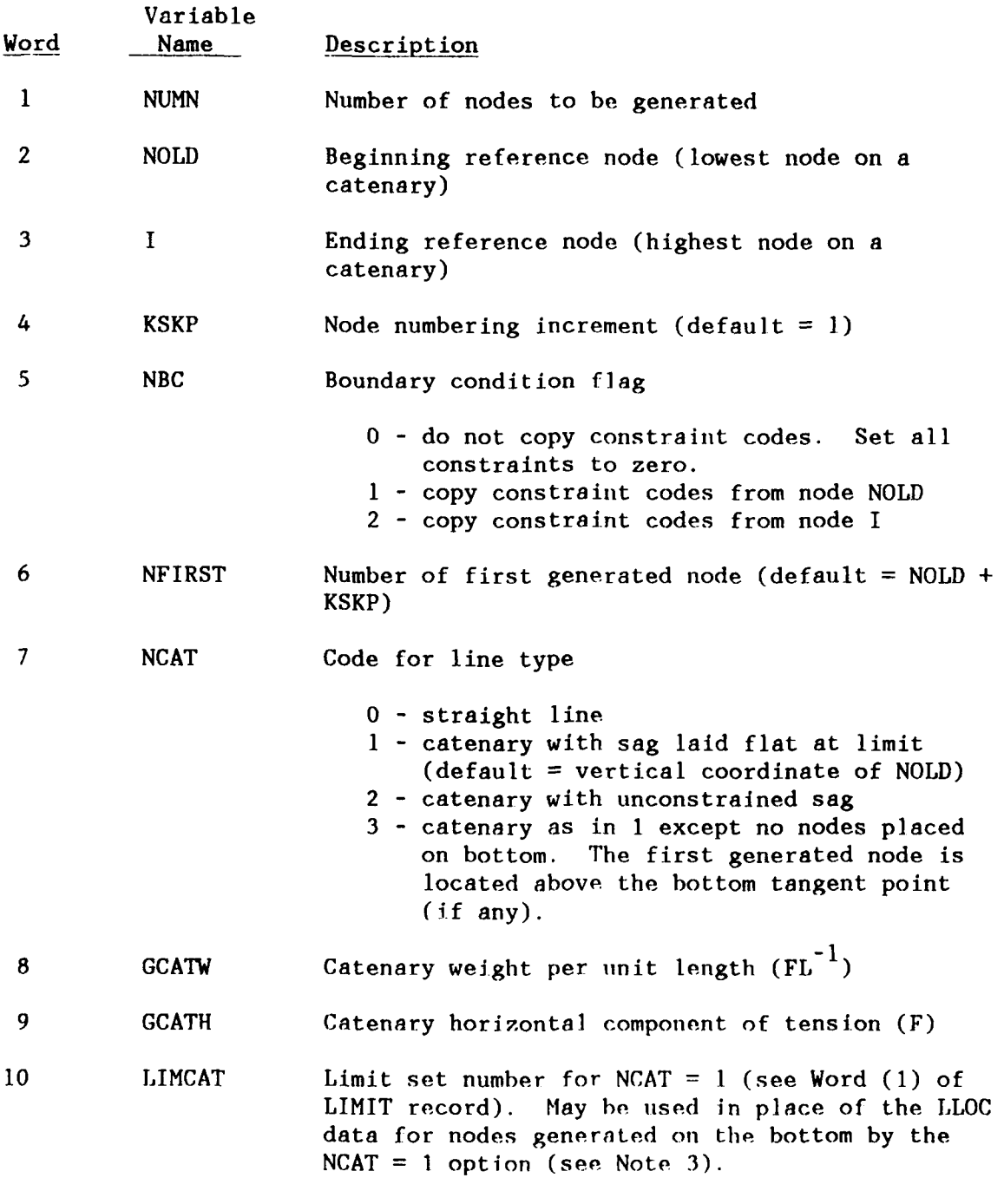

## NOTES:

**1.** Both the beginning and ending nodes must have been previously defined **by** NODE or **NGEN** records. The beginning and ending nodes need have no numerical relation to the generated node numbers; only the spatial relation of the generated nodes is significant.

2. The value of KSKP can be positive or negative. Incrementing starts from NFIRST.

3. All generated nodes are evenly spaced on the generated straight line. Nodes generated on a catenary are placed to give uniform angle change, except for NCAT  $= 1$  with line on the bottom. If line on the bottom is detected with NCAT **= 1,** the touchdown point is calculated. If the distance between NOLD and the touchdown point is greater than 0.75 times the uniform spacing distance, a node is placed at the touchdown point. If the distance is greater than 1.50 times the uniform spacing distance, NFIRST is placed half-way between the touchdown point and NOLD. The node at the touchdown point is then NFIRST + KSKP, otherwise the touchdown point is NFIRST. (Note: This procedure may result in long element lengths on the bottom adjacent to short elements at the touchdown point. This combination may be troublesome for simplex elements) The remaining generated nodes are placed on a new uniform angle spacing from the touchdown point to the last node. All nodes placed on the bottom are given the limit set number LIMCAT. If LIMCAT is not given, the LLOC (or BLOC) records should be used to set limits.

With NCAT **=** 3 option the bottom interaction and touchdown point are computed as in NCAT = 1, but no nodes are placed on the bottom. The first generated node is placed according to the uniform angle change from the touchdown point to the top node.

4. The catenary options provided here are simply for the purpose of generating nodes along a catenary line. They have no direct function relative to the generation of catenary line elements (see the ELEM record). Information needed to calculate the unstretched length of a catenary element can be passed through this node generation input. This is done by using  $NCAT = 3$  and following Note 7 of the ELEM record. This information pass-through can be done even when no nodes are to be generated by setting NUMN =  $0$ . This particular situation arises when a single catenary element is desired and the horizontal component of pretension is known instead of the line length.

5. An alternate, and sometimes more simple, option for node generation is available with the NODE data set. See Note 5 of NODE data set.

#### **6.2.12 NODE -** Node point definitions.

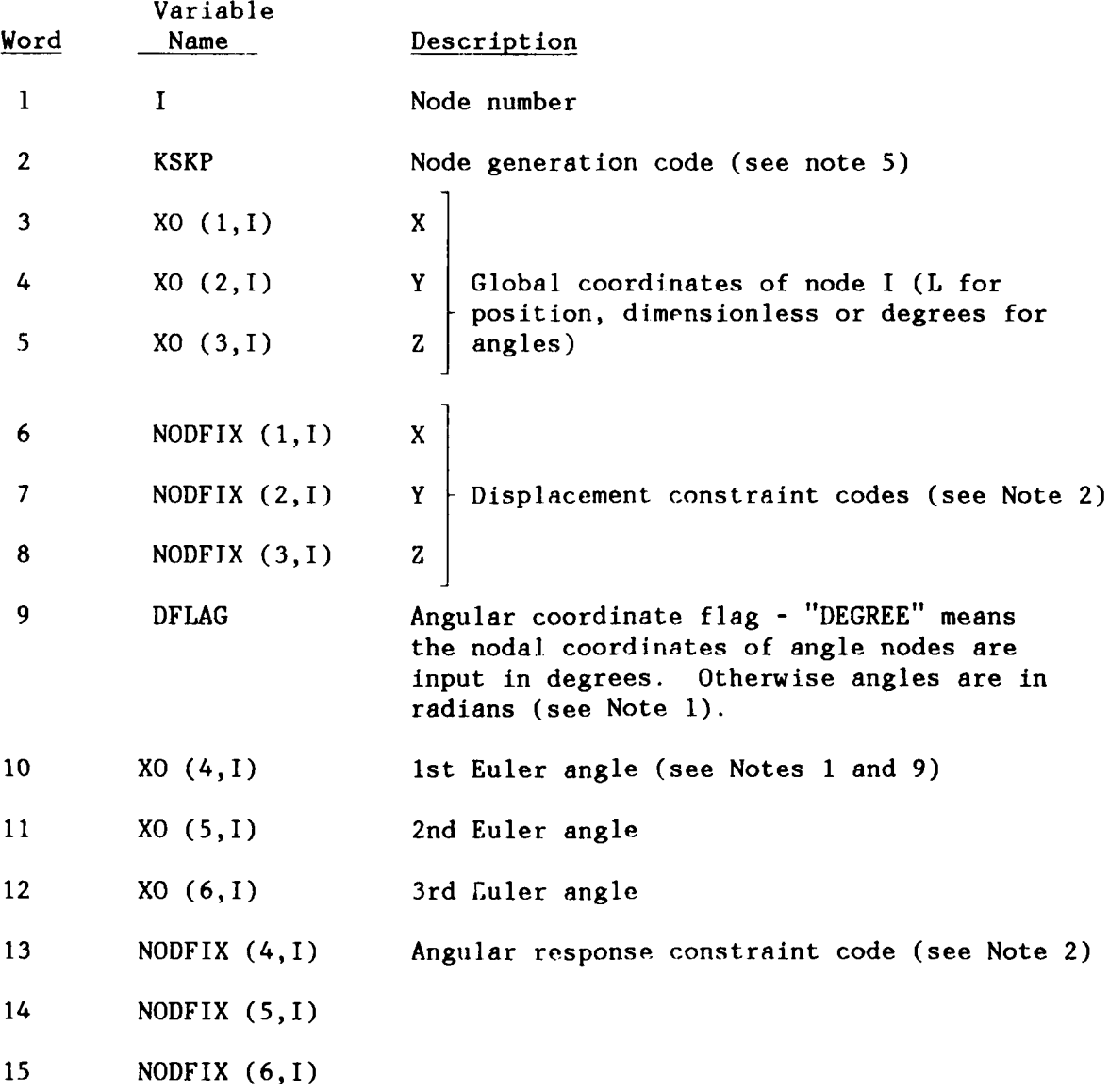

NOTES:

1. Each node requires three geometric components to describe its position relative to a global right-handed Cartesian coordinate system. Rigid bodies (ships and mooring buoys) and master nodes use three additional components to describe their orientation In terms of Euler angles (Words 10-12). All angular computations are done In radians, and output for angular position and responses are In radians unless indicated otherwise. Input of initial angular positions can be either In radians or degrees as indicated by DFLAG (Word 9). Only static solutions are able to deal with the six degree of freedom node responses at present. SEADYN contains no operational models for dynamic rigid bodies yet. The solution procedures are capable of processing six degree of freedom responses, but the equations for the rigid bodies must **he** provided through a custom interface for the time being.

53

2. Constraint codes define the active and constrained components of movement for each degree of freedom.

- -N means the node is slaved to node N
- 0 no constraint (free)
- **I**  no movement (fixed), subject to release by limit set conditions. If the component is for a node reserved for payout, this code remains in effect as the node is activated.
- 2 **-** identifies a component reserved for payout that will be unconstrained (free) when activated. Such a node may be a member of a limit location set and have its constraint codes altered once the node has become activated. Components that are held in reserve for payout cannot be affected by limit constraint activities until they are activated.
- 3 **-** identifies a component that is unconditionally fixed and cannot be freed by limit constraint activities or payout activation.

A node can have mixed constraint codes. For example, two-dimensional payout nodes could have one constraint code set to 3, and two set to 2.

3. Slave and waster nodes may occur in any numerical position in the mode numbering scheme. Slave nodes need not have any line elements connected to them. This allows the investigation of the response of specific points on a rigid body at locations other than the attachment of mooring and working lines. Master nodes must have six degrees of freedom assigned to them (see Note **1)** since the slave/master relationship requires angular data.

4. A node with any or al<sup>1</sup> constraint codes set to 1, 2, or 3 is still considered an active node even though it cannot move. It is assumed that any of the components of any node can be modified by FREE, FIX, MOVE, LIMIT, or PAYOUT according to the appropriate rules and logic of those options. LIMTT checks involve only members of specific location sets that are not presently held in reserve for PAYOUT or preempted by a MOVE instruction. They will assign a constraint code of 0 or **1** for bottom interaction and 0 or a negative of the limit set number for surface interaction. PAYOUT reserved nodes must have all components assigned either a **1,** 2, or 3 fixity code which will be handled as indicated by Note 2. Nodes that are removed from active status by reel-in logic will be assigned fixity codes of 2 if the code while active was 0. Otherwise they will be left alone. The FREE, FIX, and EDIT options allow user intervention in some of these processes. Because of the flexibility provided by some of the input options, the user must become familiar with their features and take care not to violate their logical use.

5. Input of nodes need not be in numerical order. Nodes can be entered more than once, and the last entry will be the one used in the solution. Omitted nodes can be generated in a straight. line with uniform spacing with the aid of the KSKP parameter. If KSKP  $\neq$  0 on a node record, then that node is designated as the last node on the line, and the one input preceding it is designated as the first node on the line. Nodes are generated evenly along the line between those two points with node

numbers incremented by KSKP from the first to the last node. The difference between the node numbers at the ends of the line must be an integer multiple of KSKP, and KSKP cannot be negative. The generated nodes will have the same constraint codes as the first node on the line. More general node generation schemes are available using the NGEN record.

6. All of the NN nodes must be accounted for in the combined specifications for nodes and generation schemes.

7. All points of line attachment to rigid bodies, such as ships or mooring buoys, must be slaved to the primary node defining the body. The program imposes no limit to the number or relative locations of these attachments, except that the mooring buoy rigid bodies use the first two attachments to define the local coordinate system for the body. These two attachments are also used for reference in the CHEK option (see Note 2 on BLOC record).

8. The initial orientation of a ship or rigid body relative to the global coordinate system (see PROB record, Word 3) must be input. The azimuth or heading angle required in this definition can be seen in the following sketch. (The global axes are X, Y, Z and the local ships axes are **1,** 2, 3, representing aft, starboard, and up, respectively.)

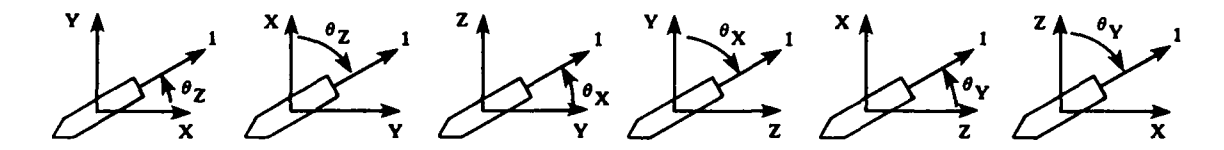

**9.** More general position definitions for the master nodes (those having 6 degrees of freedom) require full specification of the Euler angles relating the local roll, pitch and yaw reference coordinate system to the global cartesian X, Y, Z system. All load components (moments) an constraints (node fixities) are assumed to be in the local roll, pitch, yaw (or **1,** 2, 3) system. "The Euler angles for the transformation are defined relative to the vertical axis in the global system. Their values are for the roll angle relative to the local system, the elevation angle, and the azimuth angle. Thus, the first value is the roll Euler angle, the second is the elevation Eiler angle, and the third is the azimuth Euler angle. An easy way of determining the sign convention is to visualize the steps in mapping from the global system to the local system. That mapping starts with a twist about the global vertical axis through a plus azimuth angle. Plus means a positive (right hand rule) twist about the global vertical axis (see the sketch above). This will bring the mapped position of the 1st horizontal axis to be aligned with the horizontal projection of the local **I** or roll axis. Rotation through the elevation angle about the second horizontal axis will rotate the first horizontal axis to be aligned with the local **I** axis. Again, a positive elevation angle represents a positive twist about the 2nd horizontal axis. The final rotation is a twist about the local **I** axis to bring the other two axes to their final positions. Thus, a mapping from global to local is a **+** azimuth twist about global vertical axis, then a **+** elevation twist about the Intermediate (2) axis, and a **4** roll twist about the local X or **(I)** axis. Mapping from the local to the global system Is just the reverse.

#### **6.2.13 PAYOUT -** Payout/reel-in data.

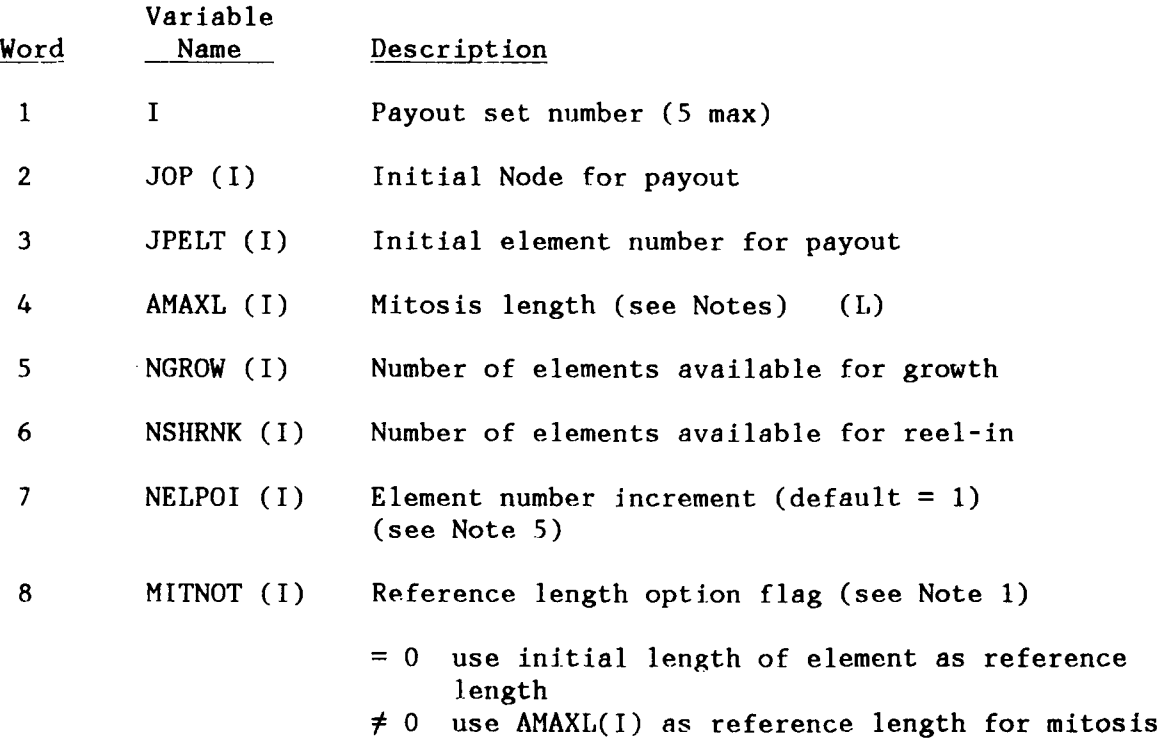

## NOTES:

1. MITNOT is not a length! It is an integer flag which tells how to compute the length. Payout/reel-in is approximated by incrementally changing the unstrained element length. When the unstrained length exceeds AMAXL(I) plus a reference length during payout and NGROW(I) > **0,** then a mitosis operation will be performed. The payout element will be divided into two elements. The original payout node will be assigned to the division point, and the new node introduced in the new element will become the payout node. The new element number is obtained by adding NELPOI(I) and JPELT(I). During reel-in the reverse process will occur when the unstrained length is less than  $AMAXL(1)$  and  $NSHRINK(1) > 0$ . In this case the new element is identified by subtracting NELPOI(I) from JPELT(I). AMAXL(I) =  $0.0$  causes the mitosis check to be ignored.

The reference length for payout mitosis is either:

The initial unstretched length of the active payout element JPELT(I)

- **-** if the next element to **be** activated has **a** different material number
- or if this is the first mitosis for that payout end and  $MITNOT(I) = 0$
- or

AMAXL(T) for all other situations.

2. The elements available for payout are inactive until a mitosis activates them by assigning a length to them. These elements must be included in the total number of elements, and their nodes, material, etc., must be defined in the PROBLEM block. The nodes for these inactive elements must be defined with their coordinates having the same initial position as the payout node (causes the element length to be zero). These nodes must be given constraint codes for all degrees-offreedom. The appropriate codes are:

- 1 if the component is to remain fixed and subject to limit checks (if any) after mitosis
- 2 If the component is to be free after mitosis but possibly subject to subsequent limit checks
- 3 if the component is to remain fixed and not subject to limit checks after mitosis

3. The elements available for reel-in must be active portions of the structure and sequentially connected to the reel-in point (no branches). The nodal constraint codes on the reel-in node will be re-assigned to the new reel-in node, and the deactivated nodes will be appropriately constrained automatically.

4. Payout/reel-in can occur only at fixed nodes or nodes defined in MOVE data sets. In either case, the displacements of all three components must be defined.

5. A positive element number increment means that on PAYOUT the next element activated will have a higher element number than the one currently being lengthened.

**6.2.14 SHIP -** Ship data definitions.

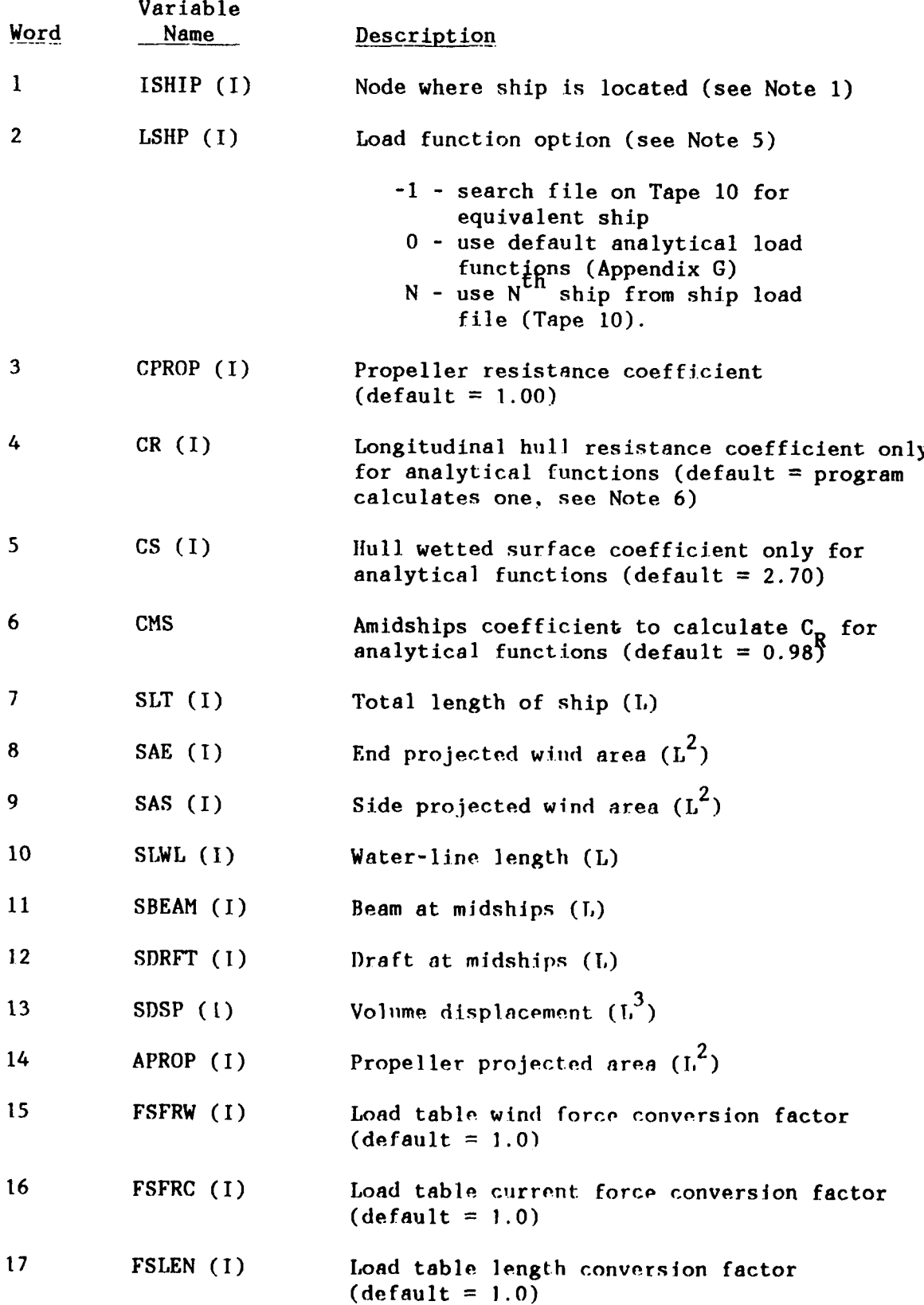

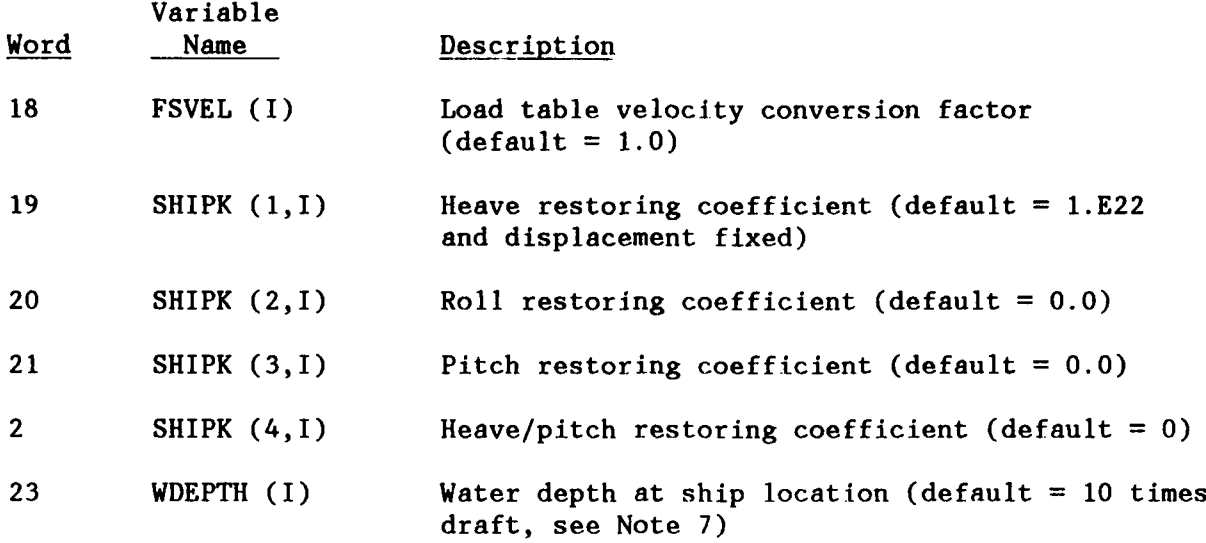

### NOTES:

**1.** Ships are special purpose rigid bodies. The node defining the location of a ship must be a master node with six degrees of freedom. Any number of slave nodes can be assigned to the master node to represent line attachment points, locations of special load application, or reference points on the rigid body where response data is desired. The Euler angle data for the master node must be consistent with the local system discussed in Note 4 (see also the notes for the NODE data set). Linearized ship restoring coefficients can be input if desired. Otherwise, the ship will be assumed fixed in heave during static analyses. The user is responsible for assigning fixity to roll and pitch (if needed) when no restoring coefficient input is given. There are no dynamic equations in SEADYN for ships that will allow transient, mode, or frequency domain solutions to be processed.

2. Words (3) through (14) may be omitted if  $LSHP(I) = N$  and no similarity scaling is required.

3. The conversions factors, Words (15) through (18), multiply the values of force, length, and velocity from the ship loading file to get values consistent with the units implied by the rest of the input data.

4. The local coordinate system for ships assumes the **1,** 2, and 3 directions are aft, starboard, and up, respectively. This is consistent with the loading conventions of Appendixes A, F, and **G.**

5. If LSHP(I) = **-1,** the ship load data files saved on Tape **10** will be searched to find a vessel that most closely matches the parameters given in Words (3) to (14). The equivalent ship load data will be scaled for the ship described in Words (3) to (14) using the procedure in Appendix F.

6. When analytical loading functions are used, the longitudinal resistance coefficient can be input or calculated using a table look up. The total coefficient, CR(I), consists of three parts:

C<sub>r</sub> = residuary coefficient

 $C_f$  = frictional resistance coefficient

 $\Delta C_f$  = fouling resistance coefficient

The value for  $C_f$  is always calculated in the program using:

$$
C_{f} = \frac{0.456}{(\log_{10}R_{e})^{2.58}} - \frac{1700}{R_{e}} \qquad R_{e} \ge 5 \times 10^{5}
$$
  

$$
C_{f} = 0.002 \qquad R_{e} < 5 \times 10^{5}
$$

where R is Reynold's Number based on the longitudinal component of the velocity. When CR(I) is input, it is taken to be  $C_{-} + \Delta C_{\epsilon}$ . When it is zero or no input is given, then C  $_{\rm r}$  is obtained from a table and  $\Delta$ C  $_{\rm f}$  is assumed to be 0.0005.

7. The water depth is used only in the similarity scaling from tabular ship load data (see Appendix C).

**6.2.15 STRUM -** Strum string definitions.

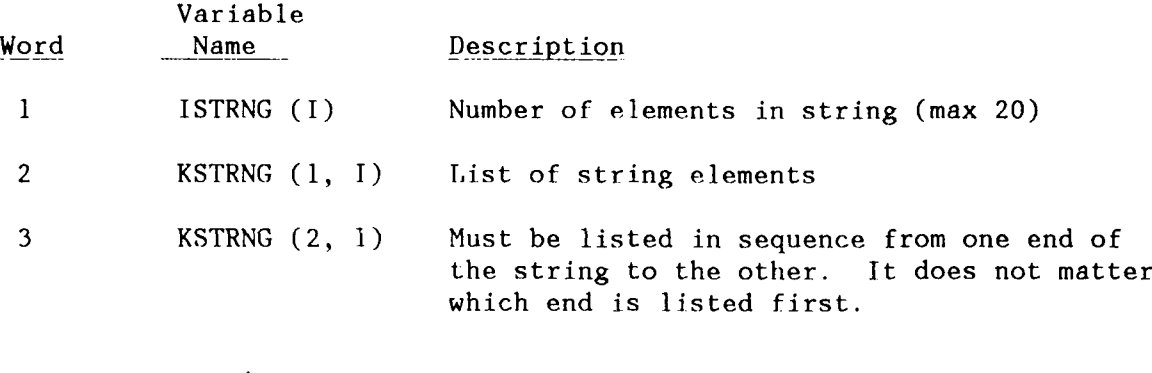

31 KSTRNS (30,1)

NOTES:

1. A string consists of adjacent (contiguous) elements to be considered in estimating drag amplification factors for strumming analyses. An element can **be** contained in more than one strum string definition. The drag amplification factor for each element listed in a string is the largest value it hom in any string.

2. The maximum number of strings is 30. The maximum number of elements per string is 20.

3. Drag amplification estimates are made on LIVE, DYN, and TSSS subanalysis with nonzero relative fluid velocities whenever these strum strings are defined. The procedure assumes that the strings are supported at each end and an auxiliary vibration mode analysis is conducted on each string to estimate its possible involvement with vortex shedding-induced strumming. The general approach of Skop, Griffin and Ramberg (Ref 14) is used. The occurrence of the drag amplification estimates is controlled by the changes in relative velocity and the CEPS parameter input on the SOIU record associated with the SAO data set.

## **6.2.16 TENSION** - Initial tension input.

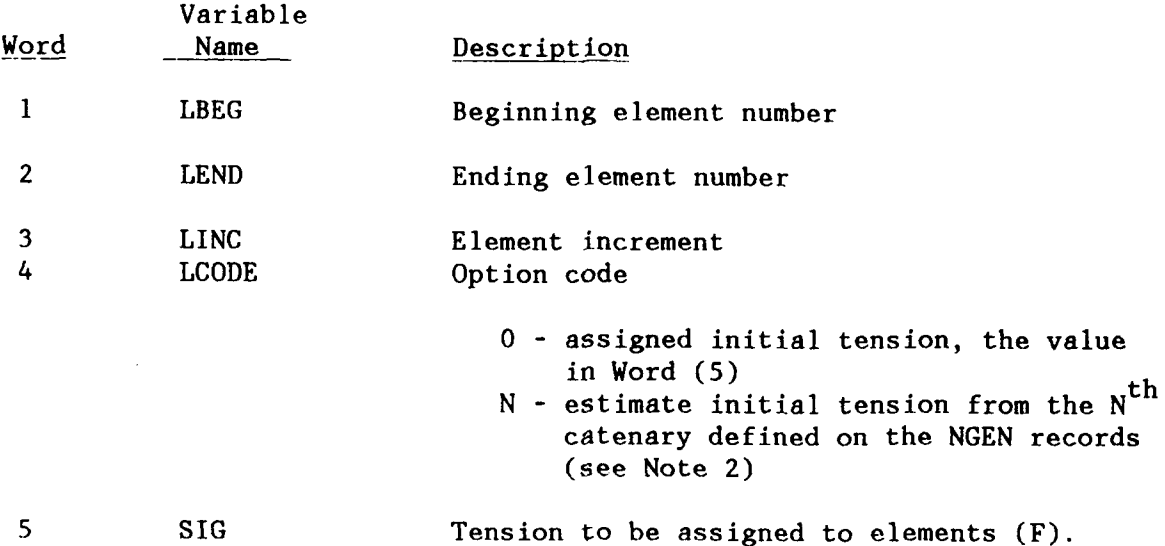

NOTES:

1. Catenary line tensions (LCODE = N) for the N<sup>th</sup> catenary are calculated at the midpoint of each element (see NGEN record and ELEMENT record, Notes 3 and 7).

2. The value of **N** refers to the **Nt h NGEN** record which has an **NCAT** value other than zero. Straight line generations are not included in the count.

## **6.2.17 TFUNCTION** - Time-function library definitions

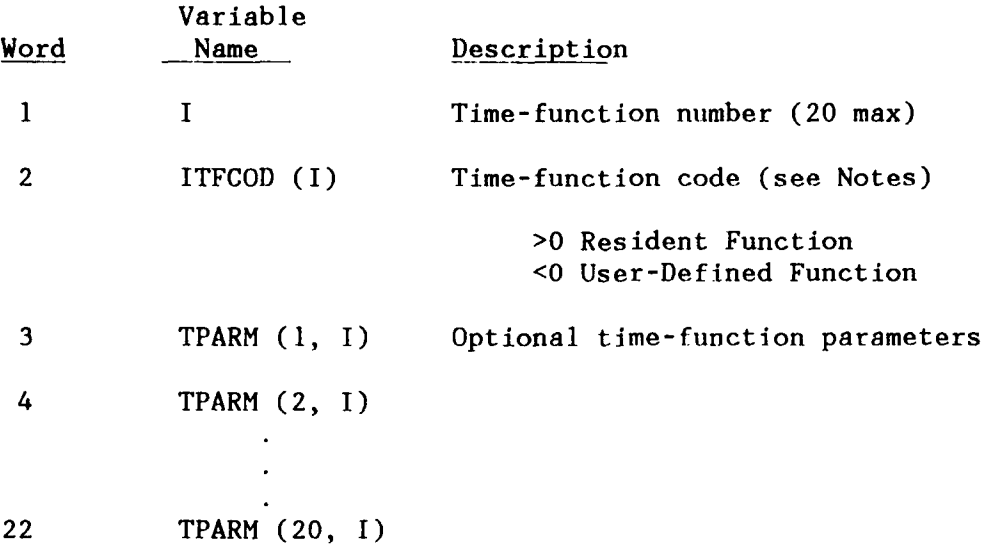

NOTES:

**1.** Time-function codes select a particular form of resident function or signal a call to the subroutine USRTFN. Positive-function codes refer to resident functions, while negative codes refer to user-defined functions. A request for a resident function beyond those currently defined will cause an abort of the run. The parameters are used as appropriate for the resident functions, and they are provided in the calling sequence to the user subroutine.

2. The USRTFN subroutine is defined in Appendix F.

3. The resident functions presently available:

ITFCOD

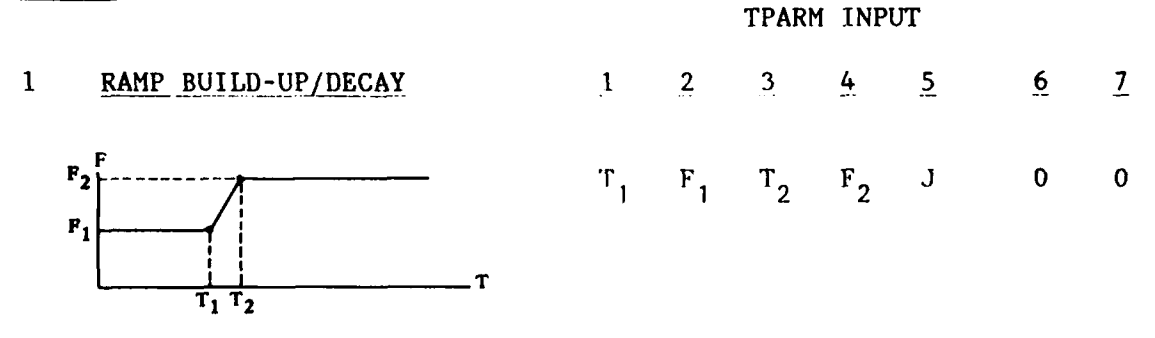

J=0 means use a sharp corner transition (as shown in the sketch) **J=1** means use a cosine blend on the transit ions instead of the sharp corners

# ITFCOD

2 SINE FUNCTION (3 variations are possible)

$$
F = A \sin [\omega (T-T_{S})] + B
$$

$$
\omega = \frac{2 \pi}{T_{O}}
$$

SHIFTED SINE

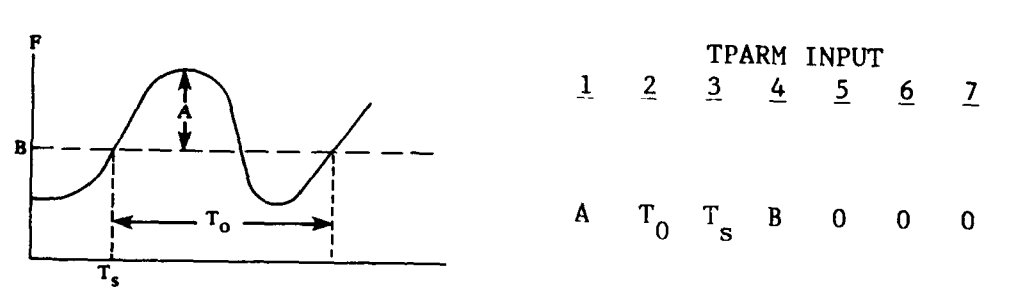

RAMPED SINE

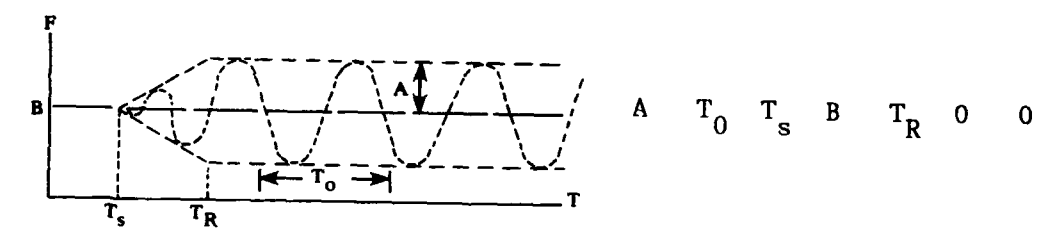

DECAYED SINE

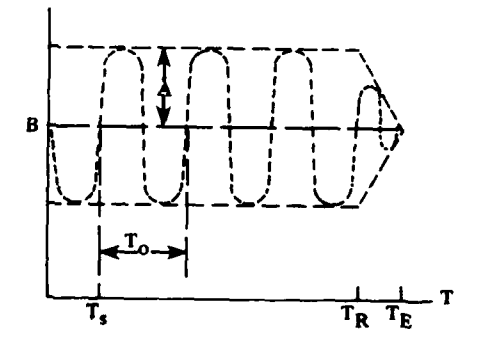

**A**  $T_0$   $T_s$  **B**  $T_R$   $T_E$  **O**
ITFCOD

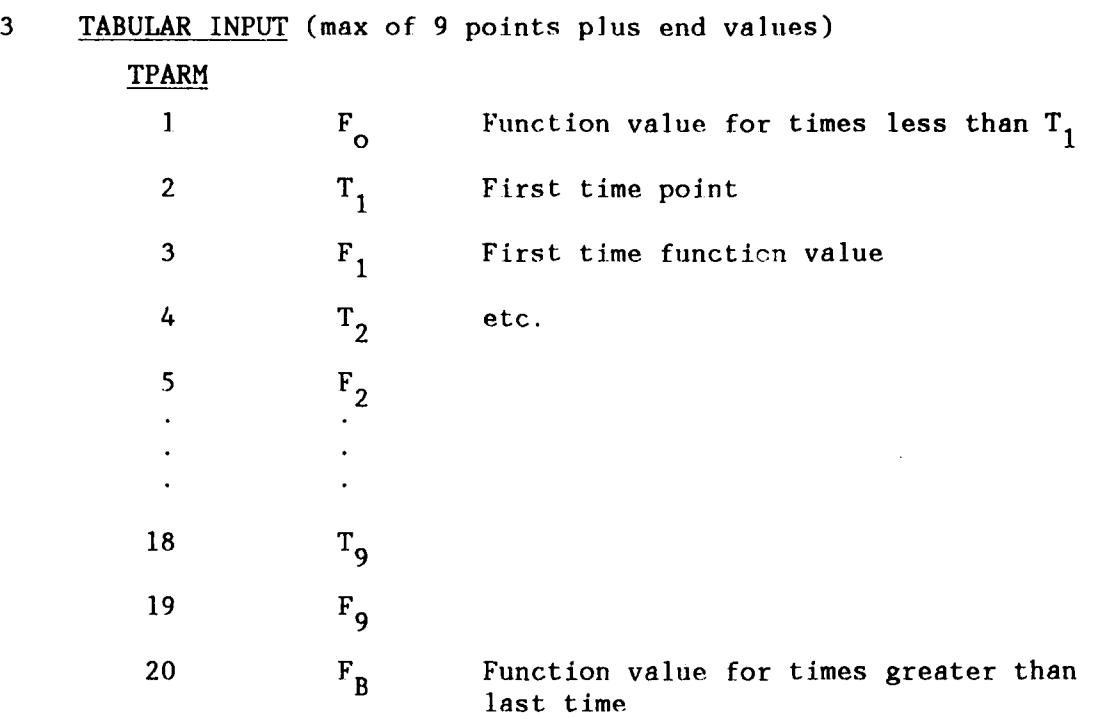

4 SUPPORT MOVEMENT TIME SEQUENCE GENERATED FROM RAO AND SPECTRUM DATA

This option generates a table of time sequence data for all three nodal components for the movement of a node. No angular motion data is generated. A pre-generated RAO file must be provided in the data set named 'SCORES.RAO'. A representative time sequence is generated for the x,y,z components of a node in a local coordinate system using the wave spectrum data given here. The local coordinate system data is transformed to the SEADYN global system based on the Euler angle data given here. (See Note 9 of the NODE record for a description of the Euler angles.) No more than 5 time sequences can be defined. These sequences may be produced by multiple selections of ITFCOD =  $4$ and ITFCOD  $= 6$ . The repeated definitions of time sequences with ITFCOD = 4 can select different support points, sea states, and wave spectra but only one RAO file may be used. Linear interpolation is used in the table to get values of the motion between the times defined.

TPARM

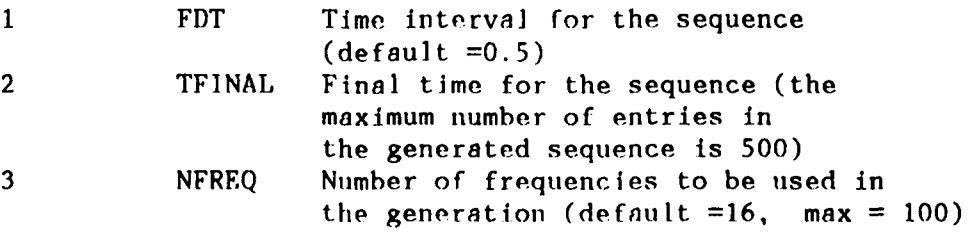

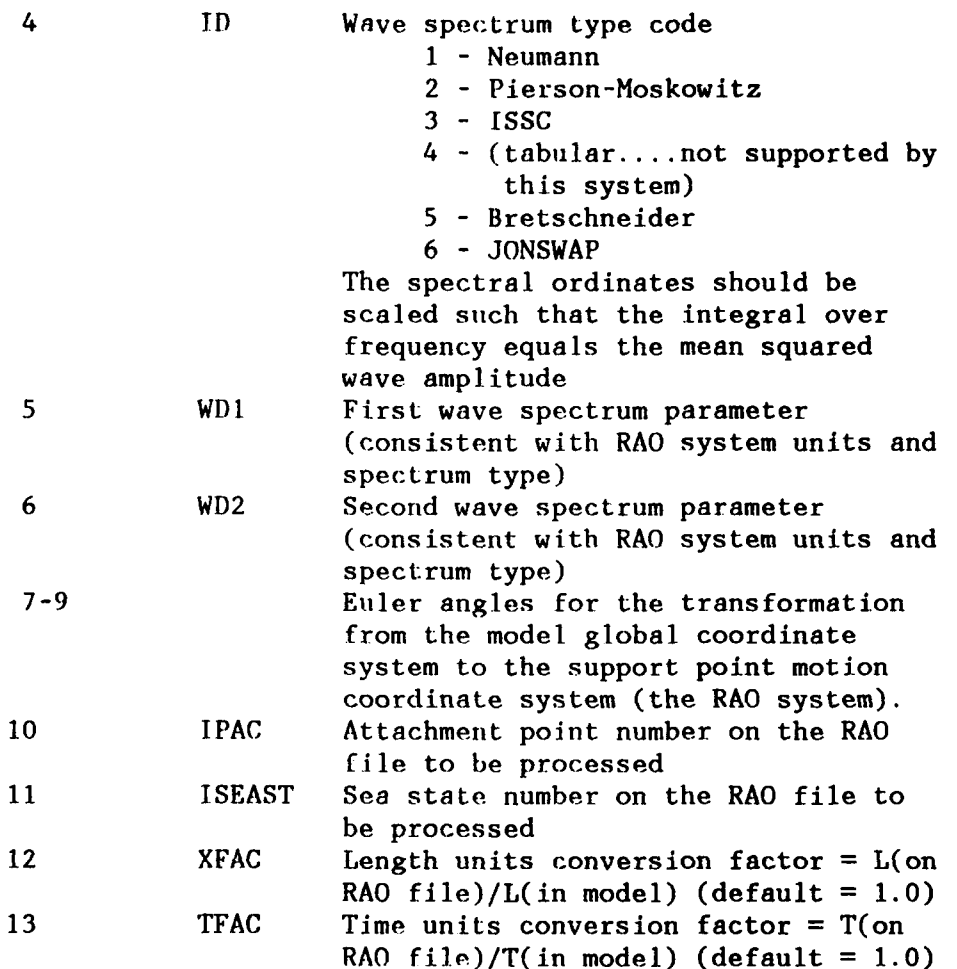

**5** DOUBLE COSINE TRANSITION WITH DEAl) ZONE

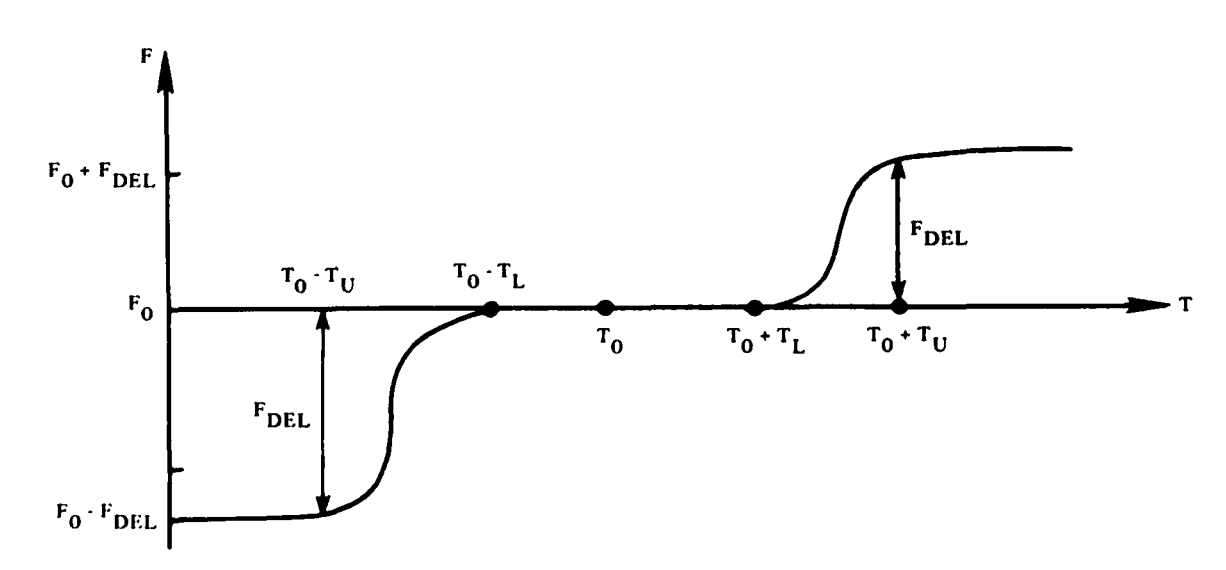

# For  $T \leq (T_0 - T_U)$  $F = F_0 - F_{\text{DEL}}$ For  $(T_0 - T_0) < T < (T_0 - T_L)$ ,  $F = F_0 - .5*F_{DEL}*(1. - \cos(\pi (T - T_0 + T_L)/(T_L - T_U)))$ For  $(T_0 - T_L) \le T \le (T_0 + T_L)$ ,  $F = F_0$ For  $(T_0 + T_L) < T < (T_0 + T_U)$ ,  $F = F_0 + .5*F_{DEL} * (1. - \cos (\pi (T - T_0 - T_L)/(T_U - T_L)))$ For  $T > T_0 + T_U$ ,  $F = F_0 + F_{DEL}$

#### TPARM

- $1$  T<sub>o</sub>
- 2  $T_L$
- $3 T_{\text{II}}$
- $4 F<sub>0</sub>$

 $5$   $F_{\text{DEL}}$  (use negative to get reflected form)

# **6** SUPPORT MOVEMENT SPECIFIED BY AN EXTERNAL DATA FILE

This option generates a table of time sequeuence data for all three nodal components for the movement of a node. No angular motion data is generated. A pre-generated file must be provided in the data set named 'NODMOV.DAT'. A maximum of 500 points can be extracted from the file to provide a table of the  $x,y,z$  motion components of a node in a local coordinate system. The local coordinate system data is transformed to the SEADYN global system based on the Euler angle data given here. (See Note 9 of the NODE record for a description of the Euler angles.) No more than 5 time sequences cni be defined. These sequences may be produced by multiple selections of the ITFCOD = 4 and ITFCOD **=** 6. Only one external file may be accessed to extract the sequences under this option, but multiple extractions may be made. Linear interpolation is used in the table to get values of the motion between the times defined.

## TPARM

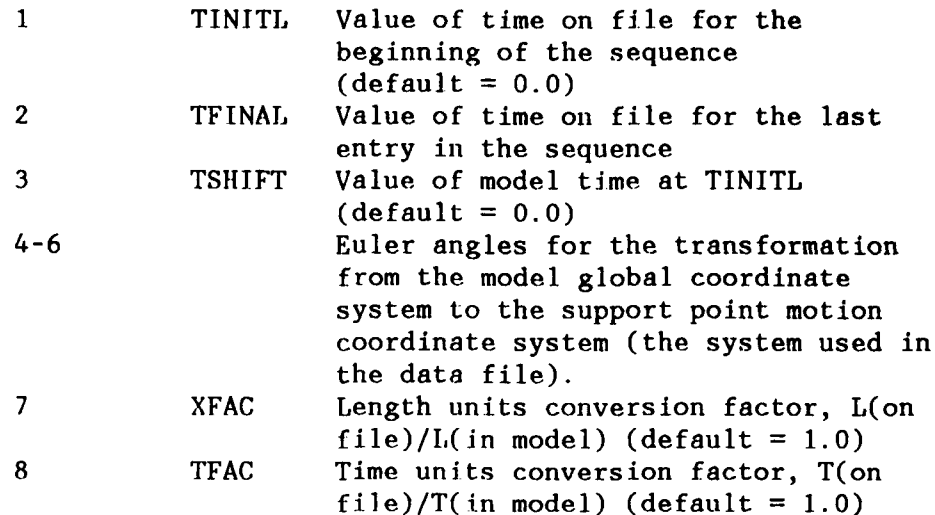

**6.3 RESTART** - Restart data record. Must immediately follow title records when it is used.

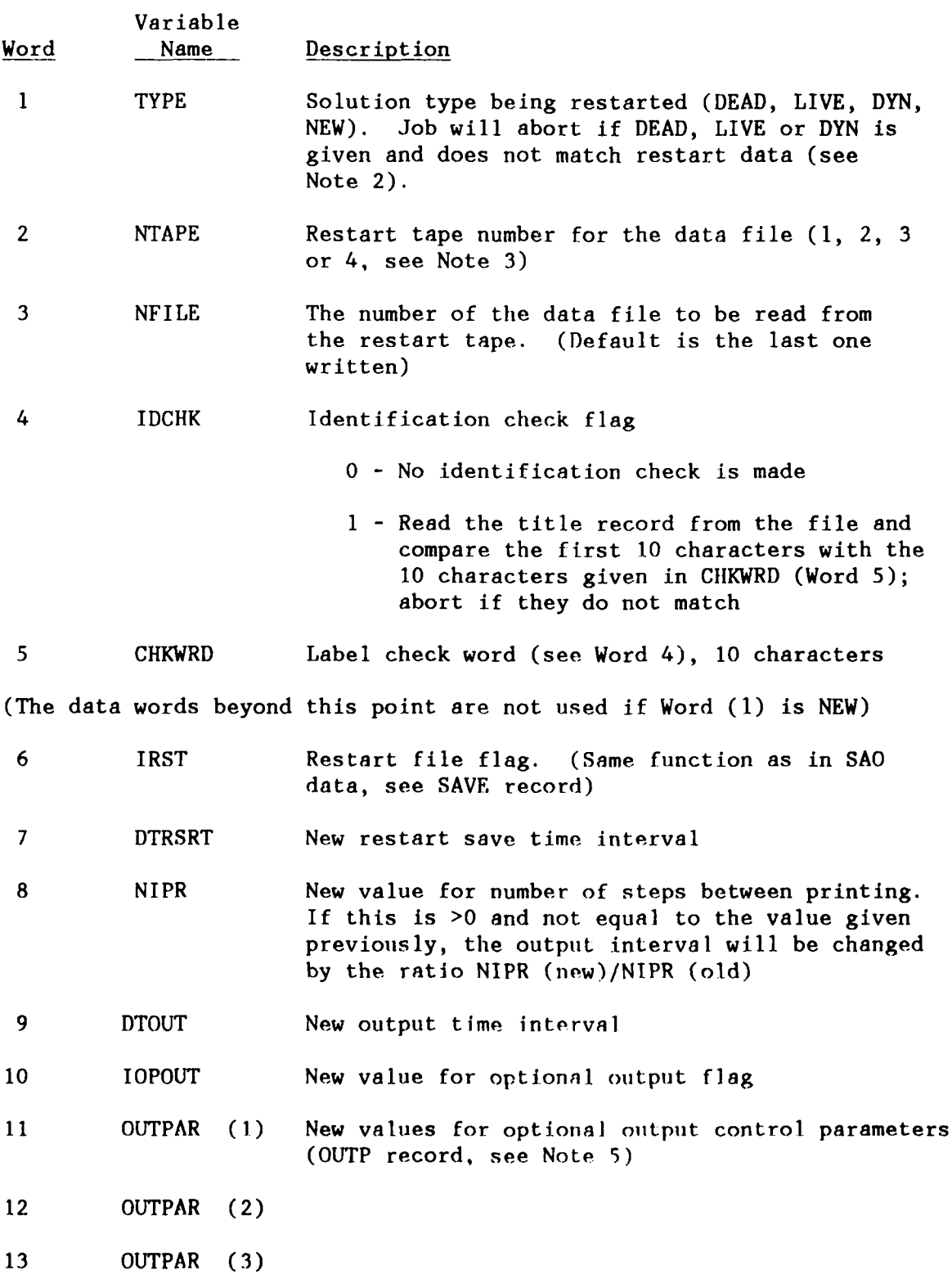

 $\bar{1}$ 

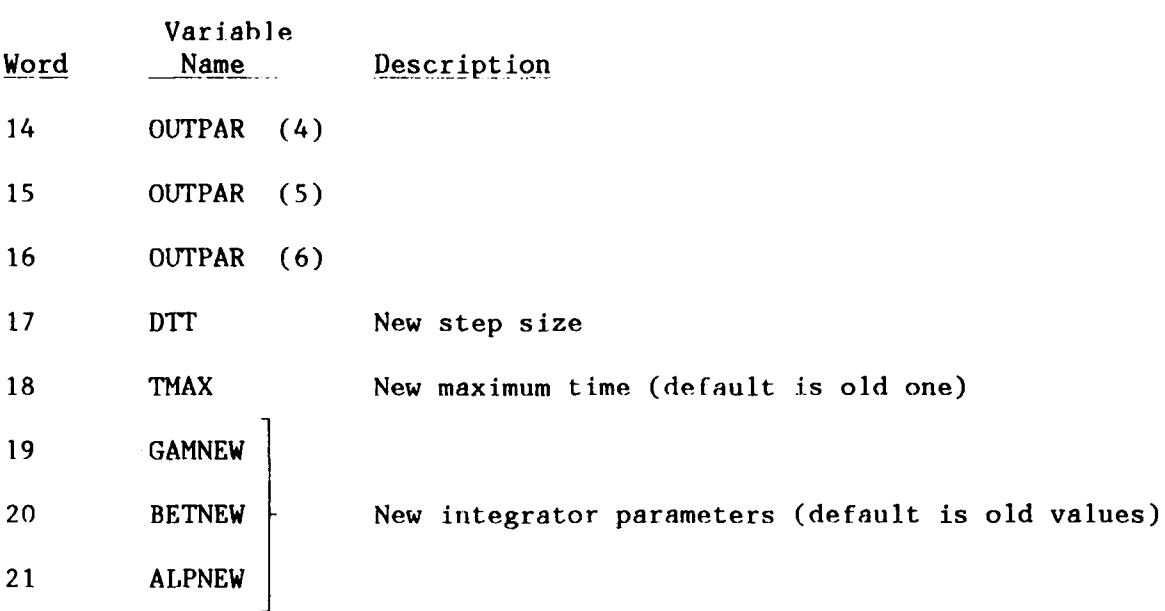

NOTES:

**1.** The restart tape referred to by NTAPE and the data file referred to by NFILE must have been created in a previous **SAO** using the SAVE option. The data file numbers are printed out in the run that saved the restart data.

2. TYPE is used to signal the type of restart to be executed. NEW means the data on the file describes the beginning point of a new SAO set, and an **SAO** flag record is expected on the next input record. The DEAD, LIVE, and DYN types signal that the SAO data on the file is the same as the SAO form indicated, and that the previous SAO is to be continued using the indicated parameter changes. Subsequent **SAO** sets can follow after the completion of the restarted SAO. A restart to con $time$  a TSSS SAO should have TYPE = "LIVE".

3. The restart tape can be assigned to any tape unit **I** through 4. If the subsequent computations are to be saved, SEADYN will write on tape unit 1, 2 or 3 depending on the **SAO** type (see the SAVE record). Unit 4 is provided as an alternate unit to bring in the saved file specified in Word 2 to accommodate operating system constraints.

4. Words 17 through 21 are only used for a time domain restart using DYN, where the previous DYN is to be continued. The parameters allow the user to continue with the original values (the default option) or to modify them individually as needed.

#### EXAMPLES

Assume that on a previous analysis the DEAD had executed successfully but the LIVE that followed was prematurely aborted by the system after saving six restart files. Now it is desired to restart that LIVE asking for more output over the last step(s). To complete this LIVE, reinitiate the job using the following input:

> Title Record; REST LIVE, 4, 5, W1O, 3 END

Tape 4 was used since the job will continue to save data on Tape 2 if the restarted job continues past a save interval. It is presumed that additional output is triggered by TABL entry 3 in the previous run. Other examples are given in Section 8.0.

Alternatively, a completely new SAO can be initiated from this last file by entering the following:

> Title Record; REST **NEW,** 4 SAO Card (LIVE, DYN, etc.) END

This assumes the previous results were copied to TAPE4. The last file on that tape is used to begin the subsequent SAO.

**6.4 TABLE -** Optional Output Table Definition. This data record may occur within the problem data block, immediately following the restart data set, and in any **SAO** data set. It may be used to define or redefine the TABL entries as often as needed.

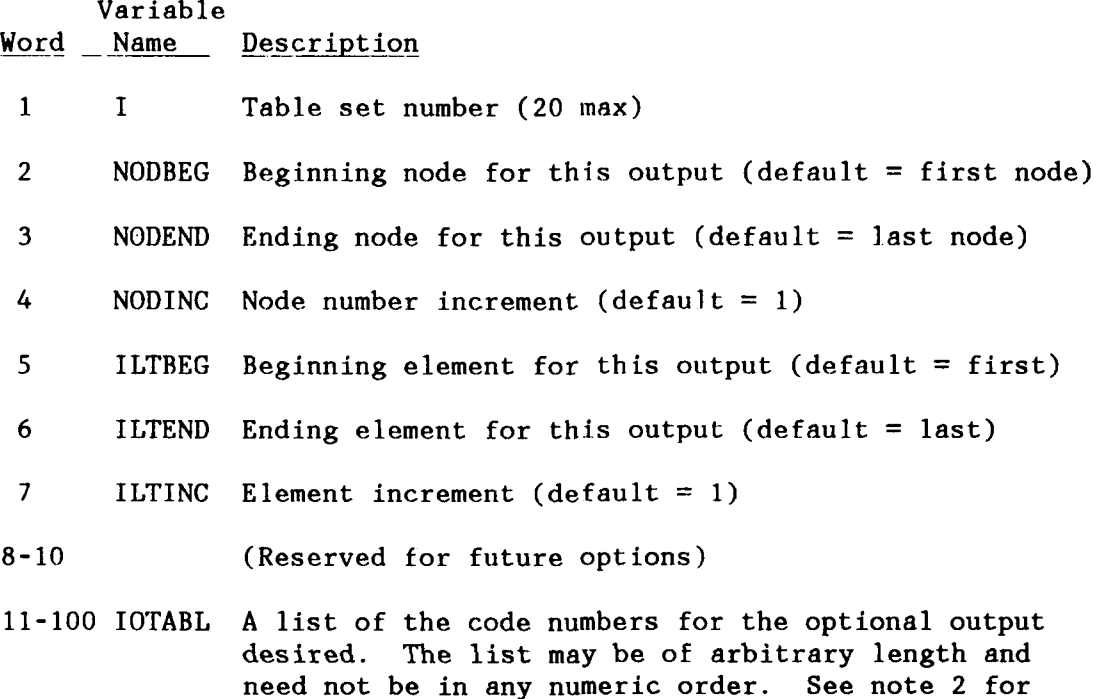

the descriptions of the code numbers.

#### **NOTES:**

**1.** The data contained in TABL is referenced **by** the **SAO** procedures to produce a list of output code numbers (a template) at the appropriate steps of the analysis. References to the TABL entry number may be made **by** the **OUTP** record for static and time-domain analyses or **the RESU** record for frequency domain analyses. Any of these optional data items can produce large amounts of output. Some of them can produce extremely large amounts. Great caution is advised in preparing these requests.

2. Code numbers for optional output.

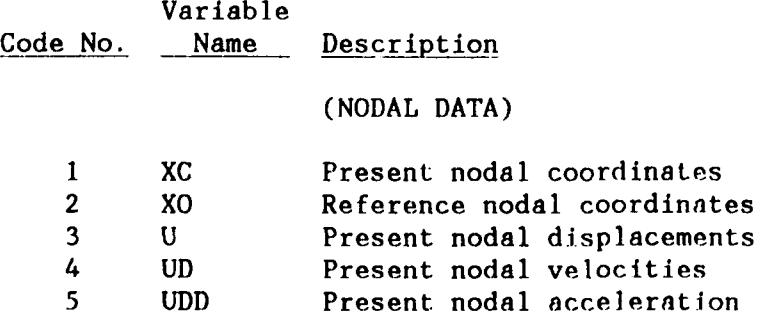

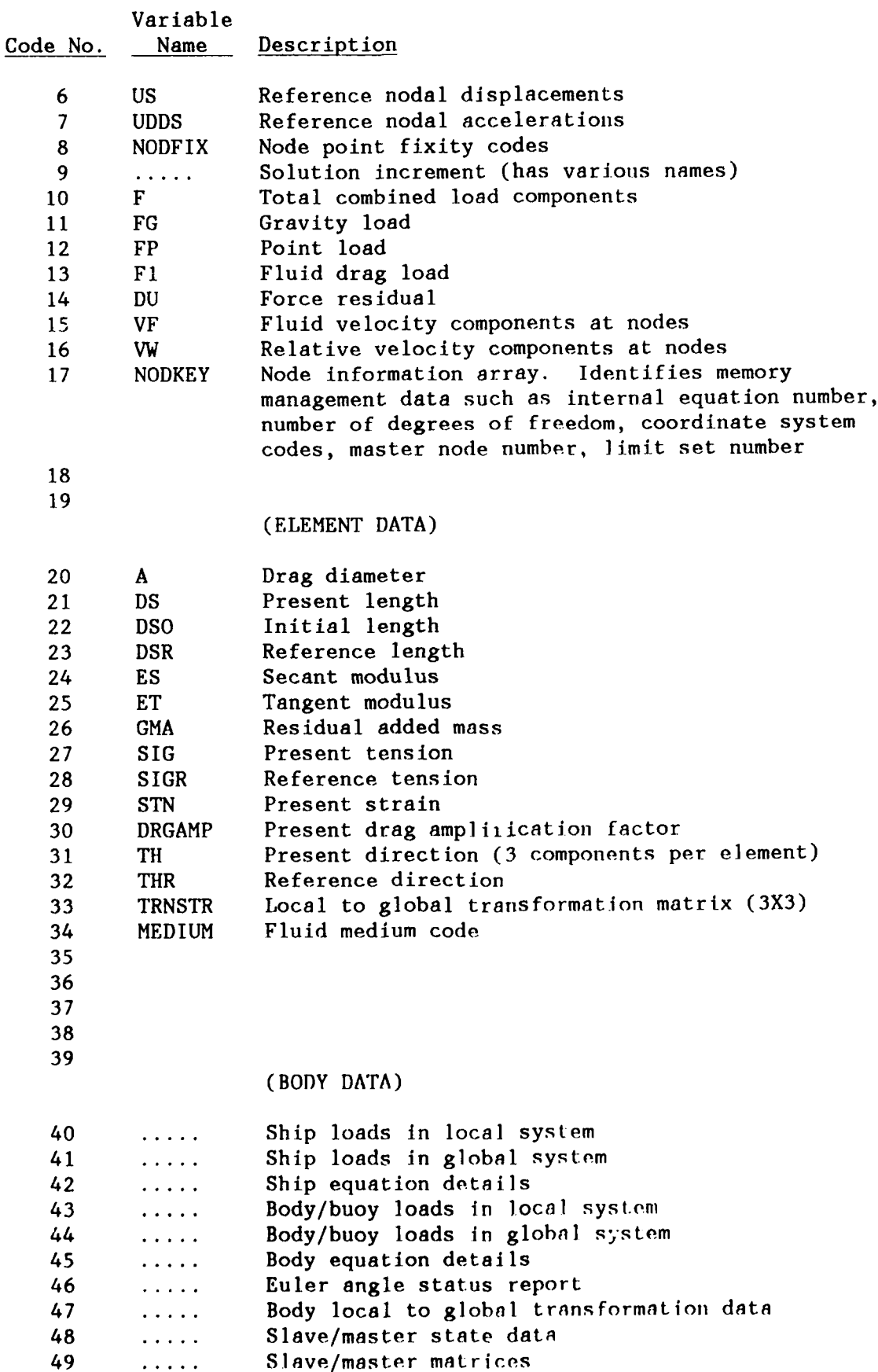

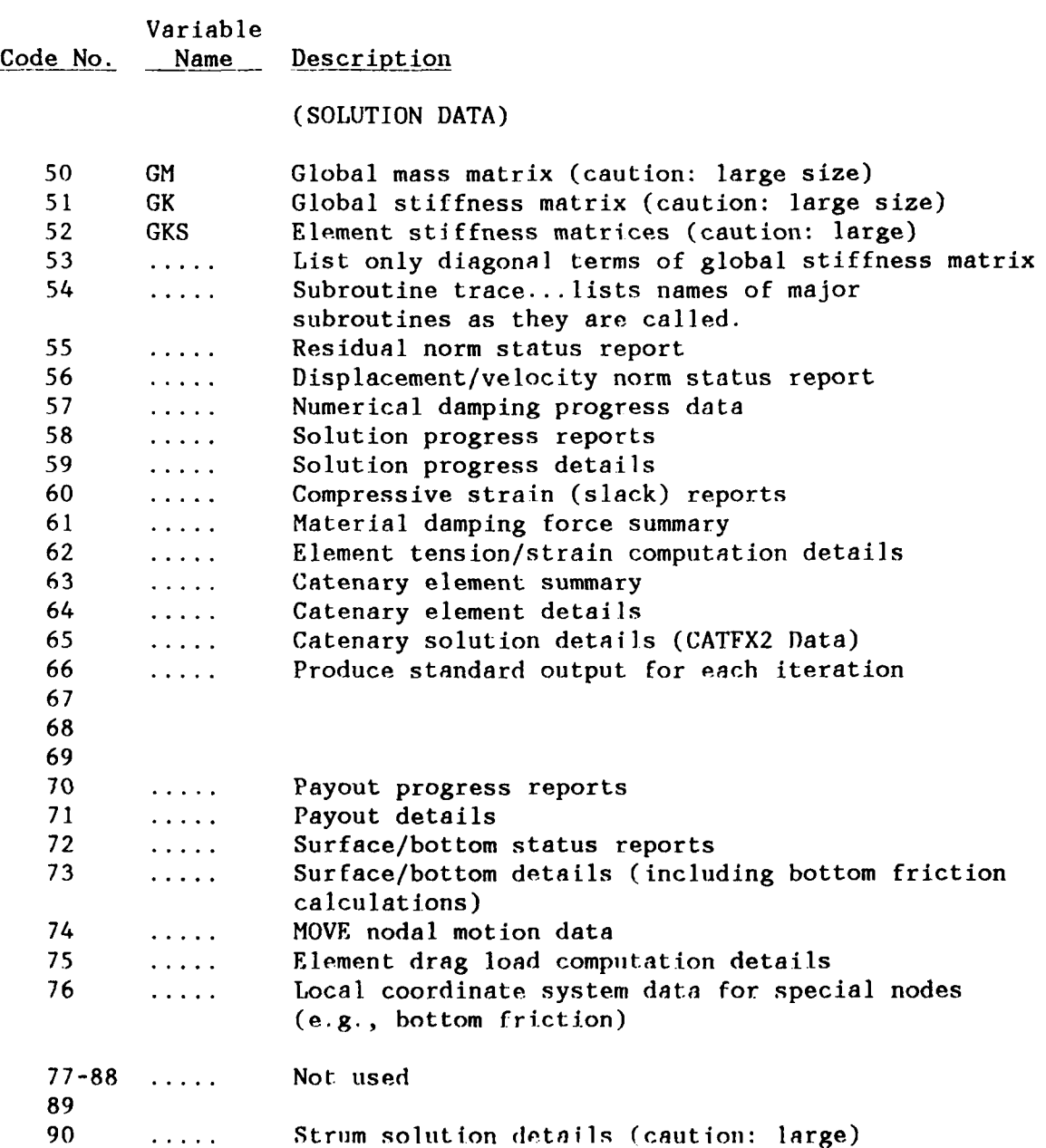

**6.5** EDIT - Edit certain of the previously defined PROBLEM data. This keyword record and data set may be placed preceeding any of the SAO data sets or immediately following a RESTART that has a NEW option selected.

NOTES:

**1.** The data records that follow this keyword may be any of the following PROBLEM data records:

DRAG **-** Define drag data sets

FLOW - Flow-field library definitions

LIMI **-** Limit set definitions

LLOC **-** Limit locations

STRU **-** Strum string definitions

TABI  $\cdot$  Define optional output table entries

**TFUN -** Time function library definitions

Input given in these records will replace or add to the data already defined. Selection of any of the other PROBLEM data records could result in a violation of topology and solution consistency restrictions and will result in an abort of the run.

2. If the changes introduced by the LIMI or LLOC result in a change of constraint status for the current configuration, the affected nodes will have their fixity code altered to the indicated value with the assumption that subsequent solution steps will adjust for the change. For example, suppose node 14 was assigned to limit set 3 originally and it was at that limit at the end of the solution SAO just prior to the EDIT. If that EDIT changed either the definition of limit set 3, removed node 14 from a location set which selected limit 3, or if node 14 was assigned to a different location set that did not have the same constraint fur node 14, then the constraint codes for node 14 would be set free. In that case node 14 would be able to move without the original constraint. Unless such a chnnge is done with caution, it may drive the next solution step into some severe, if not unstable, solution iterations.

#### **7.0 SUBANALYSIS OPTION (SAO) DATA**

Each subanalysis is headed by an SAO flag record:

- 7.1 DEAD Nonlinear static analysis with gravity, buoyancy, and point loads
	- LIVE Nonlinear static analysis with arbitrary combined loads
	- **TSSS** Time-sequenced static solutions (approximate dynamic analysis using LIVE that allows moved nodes, payout, and other time-varying loads but neglects inertia effects)
	- DYN Transient nonlinear dynamic analysis (time domain)
- 7.2 MODE Determination of natural frequencies and mode shapes for current position
- 7.3 CIHEK Component adequacy checks
- 7.4 END Run termination
	- NEW Ends current problem and begins a new problem title card read next

An SAO flag record has the flag name in Word (1) with no other data in the record. SAO data sets are grouped following the SAO flag to identify solution characteristics, loading, boundary conditions, and output requests. Appropriate default values are assumed when no data are given. Unless explicity stated, the data records have no required order, since each data set is identified by a keyword.

#### **7.1 DEAD, LIVE, TSSS, DYN Data Set**

The data set description for DEAD, LIVE, TSSS, and DYN are given in alphabetical order of the keyword:

> Keyword CURR Flow-field specification FIX Applies temporary fixed conditions to nodes FREE Releases node Fix IMPA Impacting body input INIT Describes dynamic initial conditions KEEP Retains the data defined in the preceding SAO for this SAO LOAD Specifies load conditions LVAR Specifies load variation codes MOVE Specifies displacement/velocity/acceleration at nodes OUTP Selects output data PAYO Defines payout/reel-in of lines SAVE Defines restart file save intervals SBUOY Specifies vertical surface motion for a body **SOLU** Solution option characteristics STEP Solution step size data SURF Surface current data TIME Time step data

WIND Surface wind data

**7.1.1 CURRENT** - Flow-field specification.

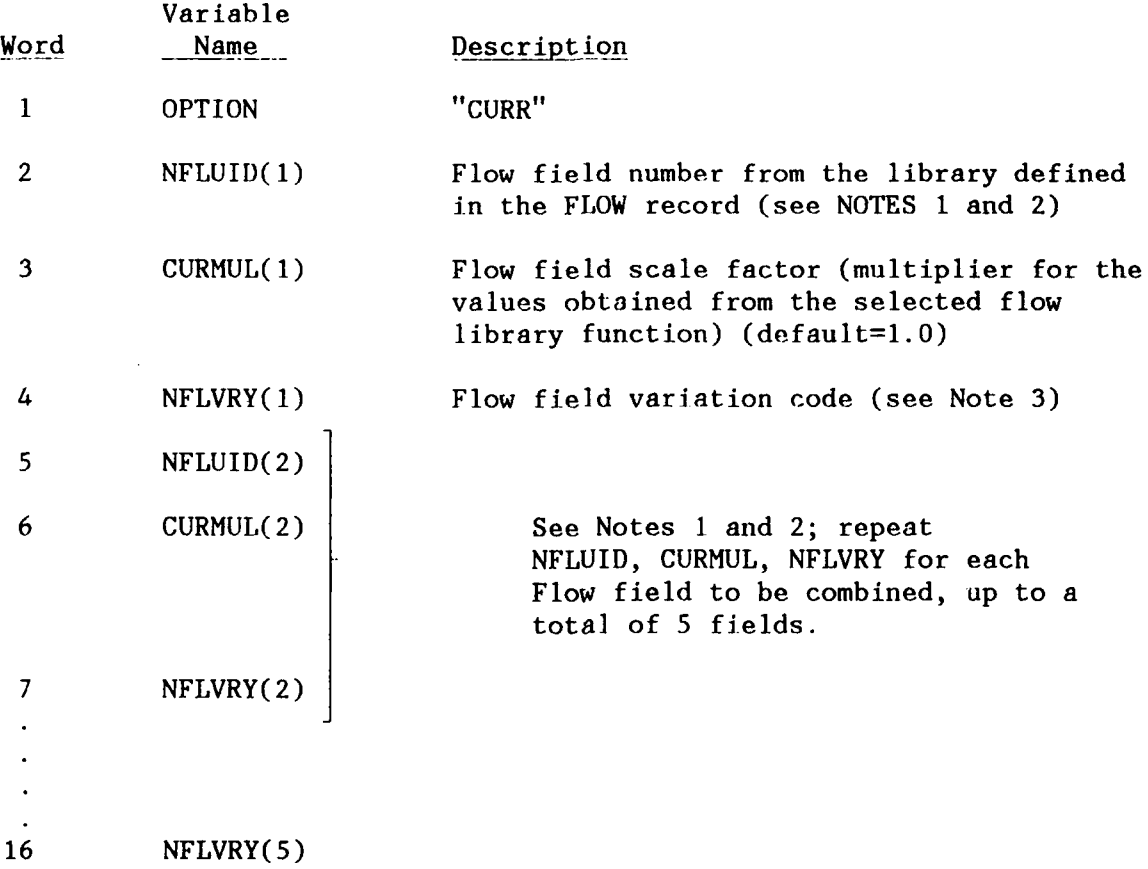

NOTES:

**1.** Up to 5 fluid flow fields that have been defined in the FLOW data records of the PROB data set may be selected and linearly combined by this option. This linear combination will take values for each flow function selected from the library, multiply by the indicated multiplier (based on the value of CURMUL(I) and the variation function selected by  $NFLVRY(1)$ , and perform a vector addition of the resulting flow components for each of the selected flow functions. This sum will be evaluated for the position of each node. For LIVE SAOs the full value of the flow field scale factor is used as the mu]tiplier in summing the velocity components, and the variation code is used to multiply the values of the resulting fluid load.

2. When the value of NFLUID(1) (Word 2) is negative, the flow field will be evaluated only at the beginning of the SAO, and the flow vector values assigned to each node will not be changed during the SAO. Otherwise, the values of the flow vector at each node will be computed for each iteration in the solution.

**78**

3. The flow field variation codes are:

#### For LIVE SAO

- 1 increase flow field effects incrementally
- **0 -** hold flow field at full amplitude
- **-1**  decrease flow field incrementally from initial value

#### For DYN and TSSS SAO

- **0**  hold flow amplitude constant or use the time variation implied by th USRCUR subroutine when it is selected
- **N>O -** use the Nth time variation function from the **TFUN** data set

**7.1.2** FIX - Applies fixed conditions to nodes.

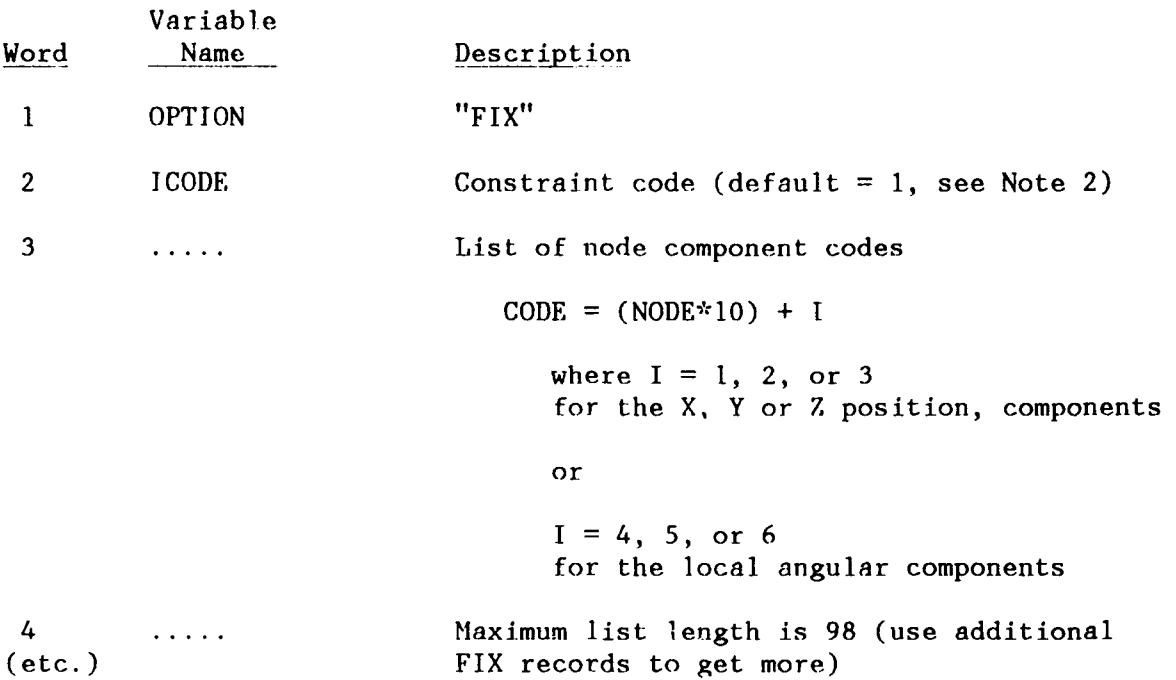

NOTES:

**1.** FIX causes the selected constraint code to be placed in the constraint code array (NODFIX) for the indicated node component. The node component will remain fixed until released by a FREE record or a LIMIT condition.

2. Allowable constraint codes:

- **1**  Component fixed unless limit condition overrides.
- 2 Component fixed and reserved for payout. It will become free when activated by a payout mitosis\* (see PAYO record). It cannot be released by a limit condition.
- 3 Component fixed and cannot **be** released by a limit condition.

3. The MOVE record will override any constraint code.

4. CAUTION: Do not FIX any components of n slave node.

\*Mitosis refers to the dividing of an element into two new separate elements; the original element length is replaced by two elements (see Reference **1** and the PAYO data sets for further details).

**7.1.3 FRFE -** Removes fixed conditions for nodes.

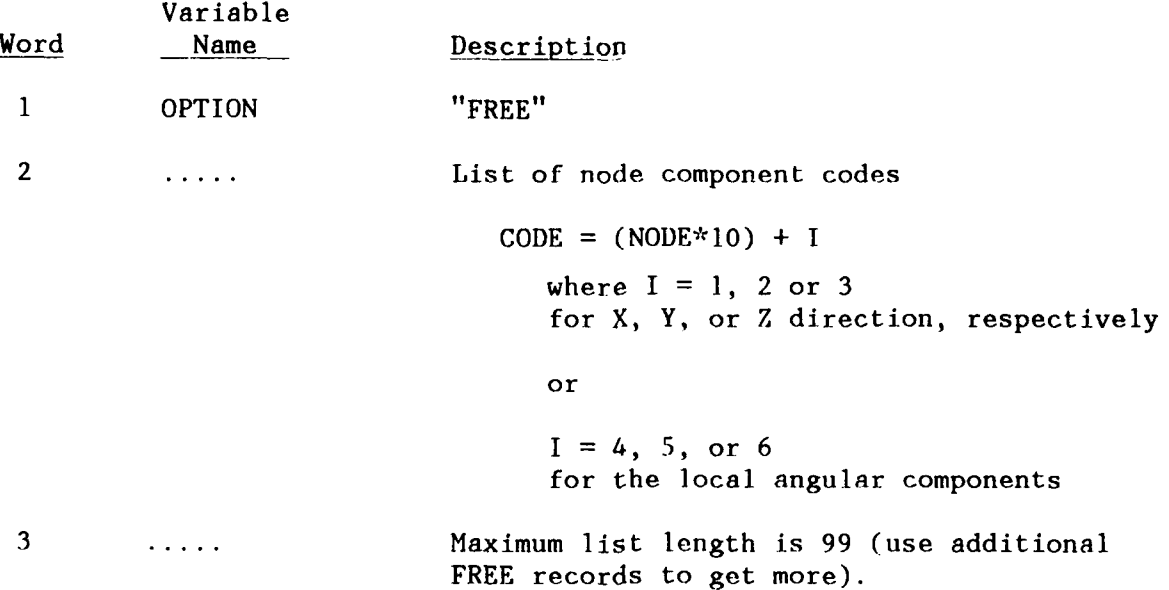

### NOTES:

**1.** FREE causes a 0 to be placed in the constraint code array (NODFIX) for the indicated component. The component will remain free until reset by a FIX record or a LIMIT condition.

2. CAUTION: Do not FREE any components of a slave node.

# 7.1.4 **IMPACT -** Impacting body.

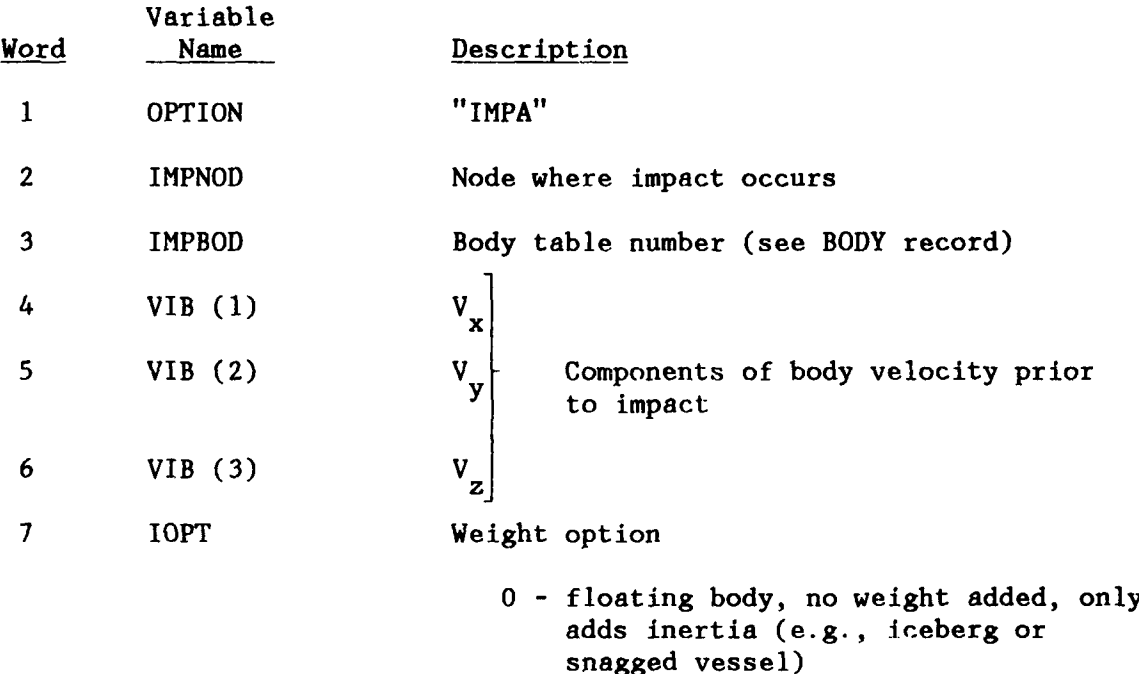

1 - new lumped body added to the system

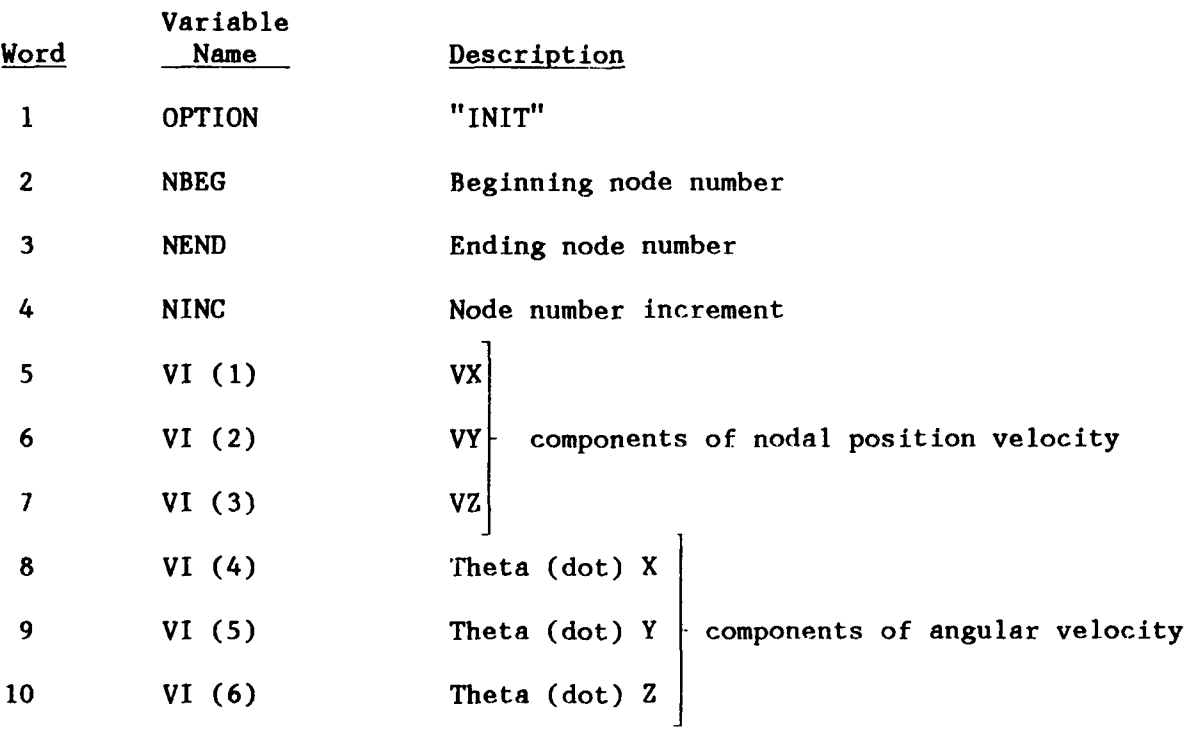

#### **7.1.5 INITIAL** - Describes dynamic initial conditions.

#### **NOTES:**

**1.** When Word 2 is not zero, the velocity components are assigned only to the individual nodes represented by the values in Word 2 through Word 4. Repeat the INIT records as many times as needed to define all nodal velocities.

2. If NBEG, Word 2, is zero or is not given, the velocity components are assumed to be on all nodes in the system. If this is the last INIT record encountered it will be the only one that will have an effect.

3. After an INIT record with NBEG=O has been given, individual nodal values can still be changed **by** INIT records with explicit node numbers input.

7.1.6 **KEEP** - Retains the data from the proceeding SAO.

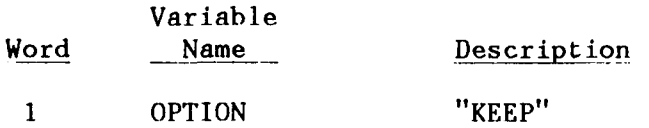

NOTES:

**1.** This flag causes the data initialization to be bypassed, thereby allowing the preceding SAO data to remain in effect. Only those data to be changed need be entered.

2. KEEP must be the first flag encountered in the SAO data set if it is used.

#### **7.1.7 LOAD** - Specifies load conditions.

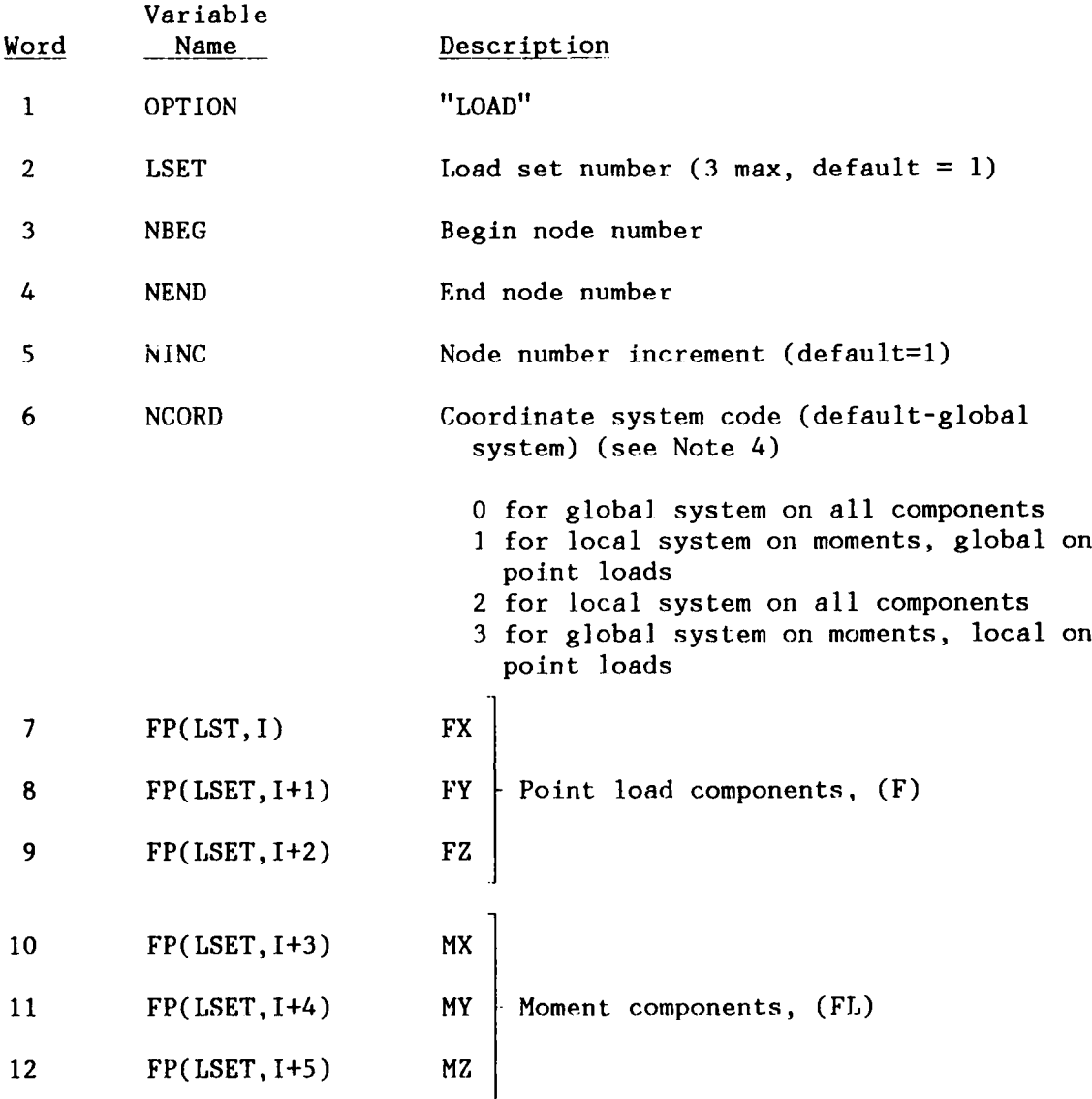

#### NOTES:

1. The LVARY record is used to identify the characteristics of each load set (the loads applied, held constant, or removed).

2. Load components are placed in the point load input array, FP, by load set number and node number. NBEG, Word 3, must always be given. The same loads can be assigned to a sequence of nodes by giving the appropriate values for NEND and NINC. When multiple LOAD records assign components of the same node for the same load set, only the last assignment will be used.

3. The moment input is used only for nodes that have been identified as having six degrees of freedom. On any other nodes, the input in Words 10-12 is ignored.

4. For loads specified to be in the global system, the load component orientation is fixed throughout the solution sequence. When a local coordinate flag is set, the loads will be treated as "follower forces" that hold their orientation fixed relative to the local coordinate system defined for the node. Roll, pitch, and yaw moments are an example of "follower forces."

**7.1.8 LARY -** Specifies load variation codes.

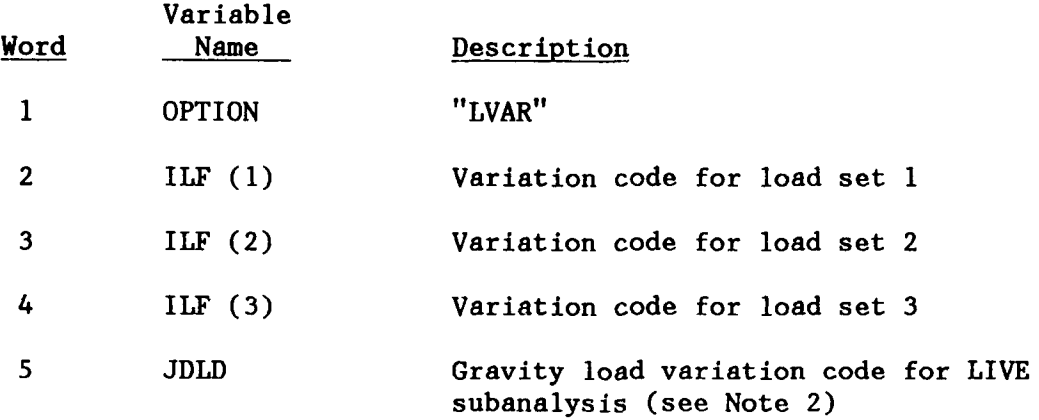

#### **NOTES:**

**1.** Variation Code:

For DEAD and LIVE

- 1 **-** increment the load set factor from 0 to 1.0 (apply load)
- **0**  hold the load set factor at 1.0 (steady load)
- **-1 -** increment the load set factor from 1.0 to 0 (remove load)

#### For DYN

- 0 **-** hold the load set factor at 1.0 (steady load)
- I>0 use the time function number I from the TFUN data set to get the load set factor

2. The only loads used in a DEAD SAO are the internally calculated gravity loads and point loads defined in LOAD record data sets. The gravity loads are assumed to have a **+1** variation code in the DEAD SAO. The LIVE SAO assumes a variation code of 0 for gravity loads. When a LIVE SAO has not been preceded by a DEAD SAO it may be advantageous to increment the gravity loads along with the LIVE loads. Setting JDLD to **+1** will accomplish this.

**7.1.9** MOVE - Specifies node point: motion.

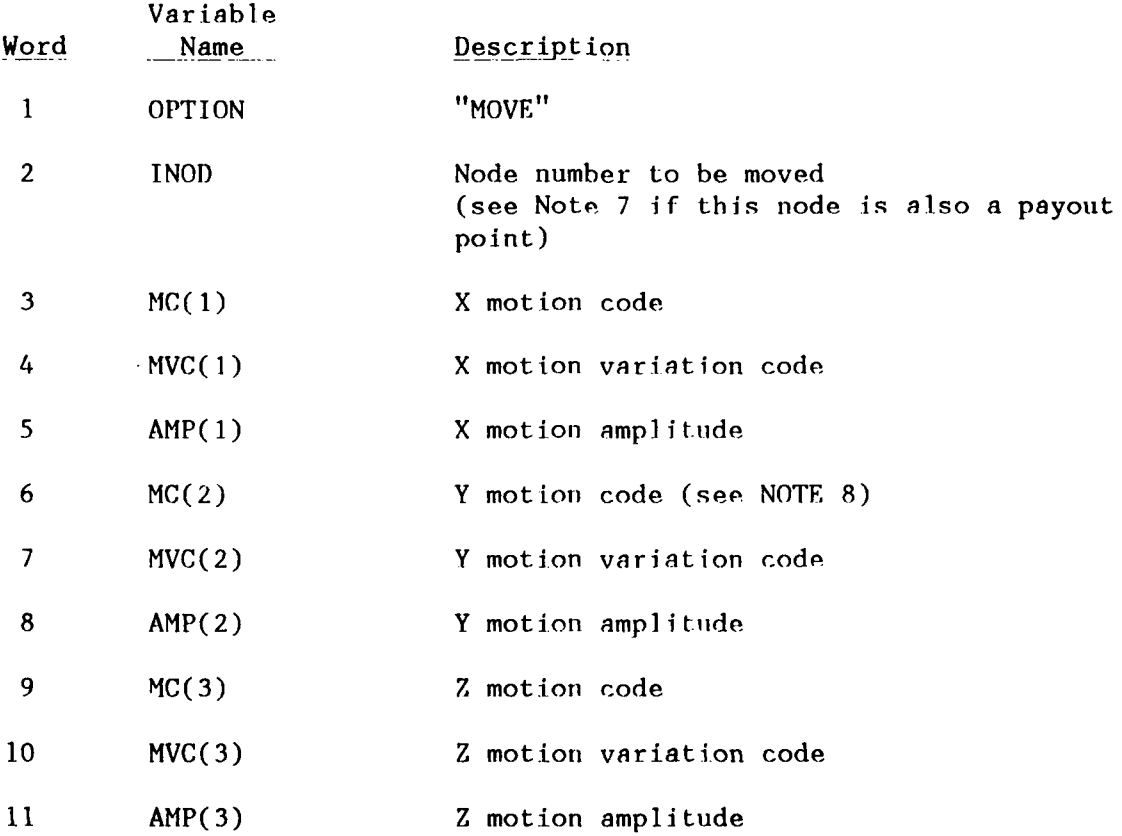

The following data words are used only if the node being moved has six degrees of freedom, i.e., a master node for a rigid body point. (see NOTES 4 and 8)

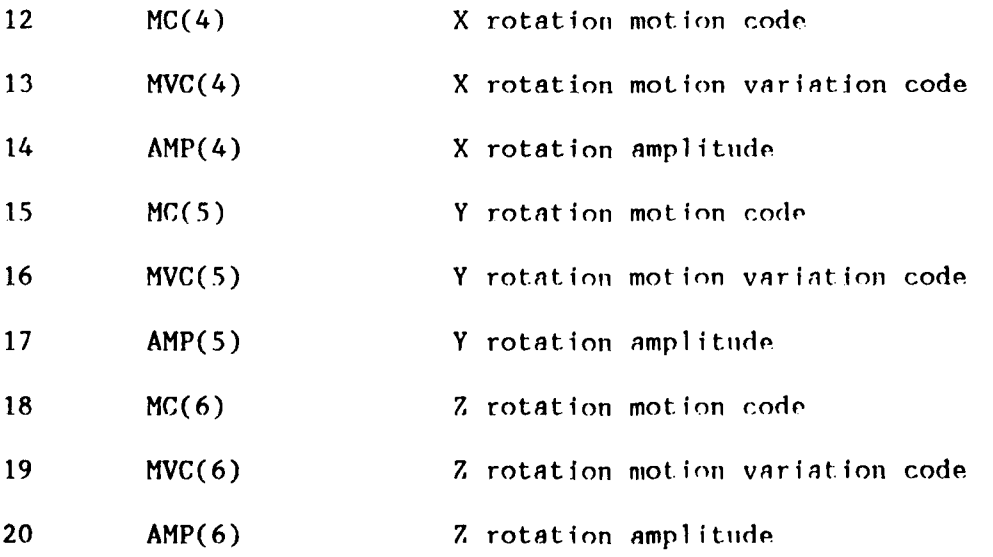

The following data words are used only if the value of Word 3 is 4. (See Note 8)

21-23 Euler angles for the transformation from the model global coordinate system to the support point motion coordinate system. (degrees)

#### NOTES:

- **1.** Motion codes:
	- 0 no motion specified (see Note 4)
	- 1 displacement
	- 2 velocity (DYN and TSSS only)
	- 3 acceleration (DYN and TSSS only)
	- 4 velocity/heading turn option (see NOTE 8)
- 2. Motion variation codes:

#### For DEAD, LIVE, MODE, and FREQ

1 **-** increment motion factor from 0 to 1.0 (apply displacement) **0 -** hold the motion factor at 1.0 (hold displaced position)

The motion factor is the multiplier of the motion amplitude for the increment level (load factor) at the current step.

#### For DYN and TSSS

- 0 **-** hold the motion factor at 1.0
- I>0 use the time function number **I** from the TFUN data set to get the motion factor (See NOTE 9)

3. The motion amplitude will be an angular displacement, velocity, or acceleration on the angular components (Words 14, 17, and 20) on nodes used to define angular motion of rigid bodies. These components will be relative to the instantaneous position of the local coordinate system for the body.

4. DYN and TSSS require all motion components at a node to be defined. Individual components can have motion defined separately in DEAD, I.TVE, and MODE. A zero motion variation code in DYN and TSSS means a fixed component that remains at its position at the begining of the SAO. A zero motion variation code in DEAD, LIVE, and MODE means there is no constraint on that component.

5. The maximum number of components (X, Y, Z) of imposed displacements in DEAD, LIVE, and MODE is 30. The maximum number of moved nodes in DYN and TSSS is 5.

6. The constraint code array (NODFIX) entry is superseded by a MOVE instruction. The constraint code is restored at the completion of the **SAO.**

7. When the moved node is also a payout point (see PAYO record), it may be necessary to have the moved node number change as mitosis occurs. In that case it is possible to put an alias in for Word 2. This alias is a negative number that gives the payout set number (Word 1 on PAYOUT card) with a negative sign. The moved node will then always be the current payout node.

8. The specification of a motion code of 4 in Word 3 changes the interpretation of the data words. This option imposes motion in DYN and TSSS that is defined in a special local coordinate system in terms of the velocity and heading at the point. The velocity is assumed to be in a horizontal plane. The data for the velocity of the point is given in the Words for the X motion. The data for heading is given in the Words for the Y motion. It is assumed that the Z motion is the vertical and is uncoupled (specified independently) from the motion in the horizontal plane. The Euler angles must be given for this option to establish the relationship between the global vertical direction and the local vertical (Z) direction which is used to define the heading. The heading angle is a positive twist about the local Z direction. (See Note 9 of the NODE record for a description of the Euler angles.) The motion code given in Word 6 must be one of the following:

- **I -** the motion variation function defines the heading angle
- 2 **-** the motion variation function defines the heading rate of change

If the moved node has 6 degrees of freedom, this option ignores the input in Words 15 through 23 and assumes roll and pitch are held at their values at the beginning of the SAO.

9. Time functions that define full nodal point motions will over-ride the selection of motion variation codes in the Y and Z directions. These options are the ones that use IJTCOD 4 or 6 in the TFUN definitions. Care must be taken to assure the motion codes on ench of the components are consistent with the data in the TFUN table.

# **7.1.10 OUTPUT** - Specifies output data.

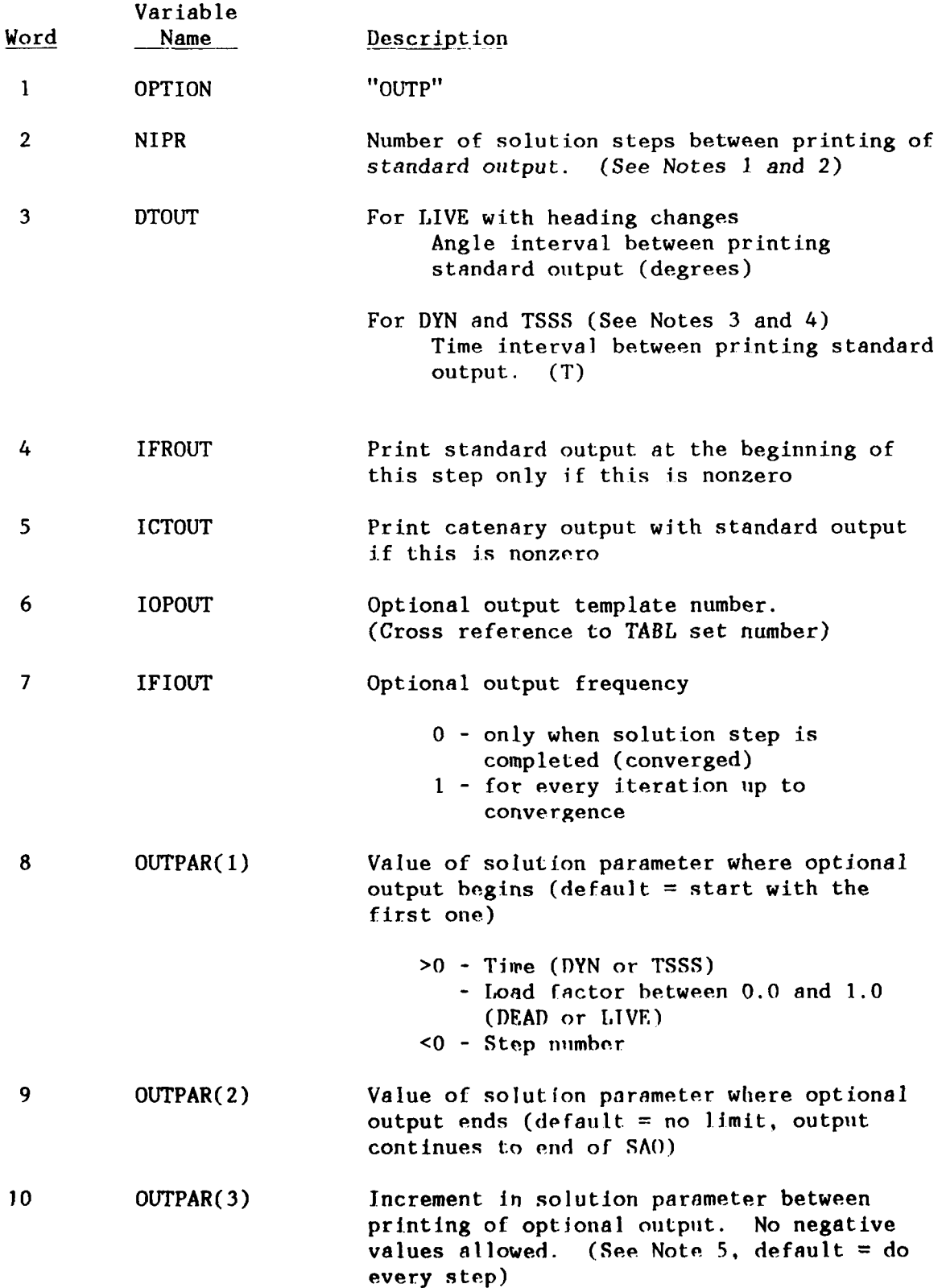

91

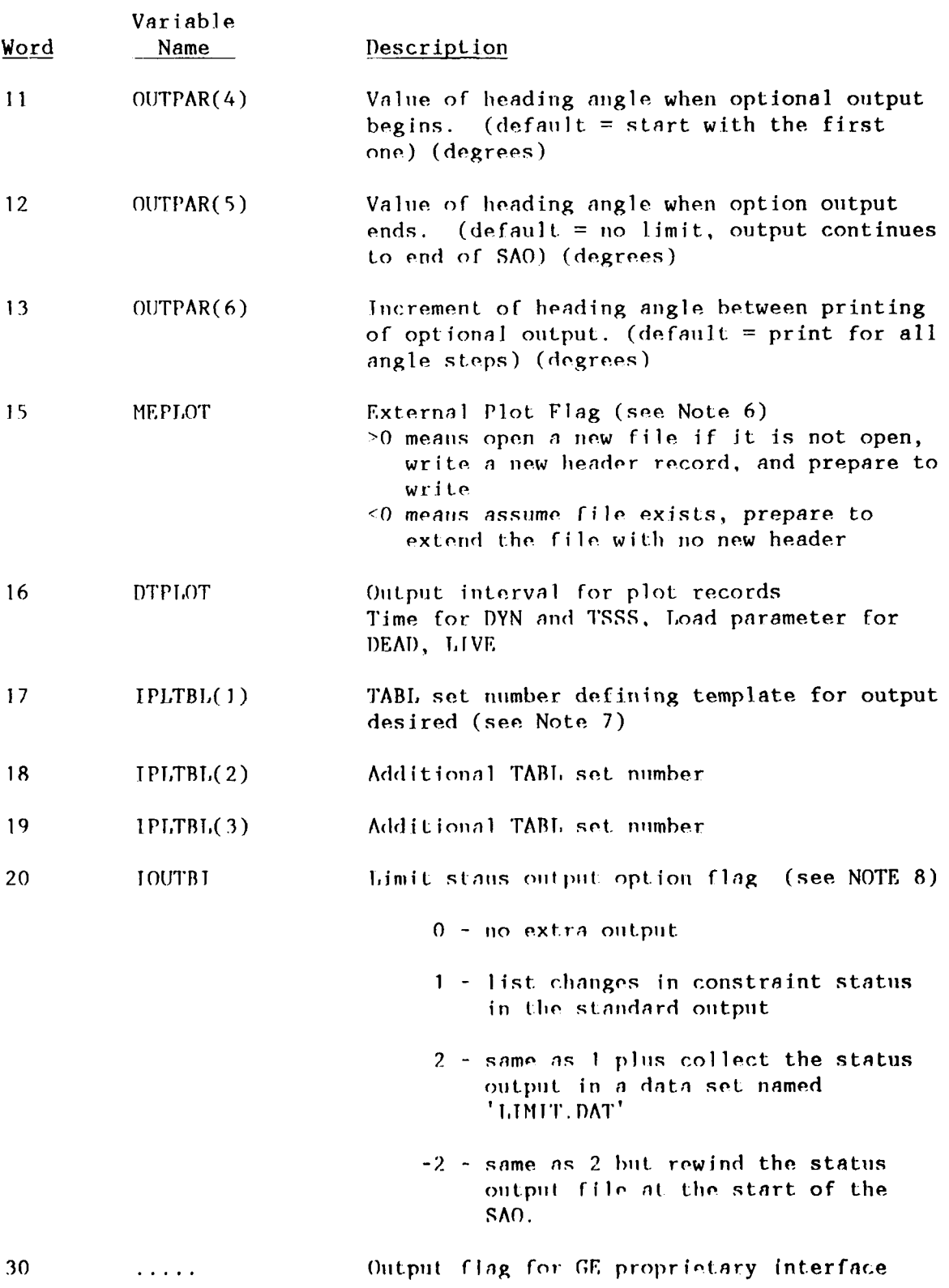

#### NOTES:

1. The standard output begins with the value of the solution parameter (load factor, heading, time) for the current step. The value of the record counter for restart data file (see SAVE record) is given if appropriate. These are followed by the node point fixity codes, the present node position and velocity for each node, and the tension for each element. If an iterative solution is being used, the number of iterations taken on the step will then be printed. If payout is active in the step, the status of the payout ends will be given. Standard output is given at the end of each subanalysis. The initial position output is always given if IFROUT is nonzero. Output is also given when the load or time parameter exceeds the value of the parameter at the last output plus the output interval. Extra output records can **ba** produced when a restart request does not correspond with an output interval (see SAVE record).

2. NIPR is used to calculate the output interval by multiplying the first step size by NIPR. The output interval remains the same even though the step size is changed unless NIPR  $= 1$ . When NIPR  $= 1$ , the output is at every step, regardless of step size.

3. DYN and TSSS can use NIPR or DTOUT to determine the output interval. If both are given, DTOUT has precedence.

4. Output for LIVE SAO with heading changes will occur at angle intervals selected by DTOUT. If DTOUT is not given, the results will be output at every angle calculated. NIPR has no effect on heading change output. DTOUT has no effect on LIVE incremental stages where load magnitude is being varied.

**5.** Negative values for OUTPAR(1) and (2) signal that they refer to step number, not solution parameter (e.g. load factors, time, heading). The value given for OUTPAR(3) must correspond to the type of data given for OUTPAR(2). If OU'7PAR (2) is negative, OUTPAR(3) is the step number increment. If OUTPAR(2) is positive, OUTPAR(3) is the parameter increment.

6. Data in Words **15** through 19 are uised to send output to a file suitable for being plotted by an external process. The format of the file is defined in Appendix B.

**7.** The TABL set number(s) referred to may define the node and element ranges and select any of the node and element data (codes 1-32) except for NODFIX (code 8), the node fixity codes and NODKEY (code 17), the node information array. References to any of the other codes will be ignored.

8. The LIMIT status output will report when the constraint status of any limited node is changed. A simple message stating the node number and the value of the solution parameter (e.g., time) will be given whenever a node is released from the surface or bottom limit. More detailed information is given when a node reaches a limit. This output will occur regardless of the other output options selected.

**91**

# **7.1.11 PAYOUT -** Payout/reel-in data.

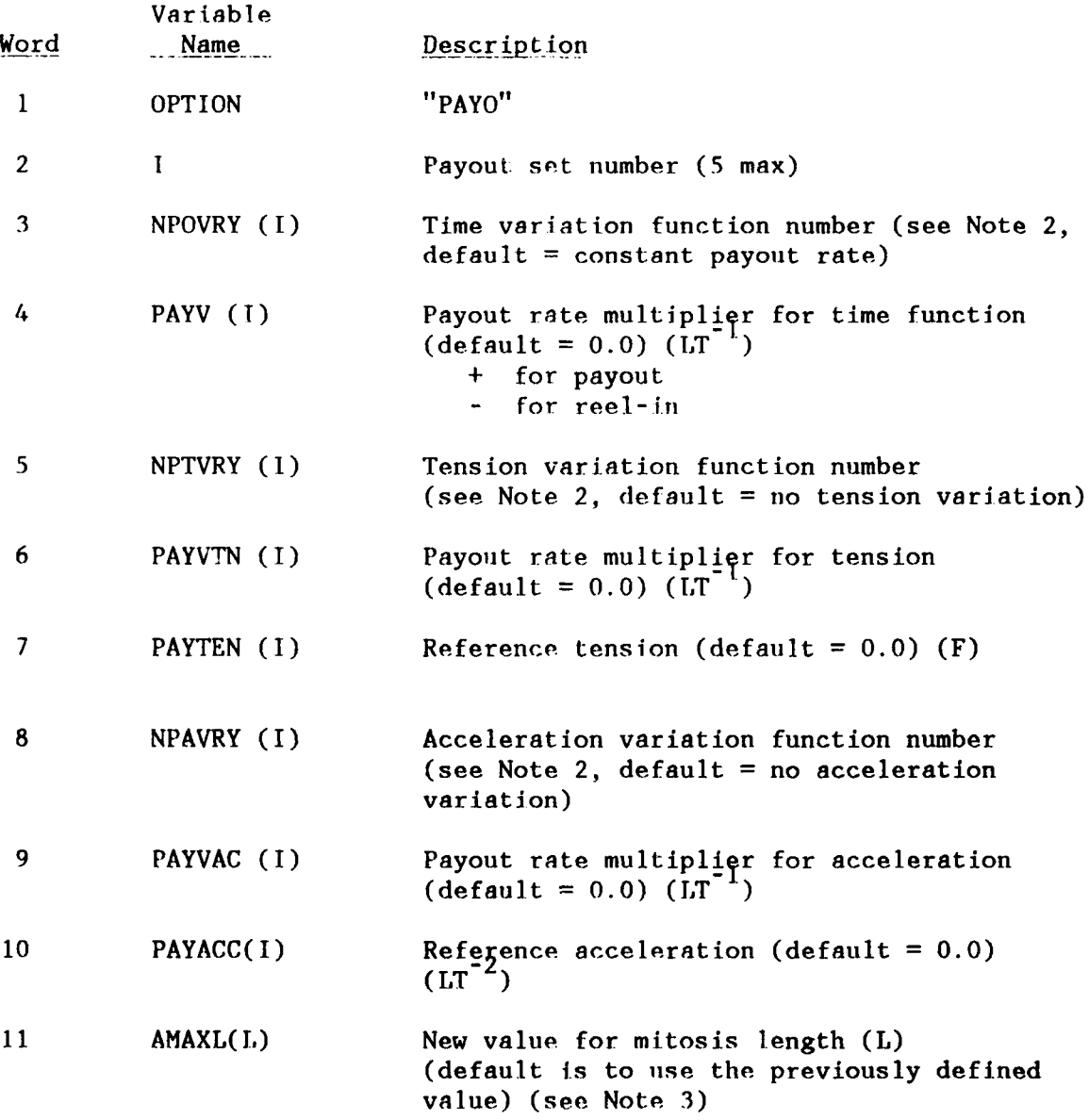

#### NOTES:

**1.** Payout rate is computed as the sum of three possible effects. These are a predefined time variation, a variation due to current tension in the payout element, and a variation due to the current acceleration of the payout node tangent to the payout element.

2. Variation function numbers refer to time-function numbers defined on the TFUN data set. The input variable to the functions are time, tension and acceleration, as indicated. The time function causes the payout rate to be a function of time, where NPOVRY(I) is the TFUN function number describing the time variation. The tension variation function causes the payout rate to be a function of line tension where a given tension range would result in no payout. Tensions above that range would increase the payout rate, tensions below would cause reel-in. NPTVRY(I) is the TFUN function set number describing the tension variation. Similarly, the acceleration variation function causes the payout rate to be a function of live acceleration; NPAVRY(I) is the TFUN function number describing the live acceleration variation.

3. The purpose of this PAYO record is distinct from the PAYO data in the PROBLEM data set. The latter is used to define the payout topology. That topology cannot be altered. What does change is the status and physical characteristics of the elements in that topology. This PAYO record in the solution data sets activates the payout computations by identifying what payout actions are allowed and driven. Even though the mitosis length is established by the PROBLEM data set, it can be modified at solution time.

When this is done by giving a new mitosis length in Word 11, the MITNOT option (Word 8 of the PROBLEM PAYO data record) is automatically reset to MITNOT = **0.** This means that the current unstretched length of the active element becomes the mitosis reference length. Mitosis will not occur until the active element length exceeds the current length plus the new mitosis length. (see NOTE **I** of the PAYO record in the PROBLEM data set.)

**7.1.12** SAVE. - Defines restart file save intervals.

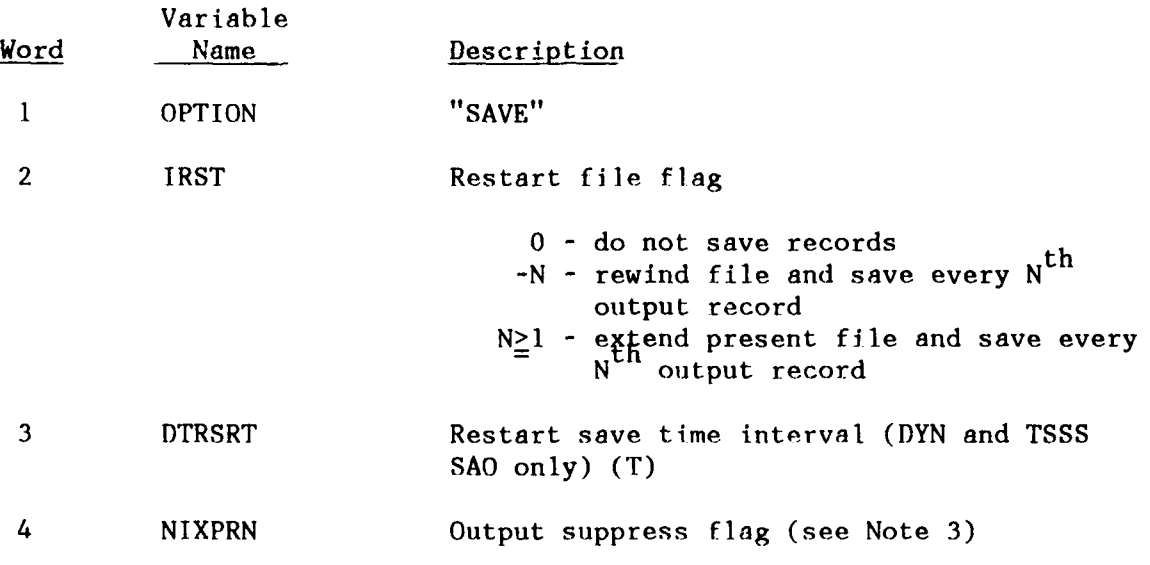

NOTES:

**1.** Restart files are:

**01 - DEAD** 02 - LIVE, TSSS 03 - DYN

2. When DTRSRT is given for DYN or TSSS, IRST is used only to signal file rewinds. The restart data is then written when the current time is greater than or equal to the time of the last save plus the save time interval.

3. **Tf** the step/time on the SAVE record does not coincide with the OUTPUT record request, then an extra output record will be produced unless NIXPRN # **0.**

**7.1.13 SBUOY -** Specifies vertical motion for a body on the surface.

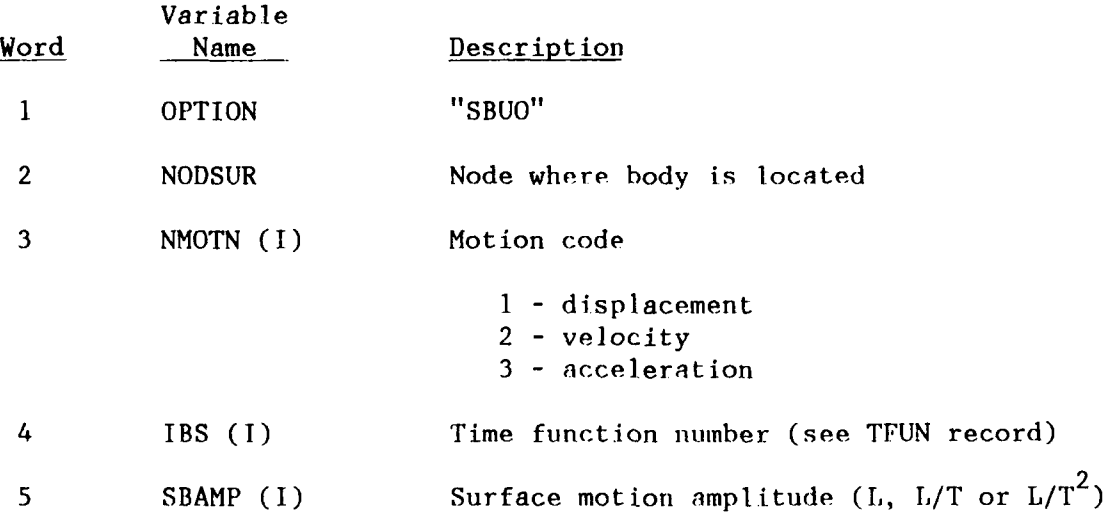

NOTES:

**1.** The motion indicated by these parameters will be imposed on the vertical component whenever the body located at a limit. This means the body node must appear on the LLOC record. When the limit restraint is exceeded, the body is released from the motion and the limit condition.

7.1.14 **SOLUTION** - Specifies solution option characteristics.

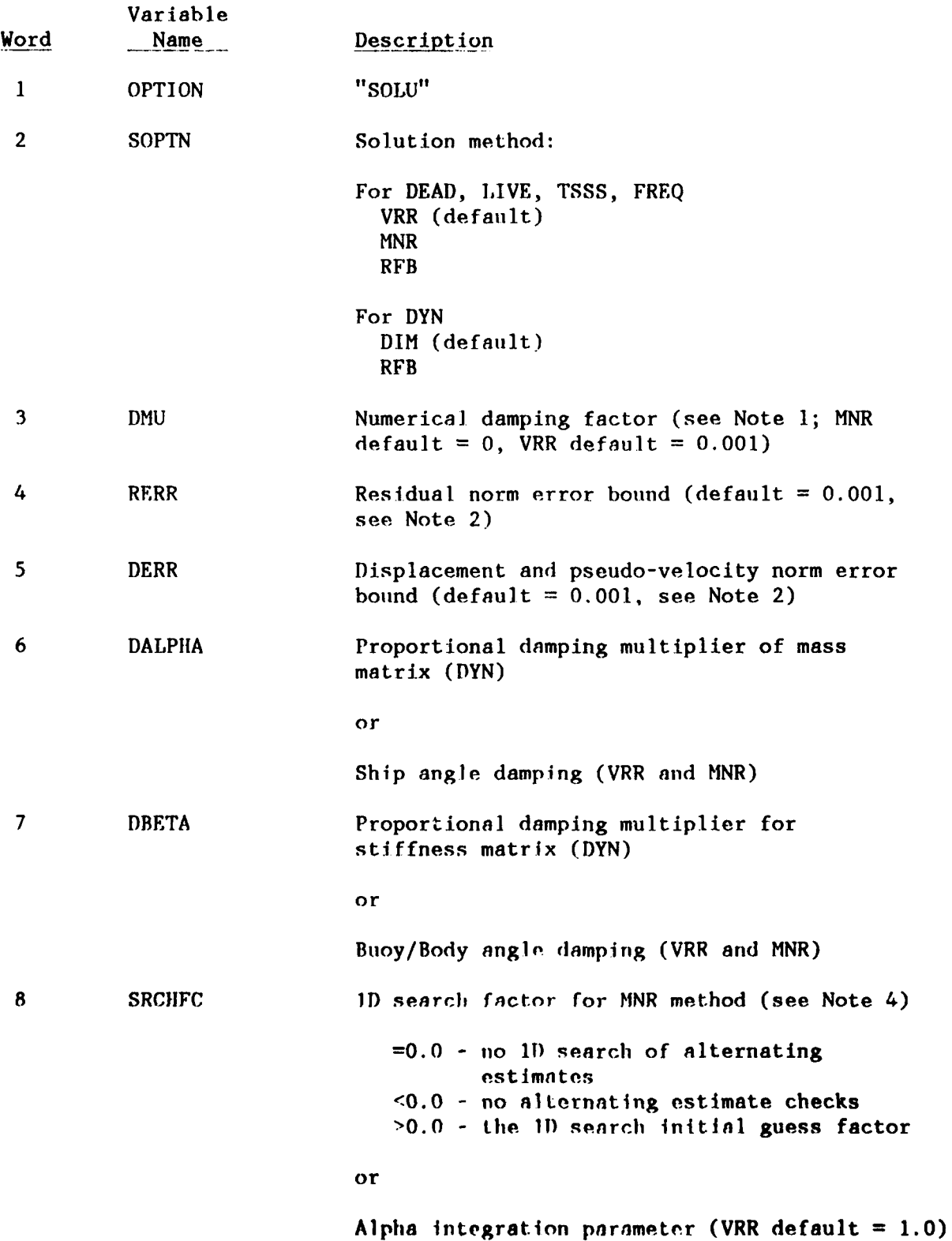

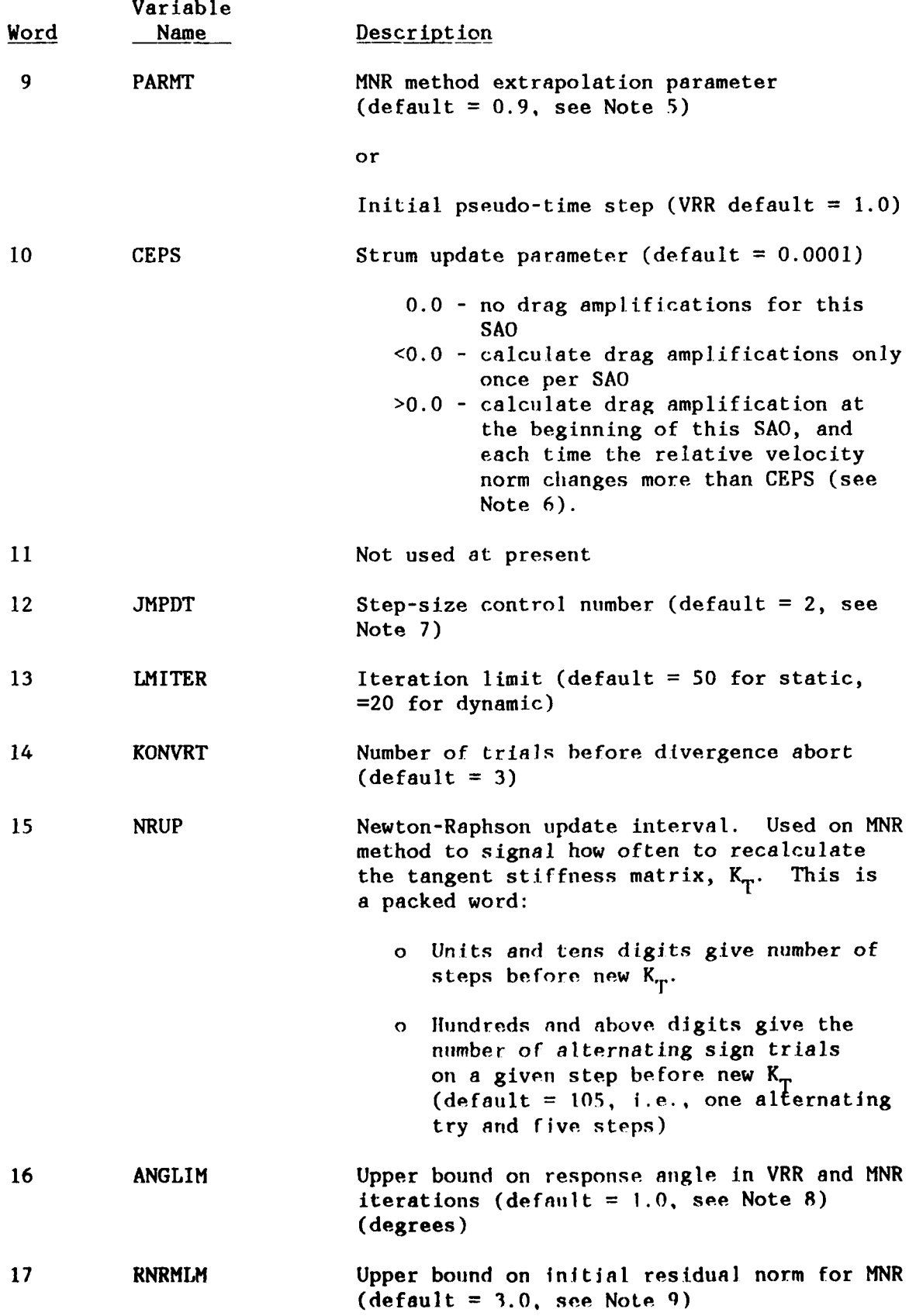

 $\sim$  .

20 IFREEZ Freeze flag for bottom friction effects 0 means no freeze I means freeze (no sliding allowed) the nodes on the bottom that have friction assigned until bottom interaction iterations have converged, then restart the iterations with the freeze removed

#### **NOTES:**

**1.** The numerical damping factor, DMU, is used to avoid problems with singular or ill-conditioned stiffness matrices. It has no influence on the DIM method. It should be used with caution with the RFB method since it alters the stiffness matrix, hence the equilibrium equations. Possible values are:

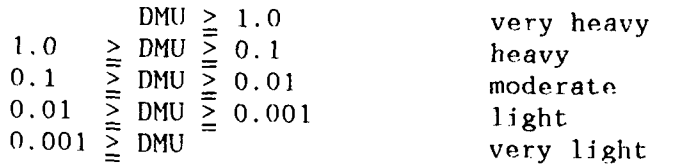

If **DMU** < **10-8** and a singularity is encountered, then T)MU is set to 0.001, and the step is tried again. On a repeated singularity, **DMU** is increased the calculation is aborted. The VRR method actively manages the value of DMU based on solution progress. Changing the initial value changes the nature of the program's progress.

2. The error bounds RERR and DERR are used to test for convergence of the iterations. RERR is used only in the MNR and VRR methods. DERR is used in MNR, VRR, and DIM methods.

The convergence criteria are:

RNORM  $\leq$  /RERR/ DNORM  $\le$  /DERR/

where RNORM and DNORM represent norms of the nodal force residual and displacement increments, respectively. Both of these inequalities must be satisfied for convergence of the MNR iterations, while only the dis-

placements are checked in the DIM method. The VRR solution checks the<br>residual (RERR) as well as displacements and velocities (DERR).<br>The term "norm" is used here to mean a scalar measure of the<br>magnitude of a vector. A no available. **If** the value of RERR is greater than zero, then:
where:

$$
R_1 = \text{the } i^{\text{th}}
$$
 component of the nodal force residual  
\n
$$
N = \text{the total number of nodal}
$$
\n
$$
N = \text{the total number of nodal}
$$
\n
$$
T_{\text{max}} = \text{the maximum element tension}
$$

If the value of RERR is negative, then:

where:

- $\begin{bmatrix} 1 1 \\ 1 \end{bmatrix}$  included in the de
- $M =$  the total number of nodal components including the fixed  $R_i^2$  components including the fixed<br>nodes; i.e., the reactions are<br>included in the dependence included in the denominator

If the value of DERR is greater than zero on static analyses, then:

where:

N  $\int_1^{1/2}$   $\Delta(\Delta q_i)$  = the i<sup>th</sup> component of  $\texttt{DNORM} = \left| \int \Delta^2(\Delta q_i)/N \right|$  of the change in the increment.

If DERR is negative on static analyses (except VRR method), then:

$$
\text{DNORM} = \frac{\left[\sum_{i=1}^{N} \Delta^{2}(\Delta q_{i})\right]^{1/2}}{\left[\sum_{i=1}^{N} \Delta q_{i}^{2}\right]}
$$

In the DYN subanalys's, the norm selection is the opposite of that selection used in static analyses. See the discussion of norms in Reference 7.

**3.** The terms DALPHA and DBETA can be used to specify internal damping proportional to the mass and/or stiffness matrix. The assumed form of the damping matrix is:

 $|C| = \alpha |M| + \beta |K|$ 

This procedure can be used in DYN subanalysis.

4. The **1D** search factor, SRCHFC, can be used with the MNR method in an attempt to enhance a poor initial configuration. See the discussion of the MNR method in Reference 8.

5. PARMT is an extrapolation parameter used in the incremental MNR method. The starting estimate for the displacement on all but the first step is the accumulated displacements from the previous step plus PARMT times the change in displacement calculated from the preceding step.

6. When strum strings are defined in the STRUM record and CEPS is not zero for LIVE, DYN or TSSS SAO's, drag amplification factors will be computed for the strings. This computation will be done at the beginning of the subanalysis and whenever the relative velocity between the fluid and cable elements changes significantly. A significant change is indicated by:

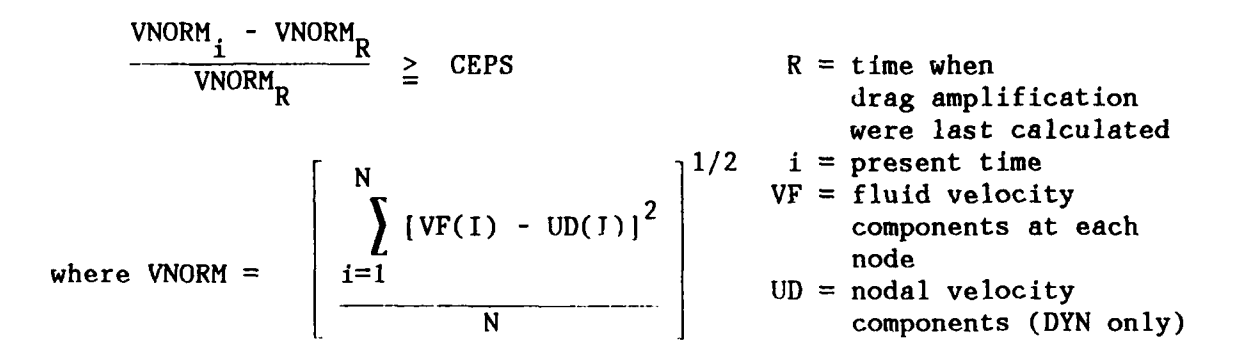

7. JMPDT is for time domain methods only and will not work for static solution methods. Time domain analyses which make repeated time step changes, should be rerun with the step forced to remain below the range of changes. This is done by specifying DT (TIME record, Word 2) and setting JMPDT to **-1.**

8. Static analyses involving ships and other rigid bodies can encounter problems in controlling angular responses of the bodies. ANGLIM is used to avoid irrational angle changes in the iterative or incremental process. Whenever the largest angle change in an iteration exceeds ANGLIM, the entire change in response is scaled back to assure the limit is not exceeded. This has the effect of a numerical damping or underrelaxation. Resetting ANGLIM to a small value may prove to be a strong impediment to the progress of the analysis since very little net movement would be allowed on each iteration. Giving a large value for ANGLIM essentially removes its influence.

**9.** MNR solutions check the value of the residual norm at the beginning of a solution step. If that norm is larger than RNRMLM and there are load variation codes which allow loads to **be** adjusted, then the load step size is scaled back to the value that will make the residual norm equal to RNRMLM. The usual MNR solution then proceeds under the control specified in this SOLU record.

7.1.15 **STEP** - Solution step-size data (static solutions).

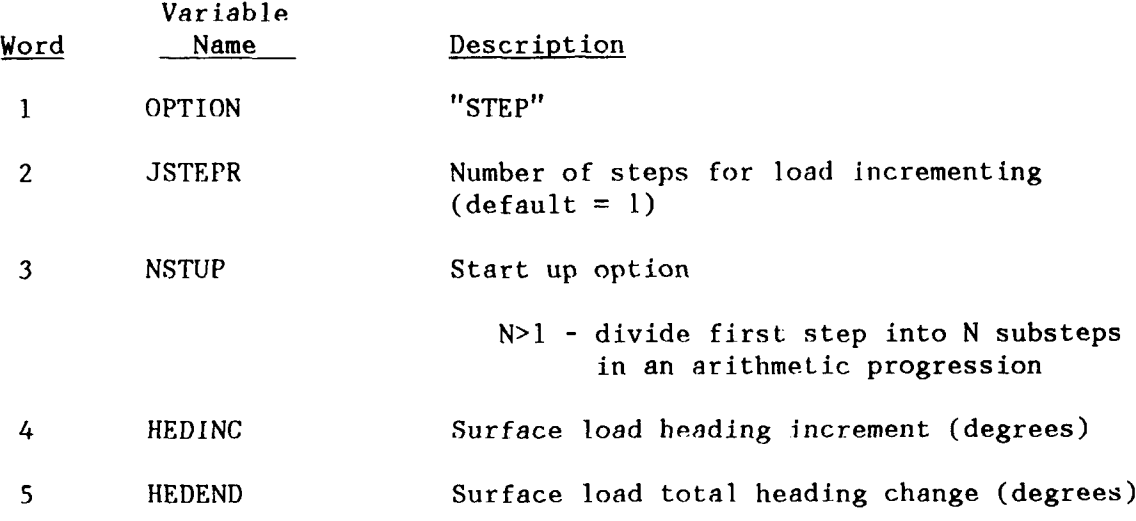

# NOTES:

**1.** JSTEPR indicates the number of load/movement steps requested. During this phase of the SAO, the load and movement magnitudes are varied. When HEDINC is not zero, a sequence of static configurations will be generated following the convergence or completion of the magnitude incrementing. This additional loading sequence moves the surface wind and current headings through the excursion defined by HEDEND and the heading variation codes.

2. See Note 9 of the NODE record for global heading conventions.

3. See the SURF record and WIND record for initial headings and variation codes.

### **7.1.16 SURFACE** - Surface current data.

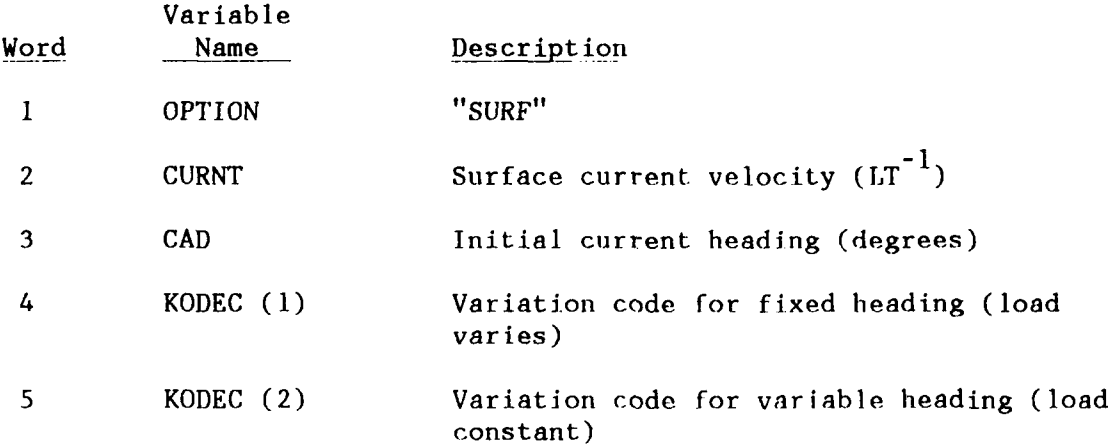

# NOTES:

**1.** See Note 9 on the NODE record for global heading convention.

2. See STEP record.

3. Variation codes:

- **0**  hold constant at value given
- **-1**  increment down (not for heading variation)

1 - increment up

4. Ships will obtain loading coefficients from a data file or built-in functions (see SHIP record and Appendixes A, F, and G). Buoys will use the BWND and BSCD parameters (see BODY record). **If** the buoy is pulled away from the limit, its loads will be calculated from the CURR record defined flow field and the body drag functions (built-in or user defined). See Word (2) on BODY record.

**105**

#### **7.1.17** TIME **-** Time step data.

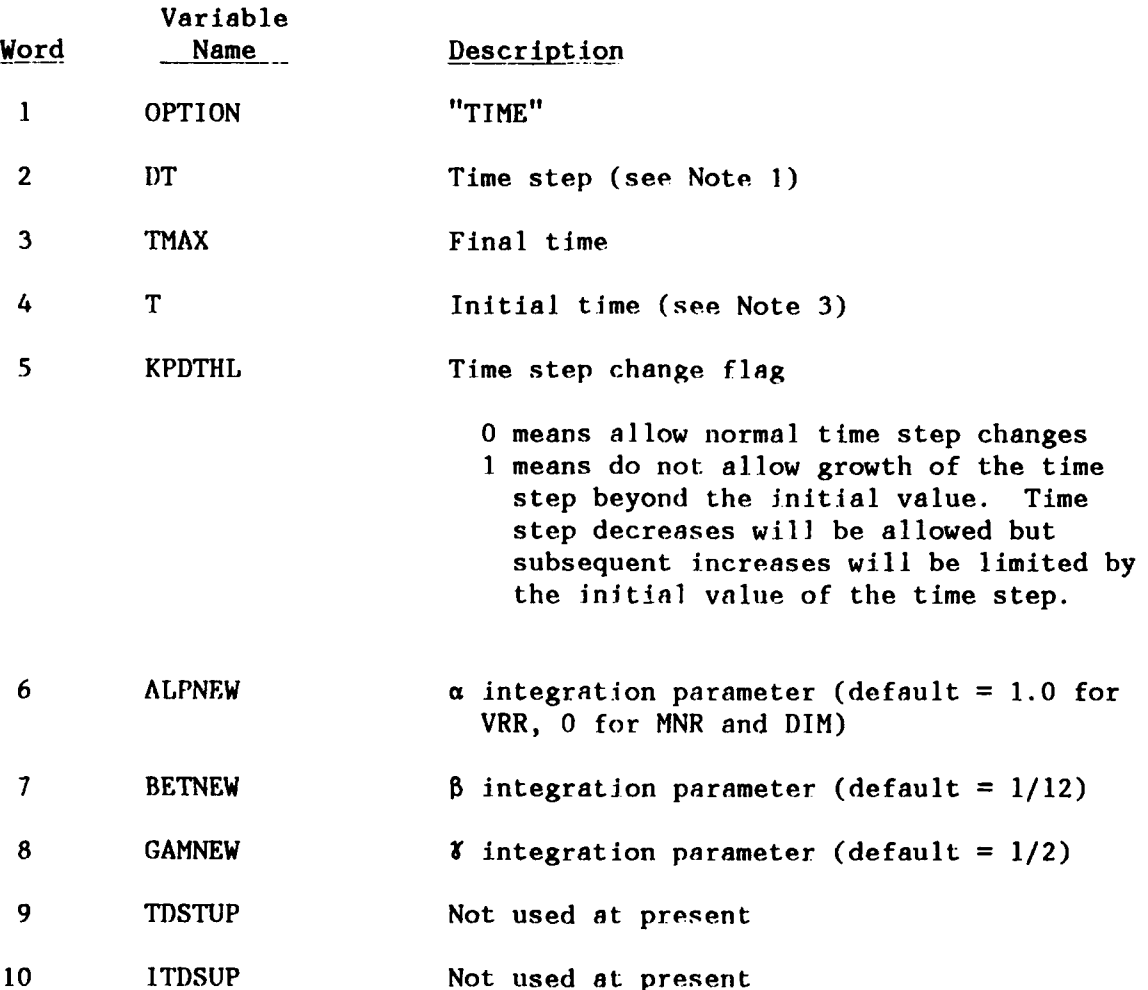

NOTES:

1. If  $DT \leq 0.0$ , the time step will be internally estimated. If  $DT = -A$ , then the estimated value will be multiplied by  $\Lambda$ . If DTU =  $-B$ , then DTU is set to B times the DT estimate.

2. The integration parameters are those **of** the generalized Newmark difference equations.

**3.** A nonzero initial time can be used for **TSSS** or **DYN** SAO to adjust to time in the **TFUN** records. The default is the value of time at the end of the previous **SAO.** Time is initialized at zero and is changed only **by** DYF and **TSSS.** This means that successive DYN or TSSS SAOs will retain the initial time reference when Word 4 is (recommended) allowed to take its default value.

# **7.1.18 WIND -** Surface wind data.

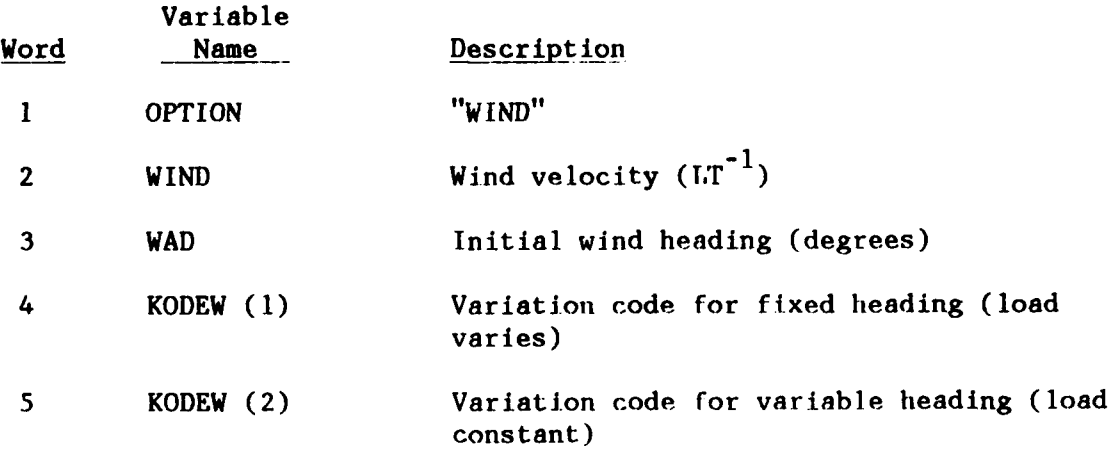

# NOTES:

- 1. See Note **9** of the NODE record for global heading convention.
- 2. See STEP record.
- **3.** Variation codes:
	- **0**  hold constant at value given
	- **-1**  increment down (not for heading variation)
	- **1 -** increment up

# **7.2 MODE -** Mode shape calculation

The calculation of natural frequencies and mode shapes has only four optional data records: MSOL, FIX, FREE and MOVE. The FIX, FREE, and MOVE records are the same as for DEAD, LIVE, TSSS, FREQ, and DYN. They allow imposition or release of constraints prior to mode calculations. MSOL selects solution options. An MSOL record is not needed if the defaults are acceptable.

 $\mathbf{t}$ 

**7.2.1 MSOL -** Specifies solution format parameters.

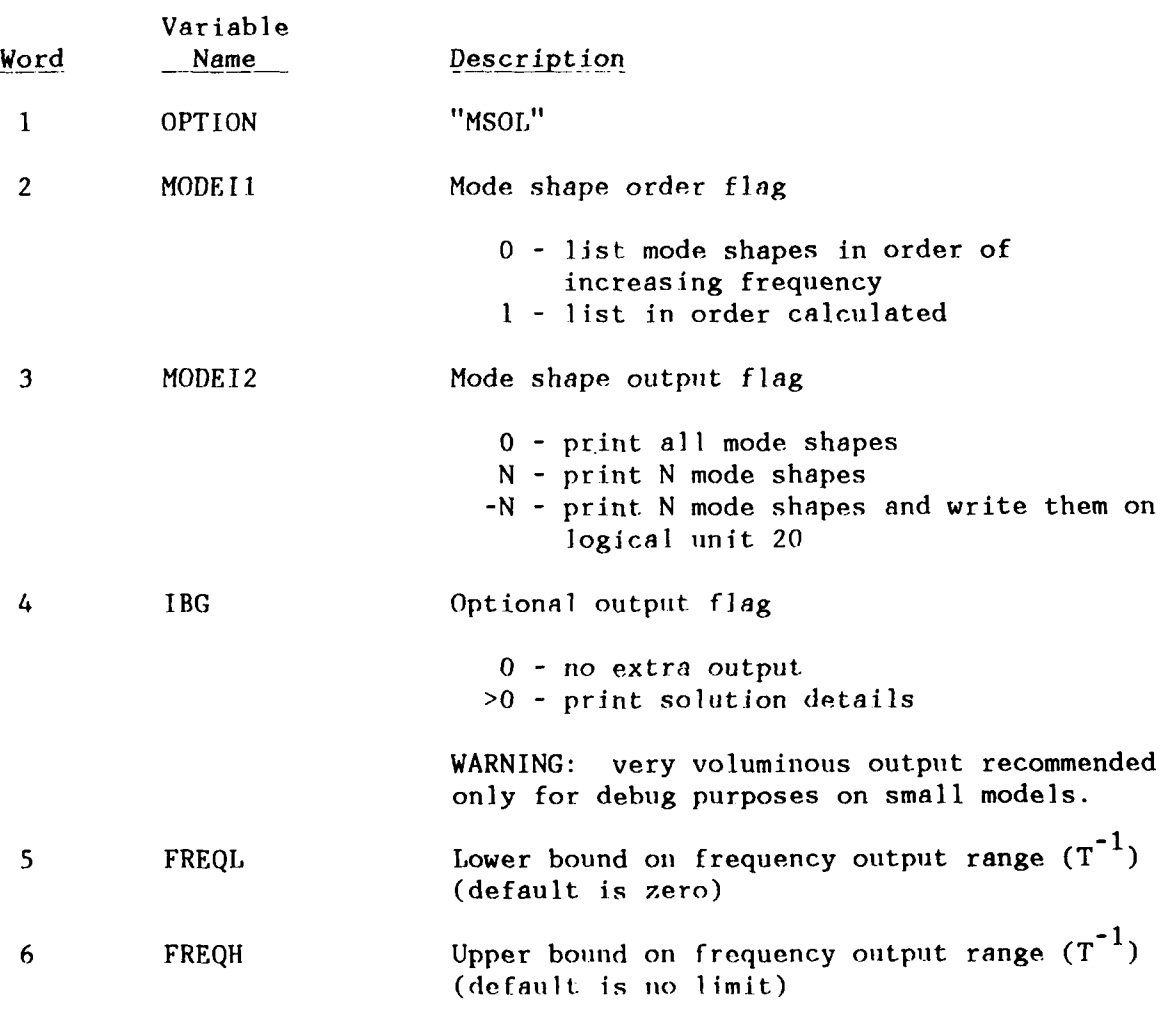

**NOTES:**

1. Only results for frequencies between *the* lower and upper bounds will be output.

**7.2.2** FIX - Applies fixed conditions to nodes.

(This record is identical to FIX in Section **7.1.)**

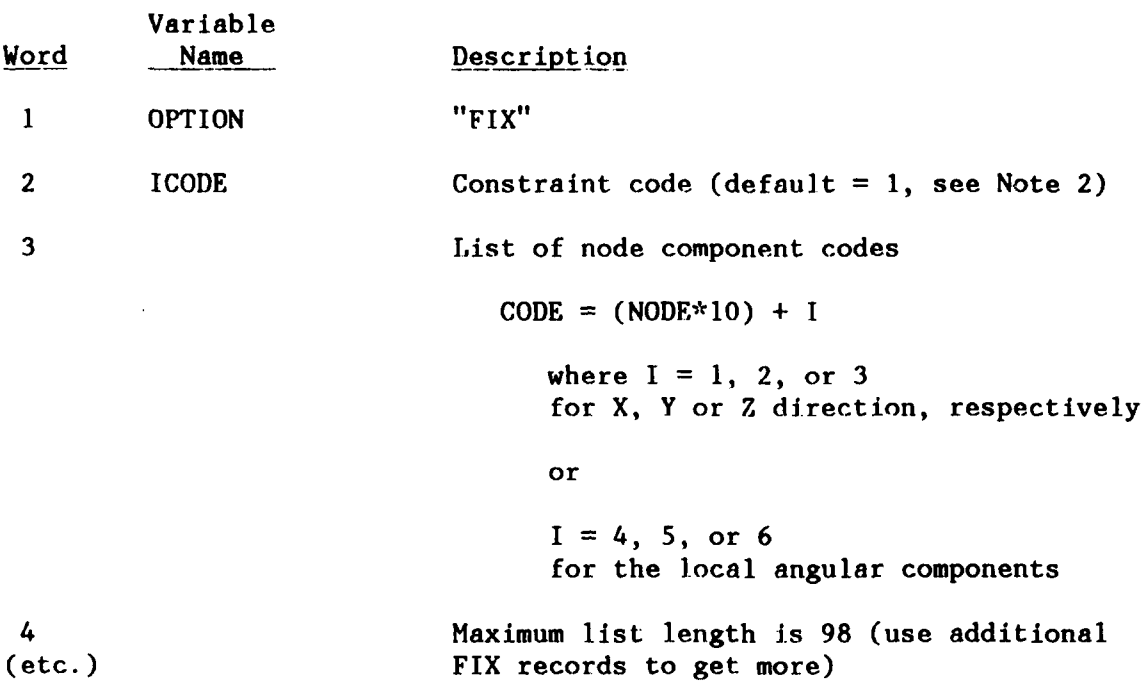

# NOTES:

**1.** FIX causes the selected constraint code to be placed in the constraint code array (NODFIX) for the indicated node component. The node component will remain fixed until released by **A** FREE record or a LIMIT condition.

- 2. Allowable constraint codes:
	- 1 Component fixed unless limit condition overrides.
	- 2 Component fixed and reserved for payout. It will become free when activated by a payout mitosis\* (see PAYO record). It cannot be released by **a** limit condition.
	- 3 Component fixed and cannot **be** released by a limit condition.

**3.** The MOVE record will override any constraint code.

4. CAUTION: Do not FIX any components of n slave node.

\*Mitosis refers to the dividing of an element Into two new separate elements; the original element length is replaced by two elements (see Reference 1 and the PAYO data sets for further details).

**7.2.3 FRFE -** Removes fixed conditions for nodes.

(This record is identical to FREE in Section 7.1.)

Variable Word Name Description **1** OPTION "FREE" 2 **..... List** of node component codes  $CODE = (NODE*10) + I$ where  $I = 1$ ,  $2$  or  $3$ for X, Y, or Z direction, respectively or  $I = 4, 5, or 6$ for the local angular components **3.** ...... Maximum list length is **99** (use additional FREE records to get more).

#### **NOTES:**

**1.** FREE causes a 0 to be placed in the constraint code array (NODFIX) for the indicated component. The component will remain free until reset by a FIX record or a LIMIT condition.

2. CAUTION: Do not FREE any components of **a** slave node.

**7.2.4 MOVE -** Specifies node point motion.

(This record is identical to MOVE, Section 7.1.9)

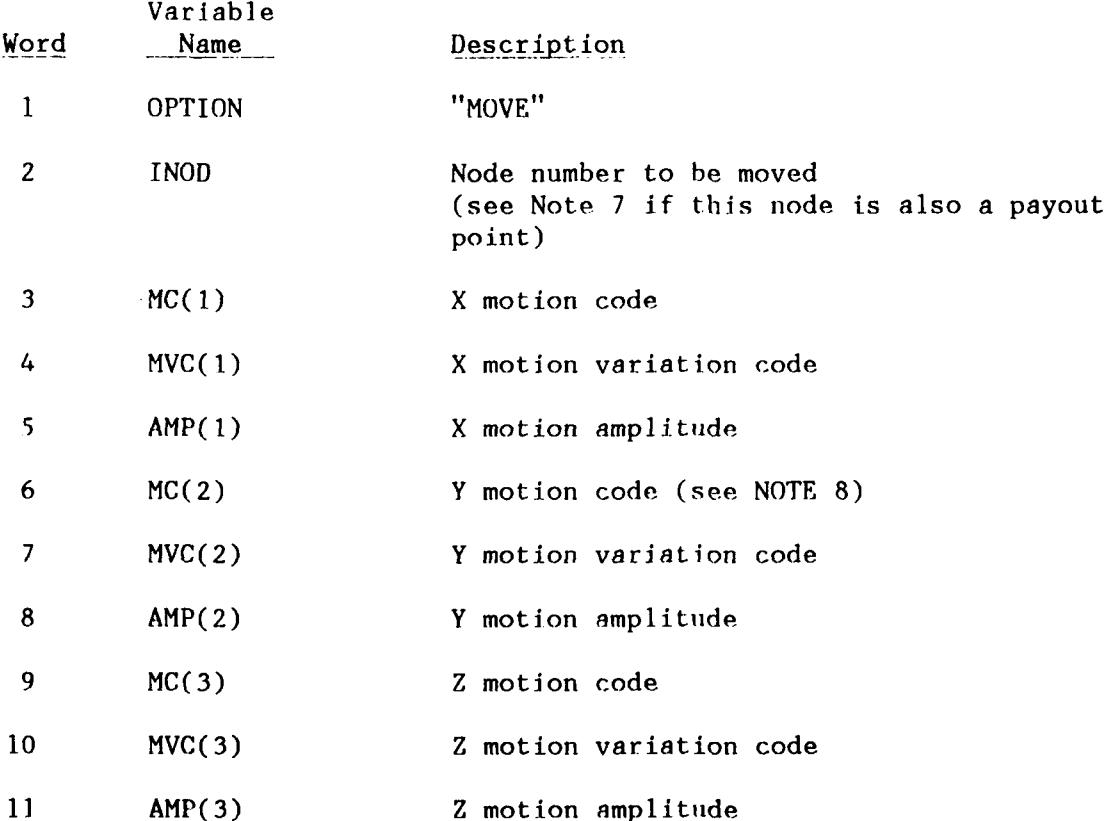

The following data words are used only if the node being moved has six degrees of freedom, i.e., a master node for a rigid body point. (see NOTES 4 and 8)

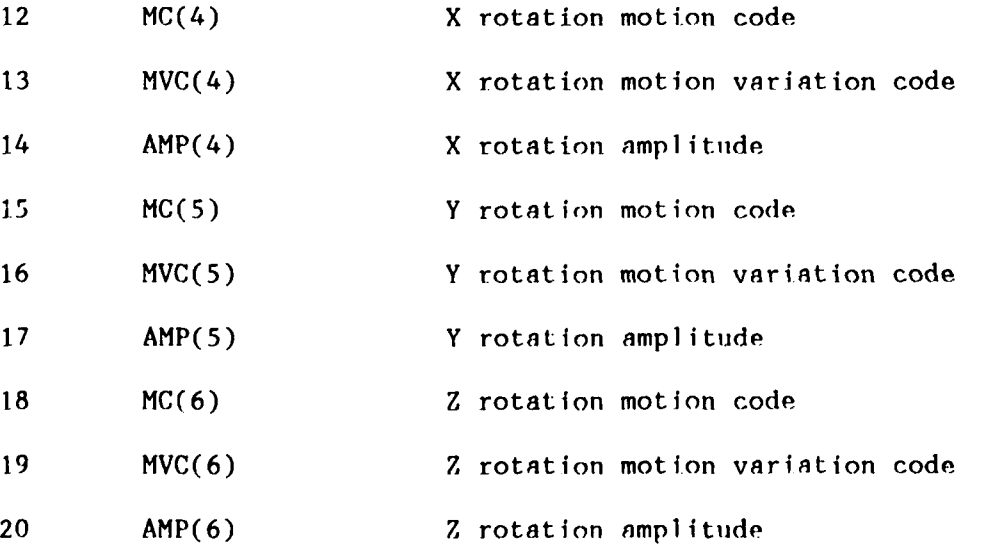

The following data words are used only if the valne of Word 3 is 4. (See Note 8)

21-23 Euler angles for the transformation from the model global coordinate system to the support point motion coordinate system. (degrees)

# NOTES:

**1.** Motion codes:

- 0 no motion specified (see Note 4)
- 1 displacement
- z velocity (DYN and TSSS only)
- 3 acceleration (DYN and TSSS only)
- 4 **-** velocity/heading turn option (see NOTE 8)

#### 2. Motion variation codes:

#### For DEAD, **LIYE\_** MODE, and FREQ

- **I**  increment motion factor from 0 to **1.0** (apply displacement)
- **0**  hold the motion factor at 1.0 (hold displaced position)

The motion factor is the multiplier of the motion amplitude for the increment level (load factor) at the current step.

For DYN and TSSS

- **0**  hold the motion factor at 1.0
- **1>0**  use the time function number **I** from the TFUN data set to get the motion factor (See NOTE 9)

3. The motion amplitude will be an angular displacement, velocity, or acceleration on the angular components (Words 14, **17,** and 20) on nodes used to define angular motion of rigid bodies. These components will **be** relative to the instantaneous position of the local coordinate system for the body.

4. DYN and TSSS require **all** motion components at. a node to be defined. Individual components can have motion defined separately in DEAD, LIVE, and MODE. A zero motion variation code in I)YN and TSSS means a fixed component that remains at its position at the begining of the SAO. A zero motion variation code in DEAD, LIVE, and MODE means there is no constraint on that component.

5. The maximum number of components (X, Y, Z) of imposed displacements in DEAD, LIVE, and MODE is 30. The maximum number of moved nodes in DYN and TSSS is 5.

**6.** The constraint code array **(NODFIX)** entry is superseded **by** a MOVE instruction. The constraint code is restored at the completion of the **SAO.**

**7.** When the moved node is also a payout point (see PAYO record), it may be necessary to have the moved node number change as mitosis occurs. In that case it is possible to put an alias in for Word 2. This alias is a negative number that gives the payout set number (Word **1** on PAYOUT card) with a negative sign. The moved node will then always be the current payout node.

8. The specification of a motion code of 4 in Word 3 changes the interpretation of the data words. This option imposes motion in DYN and TSSS that is defined in a special local coordinate system in terms of the velocity and heading at the point. The velocity is assumed to be in a horizontal plane. The data for the velocity of the point is given in the Words for the X motion. The data for heading is given in the Words for the Y motion. It is assumed that the Z motion is the vertical and is uncoupled (specified independently) from the motion in the horizontal plane. The Euler angles must be given for this option to establish the relationship between the global vertical direction and the local vertical (Z) direction which is used to define the heading. The heading angle is a positive twist about the local Z direction. (See Note 9 of the NODE record for a description of the Euler angles.) The motion code given in Word 6 must be one of the following:

- **1 -** the motion variation function defines the heading angle
- 2 the motion variation function defines the heading rate of change

If the moved node has 6 degrees of freedom, this option ignores the input in Words **15** through 23 and assumes roll and pitch are held at their values at the beginning of the **SAO.**

9. Time functions that define full nodal point motions will over-ride the selection of motion variation codes in the Y and Z directions. These options are the ones that use ITFCOD 4 or 6 in the TFUN definitions. Care must **be** taken to assure the motion codes on each of the components are consistent with the data in the **TFUN** table.

**7.3 CHEK -** Checks component data.

The CHECK SAO set consists of the CHEK flag record, and a string of component selection records.

**7.3.1 ANCH, BUOY, LINE -** Component requests.

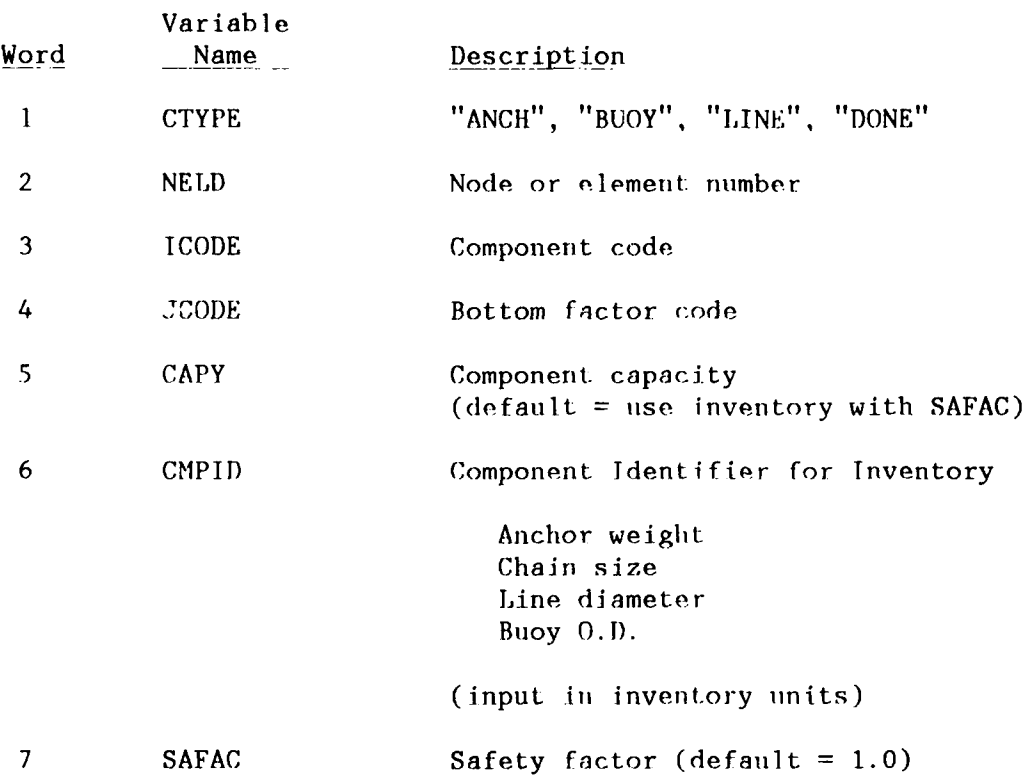

NOTES:

I. CTYPE identifies the type of component to be checked. Only anchors, buoys, or lines are allowed. Any number of cards can be given. Input is terminated by CTYPE <sup>=</sup>"DONE".

2. Negative CODE with CTYPE *=* ANCH moans the vertical load will be used in the capacity check.

3. The CHEK SAO can be initiated following any other subanalysis. If the previous one was not FREQ, the present state is evaluated. If it was FREQ and the dynamic response file was generated, the dynamic tensions will be included in the chock for those elements of the file. (See Note 2 of FSOL record)

4. If CTYPE is "ANCH" *or* "BUOY", then **NEI.M)** is Lthe node where the anchor or buoy is located. Anchor checks can he made for fixed nodes as well as for active nodes where limits have been defined.

5. No more than ten lines can be attached to any anchor or buoy at an active node with limits (see Note 3 **1,LOC** record). Anchor checks at fixed nodes allow up to twenty lines to be attached to the fixed node, which has no limit conditions specified.

#### 6. Component codes:

#### ANCHORS

- **1.** Navy standard stockless with stabilizers
- NAVSHIPS lightweight
- 3. NAVFAC STATO
- 4. Imbedment (no inventory)
- 5. Stock (Admiralty) (no inventory)
- 6. Mushroom (no inventory)

### BUOYS

- **1.** Bar riser chain
- 2. Spherical or other (no inventory)

# LINES

- 0. Chain
- 1. Samson 2-in-1 braided nylon<br>2. Samson 2-in-1 power braid
- 2. Samson 2-in-l power braid
- 3. Samson 2-in-I stable braid
- 4. Samson Blue Streak
- 5. Other (no inventory)
- 7. Bottom factor codes for anchors:
	- **1.** Compacted sand
	- 2. Stiff dense clay
	- 3. Sticky clay of medium density (cohesive)
	- 4. Soft mud (fluid), loose coarse sand, gravel
	- 5. Hard bottom (rock, shale, boulders)
- 8. Contents of the inventory are presented in Appendix **I1.**

# **7.4 END, NEW** - Problem termination.

The **END** flag record signals the completion of the **SAO** sequence with no more data to be read. The run is terminated.

The **NEW** flag record signals the completion of the **SAO** sequence. The next data record is a title card to begin a new problem. This title card must use the character string delimitors, and only one title record is allowed.

#### 8.0 EXAMPLE PROBLEMS

This section contains input for four example problems and the description of some optional approaches to solving them. A successful execution occurs when the last line of output has "NORMAL TERMINATION". Although not exhaustive, these problems demonstrate many of the features of SEADYN. The models have purposely been kept small and geometrically simple to make them convenient to handle. The user should be aware that SEADYN is capable of modeling much more complicated geometries.

# **8.1 Towed Body Example**

A spherical body towed at the end of a 280-foot line will be used to demonstrate various methods for starting the problem, the effects of grid coarseness, and changing a quasi-static solution to a dynamic solution. The pertinent problem data are:

#### Tow Cable Data

Unstretched length ........... **.. <sup>280</sup>**ft = 3,360 in. Drag diameter . . . . . . . . . . 0.35 in. Cable weight (in seawater) . . . . . 0.169 lb/ft =  $0.014$ lb/in. EA **......** ................. **... 1.92** x **105 lb** Normal drag coefficient,  $C_N$  . . . . 1.5 + 4.0  $(R_e)^{-1/2}$ Tangential Drag Coefficient,  $C_T$  . 0.02  $C_N$ 

Body Data

```
Weight (in seawater) \ldots....... 580.9 lb
Effective diameter . . . . . . . . . 1.0 ft = 12 in.
```
The first part of the problem is to determine the position of the cable and body when towed in a straight line at a constant velocity of 10.5 knots. A convenient model for this is to assume the tow point is fixed and the system is subjected to a uniform current equal to the tow speed. This allows the static solution form to be used.

Although the general shape of the system at the tow speed can be guessed, the exact positions of the nodes and the tensions In the various portions of the cable are not easy to compute. Three approaches to calculating the steady-state towing shape are outlined.

APPROACH **1:** Begin **by** assuming the line is hanging straight down. **Apply** the gravity load with no current to get the suspended tension distribution. Incrementally apply the current to deploy the cable in an approximate solution (RFB method). Iterate on the deployed state to satisfy equilibrium (MNR method). The input for accomplishing this is shown in Table **8-1.** The tow cable drag coefficients are given **by** the USRDRG subroutine shown in Table 8-4. It should be noted that the first step requires artificial tensions to get started. Numerical damping and the MNR solution work **well** here. The VRR method could also be used.

#### Table 8-1. TOWED BODY APPROACH 1 INPUT

TOWED BODY **DEMONSTRATION** PROBLEM APPROACH **1 ---** START FROM VERTICAL; PROB **11,10, 2,1,386 FLUI 0,0,.00252,.037** BODY **1,,580.9,12** DRAG; **1,-1 MATE l,I,.35,.014112,1,W8,0,1.92E5,1 NODE i,,,3360 \*BODY NODE ll,l,W6,l,l,l** \*TOWED **NODE** IMPLIED GENERATION **ELEM** 1,1,2,,I,W8,1 **\*ASSUME UNSTRETCHED LENGTHS 10 10** li,,l BLOC; 1, 1 \*LOCATE BODY AT NODE 1 FLOW **1,1, 212.8 DEAD** \*DEPLOY **LINE** STRATGHT DOWN WITH MNR **+ DAMPING SOLU,MNR,.001** LIVE \*MOVE TO APPROX TOWED **SHAPE** WITH **10 STEP** RFB CURR,1,1,,1 SOLU,RFB **STEP,10 LIVE** \*ITERATE TO CORRECT **STATE** WITit VRR CURR,1 **END**

APPROACH 2: Begin by assuming the line is deployed horizontally in an unstretched state. Apply the gravity and current simultaneously in increments to get an approximate solution (RFB method). Dummy tensions are assumed. Iterate on the deployed state to satisfy equilibrium (MNR method). The input is shown in Table 8-2. The tow cable drag coefficients are given by the USRDRG subroutine shown in Table 8-4.

#### **Table 8-2. TOWED BODY APPROACH 2**

TOWED BODY DEMONSTRATION PROBLEM

APPROACH 2 START FROM HORIZONTAL; PROB;11,10,2,1,386 FLUI;0,0,.00252,.037 BODY;1,0,580.9,12 BLOC;l,1 DRAG; **1,-1 MATE** 1,1,.35,.014112,lW8,O,l.92E5,1. **NODE** 1,,3360 11,W6,1,1,1 NGEN;9,1,11 ELEM 1, 1, 2, , 1, W8, 1 \* ASSUME UNSTRETCHED LENGTHS **10,10,11,,i** \*APPLY DUMMY TENSIONS FLOW;1,1, 212.8 LIVE \*MOVE TO APPROX STATE WITH RFB CURR,I **,l** SOLU,RFB STEP,100,10 LVAR, W5, 1 \*SET GRAVITY LOAD FLAG LIVE SOLU,MNR CURR,1 END

APPROACH **3:** Begin **by** guessing an angle that approximates the deployed state. Deploy the unstretched cable at that angle. Iterate on this guessed state to satisfy equilibrium. Input for this approach is given in Table **8-3.** The tow cable drag coefficients are given **by** the USRDRG subroutine shown in Table 8-4. The VRR method is used in this case since the quality of the initial guess **is** very low and divergent MNR iterations can be expected. The VRR method automatically compensates for the lack of initial tension.

# Table **8-3. TOWED BODY APPROACH 3**

TOWED BODY **DEMONSTRATION** PROBLEM

APPROACH 3 START FROM **SLOPED LINE;** PROB;ll,10, **2,1,386** FLUI;O,0,.00252,.037 BODY;1,0,580.9,12 BLOC;1,1 DRAG; **l,-1** MATE 1,1,.35,.014112,l,W8,0,1.92E5,l NODE 1,,3195.55,1038.297 11,W6,1,1,1 NGEN;9,1,11 **ELEM** 1,1,2,,1,W8,1 **\*ASSUME UNSTRETCHED LENGTHS 10,10,11,,1 FLOW;1,1, 212.8** LIVE \*ITERATE ON **GUESS** TO **CONVERGENCE** WITH VRR SOLU.VRR CURR,I **END**

These three approaches are not the only possible options. In each approach, the beginning state was described **by** thn positions of the nodes in an unstretched state (181O **= 1).** Other approaches can be devised quite easily.

The number of elements for these tests was chosen somewhat arbitrarily. The results of changing the number of elements are summarized in Figure **8-1.** The figure shows quite accurate results even for very crude models. These models have assumed uniform spacing of the nodes for input convenience. The equilibrium state suggests it would be more appropriate to put shorter elements near the towed body where the curvature is the greatest.

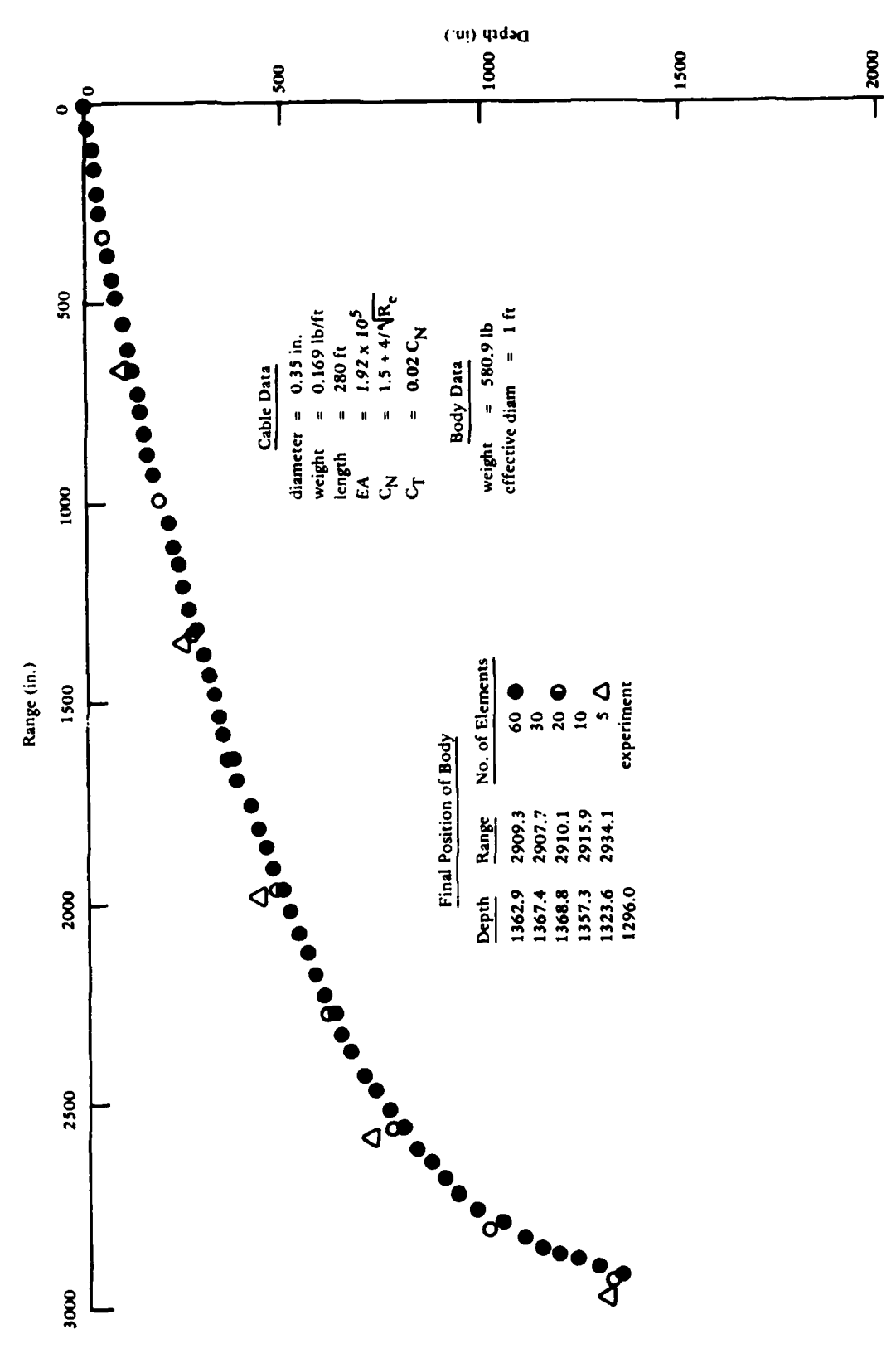

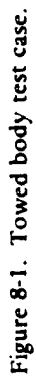

 $123$ 

### **Table 8-4. USRDRG SUBROUTINE**

SUBROUTINE USRDRG (IBOD, TDR,REN,RET,CN,CT,DRGDAF) DIMENSION DRGDAT(20)

C SPHERICAL BUOY  $IF(IBOD.EO.1) CN=.47$ **C** CYLINDRICAL BUOY OR CABLE IF(IBOD.EQ.2.OR.IBOD.EQ.3) THEN  $CN=13$ .  $CT=10$ . IF(REN.LT.0.1) RETURN  $CN=1.5 + 4.7SQRT(REN)$ CT=0.02\*CN ENDIF RETURN END

C

The steady-state towing configuration can ho used as the starting point for a dynamic analysis in which the tow velocity and direction are changed. Table **8-5** shows the additional input required to continue from any of the previous converged static states to a dynamic solution where the tow point is moved. The key here is the change in flow-field velocity to zero and assigning the initial towing velocity to all of the nodes. The movement function given defines a sudden change of direction of the towing at the same velocity. Arbitrary movement can be defined.

#### **Table 8-5. TWF.I) BODY DYNAMIC INPUT**

Add this to the PROB data block: **TFUN** 1,3,1,1,l,1, .866,90, .866 2,3,0,1,0,1, .5,90, .5 Add this to the SAO data block just prior to END DYN INIT,W5,212.8 MOVE, 11,2,1,212.8,W9,2,2,212.8 TIME,, 30 \*FIND OWN TIME STEP OUTP,W3, **1**

One general comment is needed on this problem. Care must be taken to assure all data are provided in consistent units. The choice of units is arbitrary since SEADYN does not presume any units (except for certain identified defaults). The choice made here is:

> Length **-** inches Force  $-p$  iii  $3$ Time **-** seconds

Note that lengths, diameters, forces, velocities, fluid properties, and gravitational acceleration all use these units. In all of the approaches, the tow cable drag coefficients are given by the user defined drag function shown in Table 8-4. The SEADYN default drag was on the body.

#### **8.2 Buoy Relaxation Example**

Consider a buoy restrained **by** a single line that is anchored to the seafloor. Assume that the buoy is snagged and hauled over to a certain position and held there. Then, after some time, the buoy and line are released to move dynamically to the original gravity loaded state. A SEADYN analysis of this scenario is presented in three stages:

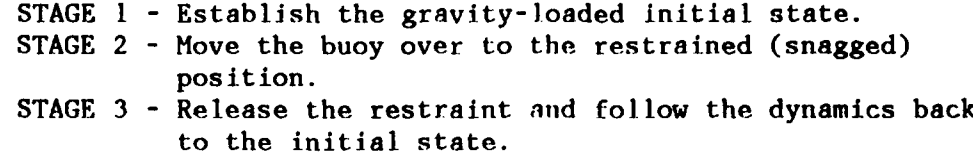

The actual execution of these stages is dependent on how the snagged position is defined. The problem statement implies the dynamics of the snagging operation are not important and only the calculation of the final static state in the restrained position is needed. Two different definitions of the snagged state are pursued here. The first presumes the snagged position of the buoy is known. The second presumes the magnitude and direction of the snagging load is specified.

Recalling the previous example problem, there are various approaches that can be used to get the initial static state. In both cases a gravityload vertical state is used as a starting point. Loads or displacements are then applied, and iterations are carried to convergence at the final state. The dynamic phase is initiated simply by releasing the displacement constraint or force. Input for these examples is presented in Table **8-6.** The second case is assumed as a restart from the first to demonstrate the RESTART section. The viscous relaxation method was chosen for both of these since it is most likely to remain stable and obtain convergence.

The dynamic solution used the direct iteration method since this has proven to be the most reliable. The time step was internally calculated since no external loading with its own time characteristics was present.

# **Table 8-6. BUOY RETAXATION INPUT**

BUOY RELAXATION DEMONSTRATION PROBLEM INITIAL POSITION GIVEN; **PROB;** 11,10, -2,1 FLUI;0, 1 BODY;1, ,-.129,.16667 BLOC; 1,1 **MATE;1,,.0125,.00055,W9,2.36,1 NODE 1,, ,5.551** 11,1,0,. 104,W6,1,1,1 **ELEM** 1,1,2,,1 \*ISIGO=O WITH NO LOADS SAME **AS** ISIGO=1 10,10,11,, 1 **DEAD** \*GET VERTICAL STATIC STATE<br>SOLU,,.01 \*SET NUMERICAL DAMPING SOLU,,.01 \*SET NUMERICAL DAMPING<br>SAVE,1 \*SAVE DEAD RESULTS SAVE,I **\*SAVE DEAD** RESULTS LIVE \*MOVE TO SNAGGED POSITION SOLU,VRR  $MOWE$ ,  $1$ ,  $1$ ,  $1$ ,  $4$ ,  $1$ ,  $1$ ,  $-2$ DYN \*RELEASE FOR RELAXATION TIME,,I0 OUTP, , 1 **NEW** BUOY RELAXATION DEMONSTRATION PROBLEM FORCES SPECIFIED; REST;NEW,1 \*GET THE LAST DATA SAVED FROM PREVIOUS DEAD LIVE \*APPLY SNAG LOAD SOLU,VRR LOAD, 1, 1, W7, . 115, . 0265 \*LVAR DEFAULTS **DYN** \*RELEASE FOR RELAXATION TIME, ,10 OUTP, , i **END**

#### **8.3 Anchor Last Example**

An anchor last deployment scheme for tethered buoys is readily modeled in SEADYN. The starting state before the release of the anchor requires some careful consideration, however, when special situations are modeled. Static analysis problems can occur when floating lines with low initial tensions are involved. This presents a problem because slight changes in tension distribution can cause large position changes. In such situations it is best to make a reasonable guess on the initial state with no tensions and go immediately to the dynamic analysis following the release of the anchor.

This is a relatively simple problem intended to demonstrate the mechanics of getting the static and dynamic solutions accomplished. The problem presented here is sufficiently well-conditioned to allow the initial static state to be calculated. The problem characteristics are given in Figure 8-2. The input data are given in Table 8-7. The input assumes the anchor is released at time zero, and the top buoy is held for **10** seconds before it is released. The line between the two buoys is assumed to be neutrally buoyant. The initial state holds node **I** fixed and applies 1,000 pounds horizontal force to node **10.** This stretches the neutrally buoyant line out straight and produces a catenary configuration in the heavy line. The guessed initial input uses unstretched lengths (ISIGO = **1)** and the catenary line generator. The initial distance between nodes 4 and 10 is selected to give the desired line length for the catenary.

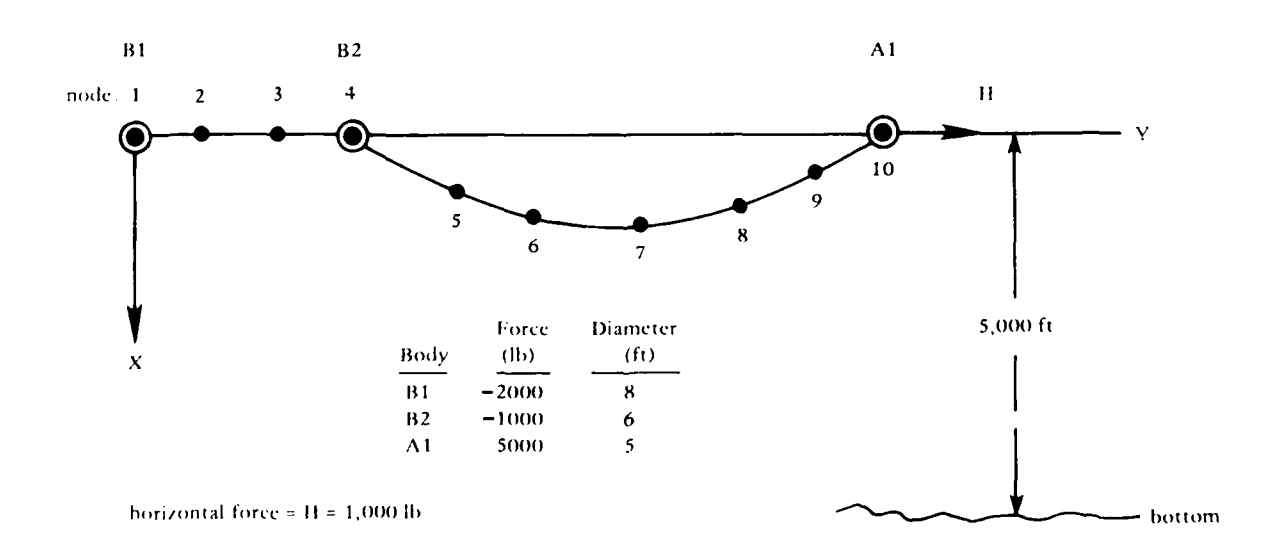

1-igurc 8-2. Anchor last model.

DOUBLE BUOY DEPLOYMENT USING ANCHOR LAST METHOD;

PROB; 10,9,1,1 **FLUI;0,1** LIMT **i,, I** \*SURFACE 2,5000,1,,1 \*BOTTOM I,LOC 1,1,4,3 \*SURFACE LIMIT PLACED ON NODES **I** AND 4 2,10 \*BOTfOM LIMIT PLACED ON NODE 10 BLOC **1,1** \*BUOY 1 AT NODE 1 2,4 \*BUOY 2 AT NODE 4 3,10 \*ANCHOR AT NODE **10** NODE 1, W6, 3, 3, 3 \*HOLD TOP BUOY 4,,,1200,,3 \*VERTICAL HOLD ON BUOY 10,,,2400,,3,,1 \*HOLD ANCHOR, LEAVE HORIZONTAL FREE NGEN; 5, 4, 10, W7, 2, . 5, 1000 \*GENERATE CATENARY AND NODES 2.3 2,1,4 ELEM 1,1,2,, 1,W8, 1,1000 4,4,5,,2 9,9,10,,2 MATE 1,,. 3,W9,1.E4, 1 2,,.2,.5,W9,I.E4, 1 BODY 1,,-2000,8,W8,20 \*BUOY 1 WITH SURFACE DRAG<br>2,,-1000,6,W8,15 \*BUOY 2 WITH SURFACE DRAG 2,,-1000,6,W8,15 \*BUOY 2 WITH SURFACE DRAG 3, ,5000,5 \*ANCHOR DEAD \*SINGLE STEP VRR SOLUTION SOLU,VRR LOAD, 1, lO,W8, 1000 LIVARY, 1 DYN \*DROP ANCHOR FIX, 1, 41 \*CHANGE CODE TO ALLOW BUOY PULL-UNDER FREE, 101 TIME,,10. OUTP, **,2** DYN \*RELEASE BUOY 1 FREE, 11,12 TIME,,1000 OUTP, ,100

**END**

#### **8.4 Payout From** a **Moving Ship Example**

The deployment of a cable system **by** paying out line from a moving ship is demonstrated in this example. The problem selected is the final stages of deployment of a trapezoidal array system (Ref **15).** Figure **8-3** shows the starting configuration. The system contains two clump anchors and two suspension buoys. In the sequence modeled, the first clump anchor is in place and the final anchor is being lowered **by** a line paying out from a cable ship. The payout rate and ship velocity are chosen so as to place the anchor at the desired point. The demonstration problem uses a straight line ship velocity (away from the cable system) of **1** ft/sec and a constant payout rate of 2 ft/sec.

The element model used is the simplest possible: only one element per line. The payout line element is assumed to grow to a maximum length of 10,000 foot and then be divided into two elements (mitosis). **Up** to this point element 5 and node 6 are not involved in the solution. When mitosis occurs, node 5 is placed at the dividing point, node 6 takes the position of the moving payout point, and element 5 enters the system as the upper half of the payout line with an unstretched length equal to the mitosis length. Element 5 is then the payout element, and element 4 maintains a constant unstretched length equal to the unstretched length just before mitosis minus the mitosis length. When the anchor (node 4) reaches the bottom, It is held fixed in three components.

Table 8-8 lists the input for a DYN analysis using the DIM method. Table **8-9** presents input for a **TSSS** analysis of the same time sequence. The VRR form was used, but the HNR method could also have been selected.

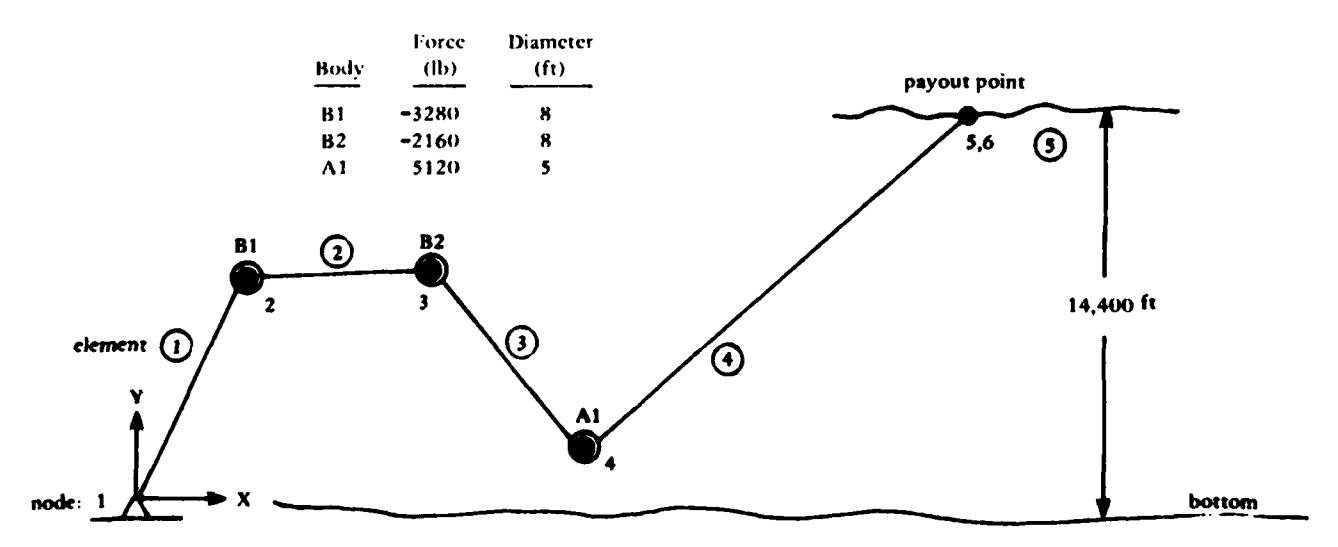

Figure 8-3. Payout model.

```
PAYOUT FROM A MOVING SHIP;
PROB;6,5,-2,1
FLUI; 14400,1
BODY
1,,-3280,8
2,,-2160,8
3,,+5120,5
BLOC
1,2
2,3
3,4 *CLUMP ANCHOR
LIMI;1,0,5,,1
LLOC; 1, 4 *STOP ANCHOR AT BOTTOM
MATE;1,,.1667,W9,1.E6,1
NODE<br>1, W6, 3, 3, 3
                        1,W6,3,3,3 *GLOBALLY FIX ANCHOR NODE
2,,7500,13300
3,,10400,14200
4,,23000,5700
5,,29739,14400,W6,2,2,2 *ORIGINAL PAYOUT NODE
6,,29739,14400,W6,1,1,1 *NEW PAYOUT NODE
ELEM
1,1,2,,1
5,5,6,,1
PAYO;1,5,4,5000,1,1,1 *DEFINE PAYOUT TOPOLOGY
DEAD
     SOLU,VRR
DYN
     MOVE,5,2,,1,1,W9,1
     PAYOO,1,,,2
     SOLU, W12, 1 *RESTRICT TIME STEP GROWTH
     TIME,.5,4500
     OUTP,,10
END
```
# Table 8-9. TSSS INPUT FOR PAYOUT PROBLEM

```
TSSS
     SOLU, VRR
     TIME,100,4000
     MOVE,5,2,,1,1,W9,1
     PAYO,1,,2
     OUTP,,100
END
```
### **8.5 Vessel Mooring Example**

This example demonstrates input for a vessel mooring static analysis and the use of catenary elements. Two input examples are given: Table 8-10 uses all simplex elements to model the mooring, Table 8-11 uses both simplex and catenary elements.

The problem has a four-point mooring where each leg has a surface buoy and a hawser. The vessel is described by one master node and four slave nodes (at each hawser attachment point). The vessel dimensions are described in the SHIP record. If wind or surface current loads are to be applied to the vessel, the ship load data file must be included in the input (see Appendix A for format). Both example inputs have a ship load data file.

The second example has input for catenary elements for bottom interaction, such as laying down or picking up cable. Each leg has a catenary element for the first element by the anchor. The rest of the mooring leg is modeled with simplex elements to allow subsurface current loading or non-planar configurations. Catenary elements are constrained to lie in a plane.

# **Table 8-10. SIMPLEX ELEMENT INPUT FOR VESSEL MOORING PROBLEM**

\*THIS IS **A** MOORING SIMULATION **-** LIVE SOLUTION. THE MOORING LEGS ARE \*1.5 INCH DIELOCK CHAIN, THE HAWSERS ARE **10** INCH CIRCUM POLYESTER. \*THERE ARE 15 ELEMENTS PER LEG **(10** IN CHAIN AND 5 IN SYNTHETIC) AND 1 \*VLEMENT PER HAWSER WITH A + 6 KLB MOORING BUOY AT **THE** JUNCTION OF THE i.HAWSER AND MOORING LEG.  $+ +$ \*MOORING LINE CATENARY CALCULATED USING A HORIZONTAL PRETENSION OF \*10,000 LBS, 9 SHOTS \*OF CHAIN, 1000-FT DEPTH TO FIND SPAN LENGTH AND ANCHOR LOCATION.  $+ +$ ماياسيان VESSEL MOORING... SYNTHETIC MOORING TEGS... **10000** LB PRETENSION...9 SHOTS\$ PROB 69,64,-3,1,,l FLUID **,I** ,2 BODY \* BUOYS **-** 5 FT DIA, 6K BUOYANCY 1,,-6000,5W8,32 BLOC 1,61,64,1 NODE \* ANCHOR POSITS CALCULATED WITH 10K HORIZ 1,,-2482,-3431,-1000,3,3,3 \* TENS USING 9 SHOTS/LEG OF 1-1/2 IN 2,,-2482,3431,-1000,3,3,3 \* CHAIN FROM ANCHOR TO BUOY - NOT RECALC 3,,2482,3431,-1000,3,3,3 \* FOR 2 IN CHAIN 4,,2482,-3431,-1000,3,3,3 21,,-2250,-3100,-1000 22,,-2250,3100,-1000 23,,2250,3100,-1000 24,,2250,-3100,-1000 41,,-2017,-2767,-985 **42,** ,-2017,2767,-985 **43,** ,2017,2767,-985 **44,** ,2017,-2767,-985 61,,-397,-453 \* BUOY NODE hawser length is 500 ft 62,,-397,453 \* BUOY NODE for **10k** pretension 63,,397,453 \* BUOY NODE 64,,397,-453 BUOY NODE 65 \* **SH** IP **NODE** 66,,-110,-43,12,-65,-65,-65 \* SLAVE NODES TO SHIP, 67,,-110,43,12,-65,-65,-65 \* HAWSER **AT1'ACIMENT** POINTS 68,,110,43,12,-65,-65,-65 69,,110,-43,12,-65,-65,-65 **NGEN** 4,1,21,4,,,0,,,2 4,2,22,4,,,0,,,2 4,3,23,4,,,0,,,2 4,4,24,4,,,0,,,2 4,21,41,4 ,,,i,19.7,10000,2 4,22,42,49,,1,19.7,10000,2

**Table 8-10. (CONT)**

4,23,43,4,, **1,19.7,10000,2** 4,24,44,4,, **1,19.7,10000,2** 4,41,61,4, **,2,19.7,10000** 4,42,62,4, **,2,19.7,10000** 4,43,63,4, **,2,19.7,10000** 4,44,64,4, **,2,19.7,10000** ELEM  $1, 1, 5, 1$  \* LINE 1 10,37,41,,1,,4,1 11,41,45,,1W9,10800 15,57,61,,1,,4,1,10800 16,61,66,,2  $17, 2, 6, 1$  \* LINE 2 26,38,42,,,1,,4,1 27,42,46,,1W9,10800 31,58,62,,1,,4,1,10800 32,62,67,,2 **33,3,7,,1** LINE 3 42,39,43,,1,,4,1 43,43,47,,1W9,10800 **47,59,63,,1,,4,1,10800 48,63,68,,2**  $49, 4, 8, 1$  \* LINE 4 58,40,44,,1,,4,1 59,44,48,,1W9,10800 **63,60,64,,1,,4,1,10800** 64,64,69,,2 MATE **1,,.25,19.7W9,34380000,1 \* 1.5 INCH CHAIN** 2,,.26,.945wf17200000,1 **\* 3.25 TNCH DIA** POLYESTER **DOUBLE** BRAID LIMIT **1,,1 2,-1000,.1,,1 LLOC** 1,61,64,1 2,5,44,1 **SHIP** 65,1,,420,,,251,4500,9300,240,86,24,173250.186,W20,1.E22,1.E22,W23,1000 **TENS 1,10,1,1 17,26,1,2** 33,42,1,3 49,58,1,4 **16,,, , 10000 32,,,,10000 48,,,,10000 64, ,,,10000 ( SHIP LOAD** FILE FOR **USS** PIGEON(ASR-21);WIND-STATMOOR,CURR-DESTROYER **TESTS**

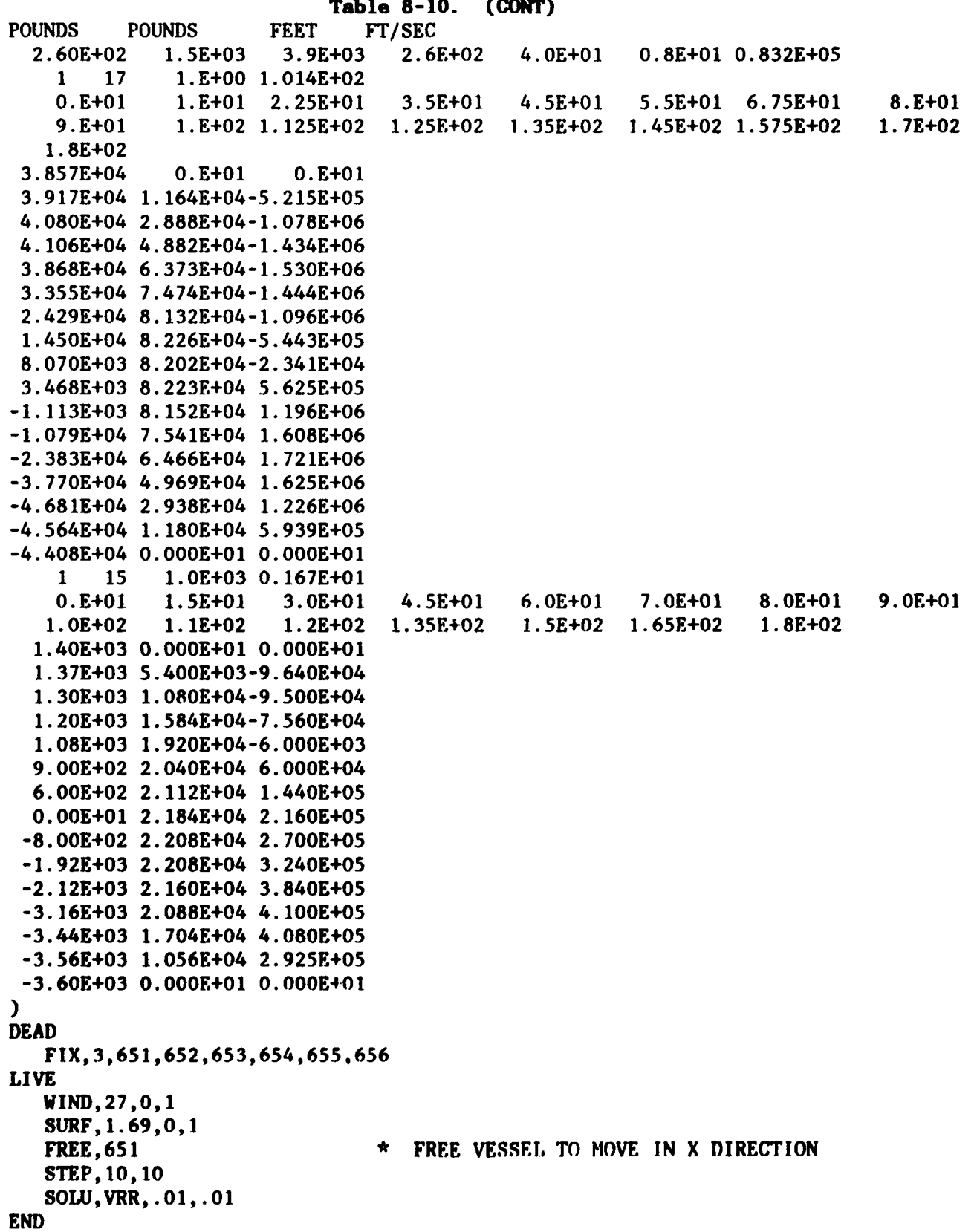

# **Table 8-11. CATENARY AND SIMPLEX ELEMENT INPUT FOR VESSEL MOORING PROBLEM** VESSEL 4 POINT MOORING WITH l0KLB PRETENSTON \$\$

PROB 29,24,-3, 1,W6,1 FLUID **,1**  $\sqrt{2}$ NODE 1,,-3218.5,-4596.5,-1000,3,3,3 **\*** LEG **1** ANCHOR 2,,-3218.5,4596.5,-1000,3,3,3 **\* LEG** 2 ANCHOR 3,,3218.5,4596.5,-1000,3,3,3 \* **LEG** 3 ANCHOR 4,,3218.5,-4596.5,-1000,3,3,3 \* LEG 4 ANCHOR \* NOTE, KSKP GENERATES NODES IN A STRAIGHT LINE TO BUOY. 5,,-2805.5,-4006.6,-999.9 **\*** LEG 1 CIIAIN/SYN 17,4,-288.7,-412.3,0 **\*** BUOY/HAWSER 6,,-2805.5,4006.6,-999.9 \* LEG 2 CHAIN/SYN 18,4,-288.7,412.3,0 7,,2805.5,4006.6,-999.9 \* LEG 3 CIAIN/SYN 19,4,288.7,412.3,0 8,,2805.5,-4006.6,-999.9 **\*** LEG 4 CHAIN/SYN 20,4,288.7,-412.3,0 25 **\* SHIP CENTER OF GRAVITY** 26,,-110,-43,12,-25,-25,-25<br>27,,-110,43,12,-25,-25,-25 \* HAWSER/SHIP, LEG 2  $27, -110, 43, 12, -25, -25, -25$ 28,,110,43,12,-25,-25,-25 \* HAWSER/SHIP, LEG 3 29,,110,-43,12,-25,-25,-25 \* HAWSER/SHIP, LEG 4 NGEN 0,4,8,0,0,0,3,23,10000 \* CATENARY REFERENCED BY ELEM 0,3,7,0,0,0,3,23,10000 0,2,6,0,0,0,3,23,10000 0,1,5,0,0,0,3,23,10000 1,17,26,4,,21 \* GENERATE HAWSER NODES 1,18,27,4,,22 1,19,28,4,,23 1,20,29,4,,24 ELEM 1,1,5,,1,-1W10,-4 \* **LEG I** CATENARY 2,5,9,,2W9,10900 6,21,26,,2,,4W9,10900 7,2,6,,1,-1W10,-3 **\* LEG** 2 CATENARY 8,6,10,,2W9,10900 12,22,27,,2,,4W9,10900 13,3,7,,1,-1WI0,-2 \* **LEG** 3 CATENARY 14,7,11,,2W9,10900 18,23,28,,2,,4W9,10900 19,4,8,,I,-IW10,-I **\* LEG** 4 CATENARY 20,8,12,,2W9,10900 24,24,29,,2,,4W9,10900
## **Table 8-11. (CONT)**

**TENS** 2,4,1,,10900 **\*** MOORING LEGS 8,10,1,,10900 14,16,1,,10900 20,22,1,,10900 **5,6, ,,10000** \* HAWSERS 11,12, ,,10000 17,18, ,,10000 23,24, ,, 10000 BODY 1,,-6000,5W8,32 BLOC 17,20,1,1 LIMIT 1,0 2,-1000,,, **I** LLOC 1,17,20,1 2,2,12,1 MATE 1,,.75,23W9,105.6E+06,1 \* 1 1/2 IN DILOK 2,,.26,.919W9,.153E+07,1 \* **10"** DOUBLE BRAID POLYESTER SHIP 25,1W7,251,4500,9300,240,86,24,173250,186W20,1.E5,1.E5,1.E3,1000 ( SHIP LOAD FILE FOR USS PIGEON(ASR-21);WIND-STATMOOR,CURR-DESTROYER TESTS POUNDS POUNDS FEET FT/SEC 2.60E+02 1.5E+03 3.9E+03 2.6E+02 4.OE+01 0.8E+01 0.832E+05 1 17 **i.E+00** 1.014E+02 0.E+01 1.E+01 2.25E+01 3.5E+01 4.5E+01 5.5E+01 6.75E+01 8.E+01<br>9.E+01 1.E+02 1.125E+02 1.25E+02 1.35E+02 1.45E+02 1.575E+02 1.7E+02 9.E+01 1.E+02 1.125E+02 1.25E+02 1.35E+02 1.45E+02 1.575E+02 1.8E+02 3.857E+04 O.E+01 **O.E+01** 3.917E+04 1.164E+04-5.215E+05 4.080E+04 2.888E+04-1.078E+06 4.106E+04 4.882E+04-1.434E+06 3.868E+04 6.373E+04-1.530E+06 3.355E+04 7.474E+04-1.444E+06 2.429E+04 8.132E+04-1.096E+06 1. 450E+04 8.226E+04-5.443E+05 8.070E+03 8.202E+04-2.341E+04 3.468E+03 8.223E+04 5.625E+05  $-1.113E + 03$  8.152E+04 1.196E+06 -1.079E+04 7.541E+04 1.608E+06  $-2.383E + 04 6.466E + 04 1. w21E + 06$ -3.770E+04 4.969E+04 1.625E+06 -4.681E+04 2.938E+04 1.226E+06 -4.564E+04 1.180E+04 5.939E+05 -4.408E+04 0.OOOE+01 0.OOOE+01 1 15 **1.0E+03** 0.167E+01 O.E+01 **I.5E+01** 3.OE+01 4.5E+01 **6.OE+01 7.OE+01 8.0E+01** 9.OE+01 1.OE+02 **1.1E+02 1.2E+02** 1.35E+02 1.SE+02 1.65E+02 **1.8E+02**

```
1.40E+03 O.OOOE+O1 O.O00oE+O1
 1.37E+03 5.400E+03-9.640E+04
 1.30E+03 1.080E+04-9.500E+04
 1.20E+03 1.584E+04-7.560E+04
 1.08E+03 1.920E+04-6.OOOE+03
 9.OOE402 2.040E+04 6.000E404
 6.OOE+02 2.112E+04 1.440E+05
 O.OOE+01 2.184E+04 2.160E+05
-8.OOE+02 2.208E+04 2.700E+05
-1.92E+03 2.208E+04 3.240E+05
-2.12E+03 2.160E+04 3.840E+05
-3.16E+03 2.088E+04 4.1OOE+05
-3.44E+03 1.704E+04 4.080E+05
-3.56E+03 1.056E+04 2.925E+05
-3.60E+03 O.O00F+O0 O.OOOE+O1 )
DEAD
   OUTP,W4, 1
  FIX, 3,255,256
```

```
END
```
#### **9.0 SUMMARY OF MAJOR DIAGNOSTIC MESSAGES**

The **SEADYN** program makes some checks of the input data and attempts to aid the user in finding errors **by** printing various messages. No attempt has been made to be comprehensive in this feature since it is very difficult to foresee and/or detect many of the possible errors. The input routines that process the PROB and **SAO** data sets produce various diagnostics that evaluate errors detected in the input. These messages are generally self-explanatory. They deal mainly with program restrictions, such as the maximum number of items allowed, or the completeness and consistency of the data provided. The user should have little **dif**ficulty interpreting the problem detected, and should be able to make appropriate corrections with the aid of this manual.

During the processing of the **SAO** options, checks are made on the validity of the requests and the convergence of the analysis procedures. The messages that can be printed are listed below with a brief description of the probable cause and/or cure. The action taken after the error detection is indicated **by** the following codes:

- (F) Fatal, run aborted.
- **(N)** Abort analysis case and seek a -new problem definition **by** searching the deck for **a NEW** record.
- **(0)** Abort present **SAO** activity and go to the next **SAO** data set.
- **(S) Skip** this request and go to the next card.
- **(C)** Continue calculation with action as indicated.

Note that the diagnostic messages listed in each section **are** in alphabetical order of the first word.

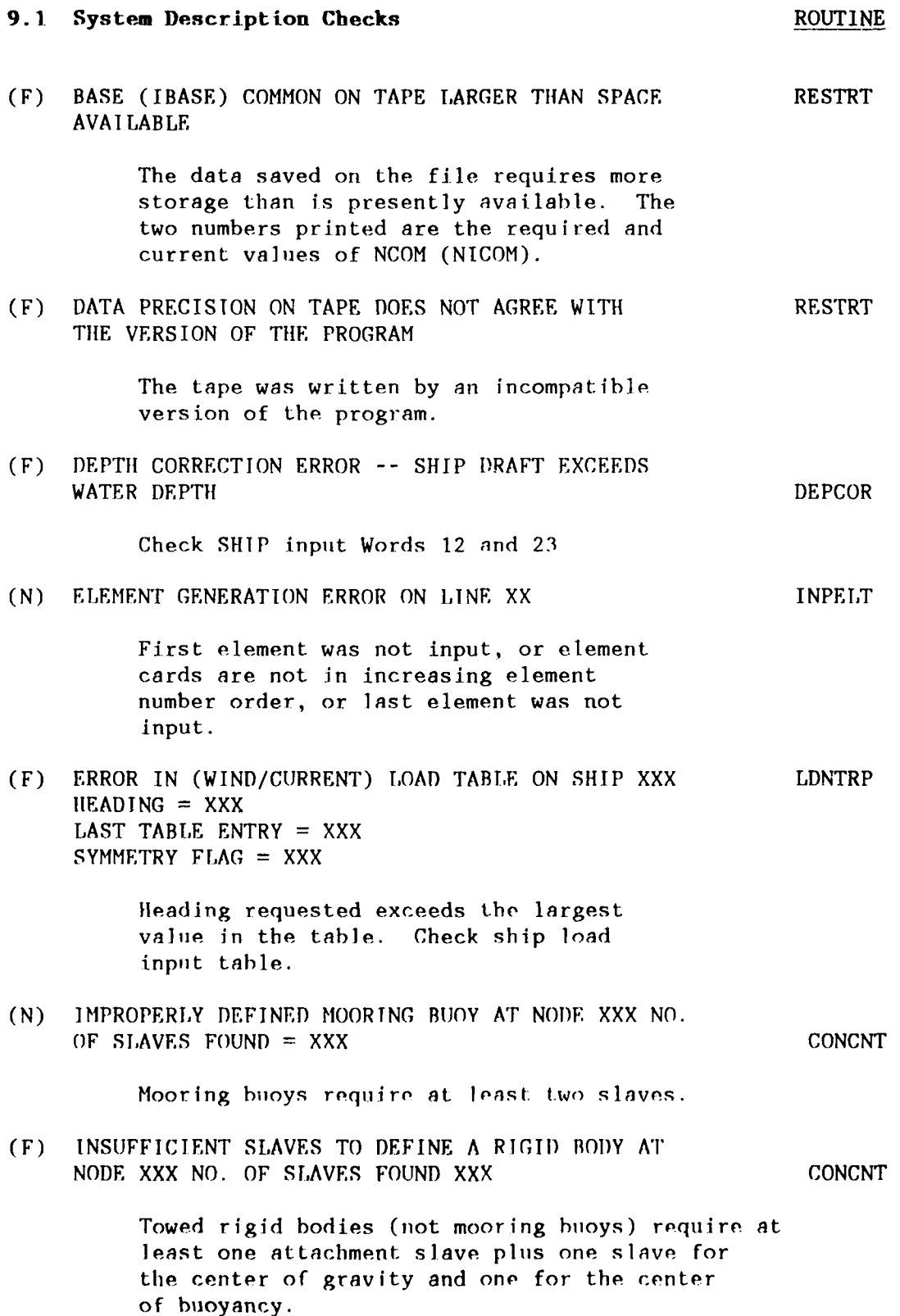

(N) NODES OMITTED IN GENERATION INPT Message is followed by a list of ones and zeros (ten per line) corresponding to the nodes in the system. The zeros indicate which nodes were not defined either by input or generation sequence. **All** nodes must be accounted for. Following the integers, the nodal coordinates are printed to aid in finding the error. The problem usually comes from improper node generation input. (N) SHIP DATA INPT ERROR ON XXX (Ship No.) SHPDEF NO. OF SHIPS ON FILE = XXX LOAD FUNCTION OPTION = XXX Blank record for moored ship data requested definition of ship from load file with no load file defined. OR Attempt ship scaling with no load file defined. (F) TAPE LABEL XXXXXX DOES NOT AGREE WITH XXXXXX RESTRT The label check failed on restart. The first six characters on the RESTART

title record did not agree with the check

word given.

141

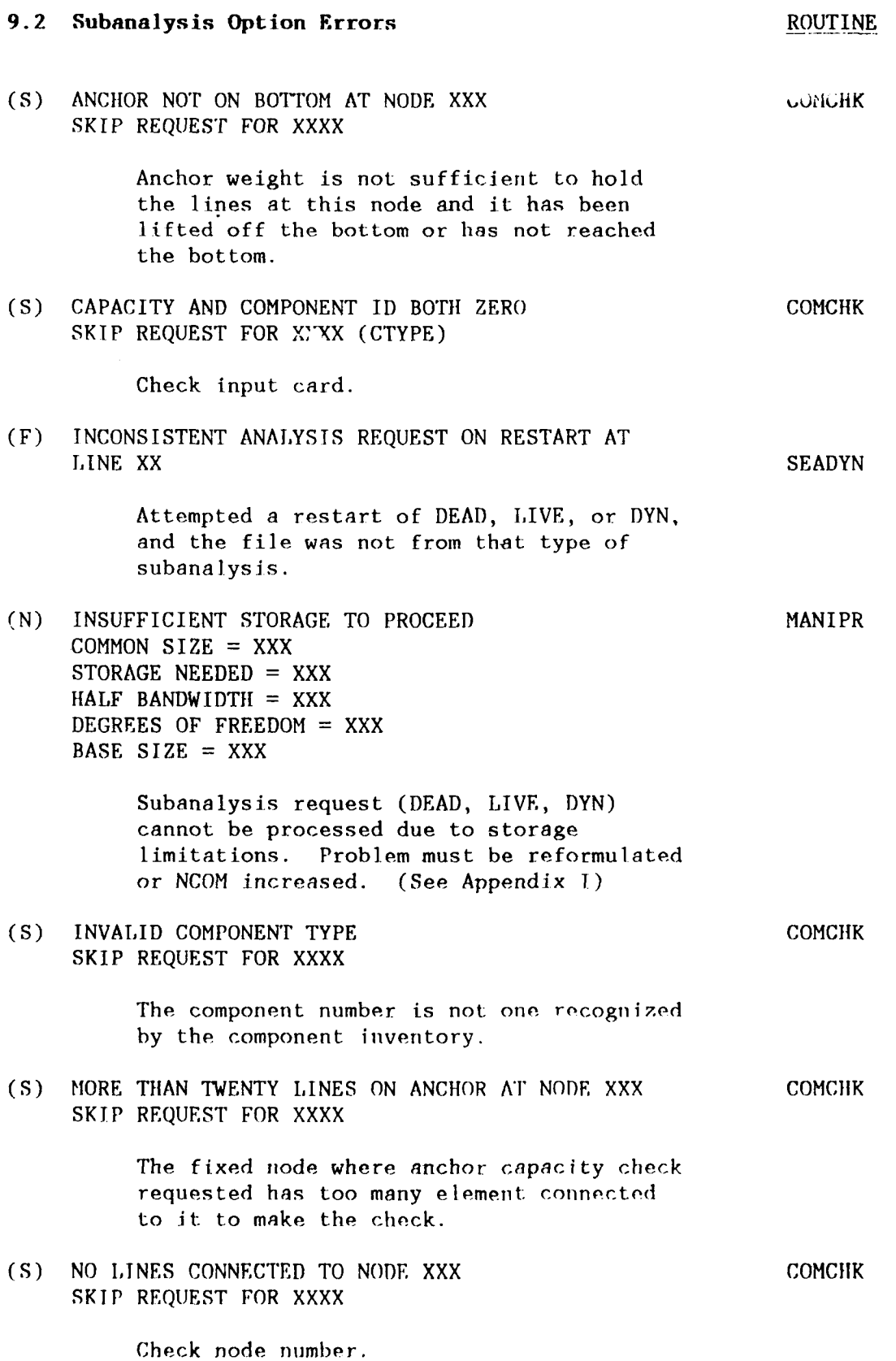

(0) NOT ENOUGH STORAGE FOR MODE SHAPES MANIPR NEED XXXX, WITH XXXX AVAJIABLE

> Storage inadequate for MODE analysis. Increase NCOM. (See Appendix I.)

(N) NOT ENOUGH STORAGE FOR STRUM MODES SHAPES NEED--XXX WITH XXX AVAILABLE ON STRING XX

> Storage inadequate for strum processing. Increase NCOM.

**(C)** SLOW CONVERGENCE ON STEP XX VESRE L LAST FOUR VELOCITY NORMS XXXX XXXX XXXX XXXX LAST RESIDUAL NORMS XXXX XXXX XXXX

> This is a progress report on the VRR iterations. Damping is reduced or step size is increased depending on the pattern of residual norm changes. Repeated occurrence of these messages is a signal that the solution is in difficulty. Consider modifying initial damping or the model.

(N) UNRECOGNIZED ANALYSIS OPTION **=** XXXX TRY TO GET TO NEXT CASE

> Usually indicates improper numbers of cards or cards out of sequence.

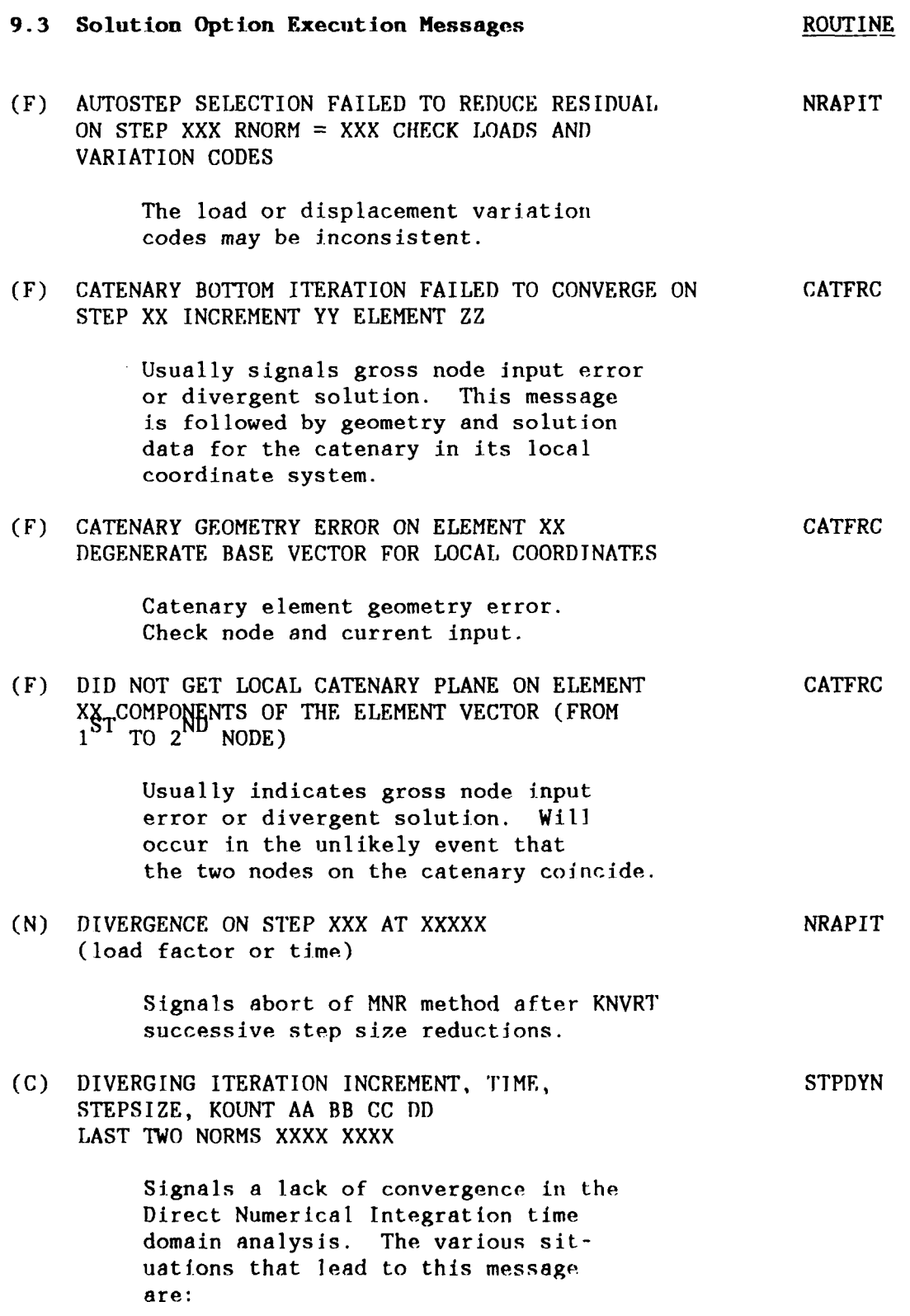

- (a) Acceleration more than doubled in one iteration on the component with the largest acceleration.
- (b) The displacement norm exceeds  $1x10^{12}$ .
- (c) The displacement norm increased in three successive iterations.
- (d) The largest displacement incxement exceeds a magnitude of **1xI0**
- (e) The number of iterations exceeds LMITER on **SOLU** record. This will be followed **by** a reduction in time step subject to the limits of KNVRT on the **SOLU** record.

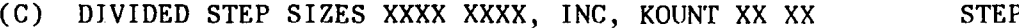

**A** constraint overshoot was detected in the RFB incremental analysis. The step was divided into two parts as indicated **by** the message. The first part represents the portion of the original step used to get to the constraint. The remaining portion of the step was then taken with the constraint imposed. **A** full step size is used after successful completion of the divided step. Repeated divided steps with multiple constraints can cause the solution to fail. In that case small step sizes should **be** used.

**(N)** DYNAMIC SOLUTION **DOES NOT CONVERGE AT TIME STPDYN** XXXX WITH **A** TIME INCREMENT OF XXX **LAST TWO** NORMS XXXX XXXX

> Signals abort of DIM solution after KNVRT successive step size reductions.

## **(N)** FAILURE **IN VISCOUS** RELAXATION SOLUTION

**All** attempts to get convergent VRR iterations have failed. This occirs when repeated norm increases or large strains are encountered.

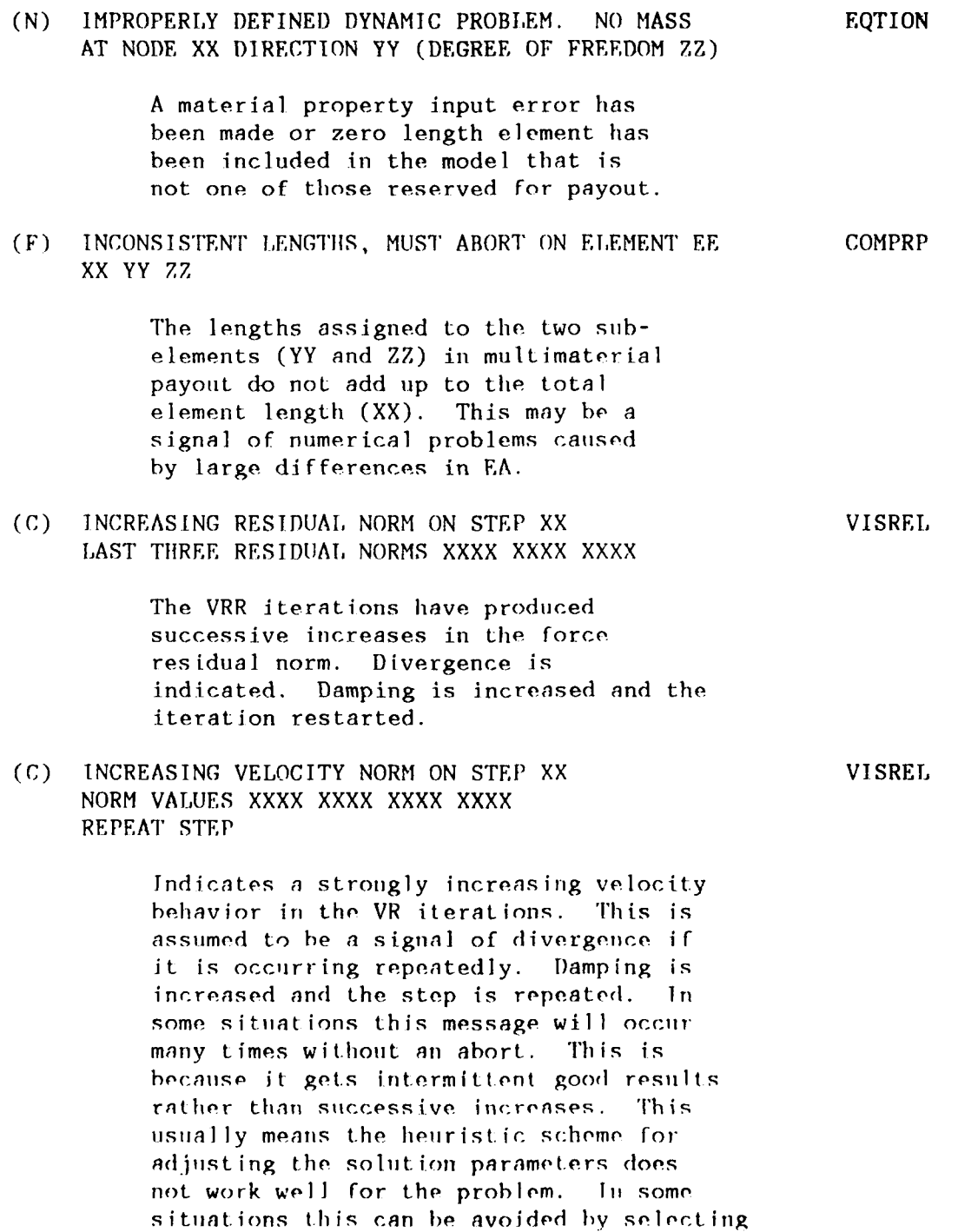

a larger damping at the start.

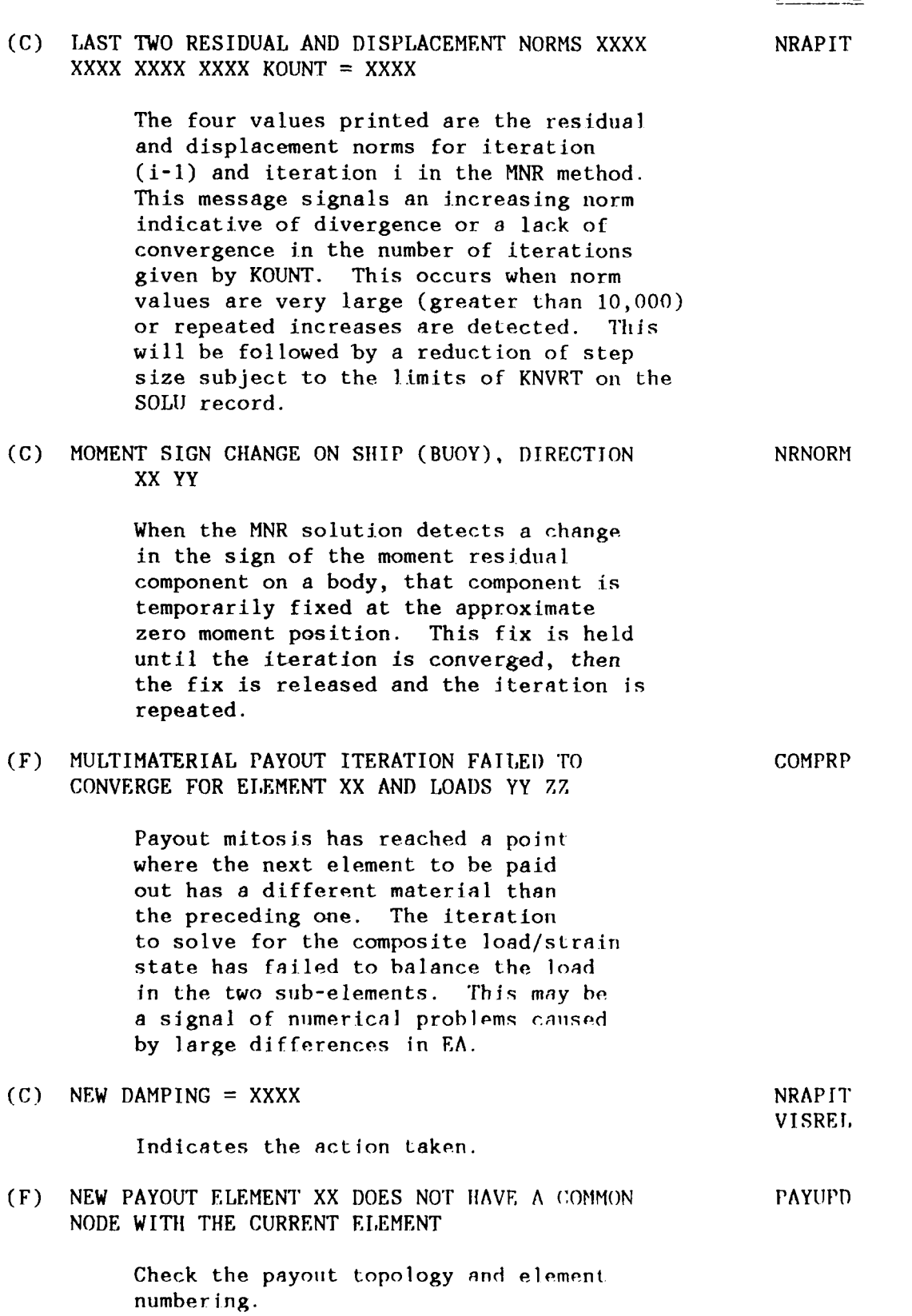

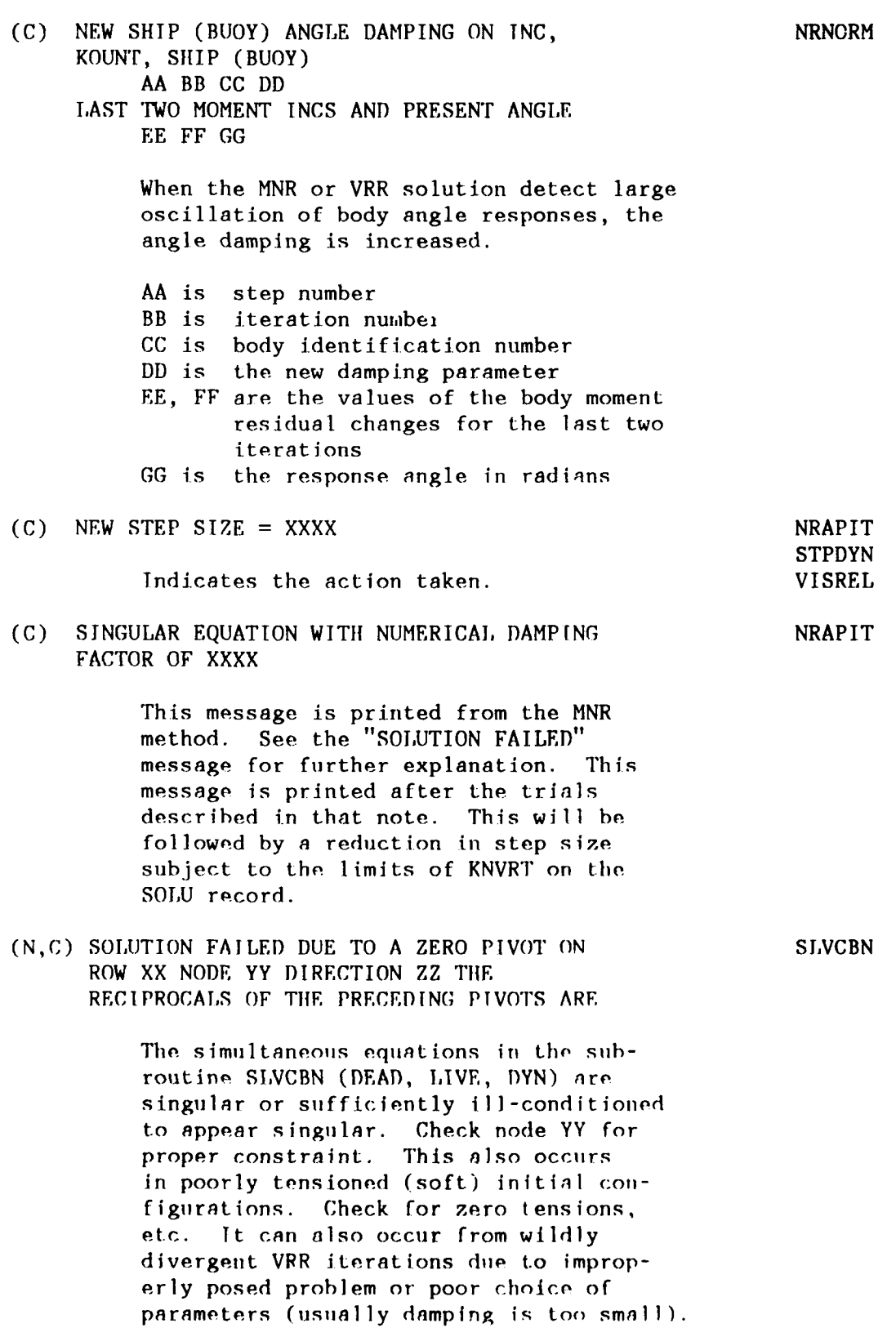

 $\Delta \phi$ 

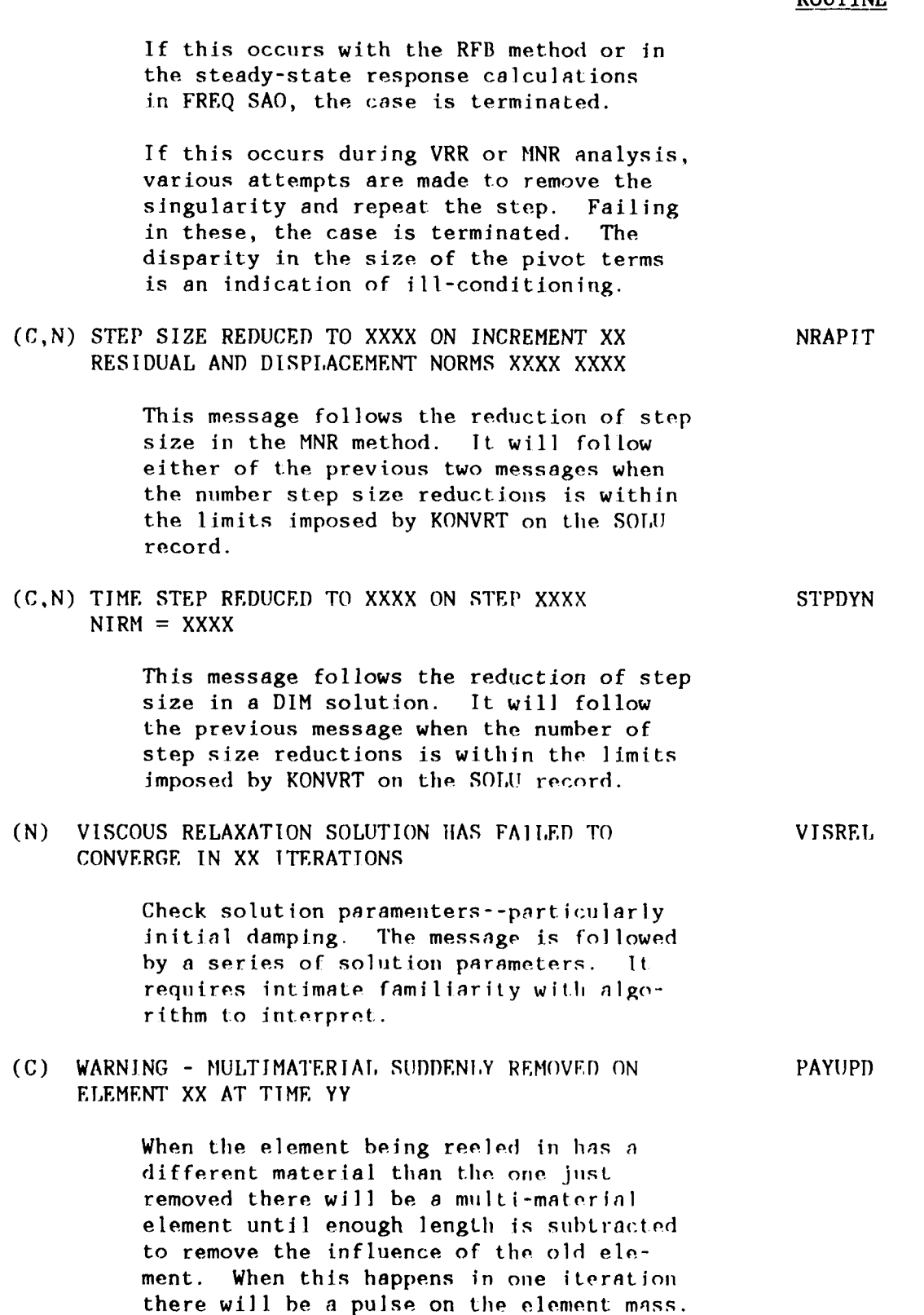

This message reports that occurrence.

**ROUTINE**

## **10.0 REFERENCES**

**1.** Naval Civil engineering Laboratory. Contract Report CR-82.019: **SEADYN** Mathematical Manual, **by** R.L. Webster, Consulting Engineer. Brigham City, **UT,** Apr **1982** (Contract No. **N62474-81-C-9391).**

2. **.** Contract Report **CR-82.018: SEADYN** programmer's reference manual, **by** R.L. Webster, Consulting Engineer. Brigham City, **UT,** Apr **1982** (Contract No. **N62474-81-C-9391).**

**3. .** Contract Report **CR-82.017: A** compendium of cable properties, **by J.F.** Wadsworth, **11.** Oxnard, Calif., Western Instrument Corporation, Apr **1982** (Contract No. **N68305-80-C-0004).**

4. **.** Contract Report CR-82.015: Validation of computer models of cable system dynamics, **by** David B. Dillon. Rockville, **MD, EG&G** Washington Analytical Services Center Inc., Apr **1982** (Contract No. **N68305-80-C-0020).**

**5.** Naval Civil Engineering Laboratory. Technical Note 1634: STATMOOR **- A** Single-Point Mooring Static Analysis Program, **by J.V.** Cox, Port Hueneme, **CA,** June **1982.**

**6.** P.A. Palo, **D.J.** Meggitt, and **W.J.** Nordell, "Dynamic Cable Analysis Models," 15th Annual Offihore Technology Confereance, **pp** 487-494, **2-5** May **1983,** Houston, TX.

**7. R.L.** Webster, P.A. Palo, "Experiences in the Development of a General-Purpose Mooring Analysis Capability," Ocean Structural Dynamics Symposium **'86** Proceedings, Sept **9-11 1986,** Oregon State University, Corvallis, OR, **pp** 421-435.

**8.** R.L. Webster. "An application of the finite element method to the determination of nonlinear static and dynamic responses of underwater cable structures," Ph.D. thesis, Cornell University. Ithica, NY, Jan **1976.** (Also available as General Electric Co. Report TIS-R76EMHI2.)

**9. . "On** the static analysis of structures with strong geometric nonlinearities," Computers and Structures Journal, vol **Ii,** no. 1/2, **1980, pp 137-145.**

**10.** R.D. Cook. Concepts **and** applications of finite element analysis. John Wiley **&** Sons, Inc., NY, 1974.

**11.** R.L. Webster and W.R. McCreight. "Analysis of deep sea moor and cable structures," Paper presented at the 11th Annual Offshore Technology Conf., Houston, TX, **May 1979 (OTC** paper **3623).**

12. General Electric Co., Electronic System )iv. Report **DSSM-5:** Final engineering report, deep **sea** moor computer summation program," **by** R.I,. Webster. Syracuse, NY, (Contract **N62477-76-C-0002)** Revised Sep **1978.**

13. USCG Research and Development Center. Report No. CG-D-39-80: The dynamic behavior of nylon and polyester linp, by K.R. Bitting. Groton, CT, Apr 1980.

14. Naval Research Laboratory. Memorandum Report 3383: SEACON II strumming predictions, by R.A. Skop, O.M. Griffin, R.E. Ramberg. Washington, DC, Oct 1976.

15. Naval Underwater Systems Center. Report No. 4141: Dynamics of trapezoidal cable arrays, by G.T. Griffin and K.T. Patton. New London, CT, Mar 1972.

16. Naval Ship Research and Development Center. Report 3376: NSRDC shipmotion and sea-load computer program, by W.G. Meyers, D.J. Sheridan, and N. Salvesen. Bethesda, MD), Feb 1975.

17. Naval Facilities Engineering Command. DM-26: Design manual: Harbor and coastal facilities, Washington, DC, Jul 1968.

18. **G.** Hughes. "The air resistance of ships' hulls with various types of distributions of superstructures," Institution of Engineers and Shipbuilders in Scotland, Transactions, vol **75,** pt 5, Mar 1932, pp 302-339 and discussion pp 339-367.

19. H.E. Rossell and L.B. Chapman, editors. "Principles of Naval Architecture," Society of Naval Architects and Marine Engineers, New York, 1939.

20. llydronautics, Inc. Technical Report 7096-1: Forces on ships moored in protected waters, by R. Altman, Jul 1971.

21. David Taylor Naval Ship Research and Development Center. Report 4610: Experimental determination of hydrodynamic loading for ten cable fairing models, by R. Folb. Bethesda, MD, Nov **1975.**

22. R.T,. Webster and P.A. Palo. "Experience in the development of a general purpose mooring analysis capability," Ocean Structural Dynamics Symposium, Corvallis, OR, 1986.

## **Appendix A**

#### **SHIP WIND AND CURRENT LOADS DATA FILE**

The purpose of the ship load data file is to provide static loads for ships and other rigid bodies for wind and surface currents at various headings. The file can be constructed and saved as a library of static load functions; Appendix F describes the procedure used in DSSM to scale loads between similar ships using this library of files. Input is provided in a FORTRAN rigid format. Each ship load data set consists of:

> SHIP LOAD TITLE RECORD UNIT LABEL RECORD SHIP PARAMETERS WIND RECORD WIND HEADING RECORD(S) WIND FORCE RECORD(S) SURFACE CURRENT RECORD SURFACE CURRENT HEADING RECORD(S) SURFACE CURRENT FORCE RECORD(S)

Each of the data records is described below.

The free-field input routine will automatically read these rigid format records when they are placed between the ( ) delimitor records (see Section 5.0). These data can appear anywhere in the input stream after the first title record set. When SEADYN encounters NSFILE>O, these rigid format data are processed into the ship load data file. This is to be done only once in any job deck. It is not possible to stack new problem cases using NEW which intend to define two distinct ship load data files.

**A-I**

# **SHIP LOAD** TITLE RECORD **(12A6)\***

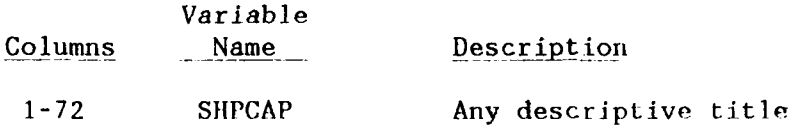

UNIT LABEL RECORD (A6, 4X, A6, 4X, A6, 4X, A6)

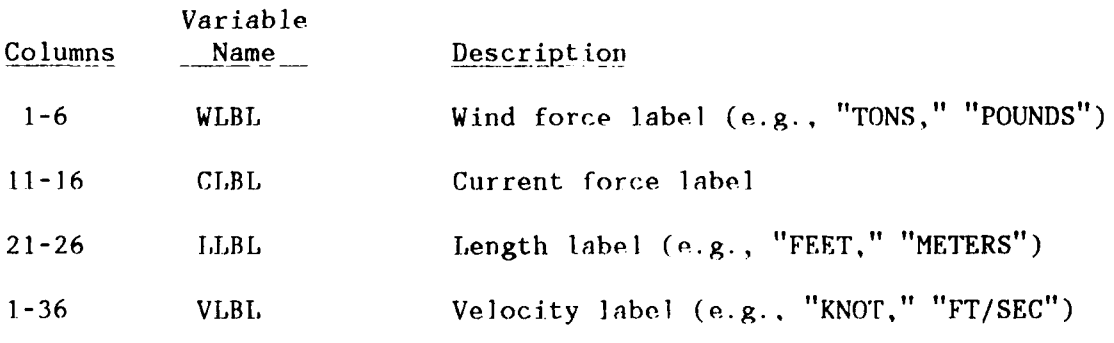

NOTE: These labels are output with the ship data as a reminder of the units used. They are used for no other purpose.

# **SHIP** PARAMETERS **(8E10.0)**

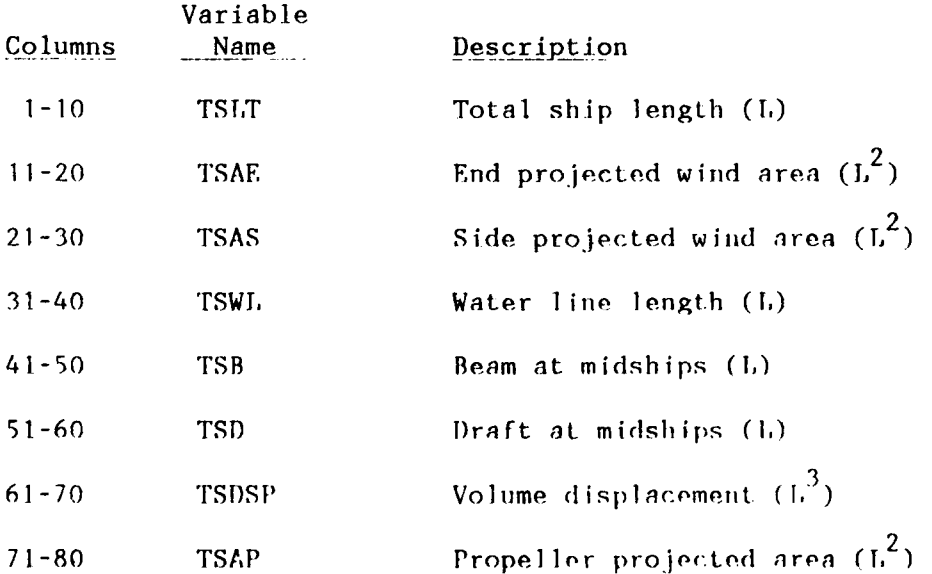

\*FORTRAN format specification.

# WIND RECORD (215, **6EI0.0)**

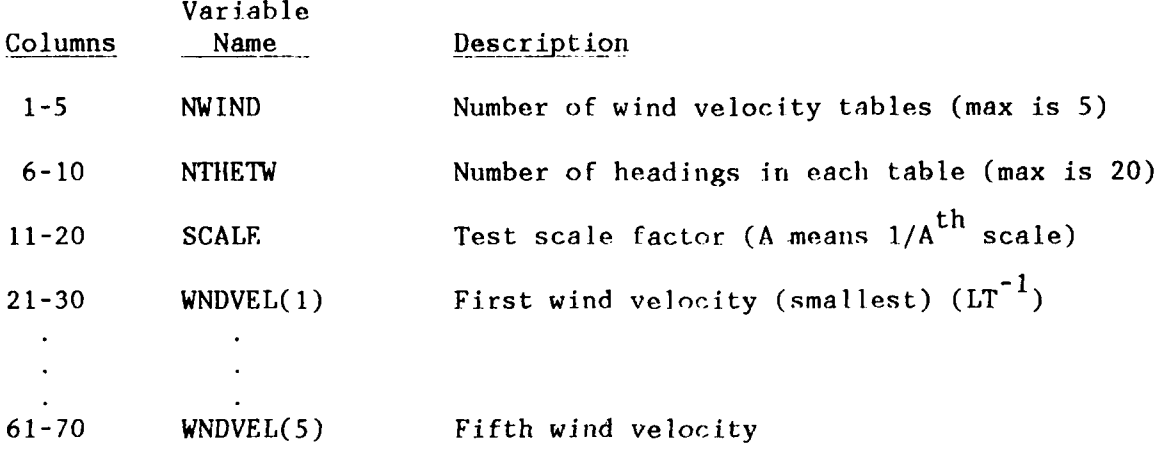

## WIND HEADING RECORD(S) **(8E10.0)**

(Repeat as required to get NTHETW entries)

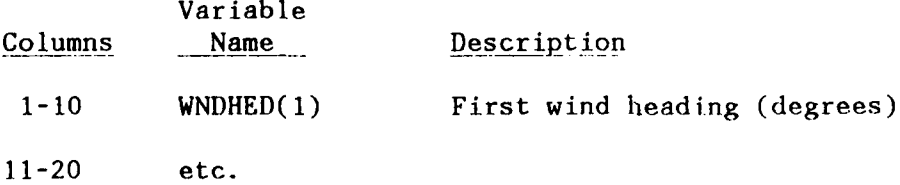

NOTES

1. Headings should be between 0° and 360°, listed from the smallest to the largest.

2. If the largest value is 180°, the loading functions are assumed to be symmetric about 180<sup>°</sup> for the end forces and skew-symmetric for the side forces and yaw moments.

3. The angle is measured relative to the ship's local coordinate system, which is illustrated below:

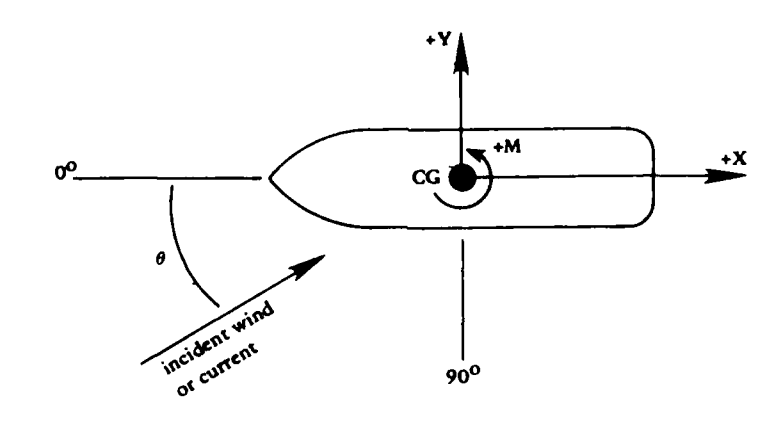

**A-** 3

# WIND FORCE RECORD(S) (3E10.0)

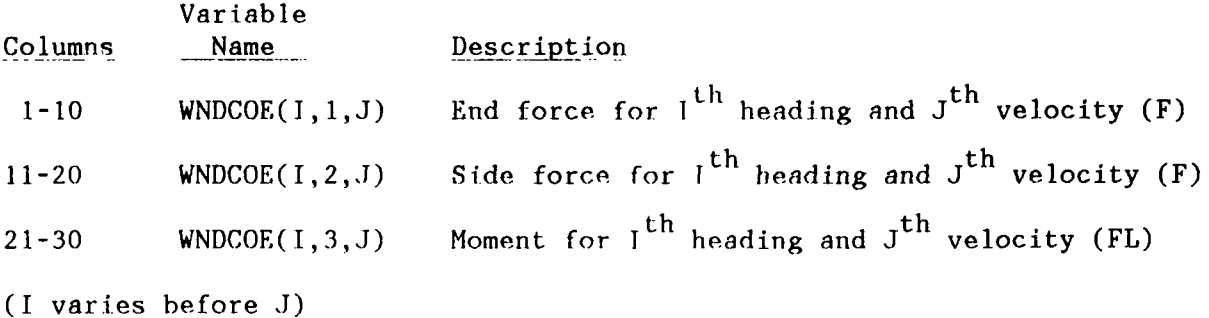

# SURFACE CURRENT RECORD(S) **(215,** 6E10.0)

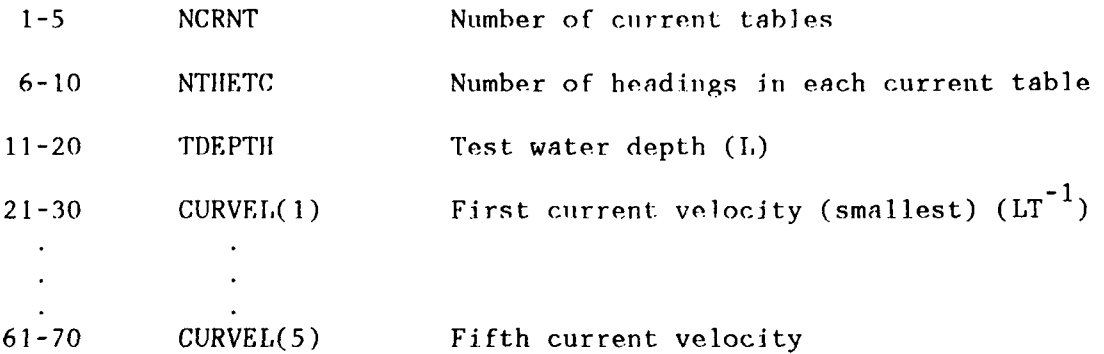

# SURFACE CURRENT HEADING RECORD(S) (8E10.0)

(Repeat as required to get NTHETC entries)

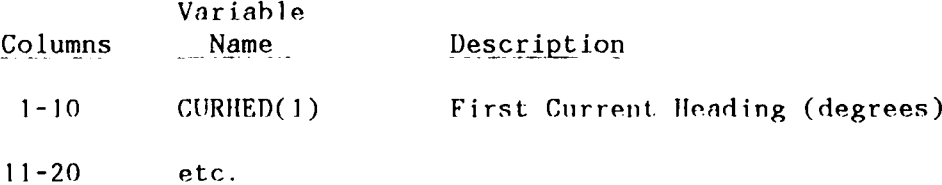

(See notes for WIND HEADING RECORD)

# SURFACE CURRENT.FORCE RECORD(S) (3E10.0)

(One record for each heading repeated for each velocity)

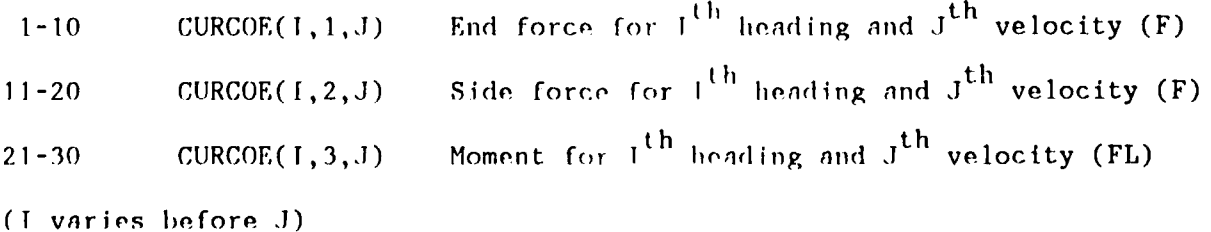

The ship load file contains one logical record for each ship catalogued on the file, and it is written in a binary form with the following FORTRAN statement:

WRITE(10)NWIND, **NTHfETW,** WNDVEL, **WNDHED, WNDCOE, SCALE, NCRNT,** NTHETC, CURVEL, CURHED, CURCOE, TDEPTH, TBLOCK, TSLT, TSAE, TSAS, TSWL, TSB, TSD, TSDSP, TSAP, SHPCAP, WLBL, CLBL, LLBL, VLBL

A number of the items in the list are arrays, and they are written in their entirety using the implied DO-LOOP feature of FORTRAN **1-0** statements. A description of each item, including the dimensions of the arrays, is given below:

## VARIABLE DESCRIPTION

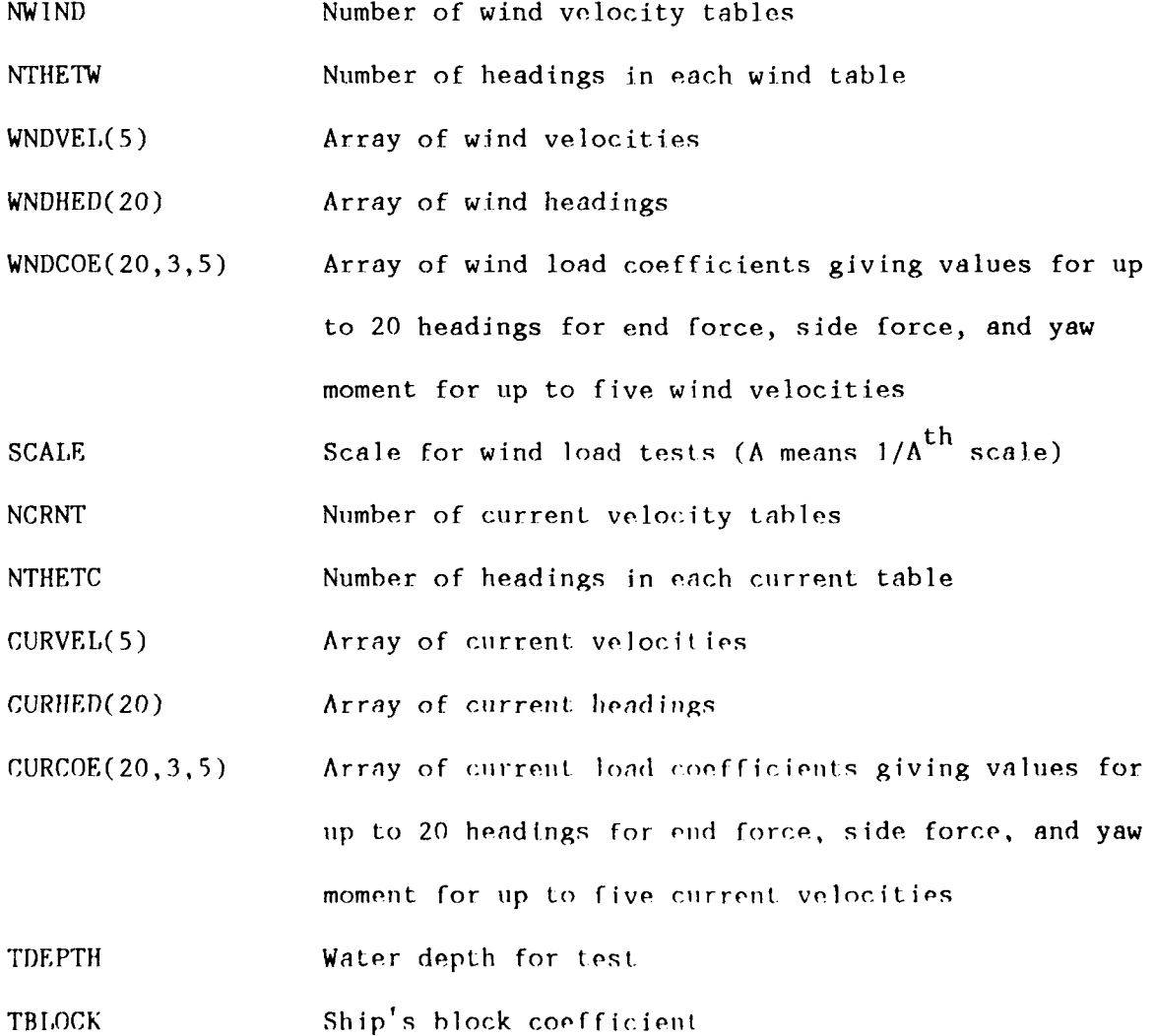

 $A-5$ 

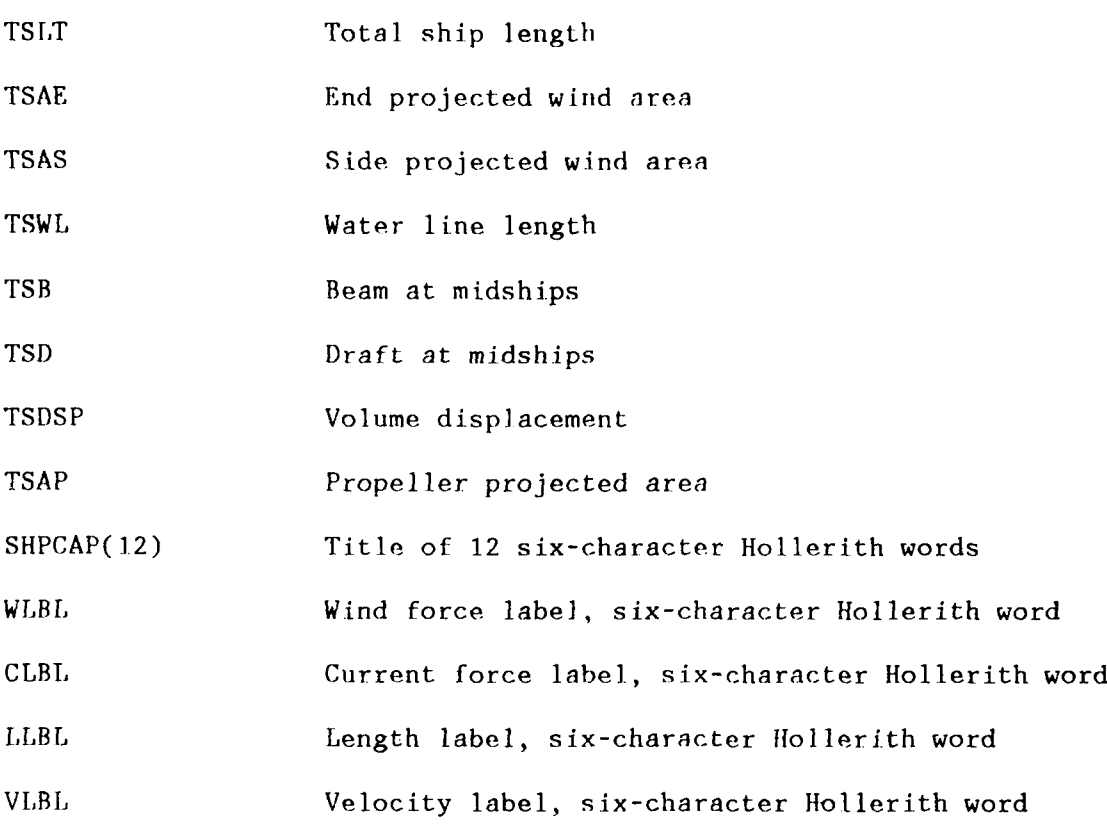

## **Appendix B**

## **DESCRIPTION OF EXTERNAL PLOT DATA FILE**

**A** special purpose formatted file can be generated to collect certain of the computed data without saving the entire restart file each time the data is wanted. The main purpose of this file is to provide input for an external (to SEADYN) plotting process. Of course, the data may be extracted from the file for other purposes also. This appendix describes the format of the file and the process used to write it.

**The** writing of the external plot file is controlled by data fields contained in the OUTP data record of an SAO. That record provides pointers to up to three output templates that are defined in the TABL data sets. These templates identify the type of data to be saved and the element and nodes that they are associated with. The frequency of the output to the file is controlled by the OUTP data.

The plot file will be generated with the name of 'PLOT.DAT' on file 04. If file 04 has been used for RESTART it will be closed before 'PLOT.DAT' is opened by this statement:

OPEN(NPLTP,FILE=' PLOT. DAT' ,STATUS='NEW' ,FORM='UNFORMATTED', **I ACCESS='SEQUENTIA')**

The structure of the plot data file is:

There will be a sequence of flag records and data records. The flag record identifies the form of the succeeding data records. The flag records consist of 3 integer words, a floating point. word, and from I to 6 character words.

The general form of the flag records is:

CHARACTER \* 15 AC(6) DOUBLE PRECISION PARM

 $READ(NPI,TP)$  ITYPE, INFO, NW, PARM,  $(AC(1), 1=1, NW)$ 

Thore are four types of flag records:

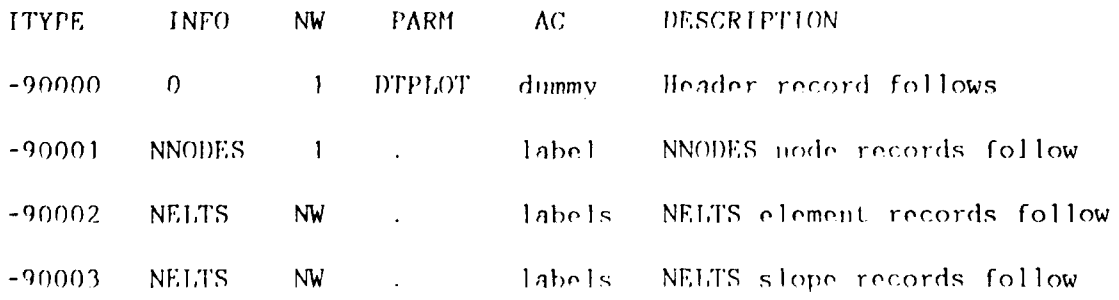

In the three data cases the PARM word contains the value of the solution parameter for the records that follow (e.g. time). The labels identify what the data is. These are the same labels that are printed with the optional printout for the selected code. In the element recurds the value of NW may be from 1 to 6, depending on how many element codes were selected for the template. NW will be **I** (simplex elements) or 2 (catenary elements) for slope records. The catenary elements give the slope at each end.

The following FORTRAN statements show how to read the data for each of the record types.

#### HEADER RECORD:

CHARACTER  $*$  10 HED(8), IDATE, ITIME CHARACTER \* 24 VERSON READ(NPLTP) HED, IDATE, ITIME, VERSON

NODE RECORD:

DOUBLE PRECISION X,Y,Z READ(NPLTP) NODE, ICODE, X, Y, Z

ELEMENT RECORD:

DIMENSION IELCD(6) DOUBLE PRECISION ELT(6),IELCD(6)  $READ(NPLTP)$  IELT, (IELCD(I), ELT(I), I=1, NW)

SLOPE RECORD:

DOUBLE PRECISION ELSLP(3,2) ICODE=32 DO 100 I=I,NW 100 **READ(NPLTP) JELT, (ELSLP(J, I)**, J=1, 3)

The following is a short FORTRAN routine that simply reads the plot file and writes what is read. It illustratos how to handle the file.

CHARACTER  $*$  15 AC(6) CHARACTER \* 10 HED(8), JDATE, ITIME CHARACTER \* 24 VERSON DOUBLE PRECISION PARM DOUBLE PRECISION X,Y,Z DOUBLE PRECISION ELT(6) DOUBLE PRECISION EISIP(3,2) DIMENSION TELCD(6)

 $\mathcal{A}$ 

```
NPLTP=4
y.
            OPEN(NPLTP, FILE='PLOT.DAT', STATUS='OID', FORM='FORMATTED',
     1 ACCESS=' SEQUENTIA.')
÷.
  100 READ(NPLTP,5100,END=300) ITYPE,INFO,NW,PARM,(AC(I),T=1,NW)
5100 FORMAT(T6,15,I4,E15.6,6(A15))
       IGO=-ITYPE-9O0O0+1
       WRITE(6,6100) ITYPE,IGO,PARM
 6100 FORMAT(' ITYPE,IGO,PARM',217,E15.6)
       GO TO (110,120, 130, 140),IGO
       STOP
÷
  110 READ(NPLTP,5110) HED, IDATE, ITIME, VERSON
5110 FORMAT(8A10/2A10/A24)
       WRITE(6,6110) HED, IDATE, ITIME, VERSON
 6110 FORMAT(' ',8A10/' ',2110/' ',A24)
       GO TO 100
\mathcal{R}120 WRITE(6,6120) AC(1)
       6120 FORMAT (' LABEL' ,A15)
       DO 121 J=1,INFO
       READ(NPLTP, 5121) NODE, ICODE, X, Y, Z
 5121 FORMAT(215.,3E15.6)
  121 WRITE(6,6121) NODE,ICODE,X,Y,Z
 6121 FORMAT(' NODE,CODE,X,Y,Z',215,3E15.6)
       GO TO 100
  130 WRITE(6,6130) (AC(I),I=1,NW)
 6130 FORMAT(' L.ABELS'/(3X,A15))
       DO 131 J=1,INFO
       READ(NPLTP,5131) IELT, (IELCD(I), ELT(I), I=1, NW)
 5131 FORMAT(15,6(13,E12.4))
  131 WRITE(6,6131) IELT,(IELCD(I),ELT(T),I=1,NW)
 6131 FORMAT(' ELT,(CODE,VALUE)',15,6(13,E12.4))
       GO TO 100
  140 ICODE=32
       DO 220 K=],TNFO
       DO 200 I=1,NW
       WRITE(6,6200) AC(T)
 6200 FORIAT(A15)
  200 READ(NPLTP,5200) JEIT,(EISLP(Jj,),,J=1,3)
 5200 FORMAT(15,3E15.6)
       WRITE(6, 6220) IELT, (ELSLP(J, I), J=1, 3)6220 FORMAT(' ELT, SLOPE X, Y, Z', I5, 3E15.6)
  220 CONTINUE
       GO TO 100
  300 STOP
       END)
```
 $B-3$ 

## **Appendix C**

## **DEFAULT DRAG COEFFICIENTS**

SEADYN provides a set of drag functions that can be used when no specific drag models are available. The functions are described in this appendix. They are based on the work of Choo and Casarella in the early 70's and refined by Choo in 1973. They are essentially regional curve fits of experimental data for smooth cylindrical rods and spheres assuming the independence principle and a simplified form or Morison's equation.

These functions will be used when the user specifies a zero for a drag function code in the drag data set, or specifies nothing for drag function codes on MATE and/or BODY data records. These are called the default functions.

The default coefficients are:

Spherical Bodies

Reynolds number, 
$$
R_e = \frac{V d}{v} = \frac{velocity \times body diameter}{kinematic viscosity}
$$
 (C-1)

 $C_{D}$  = 40 for  $R_{e} \le 0.1$  $C_D$  = **0.044** + 13.46/(R<sub>e</sub>)<sup>0.5</sup> for 0.1 < Re  $\leq$  1000  $(C-2)$  $C_D$  = 0.47 for 1000 < R<sub>e</sub>  $\leq 10^5$  $C_p = 0.12$  for  $R_a > 10^5$ 

Cylindrical Bodies and Cable Elements

$$
R_{e} = \frac{V_{N} d}{v} = \frac{\text{normal velocity x body diameter}}{\text{kinematic viscosity}}
$$
 (C-3)

$$
R_{\text{eT}} = \frac{V_{\text{T}} d}{v} = \frac{\text{tangential velocity x body diameter}}{\text{kinematic viscosity}}
$$
 (C-4)

$$
C_{N} = 13 \qquad \text{for } R_{e} \leq 0.1
$$
\n
$$
C_{N} = 0.45 + 5.93/(R_{e})^{0.33} \qquad \text{for } 0.1 < R_{e} \leq 400
$$
\n
$$
C_{N} = 1.27 \qquad \text{for } 400 \leq R_{e} 10^{5}
$$
\n
$$
C_{T} = 0.3 \qquad \text{for } R_{e} > 10^{5}
$$
\n
$$
C_{T} = 10 \qquad \text{for } R_{e} \leq 0.1
$$
\n
$$
C_{T} = 0.598/(R_{eT})^{0.74} \qquad \text{for } 0.1 < R_{eT} \leq 100.55
$$
\n
$$
C_{T} = 0.017 \qquad \text{for } R_{eT} > 100.55
$$
\n
$$
(C-6)
$$

$$
D_N = \frac{1}{2} \rho C_N V_N^2
$$
  
\n
$$
D_T = \frac{1}{2} \rho C_T \pi d V_T^2
$$
 (C-7)

where:  $D_M$  = normal drag per unit length  $D_T$  = tangential drag per unit length  $p =$  fluid mass density d = cable diameter  $V_N$ ,  $V_T$  = normal and tangential components of velocity, respectively  $C_{N}$ ,  $C_{T}$  = normal and tangential coefficients, respectively

Note that the default coefficients assume smooth cylindrical cable. Other cable constructions (chain, faired cable, etc.) will require alternate coefficients and possibly alternate loading functions (see for example, References I and 2.1). These can **he** incorporated into SEADYN via the user-defined subroutine USRDRG (consult Appendix D) or the DRAG data set (consult Section 6.2.3).

#### **Appendix D**

#### **USER-SUPPLIED SUBROUTINES**

The **SEADYN** program allows additional modeling flexibility **by** providing for three user-defined subroutines. They are: USRDRG, **USRTFN, USRCUR,** and **USRLIN.** Be sure to assign all floating point values to double precision when a double precision version of **SEADYN** is being used.

The USRDRG subroutine provides for definition of line and lumped body drag coefficients. The routine is called each time the coefficient is required. The necessary subroutine parameter definitions are:

**SUBROUTINE** USRDRG (IBOD, IDR, RE, RET, **CN, CT,** DRGDAT) **DIMENSION** DRGDAT (20)

where: IBCD **=** Body type code set **by** calling routine

**1 -** spherical buoy 2 **-** cylindrical buoy **3 -** cable

- **I1"R =** drag function code passed from the DRAG data set with the negative sign removed (i.e., IDR>O)
- RE **=** Reynolds number based on the present normal component of the computed relative **fluid** velocity
- RET **=** Reynolds number based on the present tangential component of the computed relative fluid velocity (not given for spheres)
- **CN =** return variable for the calculated normal drag coefficient
- $CT =$  **=** return variable for the calculated tangential drag coefficient (not used for spheres)
- DRGDAT **=** the optional drag function parameters input with the DRAG data record for this drag function

The data parameters, IBOD and IDR, **can** be used **to** select the particular functions from user-defined catalogs of functions. **The** DRGDAT parameters allow the user to pass specific data to the coefficient computation from the input data.

The USRTFN provides a single-valued function in time that defines the time variation of loads, currents, motions, payout, etc. necessary subroutine parameter definitions are:

SUBROUTINE USRTFN (T, F, N, TPARM) DIMENSION TPARM(20)

where:  $T =$  current time,  $T \ge 0$ 

- $F =$  the returned value of the time function
- $N =$  the time function code, the absolute value of the numbers provided in the TFUN data set.
- TPARM **=** a single-dimensioned array of user-defined input parameters provided for this function in the TFUN data set. The maximum number of parameters is 20.

The USRCUR subroutine is called to define the fluid velocity at all node points in the structure when the FLOW library indicates a userdefined routine. Unless signaled otherwise, the routine is called at every iteration or step of the subanalysis. DYN and TSSS subanalyses can call USRCUR to get the space-dependent flow components and use the TFUN library to define time variation or can require USRCUR to give both time and space variation. (See the FLOW library data.) The necessary subroutine parameter definitions are:

> SUBROUTINE **USRCUR** (T, **N, NN,** X, V, FLPAR, NODKEY) DIMENSION  $X(*)$ ,  $Y(*)$ , NODKEY  $(8,*)$  FLPAR  $(40)$

where:  $T =$  current time,  $T \ge 0.0$ 

- N = the flow field code, the absolute value of the number provided in the FLOW data set
- $NN =$  number of nodes
- $X =$  nodal positions  $(X, Y, Z)$  position for each node)
- $V =$  nodal flow vector  $(X, Y, Z$  velocity for each node). These values for all NN nodes are to be returned at each call.
- FLPAR  $\equiv$  a single-dimensioned array of user-defined input parameters provided for this function in the FLOW data set. The maximum number of parameters is 40.

NODKEY  $=$  is an array of nodal feature information

Since the SEADYN internal data structure allows for a variable number of components per node, it is not. possible to address nodal data as a two dimensional array. The NODKEY gives the following data about each node:

NODKE (I,J) J represents the node number

**I** Description:

- **1** Internal equation number reference. This is the postion in the nodal data vector just prior to the position where the data for the Jth node begins. For example:  $NODKEY(1,8)$ will contain the number NREF such that X(NREF+I) gives the first component of X data for node 8.
- 2 The number of degrees of freedom assigned to this node.
- 3 Local coordinate system code for displacements at this node.
- 4 Master node number for this node.
- **5** Flag signalling there is a vertical tangent at this node.
- 6 Local coordinate system flag for forces at this node.
- 7 Limit set number this node has been assigned.
- **8** Payout set code, the payout data set number this node is assigned to.

Normally only the I=1 values will be used. The values in the  $X(*)$ array may be used to evaluate spatially varying flow fields. Be careful not to alter the values in any of the parameters except the  $V(*)$  vector. Define NREF = NODKEY(1, J) for J=1, NN. Assign the x, y, z velocity components to the V(NREF+l), V(NREF+2), and V(NREF+3) positions, respectively.

The USRLIN subroutine provides element drag loads based on a general drag model that uses the free-stream velocity and angle of attack, rather than the independence principle. It will **be** called at each solution iteration for each element using material data that identifies the drag function with a negative number having a magnitude greater than 99. The subroutine must **be** written to return the three components of drag load per unit length for the velocity and angle given and in the coordinate system indicated by DRGPAR(2). The necessary subroutine parameter definitions are:

SUBROUTINE USRLIN (IGO, ILT, KEND, VEL, VIS, D, HD, PHID, DS, DRGPAR, CN, CS, MOROUT, FNODL)

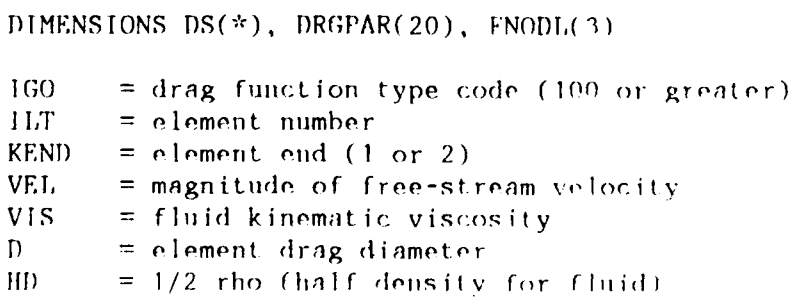

PHID = line inclination angle (degrees) relative to flow<br>DS = element lengths  $=$  element lengths  $DRGPAR = drag function parameters$ (1) alternate characteristic length (2) local coordinate system code 0 for TANGENTIAL, NORMAL, SIDE 1 for DRAG, LIFT, SIDE (3) drag function number for CN (4) drag function number for CS remainder at disposal of user. (5 to 20)  $CN = precomputed normal drag coef (PHID=90)$ CS = precomputed side force coef  $MOROUT = element connection regularity flag$ 0 means regular sequential connectivity **-1** means irregularity exists, must treat elements individually, not as a regular sequence from one end to the other. FNODL = local components of node load function (to be computed by this routine)

#### **Appendix E**

#### **RESTART FILE STRUCTURE**

The SEADYN program creates up to three restart files (one each for the DEAD, LIVE, and DYN subanalyses). Multiple selections of a subanalysis type simply extends the file unless a rewind is signaled on the SAVE data record. A counter is provided for each of the files to keep track of how many restart records have been written. The FORTRAN file codes used are:

**01 -** DEAD 02 - LIVE (and TSSS) **03** - DYN

Each time the file is rewound, the counter for that file is set to zero, and a label record is written. The write statement is:

WRITE (NFILE) (TITLE (I), **I** = **1,** NHED), NINA, NIBASE, NPRECZ,VERSON

where: TITLE = page heading title card for the run (Each word is assumed to have **10** characters.)  $NINA = size of unlabeled common when the file is saved$  $NPRECZ = precision number for floating point numbers$ 1 **=** single precision  $2 =$  double precision NHED  $\equiv$  the number of words in the title  $\equiv$  8

Each restart save operation uses the following write statement:

```
WRITE(NTAPE)NFILE,(IA(I), I=1, NIBASE),(ACOM(I), I=1, NINA)
WRITE(NTAPE)(B(1),I=1,NINB),(C(1),I=1,NINC),+(RL(1),I=1,NINRL), (P(1),I=1,NINPO), (PL(1),I=1,NINPLT),+(T(I),I=1,NINT), (SH(I), I=1, NINSHP), (STM(I), I=1, NINSTM)
WRITE(NTAPE)
   (IAABU(I),I=I,NINBI),(IAACA(I),I=I,NINCI)
\ldots, (IAACL(I), I=1, NINCLI), (IPL(I), I=1, NINIPL)
\ldots, (IAAPO(I), I=1, NINPOI), (IAASHP(I), I=1, NINSHI)
.,(IAASTM(I),I=1,NINSTI),(IAATIM(I),I=1,NINTMI)
+, DLD, WLD, DYN, CHECKR, NOVEL, NOITER, NOFIJD, NOLOAD, FEEDBK, POUT,
+ REFUP,STEPUP,RBDYFL, BTMFOP
IF(RBDYFL) WRITE(NTAPE) (RB(I),I=I,NINRBY),(TRR(T),I=I,NINRBI)
```

```
(CD(I), I=1,NINCDY), (ION(I), I=1,NINIDY)
```
where the arrays are defined **by:**

**COMMON/ACOM/ A(l1)** COMMON/IACOM/ IA( 1) **COMMON/BUOYS!** B( 1) **COMMON/CABLE/ C( 1) COMMON/CDYNTD/ CD( 1)** COMMON/CONTRL/ RL( 1) **COMMON/PAYOUT!** P( 1) COMMON/RGDBDY/ RB( 1) COMMON/TIMED/ T(1) COMMON/SHIPS/ SH(1) **COMMON/STRUM!** STM( 1) COMMON/IBUOYS/ IAABU( 1) COMMON/ICABLE/ IAACA(1) **COMMON! JDYNTD/** ICDY( 1) COMMON/ICNTRL/ IAACL( 1) COMMON/IPAYOT/ **IAAPO( 1)** COMMON/IRGBDY/ IRB( 1) COMMON/ISHIPS/ **IAASHP( 1) COMNON/ISTRUM/** IAASTh( 1) COMMON/ITIMED/ IAATIM( 1) COMMON/PLTJAT/ PL( 1) COMMON/IPLTDT/ IPL( 1)

COMMON/LOGIC/DLD,WLD, DYN, CHECKR, NOVEL,,NOITER ,NOFLU), **NOLOAD, I** FEEDBK, POUT, REFUP, STEPUP ,RBDYFL

The sizes of the arrays are given **by:**

COMMON/SIZE! **NINA,NINB ,NINC, NINPLT,NINPO, N1NRL,NINSHP,NINSTh,NINT, SIZE 3** . NCOM, NICOM, IFTLE(4), NPRECZ, NINBI, NINCI, NINCLI, NINIPL, SIZE 4 \*NTNPOT,NrNSHT,NTNTmr,NTNRBY,NTNRBI,NINCDY,NTNIDY,NJBASE,NINSTI SIZE **5**

These sizes are identified in Reference 2, and count the number of words to be read/written. The actual contents of the labeled common blocks are defined in the calling program.

#### **Appendix F**

#### **SHIP'S WIND AND CURRENT LOADING FUNCTIONS**

This Appendix describes the tabular approach used in SEADYN to obtain static loads on a ship subjected to winds and surface currents.

The ship loads are assumed to be applied through the center of gravity of the ship. Three sources of loading are considered: wind loads, surface current loads, and point loads representative of working loads. The point loads are specified through the normal loading options (see LOAD record). It is assumed that the point loads do not change their magnitude or global directions as the ship moves to a new position. Specification of the wind and current loadings is somewhat more complicated. The SEADYN program provides two approaches to defining these loads. The first approach is in the form of loading tables that give loads versus ship's heading relative to the flow. The second approach uses approximate analytical expressions, which are described in Appendix G.

The tabular approach is based on the procedures given in NAVFAC's Design Manual 26 (Ref 17). The DM-26 approach utilizes experimental measurements for the forces and moments for various headings of wind and current for a set of "representative" vessels. Similarity scaling is then applied to get loading values for ships other than the test models.

The DM-26 procedure begins with a set of load measurements obtained from subscale tests on a representative ship's model or any other available source. The measurements give values for the lateral and longitudinal forces and yaw moment versus flow heading and flow velocity. These measurements represent the combined effects of such phenomena as profile and friction drag, lift-induced side forces, and shifts in the center of pressure. Tables of these measurements can be specified as either input to the program or as a special ship loading file previously generated and saved for subsequent referencing by SEADYN. This saved file is assumed to be on logical unit 08 (see Appendix I).

Given the headings of wind and surface current. relative to the ship, the loads are obtained by linear interpolation in the tables. In the event that there are tables provided for more than one velocity, the table for the velocity nearest the one specified in the analysis will be used. This is determined by comparing the squares of the velocity ratios.

After the load coefficients are obtained from the tables for the given heading, they must be scaled to account for differences in the conditions modeled in the test and for those being analyzed. The scaling accounts for differences in flow velocity, water depth, and ship geometry. The formulas for adjusting for these offects are given in DM-26 and are restated here for completeness.

$$
F_s = C_f V^2 F_{ms} (A_s/A_{ts})
$$
 (F-1)

WIND

$$
F_e = C_f V^2 F_{me} (A_e / A_{te})
$$
 (F-2)

$$
M_{w} = C_{m} V^{2} M_{m} (A_{s}/A_{ts}) (L/L_{t})
$$
 (F-3)

where:  $F_e$  = lateral force on ship  $F_a$  = longitudinal force on ship  $M_{\rm M}$  = yawing moment on ship F **=** lateral force on model  $F_{\rm ms}$  $F_{\text{me}}$  = longitudinal force on model  $M_m$  = yawing moment on model  $V =$  wind velocity  $A_S$  = side-projected area above the water line of ship being analyzed  $A_{ts}$  = side-projected area above the water line of modeled ship  $A_e$  = end-projected area above the water line of ship being analyzed **Ate =** end-projected area above tho water line of modeled ship  $I_1$  = length of ship being analyzed  $L_t$  = length of modeled ship  $\overline{z}$  $C_c = \frac{6}{2}$  (F-4)  $^{\prime}$ T **S3**  $C_m = \frac{S_0}{V_0} \frac{1}{2}$  (F-5)  $S =$  linear scale of the model  $(e.g., 50 to 1; S = 50)$  $V_T$  = wind velocity used in model test

**F-2**

CURRENT

$$
h_2 = h_1 I_{W2}/I_{W1} \tag{F-6}
$$

$$
V_1 = V_2 (I_{W1}/I_{W2})^{1/2}
$$
 (F-7)

$$
F2 = F_1 \Delta_2/\Delta_1 \tag{F-8}
$$

$$
M_2 = M_1 (\Delta_2/\Delta_1)(I_{W2}/I_{W1})
$$
 (F-9)

where:  $h =$  depth of water

 $V =$  velocity of current **- water line length of vessel** F **=** lateral or longitudinal resisting force

 $\Delta$  = displacement

M **=** yaw resisting moment

Subscript **I** denotes the full-scale vessel for which the model test was made, and subscript 2 denotes the vessel being analyzed.

When the velocity from Equation F-7 does not correspond to one of the tables given for the model test, then the forces and moments must **be** selected from the tables corresponding to the velocity nearest the value of  $V_1$  in Equation F-7. It will then be necessary to adjust the values by the square of the ratio of the  $V_1$  velocity and the velocity represented in the tables,  $V_{i,1}$ .

It is quite likely that the depth at the proposed mooring site wil not be the same as that obtained for  $h_n$  in Equation F-6. In that event, a correction for depth is required.  $D\bar{F}$ -26 suggests that the correction be made assuming an inverse relationship with the side resistances at the two depths in question. The curves given in Graph 124 (EC-2) of **DM-26** are used along with Equation F-6 for this purpose. The data are given in tabular form *and* the side resistances are obtained by logarithmic interpolation. The resistance for n depth greater than that in the table will be the last value in the table.

The adjustments for current velocity and depth are summarized by the following equations:

$$
F_{S2}^* = \begin{bmatrix} v_1^2 \\ f_{h} & \frac{1}{v_{L1}} & \frac{1}{z} & F_{S2} \end{bmatrix}
$$
 (F-10)

$$
F'_{e2} = \left[ f_h \frac{\Delta_2}{\Delta_1} \frac{v_1^2}{v_{t1}^2} \right] \left[ F_{e1} - \frac{1}{2} \rho C_p A V_{t1}^2 \right]
$$
\n
$$
+ \frac{1}{2} \rho C_p A V_2^2
$$
\n
$$
M'_2 = \left[ f_h \frac{v_1^2}{v_{t1}^2} M_2 \right]
$$
\n(F-12)

 $f_h$  = the depth scaling factor

 $V_{t1}$  = the velocity at which the test data was obtained A **=** the propeller projected area  $=$  the propeller drag coefficient  $C_{\mathbf{p}}$  $p =$  fluid density

The primes indicate the value has been adjusted to the desired conditions for the mooring site. Equation F-li reflects the adjustment in the longitudinal force recommended by DM-26 with the assumption that ( $1/2$ )  $\rho$  C<sub>2</sub> = 2.88 (with V in knots). Assuming the specific weight of 2. seawater is 64 lb/ft $^{\prime}$  and the acceleration due to gravity is 32.2 ft/sec then  $C_n = 1.00$ . The form using  $(1/2)$   $\rho$   $C_n$  rather than 2.88 is required to make the procedure dimensionally independent.
#### **Appendix G**

#### **BUILT-IN LOAD FUNCTIONS FOR SHIPS**

This Appendix describes the analytical approach for obtaining static loads on a ship subjected to winds and surface currents. The approximate analytical expressions for ship's loading are based primarily on the work of Hughes (Ref 18), standard Naval architectural formulas (Ref 19), and Altman (Ref 20).

It should be emphasized that these analytical expressions are to be viewed as a convenient alternative to the DM-26 experimental curve procedure. It remains to be demonstrated that they are capable of giving reliable approximations of the ship's loading.

The wind loading is given by:

$$
F = K \rho_a V^2 (A_s \sin^2 \theta + A_e \cos^2 \theta) \cos (\alpha - \theta)
$$
 (G-1)

where:  $K =$  constant, 0.6

 $F = resultant wind force$ 

 $p_a$  = mass density of air

$$
V = wind velocity
$$

**<sup>0</sup>=** wind heading relative to the bow

**a =** heading of the resultant. wind force relative to the bow

 $A_{\perp}$  = side projected area of ship above water line

 $A_n$  = end projected area of ship above water line

The heading of the resultant wind force,  $\alpha$ , is approximated as a function of  $0$  in a 7th order polynomial as follows:

$$
\alpha = 0.0715608 + 7.954381 \quad 0 - 0.3254561 \quad 0^{2}
$$
  
+ 0.0073131 \quad 0^{3} - 9.3966 \times 10^{-5} \quad 0^{4}  
+ 6.85008 \times 10^{-7} \quad 0^{5} - 2.6323 \times 10^{-9} \quad 0^{6}  
+ 4.1453 \times 10^{-12} \quad 0^{7} (G-2)

In Equation G-2 both 0 and  $\alpha$  are measured in degrees.

 $(3 - 1)$ 

The distance between the ship forward perpendicular and the center of wind pressure, X<sub>op</sub>, can be approximated as a polynomial function of the wind directiŏh, 0. This relationship is:

$$
\frac{x_{\rm cp}}{L} = 0.2004112 + 0.0048641 \ 0 - 4.52442 \times 10^{-5} \ 0^2
$$
  
+ 5.45736 \times 10^{-7} \ 0^3 - 3.78789 \times 10^{-9} \ 0^4  
+ 1.02881 \times 10^{-11} \ 0^5  
(G-3)

Here, as above, **0** is measured in degrees. Also, L is the overall ship length. The yawing moment due to wind is then approximated by:

$$
M_{\text{W}} = F L \sin \alpha \left( \frac{1}{2} - \frac{X_{cp}}{L} \right)
$$
 (G-4)

Analytical expressions for the resistances from current effects utilize the approach presented by Altman in Reference 20. These expressions are summarized below:

$$
F_{s} = F_{s} \left( 1. + \frac{10}{(h/H)^{2} - 1} \right) \tag{G-5}
$$

$$
F_{s\infty} = 0.215 \rho_{w} V^{2} L_{w} H \sin \theta
$$
 (G-6)

$$
F_e = \frac{1}{2} \rho_w V^2 (S_w C_R + A_p C_p) \cos \theta
$$
 (G-7)

$$
M = FS LCP
$$
 (G-8)

where:  $F_{\rm g}$  = lateral current force at the specified water depth

- **S FM=** lateral current force in **deep** water
- $F_a$  = longitudinal current force
	- m **=** yaw current moment
	- V **=** displaced volume
- $C_{\rm g}$  = wetted surface coefficient, input on SHIF record
- $C_R$  = hull resistance coefficient, input on SHIP record or calculated as  $C_r + C_f + 0.0005$  (G-9)

$$
C_r
$$
 = resulting resistance coefficient (see following discussion)

 $C_f$  = frictional resistance coefficient,

$$
= \frac{0.456}{(\log_{10} R_e)^{2.58}} - \frac{1,700}{R_e} \qquad R_e \ge 5 \times 10^5 \qquad (G-10)
$$
  

$$
= 0.002 \qquad R_e < 5 \times 10^5
$$
  

$$
= C_s \nabla L_W \qquad (G-11)
$$

 $R_{-}$  = Reynolds number for the hull (based on longitudinal **e** component of flow and ship length)

 $L_{CP}$  = distance from midships to hull center of pressure

= 
$$
L[\tilde{L}_{90} + 0.00226 (0 - 90^{\circ})]
$$
 for  $0^{\circ} \le 0 \le 180^{\circ}$   
=  $L[\tilde{L}_{90} + 0.00226 (0 - 270^{\circ})]$  for  $180^{\circ} \le 0 \ge 360^{\circ}$  (G-12)

$$
\bar{L}_{g0}
$$
 = ratio of distance to center of pressure at  $\theta = 90^{\circ}$  to the distance to the center of hull side area

h **=** water depth

H **=** ship draft

**Pw =** mass density of water

L<sub>1</sub> = waterline length of ship

 $=$  propeller projected area

**Cp =** propeller drag coefficient

Several of these terms require further discussion. The hull resistance coefficient, **C .** represents the sum of various coefficients for different sources of hull resistance of the coefficient can help in can help in the **input of the** input of  $\mathbf{r}$  in  $\mathbf{r}$  in  $\mathbf{r}$  in  $\mathbf{r}$  in  $\mathbf{r}$  in  $\mathbf{r}$  in  $\mathbf{r}$  in  $\mathbf{r}$  in  $\mathbf{r}$  in  $\mathbf{r}$  in  $\mathbf$ the computer program. When no input is given for  $C$ , it will be calculated<br>as the sum of a residuary resistance coefficient, a<sup>rfrictional</sup> resistance coefficient, and *a* fouling/surface effect coefficient. The fouling/surface coefficient, and a fouling/surface effect coefficient. The fouling/surface<br>effect coefficient is given an arbitrary value of 0.0005. The frictional coefficient is calculated from Equation G-10 and the residuary coefficient is obtained from linear interpolation of **a** digitized form of Figure **38** of Reference 20. This method of obtaining **C** ris limited to low flow velocities since wave-making resistances Are ignored **\*** T'he longitudinal location of the center of presstre for **a** hull skewed

with respect to the flow is estimated by Equation G-12. This requires an estimate of the ratio of the distance to the center of pressure and the center of Area for **beam** flow, 1i9-" This factor **is** estimated **by** linear interpolation between the values for9?he ship's **DD-692 And EC-2** using the block coefficient as a reference. Reference 20 gives **the** values for **1,90** or the **DD-692 and EC-2** as **0.056 and -0.'18,** rpspect;rely. (Negative means aft of DD-692 and EC-2 as 0.056 and -0.138, respectively. (Negative means aft of midships.)

#### **Appendix 11**

#### **MOORING COMPONENT INVENTORY**

The mooring component inventory contains data tables for the following:

#### Anchors:

Navy standard stockless NAVSHIPS lightweight NAVFAC STATO

#### Buoys:

Bar riser chain type

Chain:

Steel stud-link

Hawsers:

Samson braids **--** 2-in-1. Nylon 2-in-1<sub>®</sub> Power Braid 2-in-l Stable Braid 12 Strand Blue Streak

The inventory lists weights, buoyancies, and strengths in pounds. Lengths and buoy dimensions are in feet. Hawser and chain sizes are in inches. These units may be converted to those needed in the analysis by providing the appropriate conversion factors on the INVE record. The contents of the inventory can be obtained by setting the print flag in Word (4) of the INVE record. The listing of the present inventory is presented below.

# COMPONENT INVENTORY

## ANCHOR TYPE = NAVY STD STOCKLESS

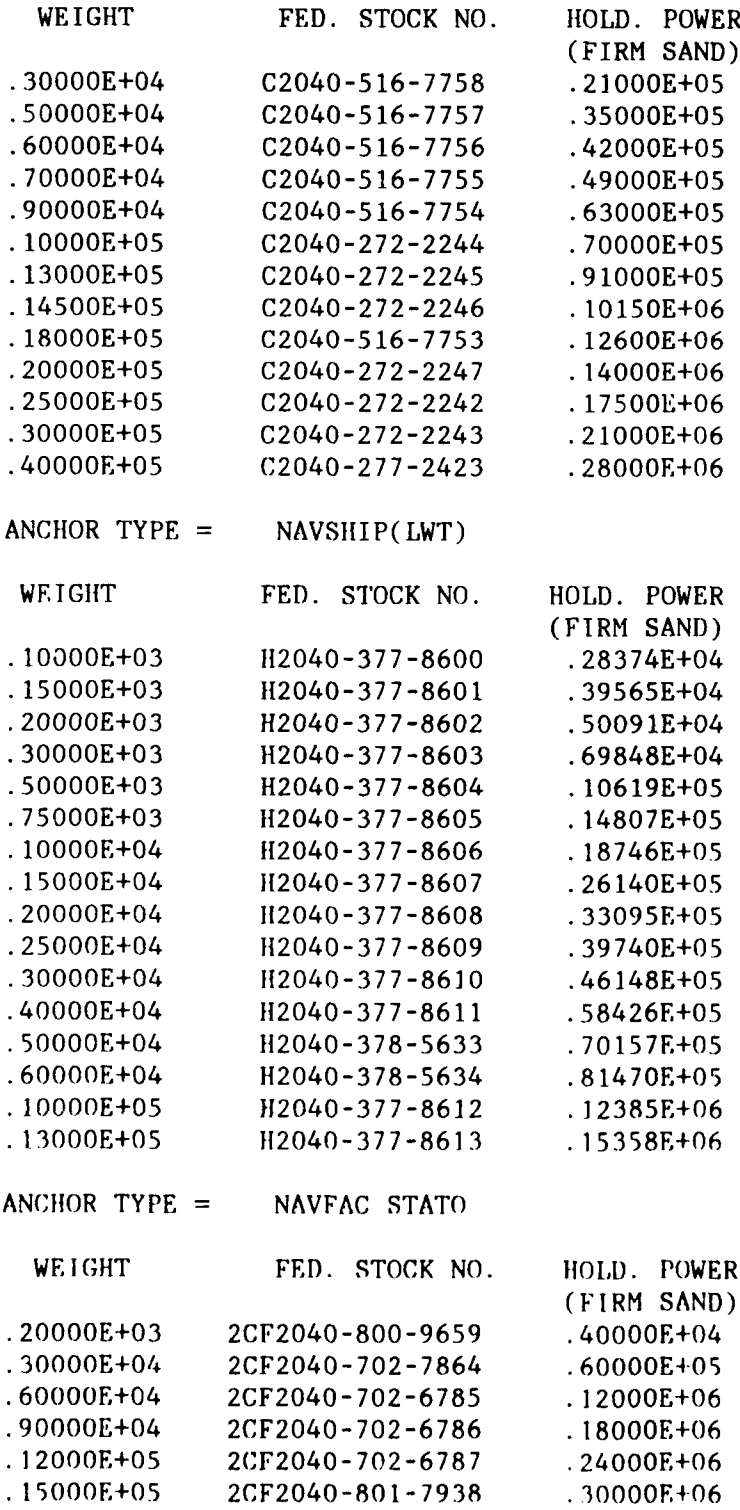

## **STEEL** STUD-LINK CHAIN

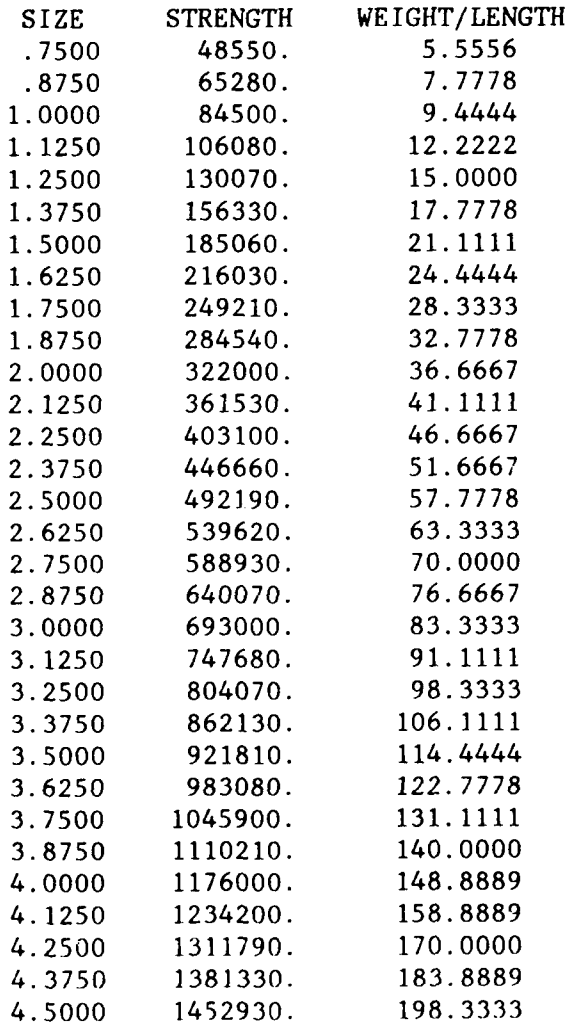

 $\,$ 

# B **UO0Y D A TA**

# BUOY TYPE = BAR RISER CHAIN

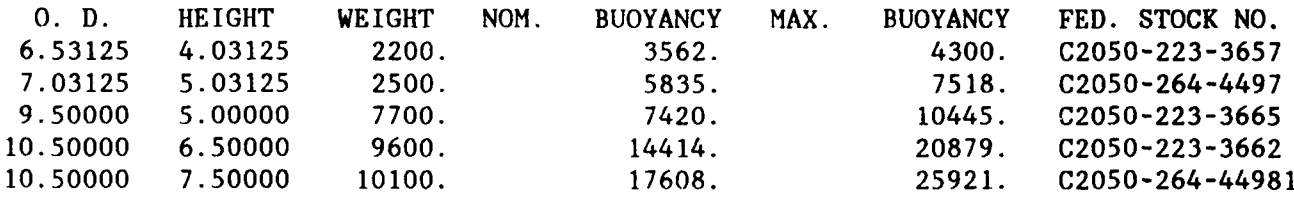

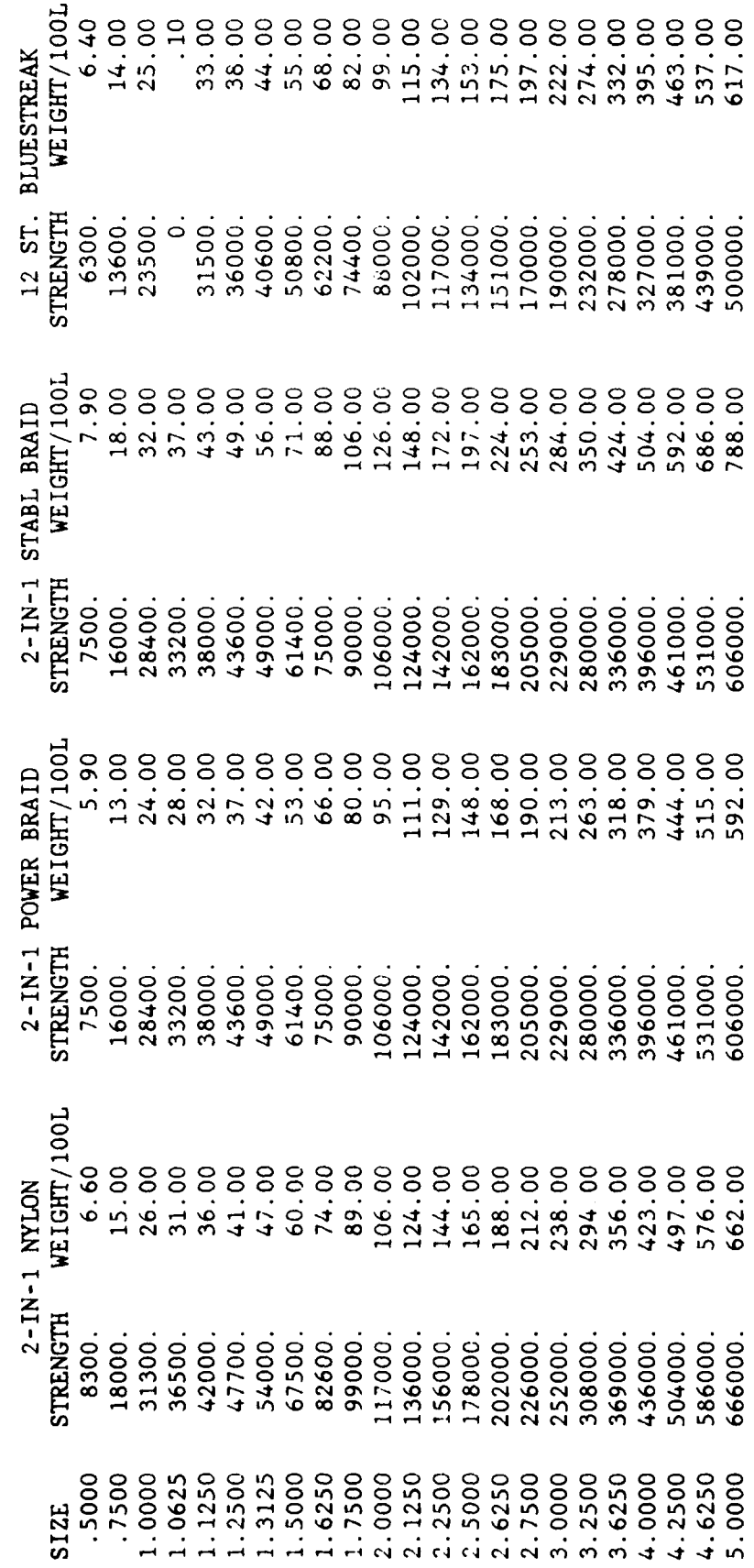

 $\blacktriangleleft$  $\mathsf{H}$  $\overline{\mathbf{r}}$  $\qquad \qquad \Box$ 

 $\propto$  $\bar{\mathbf{u}}$  $\boldsymbol{\omega}$  $\bullet$  $H A$ 

#### **Appendix I**

### **DESCRIPTION OF THE EXTERNAL NOTION DATA FILE**

The boundary movement option, MOVE, allows the definition of node point movement through an externally generated data file. The contents of that file is a table giving the value of nodal position (or displacement) versus time. That table may be assigned to a TFUN time sequence data set and then referenced by the MOVE record. The file is read each time the option IFCOD=6 is selected in the TFUN data definition.

Only one external motion data file may be selected on a run, but it may be accessed repeatedly (limited by the maximum number of time sequence functions allowed).

The file name to be assigned to this data set is "NODMOV.TAB" (see Appendix J).

The first record is an alphanumeric title (80AI). Succeeding records have no limit, but only 500 may be selected in any TFUN table. The format is

TIME, X,Y,Z **(4E15.6)**

The point positions can be defined in a convenient local right-handed cartesian system. The TFUN option, ITFCOD=6, provides for the specification of Euler angles to relate this local system to the problem global system. That option also provides for time shifting and units conversion.

#### **Appendix J**

#### **PROGRAM SIZE LIMITATIONS AND STORAGE REQUIREMENTS**

An attempt has been made to make the SEADYN program flexible in the size of the problems it can handle. There are, however, some specific array size limits coded into the program. These have been chosen large enough to accommodate most models, and can he increased by modifying the specific dimension statements and size variables. This requires program recompilation and assembly, the description of which is beyond the scope of this manual.

The specific size limitations are:

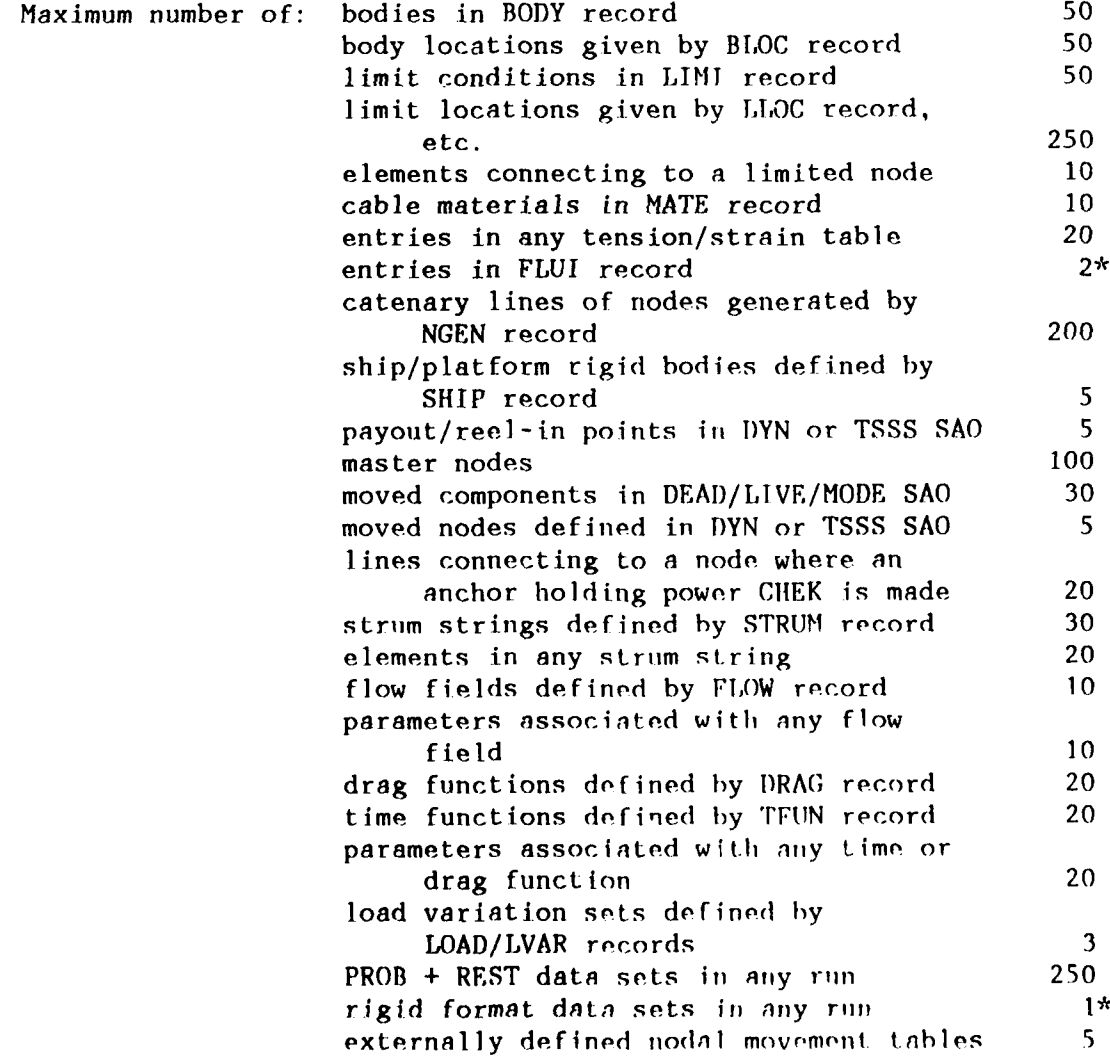

\*Program logic limitation

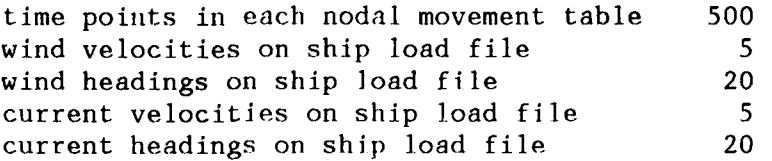

The size restrictions related to the number of nodes and line elements that can be included in any model are not rigidly defined by dimension statements. A form of variable dimensions is used, which takes a given block of storage and partitions it according to the problem size and specific needs of each analysis option. The main program for SEADYN is simply a routine that defines the size of common and calls the controlling routine. The minimum storage required for a problem is controlled by the number of nodes and number of elements defined. Two common blocks are used to store the variable data. These are /ACOM/ and /IACOM/. All of the node and element dependent data that has a floating point form is managed in /ACOM/. The related fixed point data is managed in /IACOM/. The number of data words needed as a base for problem execution is given by:

NN3 = 3\*NN **+** 3\*MXSIIIP **+** 3\*MXBLOC NBASE = 38\*NE **+** 21\*NN3 **+** 9\*NN for /ACOM/ **(I-1)**  $NIASE = 8*NE + NN3 + 8*NN$  for /IACOM/ Where: NN **=** number of nodes  $NE = number of elements$ MXSHIP = maximum number of ships allowed  $(5)$ MXBLOC = maximum number of body locations allowed (50)

The values for these base storage requirements are printed with PROBLEM summary output on each run.

Additional storage is required by each of the analysis options. The formulas used to calculate storage needed for each SAO type are:

DEAD, LIVE, TSSS, DYN:

$$
NEED = NBASE + NF3*IB
$$
 (I-2)

MODE:

NEED = 
$$
0.5*(3*NF3*NF3 + 7*NF3)
$$
 (I-3)

CIIEK:

$$
NEED = NBASE \tag{1-4}
$$

where:  $IB =$  equation half bandwidth (0 for  $DYN - DIM$  solutions)

 $NF3 = 3*NN + 3*NSHIPS + 3*NNBUO$ 

**NSIIIPS** = number of ships rigid bodies in model **NMBUO** = numher of mooring buoy **.ype** rigid bodios in model

Storage size checks are made at the beginning of each SAO to determine if enough space is available. If not, a message is printed to indicate the space needed, and the run is aborted.

The major users of storage space are simultaneous equation solvers and the Jacobi eigenvalue solver. These analyses are done entirely in main memory assuming sparse and banded matrices that are symmetric. This poses only minor difficulties on virtual memory machines. Real memory machines (even with an extended memory) can place severe restrictions on problem size. Use of an extended memory (LCM on CDC) requires special modifications that go beyond the scope of this manual. Get a programmer's help! Further relaxation of these restrictions are possible but require significant program modifications.

An example of the size limitations (number of elements and nodes) for a representative real memory machine is given below:

Assume half bandwidth of **10** and NE = NN with no rigid bodies. Also assume /IACOM/ is large enough and thero are 13312 words of memory available, for /IACOM/. Then

NN3 =  $3*NN + 3*5 + 3*150 = 3*NN + 165$ NBASE = 38\*N + 9\*NN **+** 21\* (3\*NN + 165)  $=$  (38 + 9 + 63) nn + 21\*165 = 110\*NN + 3465

for DEAD, LIVE, TSSS:

 $NF3 = 3*NN$  $NEED = NBASE + 10*NF3$ **= 110\*NN** + 3465 + 30\*NN **=** 140\*NN + 3465 *=* 13312  $NN = \frac{13312 - 3465}{160} = 70$ 

for DYN-DIM:

 $NEED = NBASE = 13312$ **NN =** 13312- 3465 **89 110**

for MODE:

 $NEED = 0.5$  (3\*3\*NN\*3\*NN + 7\*3\*NN) = 0.5 (27 NN<sup>2</sup> + 21NN) = 13312  $27*NN^2$  +  $21*NN$  -  $2*13312 = 0$ NN =  $\frac{-2i \pm \sqrt{21^2 - 8k^2 27k^2 i 3312}}{54}$  = 31

SEADYN uses the following files:

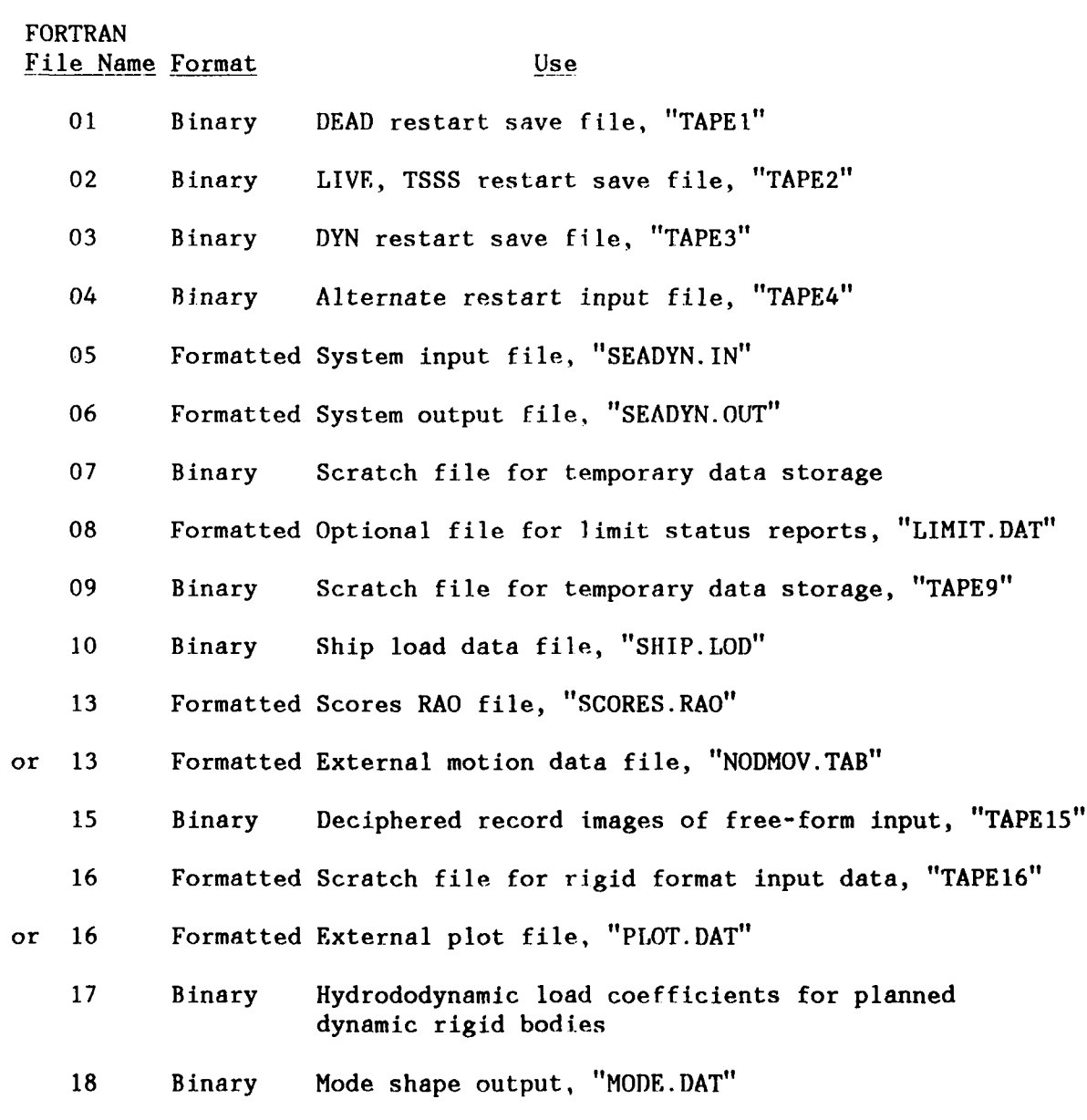

(Files 11,12,14,18,19 are used by the proprietary interface to TDSIM)

J-4

#### **DISTRIBUTION LIST**

ARMY CECOM R&D Tech **Lib,** Ft Monmouth, **NJ;** R&D Lab, **STRNC-UE,** Natick, MA

ARMY CERL Library, Champaign, IL

CG FMF Pac, **SCIAD** (G5) Camp HM Smith, HI

COGARD R&DC Library, Groton, **CT**

COMDT COGARD Library, Washington, **DC**

**COMOCEANSYS** Lant, Code *N9,* Norfolk, VA

COMSC Washington, **DC**

COMSURFWARDEVGRU **CO,** Norfolk, VA

**DOE** Wind/Ocean Tech Div, Tobacco, MD

**DTIC** Alexandria, VA

DTRCEN Code 119, Annapolis, MD; Code **1250,** Annapolis, MD; Code 1541 (Rispin), Bethesda, MD; Code **1561,** Bethesda, MD; Code **1568,** Annapolis, MD; Code 172, Bethesda, MD; Code 4111, Bethesda, MD; Code 4120, Annapolis, MD; Code **522,** Annapolis, MD

LIBRARY OF CONGRESS Sci **&** Tech Div, Washington, **DC**

MARITIME **ADMIN** MAR-770 (Corkrey), Washington, **DC;** MMA, Library, Kings Point, NY

NAVCOASTSYSCEN **CO,** Panama City, FL; Code **2360,** Panama City, FL; Code **715 (J.** Mittleman) Panama City, FL; PWO (Code 740), Panama City, FL; Tech Library, Panama City, FL

NAVFACENGCOM Code **03,** Alexandria, VA; Code **03T** (Essoglou), Alexandria, VA; Code 04A, Alexandria, VA; Code 04A1, Alexandria, VA; Code 04AID, Alexandria, VA; Code 04A3, Alexandria, VA; Code 04A3C, Alexandria, VA; Code 06, Alexandria, VA; Code **0631,** Alexandria, VA; Code **07,** Alexandria, VA; Code 07A (Herrmann), Alexandria, VA; Code 07M (Gross), Alexandria, VA; Code 09M124 (Lib), Aleiandria, VA; Code 1002B, Alexandria, VA; Code **163,** Alexandria, VA; Code **1651,** Alexandria, VA

**NAVFACENGCOM - CHES** DIV. Code FPO-IC, Washington, **DC;** FPO-IPL, Washington, **DC**

NAVFACENGCOM - **LANT** DIV. Code 1112, Norfolk, VA; Code 405, Norfolk, VA; Library, Norfolk, VA NAVFACENGCOM **-** NORTH DIV. Code 04AL, Philadelphia, PA

**NAVFACENGCOM -** PAC DIV. Library, Pearl Harbor, HI

**NAVFACENGCOM - SOUTH** DIV. Code 04A3, Charleston, **SC;** Code 102H, Charleston, **SC;** Code 406, Charleston, SC; Library, Charleston, SC

**NAVFACENGCOM -** WEST DIV. Code 04A2.2 (Lib), San Bruno, **CA;** Code **04B,** San Bruno, CA

**NAVOCEANO** Code 6200 (M Paige), Bay St. Louis, **MS;** Library, Bay St Louis, MS

**NAVOCEANSYSCEN** Code 94, San Diego, CA; **DET,** R Yumori, Kailua, HI; **DET,** Tech Lib, Kailua, HI **NAVPGSCOL** Code 1424, Library, Monterey, CA

NAVSEASYSCOM Code **56W23 (J** Coon), Washington, **DC;** Code PMS296L22 **(J** Rekas), Washington, **DC NAVSWC DET,** White Oak Lab, Code WSO, Silver Spring, MD

NOAA Data Buoy **Off,** Engrg Div, Bay St. Louis, **MS;** Joseph Vadus, Rockville, MD; Library, Rockville, MD NORDA **CO,** Bay St. Louis, **MS;** Code 350, Bay St. Louis, **MS;** Code 352, Bay St. Louis, **MS;** Code **363.** Bay St. Louis, **MS;** Code 410, Bay St. Louis, **MS;** Code 440, Bay St. Louis, **MS**

NRL Code 2511, Washington, **DC;** Code 4670 (B. Faraday), Washington, **DC**

**NUSC DET** Code **3322** (Brown), New London, **CT;** Code 2143 (Varley), New London, **CT;** Code 44 (RS

Munn), New London, **CT;** Code **TAi31,** New London, CT; Lib (Code 4533), Newport, RI

OCNR Code 1121 **(EA** Silva), Arlington, VA

**US** GEOLOGICAL SURVEY Gregory, Reston, VA; Marine Geology Offc (Piteleki), Reston, VA

**USNA Ch,** Mech Engrg Dept, Annapolis, MD; Ocean Engrg Dept (McCormick), Annapolis, MD

CATHOLIC **UNIV** of Am, **CE** Dept (Kim), Washington, **DC**

CLARKSON **COLL OF TECH CE** Dept (Batson), Potsdam, NY

**CLEVELAND STATE UNIVERSITY CE** Dept (Akinmusuru), Cleveland, OH

COLORADO **SCHOOL** OF **MINES** Dept of Engrg (Chung), Golden, CO

COLORADO STATE UNIVERSITY **CE** Dept (Criswell), Ft Collins, CO

CORNELL **UNIVERSITY** Civil & Environ Engrg (Dr. Kulhawy), Ithaca, NY; Library, Ithaca, NY

**DUKE** UNIVERSITY **CE** Dept (Muga), Durham, **NC**

FLORIDA **ATLANTIC UNIVERSITY** Ocean Engrg Dept (Su), Boca Raton, FL

FLORIDA **INST** OF **TECH CE** Dept (Kalajian), Melbourne, FL

**GEORGIA INSTITUTE** OF **TECHNOLOGY CE** Scol (Kahn), Atlanta, GA

INSTITUTE OF MARINE SCIENCES Library, Port Aransas, TX

IOWA STATE **UNIVERSITY CE Dept** (Handy), Ames, **IA**

**JOHNS HOPKINS UNIV CE** Dept (Jones), Baltimore, MD

**LEHIGH UNIVERSITY CE** Dept, Hydraulics Lab, Bethlehem, PA; Linderman Library, Bethlehem, PA; Marine Geotech **Lab (A.** Richards), Bethlehem. PA

**MICHIGAN TECH UNIVERSITY CE** Dept (Haas), Houghton, **MI**

MIT Engrg Lib, Cambridge, MA; Lib, Tech Reports, Cambridge, MA

NORTHWESTERN **UNIV CE** Dept (Dowding), Evanston. IL

PA; Rsch Lab (Snyder), State College, PA PORTLAND **STATE UNIVERSITY** Engrg Dept (Migliore), Portland, OR **PURDUE UNIVERSITY** Engrg Lib, W. Lafayette, **IN STATE UNIVERSITY** OF **NEW** YORK **CE** Dept (Reinhorn), Buffalo, NY; **CE** Dept, Buffalo, NY **TEXAS A&I UNIVERSITY** Civil **&** Mech Engr Dept (Parate), Kingsville, TX **TEXAS A&M UNIVERSITY CE** Dept (Herbich), College Station TX; Ocean Engr Proj, College Station, TX **UNIVERSITY** OF **CALIFORNIA CE** Dept (Taylor), Davis, **CA** UNIVERSITY OF DELAWARE **CE** Dept, Ocean Engrg (Dalrymple), Newark, **DE UNIVERSITY** OF **ILLINOIS** Metz Ref Rm, Urbana, IL **UNIVERSITY** OF **MICHIGAN CE** Dept (Richart), Ann Arbor, MI **UNIVERSITY OF NEW** HAMPSHIRE Marine Prgm (Corell), Durham, **NH** UNIVERSITY OF RHODE **ISLAND CE** Dept (Kovacs), Kingston. RI; **CE** Dept, Kingston, RI; Pell Marine Sci Lib, Narragansett, RI UNIVERSITY OF **WISCONSIN** Great Lakes Studies Cen, Milwaukee, WI WOODS HOLE **OCEANOGRAPHIC INST Doc** Lib, **Woods** Hole, MA AT&T **TECH** Eichler, Greensboro, **NC** BATTELLE New Eng Marine Rsch Lab, Lib, Duxbury, MA BECHTEL CIVIL, **INC** Woolston, San Francisco, **CA** EARL **&** WRIGHT **CONSULTING ENGRGS** Jensen, San Francisco, **CA** EASTPORT **INTL, INC JH** OSborn, Mgr, Ventura, **CA EG&G** WASH **ANAL. SVC CEN** Bonde, Gaithersburg, MD **GOULD INC.** Ches Instru Div, Tech Lib, Glen Burnie, MD **JOHN J MC MULLEN ASSOC** Library, New York, NY **NATL ACADEMY** OF **ENGRG** Alexandria, VA PMB **ENGRG** Coull, San Francisco, **CA VSE** Ocean Engrg **Gp** (Murton), Alexandria, VA WESTERN **INSTRUMENT** CORP Ventura, **CA WESTINGHOUSE** ELECTRIC CORP Library, Pittsburg, PA; Oceanic Div Lib, Annapolis, MD

**PENNSYLVANIA STATE UNIVERSITY Applied** Rsch Lab, State College, PA; Gotoiski, University Park,

# **NCEL DOCUMENT EVALUATION**

You are number one with us; how do we rate with you?

We at **NCEL** want to provide you our customer the best possible reports but we need your help. Therefore, **I** ask you to please take the time from your busy schedule to **fill** out this questionnaire. Your response will assist us in providing the best reports possible for our users. **I** wish to thank you in advance for your assistance. **I** assure you that the information you provide will help us to be more responsive to your future needs.

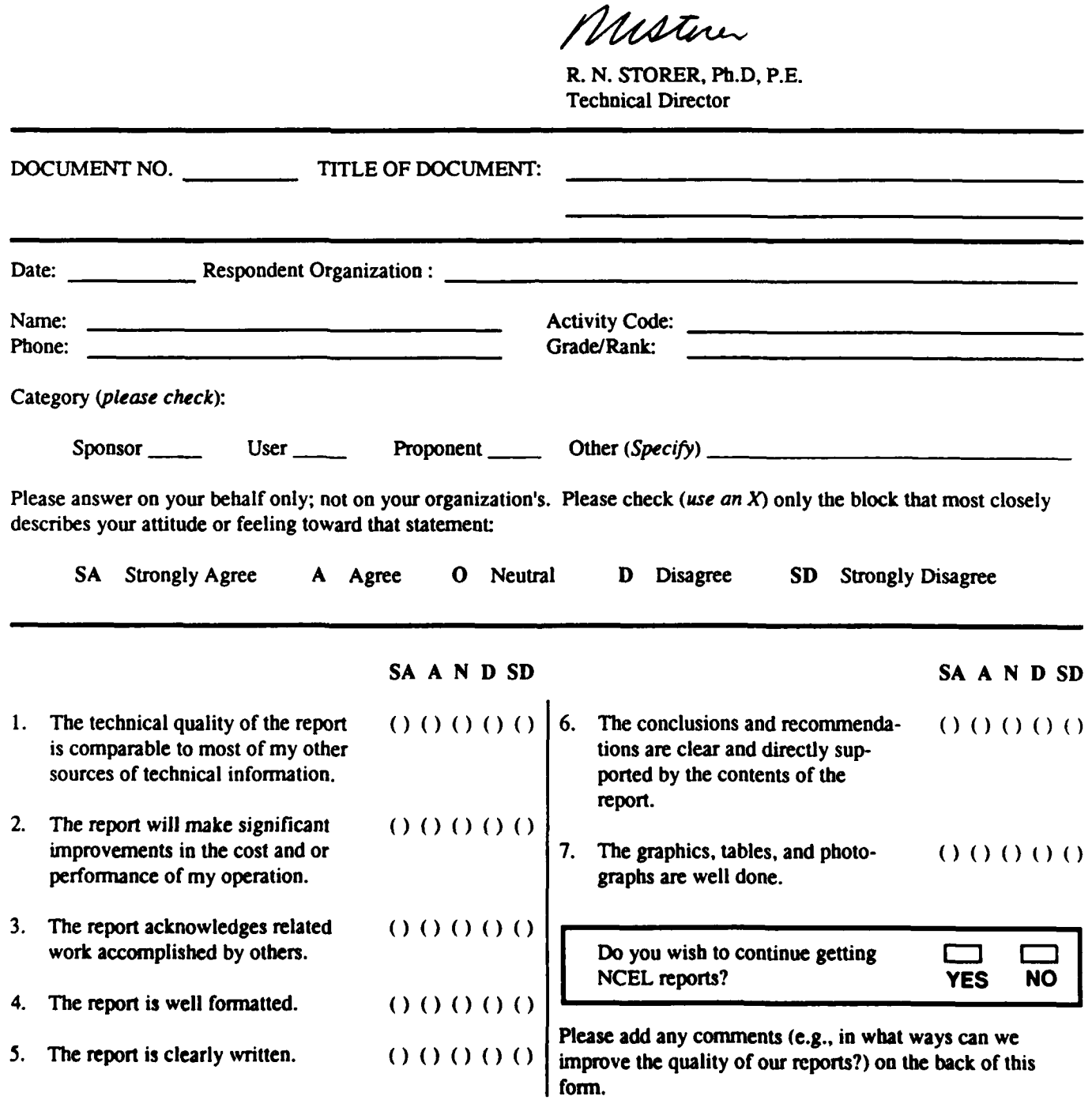

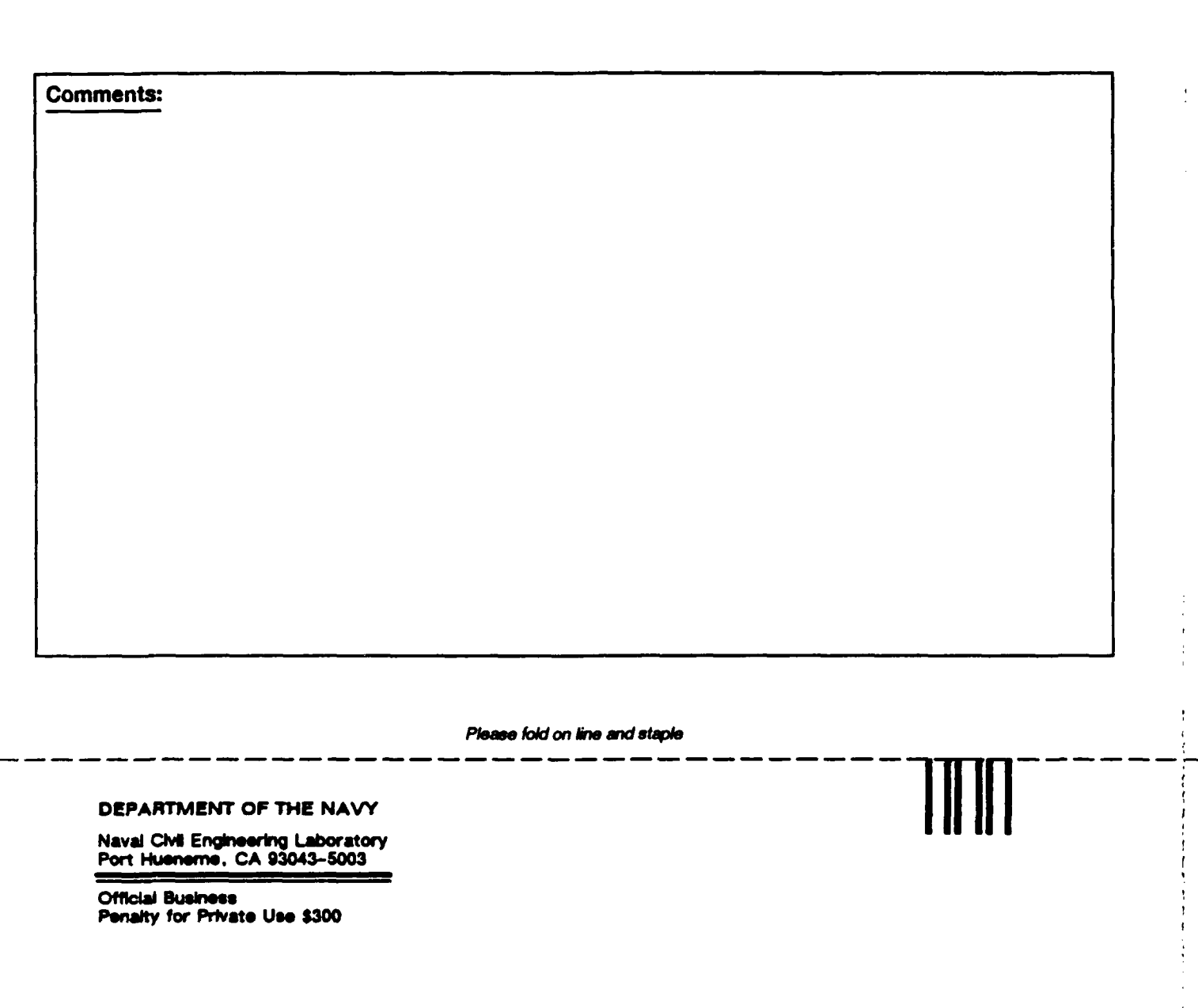

Code L03B **NAVAL** CIVIL **ENGINEERING** LABORATORY PORT **HUENEME, CA 93043-5003**

#### **INSTRUCTIONS**

The Naval Civil Engineering Laboratory has revised its primary distribution lists. The bottom of the label on the reverse side has several numbers listed. These numbers correspond to numbers assigned to the list of Subject Categories. Numbers on the label corresponding to those on the list indicate the subject category and type of documents you are presently receiving. **If** you are satisfied, throw this card away (or file it for later reference).

If you want to change what you are presently receiving:

- \* Delete **-** mark off number on bottom of label.
- Add circle number on list.
- **9** Remove my name from all your lists **-** check box on list.
- **e** Change my address line out incorrect line and write in correction **(DO NOT** REMOVE LABEL).
- **e** Number of copies should be entered after the title of the subject categories you select.

Fold on line below and drop in the mail.

Note: Numbers on label but not listed on questionnaire are for **NCEL** use only, please Ignore them.

Fold **on** line **and staple.**

#### DEPARTMENT OF THE NAVY

Naval **Civil** Engineering Laboratory Port Hueneme. **CA 93043-5003 NO POSTAGE**

Official Business **NECESSARY**<br> **NECESSARY**<br> **Penalty for Private Use, \$300** Penalty for Private Use, **\$300** IF **MAILED**

# **BUSINESS REPLY CARD**

FIRST **CLASS** PERMIT **NO. 12503** WASH **D.C. POSTAGE** WILL **BE** PAID BY **ADDRESSEE**

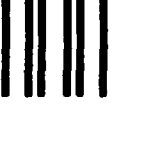

**IUNITED STATES** 

**The contract of the contract of the contract of the contract of the contract of the contract of the contract of the contract of the contract of the contract of the contract of the contract of the contract of the contract** 

Commanding Officer Code L34 Naval Civil Engineering Laboratory Port Hueneme, California **93043-5003**

### **DISTRIBUTION QUESTIONNAIRE**

The Naval **Civil** Engineering Laboratory **is** revising Its Primary distribution lists.

- 
- **2** Construction methods and materials (including corrosion **30** Controls and electrical conservation (electrical systems,
- **3** Waterfront structures (maintenance/deterioratior. control) **31 Fuel flexibility (liquid fuels, control**) **31 Fuel flexibility (liquid fuels, control**) **4** Utilities (including power conditioning)
- 4 Utilities (including power conditioning)<br>5 Explosives safety
- 
- 
- Fire prevention and control<br>Antenna technology
- 
- **9 Structural analysis and design (including numerical and computer techniques)**
- **10 Protective construction (including hardened shelters, shock and vibration studies)** shock and vibration studies) **36** Restoration of Installations (hazardous waste)
- 
- 

#### **15 ADVANCED BASE AND AMPHIBIOUS FACILITIES**

- **16** Base facilities (including shelters, power generation, water 44 **OCEAN ENGINEERING**
- 
- 18 Amphibious operations (including breakwaters, wave forces) diver and manipulator tools)<br>19 Over-the-Beach operations (including containerization. 47 Undersea structures and materials 19 Over-the-Beach operations (including containerization. 47 Undersea structures and material transfer. lighterage and cranes)
- material transfer. lighterage and cranes)

#### TYPES OF **DOCUMENTS**

- **85** Techdata Sheets **86** Technical Reports and Technical Notes **82 NCEL** Guides **&** Abstracts None-
- **83 Table of Contents & Index to TDS**
- **SUBJECT CATEGORIES 28** ENERGY/POWER **GENERATION**
- 29 Thermal conservation (thermal engineering of buildings. **HVAC 1** SHORE **FACILITIES** systems, energy loss measurement. power generation)
	- energy monitoring and control systems)<br>31 Fuel flexibility (liquid fuels, coal utilization, energy
	-
- **5** Explosives safety **32** Alternate energy source (geothermal power. photovoltac 6 Aviation Engineering Test Facilities **power systems, solar systems. wind systems**, energy storage **power systems**<br>2 Fire prevention and control
- **8** Antenna technology **33** Site data and systems Integration (energy resource data.
	- 34 **ENVIRONMENTAL PROTECTION**<br>35 Hazardous waste minimization
	-
	-
- **<sup>11</sup>**Sol/rock mechanics **37** Waste water management and sanitary engineering
	- 14 Airfields and pavements **38** Oil pollution removal and recovery
	- **39** Air pollution
	-
	- 45 Seafloor soils and foundations
- 17 Expedient roads/airfields/bridges **46 Seafloor construction systems and operations** (including 18 Amphibious operations (including 18 Amphibious operations (including 18 Amphibious operations (including breakwaters, wav
	-
	-
- 20 POL storage. transfer and distribution 49 Undersea power systems, electromechancal cables. and connectors
	- **50** Pressure vessel facilities
	- **51** Physical environment (including site surveying)
	- **52** Ocean-based concrete structures
	- 54 Undersea cable dynamics
		-
-